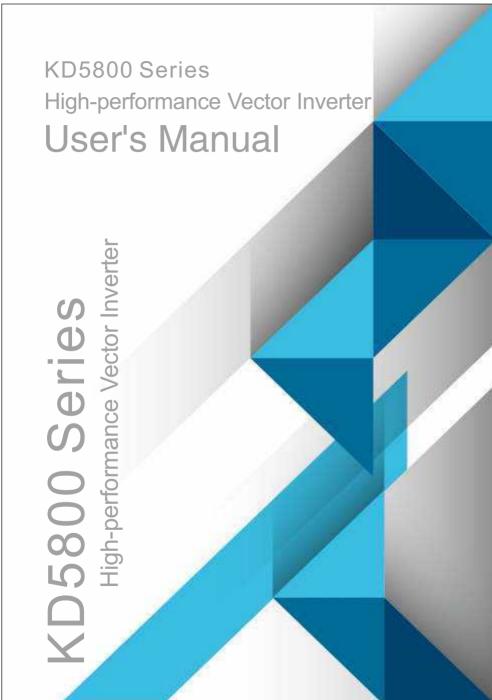

# Catalog

- 1 Safety information and matters of attention
- 2 Product information
- 3 Mechanical and electrical installation
- 4 Operation display and application examples
- 5 Function parameter table
- 6 Parameter description
- 7 EMC ( electromagnetic compatibility )
- 8 Selection and size
- 9 Maintenance and fault diagnosis
- 10 Appendix

# **Preface**

Firstly, thanks for your choice of KD5800 series frequency converter!

KD5800 series frequency converter, as a general current vector frequency converter with high performance, can control asynchronous motor and permanent magnet synchronous motor and support various PG cards and its functions are powerful. KD5800 series frequency converter can be used as drive for spinning, papermaking, wire drawing, machine tool, package, food, fan, water pump and various automation production equipments.

This manual introduces the functions and operation of KD5800 series frequency converter, involving in product selection, parameter setting, operation, debugging, maintenance, inspection and so son. Please understand this manual well before operation. The equipment supporting manufacturer should deliver the equipment with this manual to the terminal user to provide references for subsequent operation.

#### Notes

- To introduce detailed parts of the product, the legend in this manual sometimes shows the state of the product without outer cover or safety housing. When the product is used, please make sure that the outer cover or housing has been installed well. The machine is operated according to the manual.
- The legend in this manual is only for illustration and may be different from the real product that you.
- We are committed to continuous improvement of the product, continuous upgrading of product functions. There will not be any notice for any change in the data provided.
- If there is any failure in your operation, please contact any regional managers of the Company in different regions or directly contact customer service center of the company.

# Introduction

KD5800 series frequency converter is mainly improved in the following aspects:

# Support various motors

Support the vector control of three-phase AC asynchronous motor and three-phase AC permanent magnet synchronous motor.

#### Rich control methods

Apart from vector control of speed sensor, vector control of non-speed sensor and V/F, the machine also support separation control.

#### Various encoders

Support differential encoder, open collector encoder, rotary transformer, etc.

## The vector control algorithm of brand new non-speed sensor

Compared with brand new SVC (vector control of non-speed sensor), 8000 frequency converter can bring better low-speed stability and stronger low-frequency load capacity. SVC torque control is also supported. There are further rich functions and the additional functions of KD5800 on the basis of 8000 are listed as follows.

| Function                          | Description                                                                                                    |
|-----------------------------------|----------------------------------------------------------------------------------------------------|
| Motor protection against overheat | After IO expansion card is selected, AI3 can receive the input from motor temperature sensor (PT100, PT1000) to achieve motor protection against overheat |
| Rapid current limit               | Prevent the frequency converter from frequency overcurrent                                                                                                |
| Multi-motor switch                | There are four sets of motor parameters and four motor switching can be controlled                                                                        |
| Recover user parameter            | This function supports that the customer saves the parameters or restore parameers.                                                                       |
| AIAO with higher accuracy         | Based on delivery calibration (or field calibration), AIAO accuracy range is within 20mv                                                                  |
| User customized parameter display | The user can customize functional parameter to be displayed                                                                                               |

The User Manual of KD5800 Series General Frequency Converter

| User change parameter  | The user can check the modified functional parameters             |
|------------------------|-------------------------------------------------------------------|
| display                |                                                                   |
|                        | After specific failure occurs, the user may determine the actions |
| Optional               | of frequency converter: free stop, deceleration stop and          |
| troubleshooting method | continuous operation. The frequency for continuous running        |
|                        | can be also selected.                                             |
| PID parameter switch   | Two sets of PID parameters are available and can be switched      |
|                        | by the terminal or freely switched according to deviation         |
| PID feedback loss      | Set PID feedback loss detection value and realize the protection  |
| detection              | during PID running                                                |
| DIDO positive and      | The user should set the positive and negative logic for DIDO      |
| negative logic         |                                                                   |
| DIDO response delay    | The user should set DIDO response delay time                      |
| Timing run             | Support timing run in maximum range of 6,500 minutes              |

#### Unpacking inspection:

Please confirm the following items carefully when unpacking:

Confirm whether the type and the rated value as noted on the nameplate are consistent with the goods you order. The container contains your ordered product, product certificate, user manual and guarantee.

Check whether the product is damaged in transportation. In case of any leakage or damage, please contact us or your supplier immediately.

#### First use:

The user who uses this product for the first time should understand this manual carefully. If you have any doubt about the functions and performance, please consult our technical supporters to get support. It is helpful for the correct operation of this product.

# **Contents**

| INTRO | DDUCTION OF KD5800 USER MANUAL                                                          | 7  |
|-------|-----------------------------------------------------------------------------------------|----|
| СНАР  | TER 1 SAFETY INFORMATION AND PRECAUTIONS                                                | 10 |
| 1.1   | SAFETY MATTERS                                                                          | 10 |
| 1.2   | PRECAUTIONS                                                                             | 13 |
| СНАР  | TER 2 PRODUCT INFORMATION                                                               | 17 |
| 2.1   | NAMING AND NAMEPLATE IDENTIFICATION                                                     | 17 |
| 2.2   | ALL THE COMPONENTS OF $\ensuremath{KD5800}$ series frequency converter                  | 17 |
| 2.3   | BASIC TECHNICAL SPECIFICATION                                                           | 18 |
| 2.4   | $\label{thm:peripheral} \textbf{PERIPHERAL ELECTRICAL ELEMENTS AND SYSTEM COMPOSITION}$ | 21 |
| СНАР  | TER 3 MECHANICAL AND ELECTRICAL INSTALLATION                                            | 25 |
| 3.1   | MECHANICAL INSTALLATION                                                                 | 25 |
| 3.2   | ELECTRICAL INSTALLATION                                                                 | 29 |
| СНАР  | TER 4 OPERATION DISPLAY AND APPLICATIONS                                                | 39 |
| 4.1   | INTRODUCTION OF OPERATION AND DISPLAY INTERFACE                                         | 39 |
| 4.2   | CHECKING AND MODIFICATION OF FUNCTION CODE                                              | 41 |
| 4.3   | ORGANIZATION MODE OF FUNCTION CODE OF FREQUENCY                                         |    |
| CON   | VERTER                                                                                  | 42 |
| 4.4   | TWO QUICK SCANNING MODES OF FUNCTION CODE                                               | 43 |
| 4.5   | DEFINITION AND OPERATION OF MULTIFUNCTIONAL KEY                                         | 45 |
| 4.6   | CONSULTING OF STATE PARAMETER                                                           | 45 |
| 4.7   | START AND STOP CONTROL OF FREQUENCY CONVERTER                                           | 46 |
| 4.8   | OPERATION FREQUENCY CONTROL OF FREQUENCY CONVERTER                                      | 52 |
| 4.9   | CHARACTERISTIC PARAMETER SETTING AND AUTOMATIC TUNING OF                                |    |
| THE   | MOTOR                                                                                   | 61 |
| 4.10  | THE USAGE OF DI PORT OF FREQUENCY CONVERTER                                             | 64 |
| 4 11  | THE USAGE OF DO PORT OF ERFOLIENCY CONVERTER                                            | 65 |

|   |              | * *                                         |                  |      |
|---|--------------|---------------------------------------------|------------------|------|
|   | 4.12         | CHARACTERISTICS AND PREPROCESSING OF AI IN  | PUT SIGNAL       | 65   |
|   | 4.13         | THE USAGE OF AO PORT OF FREQUENCY CONVER    | TER              | 66   |
|   | 4.14         | THE USAGE OF PG PORT OF FREQUENCY CONVER    | TER              | 67   |
|   | 4.15         | THE USAGE OF SERIAL COMMUNICATION OF FREQ   | QUENCY CONVERT   | er67 |
|   | 4.16         | THE USAGE OF MULTIFUNCTIONAL EXPANSION CA   | ARD INTERFACE OF | F    |
|   | FREQU        | QUENCY CONVERTER                            |                  | 68   |
|   | 4.17         | PASSWORD SETTING                            |                  | 68   |
|   | 4.18         | PARAMETER MEMORY CHARACTERISTICS AND FA     | ACTORY           |      |
|   | PARAM        | AMETER RECOVERY                             |                  | 69   |
| C | НАРТ         | TER 5 FUNCTION PARAMETER LIST               |                  | 70   |
|   | 5.1          | BASIC FUNCTION PARAMETER LIST               |                  | 70   |
|   | <b>5.2</b> I | MONITORING PARAMETER LIST                   |                  | 121  |
| C | НАРТ         | TER 6 PARAMETER DESCRIPTION                 |                  | 123  |
|   | GROU         | OUP PO BASIC FUNCTIONAL GROUPS              |                  | 123  |
|   | Grou         | OUP P1 THE FIRST MOTOR PARAMETER            |                  | 136  |
|   | Grou         | OUP P2 VECTOR CONTROL PARAMETER             |                  | 142  |
|   | GROU         | OUP P3 V/FCONTROL PARAMETER                 |                  | 146  |
|   | GROU         | UP P4 INPUT TERMINAL                        |                  | 151  |
|   | GROU         | OUP P5 OUTPUT TERMINAL                      |                  | 165  |
|   | GROU         | OUP P6 START-STOP CONTROL                   |                  | 171  |
|   | GROU         | UP P7 KEYBOARD AND DISPLAY                  |                  | 176  |
|   | GROU         | OUP P8 AUXILIARY FUNCTIONS                  |                  | 180  |
|   | GROU         | UP P9 FAILURE AND PROTECTION                |                  | 191  |
|   | GROU         | OUP PA PROCESS CONTROL PID FUNCTION         |                  | 201  |
|   | GROU         | OUP PB SWING FREQUENCY, FIXED LENGTH AND CO | OUNT             | 207  |
|   | GROU         | OUP PC MULTI-STAGE INSTRUCTION AND SIMPLE R | LC FUNCTION      | 210  |
|   | GROU         | OUP PD COMMUNICATION PARAMETER              |                  | 215  |
|   | GROU         | OUP PE USER CUSTOMIZE FUNCTION CODE         |                  | 215  |
|   | GROU         | OUP PP USER PASSWORD                        |                  | 217  |
|   | GROU         | OUP A0 TOROUE CONTROLAND QUALIFYING PARAM   | /ETER            | 220  |

| GR    | OUP A2~A4 THE MOTOR PARAMETER OF MOTOR 2 ~MOTOR 4            | 223           |
|-------|--------------------------------------------------------------|---------------|
| GR    | OUP A5 CONTROL OPTIMIZATION PARAMETER                        | 227           |
| GR    | OUP A6 AI CURVE SETTING                                      | 230           |
| GR    | OUP AC AIAO CALIBRATION                                      | 232           |
| GR    | OUP U0 MONITORING PARAMETER GROUP                            | 234           |
| CHAI  | PTER 7 EMC (ELECTRO MAGNETIC COMPATIBILITY)                  | 240           |
| 7.1   | DEFINITIONS FOR RELATED TERMS                                | 240           |
| 7.2   | AN INTRODUCTION FOR EMC STANDARD                             | 240           |
| 7.3   | INSTALLATION SELECTION GUIDE FOR EMC EXTERNAL ACCESSORY.     | 241           |
| 7.4   | SHIELD CABLE                                                 | 242           |
| 7.5   | RECTIFICATION MEASURES FOR EMC INTERFERED PROBLEMS           | 244           |
| CHAI  | PTER 8 TYPE SELECTION AND DIMENSION                          | 246           |
| 8.1 I | ELECTRICAL SPECIFICATION OF KD5800 SERIES FREQUENCY CONVERTI | E <b>r246</b> |
| 8.2   | THE APPEARANCE AND DIMENSION OF KD5800 SERIES FREQUENCY      | 7             |
| CO    | NVERTER                                                      | 247           |
| 8.3   | THE OVERALL DIMENSIONS OF INTRODUCED KEYBOARD                | 248           |
| 8.4   | TYPE SELECTION FOR BRAKE UNIT AND BRAKE RESISTANCE           | 248           |
| CHAI  | PTER 9 MAINTENANCE AND FAILURE DIAGNOSIS                     | 250           |
| 9.1   | DAILY MAINTENANCE FOR FREQUENCY CONVERTER                    | 250           |
| 9.2   | MAINTENANCE INSTRUCTION FOR FREQUENCY CONVERTER              | 251           |
| 9.3   | FAILURE ALARM AND MEASURES                                   | 252           |
| 9.4   | FAILURE ALARM AND MEASURES                                   | 257           |
| APPE  | NDIX A: MULTIFUNCTIONAL IO EXPANSION CARD 5810               | 259           |
| APPE  | NDIX B: OPERATING INSTRUCTIONS FOR UNIVERSAL                 |               |
| ENCO  | DDER EXPANSION CARD                                          | 262           |
| APPF  |                                                              |               |
|       | NDIX C: KD5800 MODBUS COMMUNICATION PROTOCOL                 | 265           |

# Introduction of KD5800 User Manual

| No. | Expected references                                                | Page                                                                                                |  |  |  |
|-----|--------------------------------------------------------------------|----------------------------------------------------------------------------------------------------|--|--|--|
|     | Know KD5800 Well                                                   |                                                                                                    |  |  |  |
| 1   | Naming rule for frequency converter                                | See Section 2.1                                                                                     |  |  |  |
| 2   | Model and mounting dimension of the frequency converter            | See Section 8.1 and Section 8.2                                                                     |  |  |  |
| 3   | Mechanical and electrical installation of frequency converter      | See Section 3.1 and Section 3.2                                                                     |  |  |  |
| 4   | Reference for model selection of peripheral electrical equipment   | See Section 8.4                                                                                     |  |  |  |
| 5   | Description of wiring port for frequency converter                 | See Section 3.2                                                                                     |  |  |  |
| 6   | The use of brake resistor and brake unit                           | See Section 8.7                                                                                     |  |  |  |
| 7   | Operation method of operation panel                                | See Section 4.1                                                                                     |  |  |  |
| 8   | Function code organization mode                                    | See Section 4.3                                                                                     |  |  |  |
| 9   | How to check the type of frequency converter                       | Check function code P0-00                                                                           |  |  |  |
| 10  | How to check function code rapidly                                 | See Section 4.4                                                                                     |  |  |  |
| 11  | How to check the function code which is different from the default | See Section 4.4 and press QUICK key to consult "-C-"                                                |  |  |  |
| 12  | How to save the set value of current function code                 | See Section 4.18                                                                                    |  |  |  |
| 13  | How to restore the previous backup of function code                | See Section 4.18 and set PP-01=501 before confirmation                                              |  |  |  |
| 14  | How to restore the default of function code                        | See Section 4.18 and set PP-01=1 before confirmation                                                |  |  |  |
|     | The Operation of                                                   | of KD5800                                                                                           |  |  |  |
| 15  | Start and stop of the frequency converter                          | Panel control, terminal control, communication control. See Section 4.7.1                           |  |  |  |
| 16  | What are the start methods                                         | Direct start, speed tracking restart, pre-excitation start of asynchronous motor. See Section 4.7.2 |  |  |  |
| 17  | What are the stop methods                                          | Deceleration stop, free stop                                                                        |  |  |  |

The User Manual of KD5800 Series General Frequency Converter

| No. | Expected references                                                    | Page                                                                           |
|-----|------------------------------------------------------------------------|--------------------------------------------------------------------------------|
| 18  | How to make jog by panel buttons                                       | See Section 4.7.5.1                                                            |
| 19  | How to control the start and stop of terminal                          | See Section 4.7.1.2                                                            |
| 20  | How to achieve jog                                                     | See Section 4.7.5                                                              |
| 21  | Frequency setting method of frequency converter                        | See Section 4.8.1 and Section 4.8.2                                            |
| 22  | How to set multi-section frequency setting method                      | See Section 4.8.6                                                              |
| 23  | How to set the given operation frequency of upper computer             | See Section 4.8.1 and Section 4.8.2                                            |
| 24  | How to set the given operation frequency of analog volume              | See Section 4.8.4                                                              |
| 25  | How to set the given operation frequency of the pulse                  | See Section 4.8.5                                                              |
| 26  | What are the frequency characteristics in start-up process             | See Section 4.7.2                                                              |
| 27  | How to avoid the frequency resonance point of mechanical equipment     | See the setting of function codes P8-09, P8-10 and P8-11 and hopping frequency |
| 28  | How to set automatic scheduled stop                                    | See Section 4.7.4                                                              |
| 29  | How to identify motor parameters                                       | See Section 4.9.2                                                              |
| 30  | How to set swing frequency mode                                        | See Section 4.8.5                                                              |
| 31  | How to set the control mode of fixed length                            | See Section 4.8.10                                                             |
| 32  | How to use the functions of the counter                                | See Section 4.8.11                                                             |
| 33  | Software filter time setting of DI port signal                         | See function code P4-10                                                        |
| 34  | Response delay setting of DI signal                                    | See Section 4.10 for the setting of function codes P4-35, P4-36 and P4-37      |
| 35  | Whether DI signal logic can be changed or not                          | See function codes P4-38 and P4-39                                             |
| 36  | How to set the count of high-speed pulse input                         | See the setting of function code P4-04 and DI5 port                            |
| 37  | How to set external fault stop                                         | Define the function of DI terminal as "1" or "33"                              |
| 38  | How to set the superposition of main frequency and auxiliary frequency | See Section 4.8.2 and the introduction of function code P0-07                  |
| 39  | How to improve low frequency                                           | See function codes P3-01 and P3-02                                             |

The User Manual of KD5800 Series General Frequency Converter

| No. | Expected references                       | Page                                              |
|-----|-------------------------------------------|---------------------------------------------------|
|     | characteristics of VF control mode        |                                                   |
|     | Attentions in the long-wire application   | The electric reactor can be set at the output end |
| 40  | between the motor and the frequency       | of frequency converter, as shown in Section       |
|     | converter                                 | 7.3                                               |
| 41  | Analog AI signal calibration              | See AI calibration of function code AC group      |
| 42  | Analog AO signal calibration              | See AO calibration of function code AC group      |
| 43  | The dimension of AI internal read         | The hundred-mark system % is taken as the         |
| 43  | The dimension of AT internal read         | unit internally and invisible for the user        |
| 44  | How to achieve PID closed-loop control    | See Section 4.8.4                                 |
|     | Communication and E                       | xpansion Card                                     |
| 45  | The expansion cards for frequency         | See Section 4.16                                  |
| 45  | converter                                 |                                                   |
| 46  | When is PG card used?                     | See Section 4.14                                  |
| 48  | The communication protocol supported by   | See Section 4.15                                  |
| 40  | the frequency converter                   |                                                   |
| 49  | Can multiple function codes or parameters | Not allowed, only one function code value or      |
| 43  | be read through in communication          | running parameter can be read in one time         |
|     | Definition of MODBUS communication        | See Appendix C.1                                  |
| 50  | access address of function code of the    |                                                   |
|     | frequency converter                       |                                                   |
| 51  | Running parameters of frequency converter | See Appendix C.2                                  |
| 31  | for communication inquiry                 |                                                   |
| 52  | Start and stop of frequency converter for | See Appendix C.2                                  |
| 52  | communication control                     |                                                   |
| 53  | Operation frequency of the frequency      | See Appendix C.2                                  |
|     | converter for communication control       |                                                   |
|     | The dimension of operation frequency      | It is the percentage with respect to maximum      |
| 54  | transmitted to the frequency converter    | frequency (P0-10), 0 corresponds to 0% and        |
|     | transmitted to the frequency converter    | 10000 corresponds to 100.00%                      |

# **Chapter 1 Safety Information and Precautions**

The safety is defined as below:

In this manual, the safety precautions are classified into two kinds:

Danger: The danger resulting from illegal operation may result in serious injury and even death;

Attentions: The danger resulting from illegal operation may result in moderate injury or minor injury as well as equipment damage;

Please understand this chapter well and make sure to comply with safety precautions as required hereof in the installation, debugging and maintenance of this system. Or else, any injury or loss resulting from illegal operation is not related to our company.

# 1.1 Safety matters

| Service<br>stage       | Safety<br>level | Matters                                                                                                    |
|------------------------|-----------------|----------------------------------------------------------------------------------------------------|
| Before<br>installation | Danger  Warning | <ul> <li>♦ When water in control system, missing component or damaged component occurs in unpacking, please never begin installation!</li> <li>♦ If the packing list is not in line with the name of real object, please never begin installation!</li> <li>♦ Please handle the equipment gently in transport, or else, the equipment may be damaged!</li> <li>♦ Please never use the damaged driver or the frequency converter with missing parts, or else, there may be an injury!</li> <li>♦ Please never touch or control the components of system with your hands, or else, the static damage may occur!</li> </ul> |
| During<br>installation | Danger  Warning | <ul> <li>◆ Please install the equipment on the metal or other flame retardants; keep the equipment away from the combustibles, or else, the fire alarm may occur!</li> <li>◆ Please never screw the set bolt for equipment component arbitrarily, especially the bolt with red mark!</li> <li>◆ Please prevent lead end or the screw from falling into the frequency converter, or else, the frequency converter may be damaged!</li> <li>◆ Please install the frequency converter in a place with low vibration and</li> </ul>                                                                                          |

The User Manual of KD5800 Series General Frequency Converter

| Service   | Safety     | W.,,                                                                                                    |  |
|-----------|------------|----------------------------------------------------------------------------------------------------|--|
| stage     | level      | Matters                                                                                                    |  |
|           |            | free from direct sunshine.                                                                                                 |  |
|           |            | ◆ When two or more frequency converters are set in the same cabinet, please                                                |  |
|           |            | pay attention to the installation site and guarantee heat dissipation.                                                     |  |
|           |            | ◆ The construction must be implemented by the professional electric                                                        |  |
|           |            | engineering personnel, or else, the unexpected danger may occur!                                                           |  |
|           | Λ          | ◆ The frequency converter and the power supply must be separated by the                                                    |  |
|           | /!\        | circuit breaker, or else, the fire alarm may occur!                                                                        |  |
|           | Dangar     | ◆ Please ensure that the power supply is in zero energy state before wiring,                                               |  |
|           | Danger     | or else, the electric shock may occur!                                                                                     |  |
|           |            | ◆ The frequency converter shall grounded appropriately according to the                                                    |  |
|           |            | standard, or else, the electric shock may occur!                                                                           |  |
| At wiring |            | ◆ Please never connect the power supply to the output terminal (U, V, W) of                                                |  |
|           |            | the frequency converter. Pay attention to the mark on the terminal block to                                                |  |
|           |            | avoid inappropriate wiring, or else, the driver may be damaged!                                                            |  |
|           | $\Lambda$  | ◆ Please never directly connect the brake resistance between (+) terminal of                                               |  |
|           |            | DC bus and (-) terminal of DC bus, or else, the fire alarm may occur!                                                      |  |
|           | Warning    | ◆ Please see the manual for the diameter of lead wire, or else, there may be                                               |  |
|           |            | an accident!                                                                                                    |  |
|           |            | ◆ The encoder must be set with the shielded wire and it is required to ensure                                              |  |
|           |            | that the single end of shield is grounded stably!                                                                          |  |
|           |            | ◆ Please confirm whether the voltage class of power supply is in line with                                                 |  |
|           |            | the rated voltage class of frequency converter; confirm whether wiring                                                     |  |
|           | ^          | position on the input terminal (R, S, T) and output terminal (U, V, W) is                                                  |  |
|           | <u>/!\</u> | correct; inspect whether there is short circuit in the peripheral circuit                                                  |  |
|           |            | connected to the frequency converter and whether the circuit is reliable, or else, the frequency converter may be damaged! |  |
| Before    | Danger     | ◆ It is not necessary to conduct the withstand voltage test on any parts of the                                            |  |
| power-on  |            | frequency converter, because the frequency converter has passed this test                                                  |  |
| power-on  |            | before delivery. Or else, there may be an accident!                                                                        |  |
|           |            | ◆ The frequency converter must be covered well before power supply, or                                                     |  |
|           | $\wedge$   | else, the electric shock may occur!                                                                                        |  |
|           | ∠!\        | ◆ The wiring of all peripherals must be in line with this manual and shall be                                              |  |
|           | Warning    | implemented in the method given in the manual, or else, there may be an                                                    |  |
|           | waining    | accident!                                                                                                    |  |
|           | 1          | 400,40,41                                                                                                    |  |

The User Manual of KD5800 Series General Frequency Converter

| Service               | Safety  | Matters                                                                                                    |  |
|-----------------------|---------|----------------------------------------------------------------------------------------------------|--|
| stage                 | level   |                                                                                                    |  |
| After power-on        | Danger  | <ul> <li>Please never open the cover after power supply, or else, the electric shock may occur!</li> <li>Please never touch any input/output terminal of the frequency converter, or else, the electric shock may occur!</li> </ul>                                                                                                    |  |
|                       | Warning | <ul> <li>If parameter identification is required, please prevent the danger of personal injury when the motor is operated, or else, there may be an accident!</li> <li>Please never change the default parameters of frequency converter arbitrarily, or else, the equipment may be damaged!</li> </ul>                                                                                                    |  |
| During                | Danger  | <ul> <li>◆ The non-professional technicians shall not test the signal when the machine is in operation, or else, personal injury or equipment damage may be caused!</li> <li>◆ Please never touch cooling fan or discharge resistance to measure temperature, or else, the burn may be caused!</li> </ul>                                                                                                    |  |
| operation             | Warning | <ul> <li>Keep the frequency converter in operation away from any impurities, or else, the equipment may be damaged!</li> <li>Please never start or stop the frequency converter by making the contactor on or off, or else, the equipment may be damaged!</li> </ul>                                                                                                    |  |
| During<br>maintenance | Danger  | <ul> <li>♦ The person who does not accept professional training shall not provide the maintenance of frequency converter, or else, the personal injury or equipment damage may be caused!</li> <li>♦ It is not allowed to conduct equipment repair or maintenance when the power is on, or else, the electric shock may occur!</li> <li>♦ Please ensure that power supply for the frequency convertor has been off for 10 minutes before the driver is maintained or repaired, or else, residual electric charge on the capacitor may result in personal injury!</li> <li>♦ Prior to the maintenance of frequency converter, please ensure that the power supply for the frequency converter has been disconnected completely and safely.</li> <li>♦ All detachable plug-ins must be detached under condition that the power is off!</li> <li>♦ Parameter setting and inspection must be implemented after the frequency converter is replaced.</li> </ul> |  |

The User Manual of KD5800 Series General Frequency Converter

| Service | Safety  | Matters                                                                                                    |
|---------|---------|----------------------------------------------------------------------------------------------------|
| stage   | level   | iviaucis                                                                                                    |
|         | Warning | ◆ The rotating motor will feed power supply to the frequency converter so<br>that the frequency converter will be electrified even if the motor is stopped<br>and the power supply is cut off. Prior to the maintenance of frequency<br>converter, please ensure that the motor and the frequency converter are<br>disconnected safely. |

#### 1.2 Precautions

# 1) The requirements for leakage protector RCD

The equipment may bring the large leakage current which flows through the protective grounding conductor. Please install Type B leakage protector (RCD) in the primary side of the power supply. In selection of leakage protector (RCD), transient and steady earth leakage current that may occur shall be taken into account when the equipment is started and operated. Please select the exclusive RCD which can restrain the higher harmonic or the general RCD with large residual current.

#### 2) Insulation inspection of the motor

The insulation inspection for the motor is required in regular inspection, before reuse after a long time or for the first use in order to prevent that the frequency converter is damaged due to insulation failure of motor windings. The motor must be disconnected from the frequency converter in insulation inspection. It is recommended to adopt 500V megameter and the measured insulation resistance shall not be less than  $5M\Omega$ .

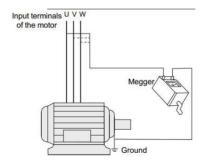

#### 3) Thermal protection of the motor

If the motor in use is not matched with the rated capacity of frequency converter, especially when the rated power of frequency converter is more than the rated power of motor, make sure to adjust the parameters for motor protection in the frequency converter or additionally mount the thermorelay in front of the motor to protect the motor.

#### 4) Operation above power frequency

This frequency converter will provide the output power which ranges from 0Hz to 3200Hz. If the user requires operation above 50Hz, please consider the bearing capacity of mechanical device.

#### 5) Vibration of mechanical device

The frequency converter may meet the mechanical resonance point of load device at the point of some output frequency, which may be avoided by setting the hopping frequency parameter in frequency converter.

#### 6) Heat emission and noise of the motor

The output voltage of frequency convertor is PWM wave which contains certain harmonic, therefore, the temperature rise, noise and vibration of the motor will be slightly increased if compared with the operation in power frequency.

#### 7) Pressure sensing device set in output side or the capacitor with improved power factor

The output of frequency converter is PWM wave. If the capacitor with improved power factor or the pressure sensing device for lightning protection is mounted in the output side, the transient overcurrent of frequency converter or any damage to the frequency converter may occur. Please never use.

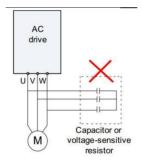

#### 8) The contactor and other switching devices used for input/output terminal of frequency converter

If the contactor is installed between power supply and the frequency converter, it is not allowed to start or stop the frequency converter by this contactor. If the frequency converter must be started or stopped by the contactor, the interval shall be at least one hour. The frequent charging and discharging may reduce the service life of the capacitor in the frequency converter. If the contactor and other switching devices are installed between the output terminal and the motor, the frequency converter shall be started or stopped when there is no output, or else, the module in the frequency converter may be damaged.

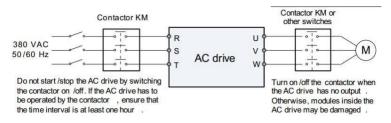

#### 9) Service beyond the rated voltage

The frequency converter shall not be beyond the allowable working voltage, the components of the frequency converter may be damaged. If necessary, the related boost device or dropping device shall be used for the voltage transformation of power supply before input into the frequency converter.

## 10) Change three-phase input into two-phase input

It is not allowed to change three-phase frequency converter into two-phase service, or else, the failure or any damage to the frequency converter may occur.

#### 11) Lightning impulse protection

The lightning overcurrent protection device is set in the frequency converter so that the frequency converter has certain self-lightning protection capability, but the user shall set a lightning protection device in front of the frequency converter at the point with much lightning.

#### 12) Altitude and derating

In a region with altitude more than 1,000m, the frequency converter will have bad heat dissipation effect resulting from thin air. The derating will be required if necessary. Please contact use for technical consultation in respect of this situation.

## 13) Some special purposes

If the user has to use the method beyond the wiring diagram as specified in this manual, e.g. DC bus, please contact us for consulting.

# 14) Notes in the scrapping of frequency converter

Electrolytic capacitor in the main loop and electrolytic capacitor on the printed board may result in explosion in case of burning. The plastic parts in burning may generate poisonous gas. Please dispose the plastic parts as industrial reuse.

#### 15) About adaptive motor

- The standard adaptive motor is four-pole cage asynchronous induction motor. If it is not the said motor, please select the frequency converter according to the rated current of the motor.
- For non-variable frequency motor, cooling fan and rotor spindle are in coaxial connection. The
  cooling effect of fan will be weakened as the rotating speed is reduced, as a result, the exhaust fan

shall be mounted additionally or the variable frequency motor shall be used if the motor is overheated.

- The standard parameter of adaptive motor has been built in the frequency converter. It is necessary
  to identify motor parameter or modify the default value to get close to actual value as much as
  possible according to actual situations, or else, the running effect and protection performance may
  be affected;
- The short circuit in the cable or in the motor may result in alarm by the frequency converter and even explosion, therefore, the insulation short-circuit test on the motor or the cable installed for the first time shall be conducted and such test is also often required in routine maintenance. It is noted that the frequency converter must be completely separated from the tested part in the said test.

# **Chapter 2 Product Information**

# 2.1 Naming and nameplate identification

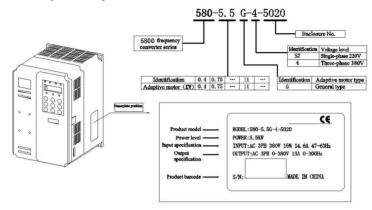

Fig. 2-1 Naming and nameplate identification

# 2.2 All the components of KD5800 series frequency converter

According to voltage class and power level, KD5800 series frequency converter can be generally classified into two structure types, namely, plastic structure and sheet metal structure.

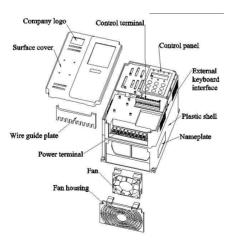

Fig. 2-2 The outline drawing of plastic structure of KD5800 series frequency converter

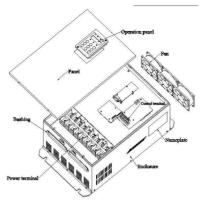

Fig. 2-3 The outline drawing of sheet metal structure of KD5800 series frequency converter

According to voltage class and power level, KD5800 enclosure structure types are listed as the following table:

| Voltage & Power Class | Housing Type        |  |
|-----------------------|---------------------|--|
| Single-               | phase 220V          |  |
| 0.4kW ∼2.2kW          | Plastic housing     |  |
| Three-phase 380V      |                     |  |
| 0.75kW ∼15kW          | Plastic housing     |  |
| 18.5kW ∼315kW         | Sheet metal housing |  |

# 2.3 Basic technical specification

Table 2-1 Technical specification of KD5800 series frequency converter

|           | Item              | Speci                                      | ification                           |
|-----------|-------------------|--------------------------------------------|-------------------------------------|
|           | Maximum frequency | Vector contro: 0~300Hz; V/Fco              | ontrol: 0~3200Hz                    |
|           |                   | 0.5kHz∼16kHz                               |                                     |
|           | Carrier frequency | The carrier frequency is automa            | atically adjusted based on the load |
|           |                   | features.                                  |                                     |
|           | Input frequency   | Digital setting: 0.01Hz                    |                                     |
| Standard  | resolution        | Analog setting: maximum frequency x 0.025% |                                     |
| functions |                   | Sensorless flux vector control             | (SFVC)                              |
|           | Control mode      | Closed-loop vector control (CLVC)          |                                     |
|           |                   | Voltage/Frequency (V/F) control            | rol                                 |
|           |                   | G type: 0.5 Hz/150%(SFVC);                 | ; 0 Hz/180%(CLVC)                   |
|           | Starting torque   | • P type: 0.5 Hz/100%                      |                                     |
|           | Speed range       | 1:100 (SFVC)                               | 1:1000 (CLVC)                       |

The User Manual of KD5800 Series General Frequency Converter

| Item            |                                                                                                    | Spec                                                                                                    | ification                                                           |
|-----------------|----------------------------------------------------------------------------------------------------|----------------------------------------------------------------------------------------------------|---------------------------------------------------------------------|
|                 | Constant-speed accuracy                                                                            | ± 0.5% (SFVC)                                                                                                    | ± 0.02% (CLVC)                                                      |
|                 | Torque control accuracy                                                                            | ± 5% (CLVC)                                                                                                    |                                                                     |
|                 | Overload capacity                                                                                  | G type: 60s for 150% of the rather rated current P type: 60s for 120% of the rated current                                                                        | ated current, 3s for 180% of<br>e rated current, 3s for 150% of the |
|                 | Torque boost                                                                                       | Fixed boost     Customized boost 0.1%–30.09                                                                                                    | %                                                                   |
| Basic functions | V/F curve                                                                                          | Straight-line V/F curve     Multi-point V/F curve     N-power V/F curve (1.2-p     1.8-power, square)                                                             | ower, 1.4-power, 1.6-power,                                         |
|                 | V/F separation                                                                                     | Two types: complete separation;                                                                                                    | half separation                                                     |
|                 | Acceleration /deceleration curve                                                                   | Straight-line ramp     S-curve ramp     Four groups of acceleration/decorange of 0.0–6500.0s                                                                      | eleration time with the                                             |
|                 | DC braking                                                                                         | DC braking frequency: 0.00Hz~<br>Braking time: 0.0s~36.0s<br>Braking action current value: 0.0                                                                    | . ,                                                                 |
|                 | JOG control                                                                                        | JOG frequency range: 0.00–50.00 Hz JOG acceleration/deceleration time: 0.0–6500.0s                                                                                |                                                                     |
|                 | Simple PLC and multi-speed operation                                                               | It implements up to 16 speeds vi<br>or combination of DI terminal st                                                                                              | •                                                                   |
|                 | Onboard PID                                                                                        | It realizes process-controlled clo                                                                                                    | sed loop control system easily.                                     |
|                 | Automatic voltage regulation (AVR)                                                                 | It can keep constant output voltage automatically when the mains voltage changes.                                                                                 |                                                                     |
|                 | Overvoltage/                                                                                       | The current and voltage are                                                                                                    | limited automatically during the                                    |
|                 | Overcurrent stall                                                                                  | running process so as to                                                                                                    | avoid frequent tripping due to                                      |
|                 | contro                                                                                             | overvoltage/overcurrent.                                                                                                    |                                                                     |
|                 | Quick current limiting  Maximize overcurrent failure and protect the frequency in normal operation |                                                                                                    | nd protect the frequency converter                                  |
|                 | Torque limit and control                                                                           | It can limit the torque automatically and prevent frequent over current tripping during the running process.  Torque control can be implemented in the CLVC mode. |                                                                     |
|                 | High performance Control of asynchronous motor and synchronous motor a                             |                                                                                                    | tor and synchronous motor are                                       |

The User Manual of KD5800 Series General Frequency Converter

| Item                      |                           | Specification                                                                                                    |
|---------------------------|---------------------------|----------------------------------------------------------------------------------------------------|
| Individu<br>alized        | High performance          | implemented through the high-performance current vector control technology.                                                                                                    |
| functions                 | Power dip ride            | The load feedback energy compensates the voltage reduction so                                                                                                    |
|                           | through                   | that the AC drive can continue to run for a short time.                                                                                                    |
|                           | Rapid current limit       | It helps to avoid frequent overcurrent faults of the AC drive.                                                                                                    |
|                           | Timing control            | Time range: 0.0–6500.0 minutes                                                                                                    |
|                           | Multi-motor               | Four motors can be switched over via four groups of motor                                                                                                    |
|                           | switchover                | parameters.                                                                                                    |
|                           | Bus support               | Support field bus: Modbus                                                                                                    |
|                           | Motor overheat protection | The optional I/O extension card enables AI3 to receive the motor temperature sensor input (PT100, PT1000) so as to realize motor overheat protection.                                                                                                    |
|                           | Multiple encoder types    | Support difference, open collector and rotary transformer                                                                                                    |
|                           | Command source            | Operation panel, control terminal and serial communication port are given  Switch in various methods                                                                                                    |
|                           | Frequency source          | Various frequency sources: digital reference, analog voltage reference, analog current reference, pulse reference and serial port reference. The switching can be conducted in various methods                                                                                                    |
|                           | Auxiliary frequency       | 10 kinds of auxiliary frequency source. The auxiliary frequency jog and frequency synthesis can be achieved flexibly                                                                                                    |
| Operation  Input terminal |                           | Standards: 7 digital input terminals, among which one support maximum high-speed pulse input of 100kHz 2 analog input terminals, among which one only supports voltage input of 0 ~10V and the other supports voltage input of 0 ~10V or current input of 4 ~20mA  Expansion capability: 3 digital input terminals 1 analog input terminal, which supports voltage input of -10V ~ 10V and supports PT100/PT1000 |
| Operation                 | Output terminal           | Standards:  1 high-speed pulse output terminal (The open collector type is optional), supporting 0~100kHz square signal output  1 digital output terminal  1 relay output terminal  1 analog output terminal, supporting current outpout of 0~20mAor voltage output of 0~10V                                                                                                    |

The User Manual of KD5800 Series General Frequency Converter

|                                         | Item                      | Specification                                                                                                    |
|-----------------------------------------|---------------------------|----------------------------------------------------------------------------------------------------|
|                                         |                           | Expansion capability:                                                                                                    |
|                                         |                           | 1 digital output terminal                                                                                                    |
|                                         |                           | 1 relay output terminal                                                                                                    |
|                                         |                           | 1 analog output terminal, supporting current output of 0~20mA or                                                                                                    |
|                                         |                           | voltage output of 0~10V                                                                                                    |
|                                         | LED display               | Display the parameter                                                                                                    |
|                                         | Key lock and function     | Realize partial or all key lock and define the action range of some                                                                                                    |
| Dissilan                                | selection                 | keys to prevent misoperation                                                                                                    |
| Display<br>and<br>keyboard<br>operation | Protection function       | Short circuit test of electrified motor, input/output default phase protection, overcurrent protection, overvoltage protection, undervoltage protection, overheat protection, overload protection, etc. |
|                                         | Options                   | IO expansion card, differential input PG card, OC input PG card and rotary transformer PG card.                                                                                                    |
|                                         | Service site              | Indoor, free from direct sunshine, no dust, corrosive gas, combustible gas, oil fog, water vapor, drip or salt, etc.                                                                                    |
|                                         | Altitude                  | Less than 1,000m                                                                                                    |
|                                         | Ambient temperature       | -10°C ~ $+40$ °C (Please use the equipment by derating at ambient temperature of 40 °C ~ 50 °C)                                                                                                    |
|                                         | Humidity                  | Less than 95%RH, no water condensation                                                                                                    |
| Environm                                | Vibration                 | Less than 5.9m/s²(0.6g)                                                                                                    |
| Storage temp IP grade                   | Storage temperature       | -20℃~ +60℃                                                                                                    |
|                                         | IP grade                  | IP20                                                                                                    |
|                                         | Pollution level           | PD2                                                                                                    |
|                                         | Power distribution system | TN,TT                                                                                                    |

# 2.4 Peripheral electrical elements and system composition

When KD5800 series frequency converter is used to control synchronous or asynchronous motor so as to form the control system, it is required to install various electrical elements in input/output side of frequency converter to guarantee safe and stable system. In addition, KD5800 series frequency converter is provided with multiple options and expansion cards to realize various functions. The system composition of three-phase 220V/380V series with the power above 3.7kW is as shown in the following figure:

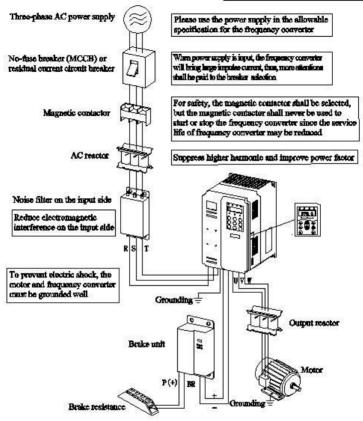

Fig. 2-4380V series system composition

# 2.4.1 Operating instructions of peripheral electrical elements

Table 2-2 The operating instructions for peripheral electrical elements of KD5800 frequency converter

| Accessories | Installation site                                                            | Functions                                                                                                    |
|-------------|------------------------------------------------------------------------------|----------------------------------------------------------------------------------------------------|
| Air switch  | The front end of input loop                                                  | Break current when the downstream equipment is in overcurrent                                                                                                    |
| Contactor   | Between input side of air<br>switch and input side of<br>frequency converter | For power on/off of frequency converter, it is not allowed to use the contactor to power on or power off the frequency converter (Less than twice per minutes) or to start the frequency converter directly. |

The User Manual of KD5800 Series General Frequency Converter

|                     |                             | · ·                                                           |
|---------------------|-----------------------------|---------------------------------------------------------------|
|                     |                             | Increase the power factor of input side;                      |
| AC input            |                             | Eliminate higher harmonic in the input side and prevent       |
| electric            | Input side of frequency     | that the equipment is damaged due to wave distortion of       |
| reactor             | converter                   | voltage;                                                      |
| reactor             |                             | Eliminate input current imbalance resulting from phase        |
|                     |                             | imbalance of power supply.                                    |
|                     |                             | Reduce external conduction and radiated interference of the   |
| EMC innut           | I :                         | frequency converter;                                          |
| EMC input<br>filter | Input side of frequency     | Reduce the conducted interference from power supply to        |
| mer                 | converter                   | the frequency converter and improve the anti-interference     |
|                     |                             | capacity of frequency converter.                              |
|                     |                             | Increase power factor in the input side;                      |
|                     |                             | Improve the efficiency and thermal stability of the whole     |
| DG .                |                             | frequency converter                                           |
| DC reactor          |                             | Effectively eliminate the influence of higher harmonic in     |
|                     |                             | the input side on the frequency converter and reduce          |
|                     |                             | external conduction and radiated interference.                |
|                     |                             | The output side of frequency converter generally contains     |
|                     |                             | many higher harmonics. When the motor is far from the         |
|                     |                             | frequency converter, there is high capacitance distributed in |
|                     |                             | the circuit. Therein, some harmonic may result in             |
|                     | Between output side of      | resonance in the loop and has an influence on two aspects:    |
| AC output           | frequency converter and the | ◆ Damage insulation performance of the motor and              |
| reactor             | motor. Installation nearby  | damage the motor in a long time.                              |
|                     | the frequency converter     | ◆ Generate large leakage current and cause the frequent       |
|                     |                             | protection of frequency converter.                            |
|                     |                             | When the frequency converter is 100m away from the            |
|                     |                             | motor, the output AC electric reactor shall be installed      |
|                     |                             | additionally.                                                 |

- It is not allowed to install the capacitor or the surge suppressor in the output side of frequency converter, or else, the frequency converter may be in failure or the capacitor and the surge suppressor will be damaged.
- 2) The input/output of frequency converter (main loop) contains harmonic and may disturb communication equipment attached to the frequency converter. The interference filter is thus installed to minimize interference.
- See Chapter 8 Selection of peripheral equipments for the detailed information of peripheral equipments and options.

# 2.4.2 KD5800 peripheral options list

The peripheral parts include braking unit, various function expansion cards, external manipulator and other equipments as listed in the following table. See the operating instructions of the accessories for specific usage. If the following accessories are selected, please note the related information in goods order.

Table 2-3 List of accessories for KD5800 frequency converter

| Name                         | Model | Function                                                                                                    | Remarks                                           |
|------------------------------|-------|----------------------------------------------------------------------------------------------------|---------------------------------------------------|
| Built-in braking unit        |       | Single unit of 0.4kW $\sim$ 2.2kW, three phases of 0.75kW $\sim$ 15kW, the built-in braking unit is standard configuration                                                            |                                                   |
| External braking unit        |       | 18.5kW and above external braking unit                                                                                                    |                                                   |
| I/Oexpansion card            | 58IO  | 3 digital inputs can be added and one analog voltage input AI3 is isolated analog which may be connected to PT 100 and PT1000; a relay output, a digital output and an analog output. | Suitable for<br>3.7kW and above<br>model          |
| Differential encoder         | 58PG1 | Interface card of differential rotary encoder, suitable for power supply of 5V                                                                                                    | Suitable for the whole series                     |
| Rotary transformer           | 58PG4 | Suitable for the rotary transformer, excitation frequency of 10kHz and DB9 interface                                                                                                  | Suitable for the whole series                     |
| Open collector<br>encoder    | 58PG5 | Interface card of open collector encoder, with 1:1 frequency dividing output, suitable for power supply of 15V                                                                        | Suitable for the whole series                     |
| External LED operation panel | EKEY  | External LED display and the keyboard                                                                                                    | General RJ45<br>interface for the<br>whole series |
| Extended cable               | ELINE | Standard 8-core network cable                                                                                                    | 1.5 m for standard configuration                  |

# **Chapter 3 Mechanical and Electrical Installation**

#### 3.1 Mechanical installation

#### 3.1.1 Installation conditions

- Ambient temperature: The surrounding ambient temperature has a high influence on the service life
  of frequency converter so that the working temperature of frequency converter shall not exceed the
  allowable temperature range (-10 °C~50°C).
- 2) Mount the frequency converter on the surface of flame retardant and keep enough space around for heat dissipation. The work of frequency converter may bring lots of heat. Then use the screw to mount the frequency converter vertically on the erection support.
- 3) Please install the frequency converter in the place almost free from vibration. The vibration shall not be more than 0.6G. Particularly keep the frequency converter away from the punch and other equipments.
- 4) Keep away from the place with direct sunshine, moisture and water drips.
- 5) Keep away from the site with corrective, combustible and explosive gas in the air.
- 6) Keep away from the site with oil dirt, much dust and much metal dust.
- 7) KD5800 series plastic-shell product is a built-in product which must be installed in the final system. The final system shall be set with fireproof shell, electrical protective enclosure and mechanical protective enclosure according to local law and regulations as well as IEC standard requirements.

# 3.1.2 Installation space requirements

The installation space reserved for KD5800series frequency converter will be different in requirements due to different power levels and the detailed information is as shown in the following figure:

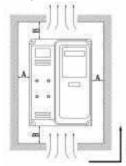

| Power level | Dimensional requirement |         |
|-------------|-------------------------|---------|
| 0.4-15kW    | A≥10mm                  | B≥100mm |
| 18.5-22kW   | A≥10mm                  | B≥200mm |
| 22-30kW     | A≥50mm                  | B≥200mm |
| 37-315 kW   | A≥50mm                  | B≥300mm |

Vertical installation upward

Fig. 3-1 Installation space requirements of KD5800 frequency converter of different power levels. The heat dissipation of KD5800 series frequency converter is bottom-up. When many frequency converter are working, the parallel installation will be generally required. On the occasion that upper layer-lower layer parallel installation is required, the heat of frequency converter in lower layer may make the temperature of

the equipment in upper layer rise so as to cause failure, therefore, it is necessary to take measures e.g. installation of thermal insulation guide board.

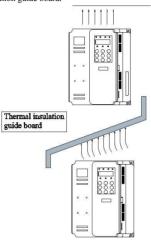

Fig. 3-2 Upper and lower installation drawing of thermal insulation guide board

# 3.1.3 Mechanical installation method and procedure

KD5800 series can be classified into plastic structure and sheet metal structure according to voltage class and power level. There are two installation methods including wall-mounted type and embedded type (Installation outside the radiator cabinet) according to different installation and application occasions.

1. Wall-mounted type installation of plastic structure

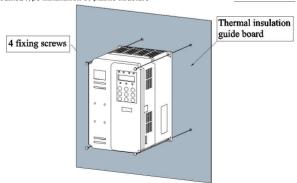

Fig. 3-3 Wall-mounted type installation diagram of plastic structure

# 2. The embedded type installation of plastic structure

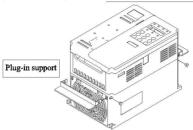

Fig. 3-4 Plug-in support diagram of plastic structure installation

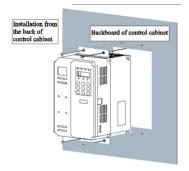

Fig. 3-5 The diagram of embedded installation of plastic structure

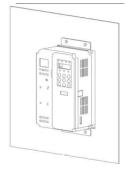

Fig. 3-6 Embedded installation effect chart of plastic structure

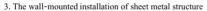

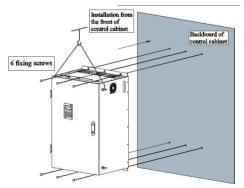

Fig. 3-7 The wall-mounted installation diagram of sheet metal structure

#### 3.1.4 Precautions in mechanical installation

Please note the following points in the installation of J KD5800 series frequency converter:

- The installation space is as shown in Fig. 3-1 and enough heat dissipation space shall be kept for the frequency converter. Please consider the heat dissipation of other devices in the cabinet when the space is reserved.
- 2) Please conduct vertical installation of frequency converter to help heat dissipation upwards. If there are many frequency converts in the cabinet, please install them in parallel. For the occasion where upper and lower installation is required, please see Fig. 3-2 and install thermal insulation guide board.
- 3) Make sure to adopt flame retardants as mounting bracket.
- 4) For application site with metal dust, it is recommended to install the radiator outside the cabinet. The space in the fully closed cabinet shall be maximized as much as possible.

# 3.1.5 Disassembly method of cover plate for frequency converter

The cover plate for KD5800 series frequency converter shall be dismounted before wiring of main loop and control loop. See Fig. 3-12 for the cover plate with plastic shell and push out the hook of lower cover plate inwards by the tool and with the force.

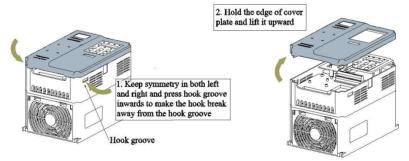

Fig. 3-8 Disassembly drawing of cover plate with plastic shell

The lower cover plate with sheet metal shell shall be disassembled, as shown in Fig. 3-13. Release the screw of lower cover plate with the tool directly.

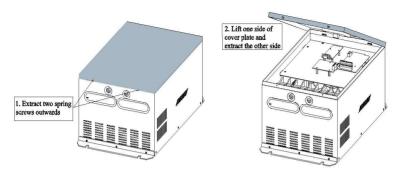

Fig. 3-9 Disassembly drawing of cover plate with sheet metal shell

Attentions: When the cover plate is disassembled, the falling of cover plate shall be prevented, or else, the equipment damage and personal injury may occur.

## 3.2 Electrical installation

## 3.2.1 Specification of main circuit terminal

Specification of main circuit terminal for frequency converter:

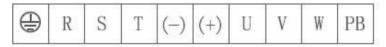

Fig. 0.75kW-5.5kW (Type 5010, 5020) main loop terminal

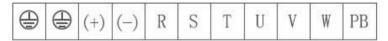

Fig. 7.5kW-15kW (Type 5030) main loop terminal

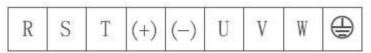

Fig. 3-12 18.5kW-30kW (Type 1040) main loop terminal

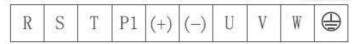

Fig. 3-13 37kW-55kW (Type 1050) main loop terminal.

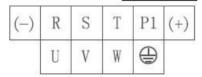

Fig. 3-14 75kW-90kW (Type 1050) main loop terminal (Upper incoming line and lower incoming line)

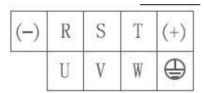

Fig. 3-15 110kW-132kW (Type 1060, 1070,1080) main loop terminal. (Upper incoming line and lower incoming line)

See Table 3-1 for the specification of main loop terminal for frequency converter

Table 3-1 Specification of main loop terminal for frequency converter

| Terminal mark | Name                    | Description                                              |  |
|---------------|-------------------------|----------------------------------------------------------|--|
| R、S、T/L1、L2   | Input terminal of       | Connections of DC input three-phase power supply, the    |  |
|               | three-phase power       | single phase frequency converter can be connected to any |  |
|               | supply                  | two lines among Line R, Line S and Line T                |  |
| (+), (-)      | Positive and negative   | Input point of common DC bus, connections of outlaid     |  |
|               | terminals of DC bus     | braking unit above 380V/18.5kW                           |  |
| (+)、PB        | Terminal block of brake | G S S S S S S S S S S S S S S S S S S S                  |  |
|               | resistance              | Connections of brake resistance below 380V/18.5kW        |  |
| P1、(+)        | Terminal block of       |                                                          |  |
|               | outlaid reactor         | Connections of the outlaid reactor                       |  |
| U、V、W         | Terminal block of       |                                                          |  |
|               | frequency converter     | Connect three-phase motor                                |  |
|               | Ground terminal         | Ground terminal                                          |  |

## 3.2.2 The wiring of main loop of frequency converter

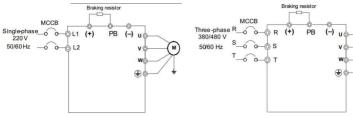

Fig. 3-16 Single 0.75-2.2kW wiring standard

Fig. 3.17 Three-phase 0.75-15kW wiring standard

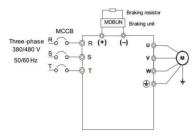

External Braking resistor reactor MDBUN Braking unit MCCB Three-phase R 380/480 V 50/60 Hz (<u>I</u>)

Fig. 3.18 Three-phase 18.5kW-30kW and 110KW above wiring standard

Fig. 3.19 Three-phase 37-90KW

#### Attentions in wiring:

- 1) Input power L1 and L2 (Any two lines among Line R, Line S and Line T) or R, S and T:
  - For input side wiring of frequency converter, there is phase sequence requirement.
  - External power wiring specification and installation mode shall conform to local law and regulations as well as IEC standard requirements.
  - The standard input reactor is set in the frequency converter above 110KW, thus, there is no DC reactor port.

#### 2) DC bus (+),(-):

- There is residual voltage at Terminal (+) and Terminal (-) of DC bus when the power is off. Please make sure that the wiring is started after the power is off for 10 minutes, or else, the electric shock may occur.
- When outlaid braking subassembly is selected for 18.5kW, it is required that positive electrode or negative electrode shall not be connected in an inappropriate way, or else, the frequency converter may be damaged or the fire may occur.

- The wiring length of braking unit shall not be more than 10m and it is required to use the twisted pair or compact double lines.
- It is not allowed to connect the brake resistance to DC bus directly, or else, the frequency
  converter may be damaged and even the fire may occur.
- 3) The terminal block (+), PB of brake resistance
  - Only when the model is below 18.5kW and the built-in braking unit of the model has been confirmed, the terminal block of braking unit will be effective.
  - The brake resistance shall be selected according to the recommended value and its wiring distance shall be less than 5m, or else, the frequency converter may be damaged.
- 4) Terminal block P1 and (+) of the outlaid reactor:
  - If 37kW frequency converter and the electric reactor are outlaid, the connection plate between Terminal P1 and Terminal (+) shall be removed in assembly and the electric reactor shall be connected between two terminals.
- 5) Output side U, V, W of frequency converter:
  - The external power wiring and installation mode shall conform to local law and regulations as well as relevant IEC standard requirements.
  - The output side of frequency converter shall not be connected to the capacitor or the surge absorber, or else, the frequent protection and even damage of the frequency converter may be caused.
  - When the motor cable is too long, the electrical resonance may be caused due to the influence of distributed capacitance so that the dielectric breakdown of motor may occur or there will be large leakage current to make frequency converter in overcurrent protection. When the motor cable is longer than 100m, DC output reactor shall be additionally installed nearby the frequency converter.
- 6) Ground terminal PE:
  - The terminal must be grounded reliably and the resistance of ground wire must be less than 0.1Ω, or else, the equipment may be in failure and even damaged.
  - It is not allowed to use ground terminal with the Terminal of null line of power supply together.
  - The resistance of protective grounding conductor shall bear the possible large short-circuited current when there is a failure
  - The size of protective grounding conductor shall be selected according to the following table.

| Sectional area of a phase line (S)                         | Minimum sectional area of the protective lead (Sp) |
|------------------------------------------------------------|----------------------------------------------------|
| S≤16mm²                                                    | S                                                  |
| 16mm² <s≤35mm²< td=""><td>16mm<sup>2</sup></td></s≤35mm²<> | 16mm <sup>2</sup>                                  |
| 35mm <sup>2</sup> <s< th=""><th>S/2</th></s<>              | S/2                                                |

- The protective grounding conductor must be the cable in yellow and green.
- 7) The requirements for preceding protective device
  - An appropriate protective device shall be installed on the input distribution circuit additionally
    and the protective device shall provide overcurrent protection, short-circuit protection, insulation
    blocking and other functions.
  - The current capacity of power cable, overload capacity requirement of the system, short-circuit capacity of preceding power distribution for the equipment and other functions shall be considered when the protective device is selected. Please select the recommended value according to the recommendation table in Section 8.4.

# 3.2.3 Control terminal specification

The distribution diagram of control loop terminal is as follows:

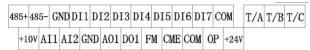

Fig. 3-20 The distribution diagram of control loop terminal

#### The function description of control terminal

Table 3-2 The function description of control terminal for KD5800 series frequency converter

| Category        | Terminal     | Terminal                                                                          | Function description                                                                                                    |
|-----------------|--------------|-----------------------------------------------------------------------------------|----------------------------------------------------------------------------------------------------|
| 2 3             | symbol       | name                                                                              |                                                                                                    |
|                 | +10V-GN<br>D |                                                                                   | Provide power supply of +10V externally, with maximize output current: 10mA  It is generally used as working power supply for external potentiometer and the resistance range of potentiometer is $1k\Omega{\sim}5k\Omega$                                                                                                    |
| Power<br>supply | +24V-CO<br>M | External connection of +24V power supply  Input terminal of external power supply | +24V power supply is provided outwards and generally used as the working power supply for digital input/output terminal and the power supply for external sensor Maximum output current: 200mA  The factory default is connection to +24V  When an external signal is used to drive DI1~DI7, OP shall be connected to external power supply and disconnected from +24V power supply terminal |
|                 | AI1-GND      | Analog Input<br>Terminal 1                                                        | 1. Input voltage range: DC 0V~10V 2. Input resistance: 22k Ω                                                                                                    |
| Analog<br>input | Al2-GND      | Analog Input<br>Terminal 2                                                        | 1. Input range: DC 0V~10V/4mA~20mA,as determined by Jumper J8 on the control panel 2. Input resistance: 22k $\Omega$ for voltage input and 500 $\Omega$ for current input.                                                                                                    |

The User Manual of KD5800 Series General Frequency Converter

| The User Manual of KD5800 |                    | Series General Frequency Converter    |                                                                                                    |
|---------------------------|--------------------|---------------------------------------|----------------------------------------------------------------------------------------------------|
| Category                  | Terminal<br>symbol | Terminal name                         | Function description                                                                                                    |
| Digital<br>input          | DI1- OP            | Digital<br>Input 1                    | <ol> <li>Optical coupler isolation, with bipolar input</li> <li>Input resistance: 2.4k Ω</li> <li>Voltage range in input level: 9V~30V</li> </ol>                                                                                                    |
|                           | DI2- OP            | Digital<br>Input 2                    |                                                                                                    |
|                           | DI3- OP            | Digital<br>Input 3                    |                                                                                                    |
|                           | DI4- OP            | Digital<br>Input 4                    |                                                                                                    |
|                           | DI6- OP            | Digital<br>Input 6                    |                                                                                                    |
|                           | DI7- OP            | Digital<br>Input 7                    |                                                                                                    |
|                           | DI5- OP            | High-speed<br>pulse input<br>terminal | Apart from the characteristics of DI1~DI7, it may be used as high-speed pulse input channel.  Maximum input frequency: 100kHz                                                                                                    |
| Analog<br>output          | AO1-GND            | Analog<br>Output 1                    | Jumper J5 on the control panel shall determine voltage or current output.  Output voltage range: 0V~10V  Output current range: 0mA~20mA                                                                                                    |
| Digital<br>output         | DO1-CME            | Digital<br>Output 1                   | Optical coupler isolation, bipolar open collector output Output voltage range: 0V~24V Output current range: 0mA~50mA Note: Digital output CME is internally separated from digital input COM, but CME and COM have been short-circuited externally in delivery (At this moment, DO1 default is +24V drive). When DO1 is driven by external power supply, it is necessary to cut off the external short circuit between CME and COM |
|                           | FM- COM            | High-speed pulse output               | Function code P5-00 fM terminal output mode" can be used as high-speed pulse output and maximum frequency can reach 100kHz; the high-speed pulse output can be used as pen collector output and is identical with DO1 specification.                                                                                                    |
| Relay<br>output           | T/A-T/B            | Closed<br>terminal                    | Contact drive capacity:<br>25V ac, 3A, COSØ=0.4 。<br>30Vdc ,1A                                                                                                    |
|                           | T/A-T/C            | Open<br>terminal                      |                                                                                                    |
| Secondary<br>interface    | J12                | Interface for<br>IO expansion<br>card | 28-core terminal, the interface for optional I/O expansion card                                                                                                    |
|                           | J3                 | Interface for PG card                 | Options: OC, difference, rotary conversion and other interfaces                                                                                                    |

The User Manual of KD5800 Series General Frequency Converter

|           | Terminal   | Terminal  | F                                                   |
|-----------|------------|-----------|-----------------------------------------------------|
| Category  | Terminai   | Terminai  | Function description                                |
|           | symbol     | name      |                                                     |
|           |            | External  |                                                     |
|           | J7         | keyboard  | External keyboard                                   |
|           |            | interface |                                                     |
| Communi   |            |           |                                                     |
| cation    | 485+, 485- | Modbus    | Modbus communication interface, non-isolated output |
| interface |            |           |                                                     |

### 3.2.4 Wiring mode of control loop of frequency converter

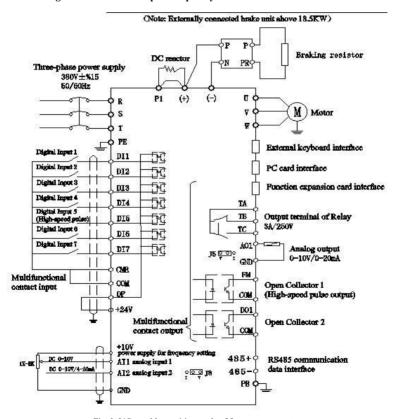

Fig. 3-21Control loop wiring mode of frequency converter

Note: All KD5800 series frequency converters have the same control loop wiring mode. The said figure is a wiring diagram of three-phase 380V frequency converter. Terminal © indicates main loop terminal and Terminal  $\circ$  indicates control loop terminal.

### 1) AI analog input terminal:

The weak analog voltage signal is easily influenced by external factors, therefore, the shield cable is generally required and the wiring distance shall be as short as possible and no more than 20m, as shown in Fig. 3-22. In some situation where the analog signal is severely disturbed, it is required to set an additional filter capacitor or ferrite core in the analog signal source side, as shown in Fig. 3-23.

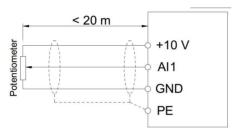

Fig. 3-22 The wiring diagram of analog input terminal

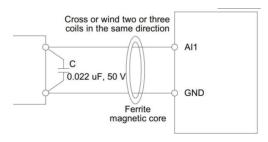

Fig. 3-23 The wiring diagram of analog input terminal processing

#### 2) DI digital input terminal:

The shield cable is generally required and the wiring distance shall be as short as possible and no more than 20m. When active mode is used for drive, the necessary filtering measures shall be taken for the crosstalk of power supply. It is recommended to use contact control mode.

#### ◆ Leakage-type wiring mode (NPN)

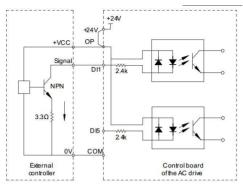

Fig. 3-24 Leakage-type wiring mode

This is the most common wiring mode. If external power supply is used, the short circuit chip between +24V and OP as well as the short circuit chip between COM and CME must be removed, the positive electrode of external power supply is connected to OP and the negative electrode of external power supply is connected to CME.

Note: In this wiring mode, DI terminals of different frequency converters cannot be spliced, or else, DI misoperation may occur; If DI terminals are spliced (Among different frequency converters), the diode (The positive electrode shall be connected to DI) shall be connected in serial at DI terminal and meet the following requirements: IF>10mA, UF<1V, as shown in the following figure.

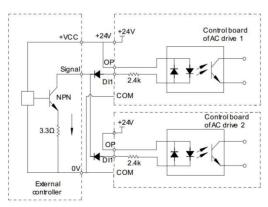

Fig. 3-25 Leakage-type wiring mode of DI terminals of multiple frequency converters

◆ Active wiring mode (PNP)

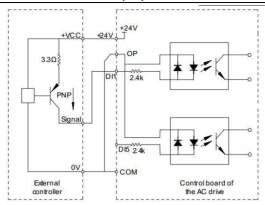

Fig. 3-26 Active wiring mode

In this wiring mode, the short circuit chip between +24V and OP must be removed, +24V is connected to the common terminal of external controller and OP shall be connected to COM. If external power supply is used, it is necessary to remove the short circuit chip between CME and COM.

#### The wiring of control signal output terminal

### 3) DO digital output terminal:

When digital output terminal is used to drive the relay, the absorber diode shall be installed additionally on both sides of the relay coil, or else, DC 24V power supply may be damaged. The drive capacity shall not be more than 50mA.

Note: The polarity of absorber diode must be installed appropriately, as shown in the following figure. Otherwise, when there is output of digital terminal, DC 24V power supply may be damaged immediately.

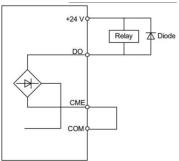

Fig. 3-27 The wiring diagram of digital output terminal

# **Chapter 4 Operation Display and Applications**

### 4.1 Introduction of operation and display interface

The function parameter modification, working condition monitoring of frequency converter, operational control of frequency converter (start and stop) and other operations of the frequency converter can be finished by means of operation panel. Its appearance and function area are as shown in the following figure:

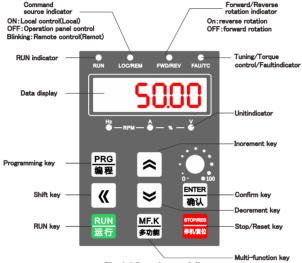

Fig. 4-1 Operation panel diagram

The function indicator lights are described as follows:

- RUN: When the light is on, the frequency converter is in running; when the light is off, the frequency
  converter is in stop.
- LOCAL/REMOT: Indicator lights for keyboard operation, terminal operation and remote operation (communication control):

| O LOCAL/REMOT:OFF  | Start and stop control mode of the panel    |
|--------------------|---------------------------------------------|
| ● LOCAL/REMOT:ON   | Start and stop control mode of the terminal |
| LOCAL/REMOT: Flash | Communication start and stop control mode   |

- FWD/REV:For FWD/REV indicator light, it is in reverse running when the light is on.
- TUNE/TC: For tuning/torque control/ failure indicator light, when the light is on, it is in torque control
  mode; when the light flashes slowly, it is in tuning state; when the light flashes quickly, it is in failure
  state.

Hz A Y: Unit indicator light is used to indicate the unit of current data displayed and cover the following units: ( $\circ$  means that the light is OFF;  $\bullet$  means the light is ON)

Hz A Voltage unit: V

Hz A V : Rotating speed unit: RMP

Hz A V Percentage %

#### Digital display area:

There are 5 digits in LED display, including set frequency, output frequency, various monitoring data, alarm code, etc.

#### Keyboard button specification

Table 4-1 Keyboard function list

| Key         | Name            | Function                                                                                                    |  |  |
|-------------|-----------------|----------------------------------------------------------------------------------------------------|--|--|
| PRG<br>编程   | Programming key | Enter or exit the primary menu                                                                                                    |  |  |
| ENTER<br>确认 | ENTER key       | Gradually enter menu picture and confirm setup parameter                                                                                                    |  |  |
|             | Increment key   | Progressive increase of data or function code                                                                                                    |  |  |
| <b>*</b>    | Decrement key   | Progressive decrease of data or function code                                                                                                    |  |  |
| <b>«</b>    | Shift key       | The display parameter can be selected in cycle in stop display interface and in running display interface; the modified bit of parameter can be selected when the parameter is modified. |  |  |
| RUN<br>运行   | RUN key         | The run key is used for running in keyboard operation                                                                                                    |  |  |

The User Manual of KD5800 Series General Frequency Converter

| STOP/RES<br>停机/复位 | STOP/RESET          | In running state, this key can be used to stop running; when<br>there is fault alarm, this key shall be used for resetting. The<br>features of this key are restrained by Function Code P7-02. |
|-------------------|---------------------|----------------------------------------------------------------------------------------------------|
| MF.K<br>多功能       | Multifunctional key | The function shall be switched according to P7-01 and it is possible to define this multifunction key as command source or direction                                                           |
|                   |                     |                                                                                                    |

### 4.2 Checking and modification of function code

Three-level menu structure is used by the operation panel of KD5800 frequency converter for parameter setting and other operations.

Three-level menus comprise: Function parameter set (Level I menu) → Function code (Level II menu) → Set value of function code (Level III menu). The operation flow chart is as shown in Fig. 4-2.

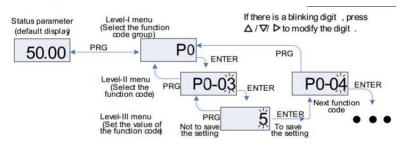

Fig. 4-2 The operation flow chart of three-level menus

Note: Level III menu can be returned to Level II menu by means of PRG key or ENTER key. The difference between two keys is as follows: Press ENTER key to save the set parameter, return to Level II menu and transfer to the next function code; press PRG key to cancel current parameter modification and directly return to Level II menu of current function code.

For example: Function code P3-02 is changed from 10.00Hz to 15.00Hz.

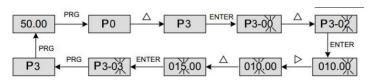

In Level III menu, if the parameter does not have flicker bit, this situation indicates that the function code can not be modified, for which the possible reasons are as follows:

- This function code is an unchangeable parameter, e.g. frequency converter type, actual detecting parameter, running record parameter, etc.
- This function code can not be modified in the running state, but shall be modified after the equipment is stopped.

#### 4.3 Organization mode of function code of frequency converter

Table 4-2 The organization mode of function code of frequency converter

| Function code block | Function description                                       | Description                                                                        |
|---------------------|------------------------------------------------------------|------------------------------------------------------------------------------------|
| P0∼PP               | Function code of<br>general-purpose<br>frequency converter |                                                                                    |
| A0∼AC               | Enhanced function code block                               | Multi-motor parameters, AI/AO characteristic calibration and optimal control       |
| U0~U3               | Running state parameter set                                | The display and reference of basic characteristic parameter of frequency converter |

In the browse of function code, select the function code block No. expected for reference by means of Key  $\triangle$  or Key  $\nabla$ , as shown in the following figure:

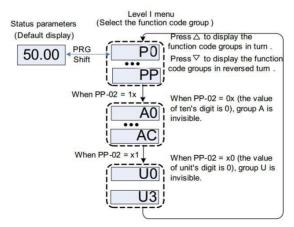

Fig. 4-3 The browse of function code block No.

| <br>  |                   |                           |                           |  |  |  |
|-------|-------------------|---------------------------|---------------------------|--|--|--|
|       | Default value: 11 |                           |                           |  |  |  |
|       | Set value         | Tens place                | Ones place                |  |  |  |
| PP-02 | Function          | A group display selection | U group display selection |  |  |  |

0: Not displayed; 1:

Displayed

0: Not displayed; 1: Displayed

Therein, Function Code PP-02 is used to control the display of Function Code Block A, U.

### 4.4 Two quick scanning modes of function code

Set range

KD5800 series has many function codes. To help the user for quick scanning, the frequency converter is further provided with two quick scanning modes of function code:

- The user can select and customize at most 30 common function codes to form a function code set defined by the user; the user will determine the function parameter to be displayed by Group PE
- 2) The frequency converter will arrange the frequency code that is different from default value for quick scanning by the user.

For three kinds of function code scanning modes, the display code of all parameter display modes is as follows:

| Parameter display mode         | Display |
|--------------------------------|---------|
| Function parameter mode        | -6ASE   |
| User customized parameter mode | -USEr   |
| User modified parameter mode   | [       |

Three kinds of function code display modes can be switched by QUICK key. The scanning or modification method of all function codes is the same as previous keyboard operation:

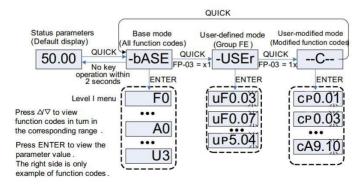

Fig. 4-4 Scanning mode of function code parameter

Therein, Function Code PP-03 is used to control user customized group and user modification parameter group.

|       | Default value: 11 |                                |                                |  |  |  |
|-------|-------------------|--------------------------------|--------------------------------|--|--|--|
|       | Set value         | Tens place                     | Ones place                     |  |  |  |
| PP-03 | Function          | group display election         | -USEr group display selection  |  |  |  |
|       | Set range         | 0: Not displayed; 1: displayed | 0: Not displayed; 1: displayed |  |  |  |

-bASE

basic function code block

The basic function code block, namely, the whole function code of frequency converter, is Level I menu after entry. Only inquiry or modification is available according to previous operation mode.

-USEr user customized function code block

The setup of user customized menu is mainly used to help the user for quick inquiry and modification of commonly-used function parameters. The parameter is displayed as "iF3.02" in the user customized menu and this form indicates function parameter P3-02. The parameter modification in the user customized menu has the same effect as the parameter modification in common programming state. It is Level II menu after entry.

The function parameter of user customized menu is from Group PE. Group PE selects function parameter and set as P0.00 which indicates no selection and totally 30 function parameters can be set; the "NULL" displayed in menu indicates that the user customized menu is null.

In initialization, 16 commonly-used parameters have been stored in the user customized menu to facilitate the user in operation:

|               | , 1                                |               |                                 |
|---------------|------------------------------------|---------------|---------------------------------|
| Function code | Name                               | Function code | Name                            |
| P0-01         | Control mode                       | P0-02         | Command source selection        |
| P0-03         | Selection of main frequency source | P0-07         | Command source selection        |
| P0-08         | Preset frequency                   | P0-17         | Acceleration time               |
| P0-18         | Deceleration time                  | P3-00         | V/F curve setting               |
| P3-01         | Torque boost                       | P4-00         | DI1 terminal function selection |
| P4-01         | DI2 terminal function selection    | P4-02         | DI3 terminal function selection |
| P5-04         | DO1 output selection               | P5-07         | AO1 output selection            |
| P6-00         | Start mode                         | P6-10         | Stop mode                       |

Table 4-3 Commonly-used parameters of the user customized menu

The user can edit the user customization according to their specific demand.

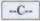

the user has modified the composition of function code

Current set value is different from the default value and the function code has been modified by the user in the function code block modified by the user. This is a list generated by the frequency converter automatically to help the user quickly access the modified function code. It is Level II menu after entry.

### 4.5 Definition and operation of multifunctional key

The function of MF.K key can be defined by Function Code P7-01 and used to switch command source or change the rotation direction of frequency converter. See the interpretation of Function Code P7-01 for the specific setting method.

#### 4.6 Consulting of state parameter

In stop or in running state, various state parameters can be displayed by shift key "on the panel of frequency converter. Function P7-03 (operating parameter 1), P7-04 (operating parameter 2) and P7-05 (stop parameter) can select whether the parameter is displayed according to the binary digit. In stop state, 16 down state parameters in total are available to determine display or no display, respectively including:

|       |                        | Bit00: Set frequency (Hz) | Bit07: Count value      |    |   |
|-------|------------------------|---------------------------|-------------------------|----|---|
|       |                        | Bit01: Bus voltage (V)    | Bit08: Length value     | 33 |   |
|       | LED stop               | Bit02: DI input state     | Bit09: PLC stage        |    |   |
| P7-05 | display                | Bit03: DO output state    | Bit10: Load speed       |    | ☆ |
|       | parameter              | Bit04: AI1 voltage (V)    | Bit11: PID setting      |    |   |
|       |                        | Bit05: AI2 voltage (V)    | Bit12:PULSE input pulse |    |   |
|       | Bit06: AI3 voltage (V) |                           | frequency               |    |   |

Switch and display the parameters selected according to key sequence.

In running state, five running state parameters, including operation frequency, set frequency, bus voltage, output voltage and output current, are displayed in default. The display of other parameters is determined by Function Code P7-03 and P7-04:

| P7-03 | LED<br>running<br>display<br>parameter 1 | Bit00:  Bit01: Bit02: Bit03: Bit04: Bit05: Bit06: Bit07: | Operation frequency<br>1(Hz)<br>Set frequency (Hz)<br>Bus voltage<br>Output voltage<br>Output current (A)<br>Output power (kW)<br>Output torque (%)<br>DI input state | Bit10:<br>Bit11:<br>Bit12:<br>Bit13:<br>Bit14: | DO output state AI1 voltage (V) AI2 voltage (V) AI3 voltage (V) Count value Length value Load speed display PID setting | 1F | ☆ |  |
|-------|------------------------------------------|----------------------------------------------------------|----------------------------------------------------------------------------------------------------|------------------------------------------------|----------------------------------------------------------------------------------------------------|----|---|--|
|-------|------------------------------------------|----------------------------------------------------------|----------------------------------------------------------------------------------------------------|------------------------------------------------|----------------------------------------------------------------------------------------------------|----|---|--|

The User Manual of KD5800 Series General Frequency Converter

| P7-04 | LED running display parameter 2 | Bit00: Bit01: Bit02: fi Bit03: Bit04: Re Bit05: Bit06: | PID feedback PLC stage PULSE input requency Operation frequency 2 (Hz) esidual running time Voltage before AI1 calibration Voltage before AI2 calibration Voltage before AI3 calibration | Bit08: Bit09: Bit10: Bit11: Bit12: Bit13: Bit14: | frequency Communication set value Encoder feedback speed Main frequency X display (Hz) | 33 | ☆ |  |
|-------|---------------------------------|--------------------------------------------------------|----------------------------------------------------------------------------------------------------|--------------------------------------------------|----------------------------------------------------------------------------------------|----|---|--|
|-------|---------------------------------|--------------------------------------------------------|----------------------------------------------------------------------------------------------------|--------------------------------------------------|----------------------------------------------------------------------------------------|----|---|--|

If the frequency converter of which the power supply is cut off is powered on, the displayed parameter will be taken as the parameter selected before the power supply of frequency converter is off.

Switch and display the parameters selected according to the key sequence. The parameter setting mode is as follows:

For example, the user sets the parameters to be switched and displayed as: Operation frequency, bus voltage, output voltage, output current, output power, output torque, PID feedback and encoder feedback speed. The binary data shall be set according to the corresponding place of actual display data:

P7-03 is 0000 0000 0111 1101B

P7-04 is 0010 0000 0000 0001B

Converting into hexadecimal data:

P7-03 is 007DH

P7-04 is 2001H

The set value of keyboard is displayed as: P7-03: H.1043, P7-04: H.2001

# 4.7 Start and stop control of frequency converter

## 4.7.1 Source selection of start and stop signal

The start and stop command of frequency converter is from 3 sources including panel control, terminal control and communication control and shall be selected by function parameter P0-02.

|       | Command source selection |   | Default value: 0        |                                 |
|-------|--------------------------|---|-------------------------|---------------------------------|
|       |                          | 0 | Operation panel command | Press RUN key or STOP key to    |
| P0-02 |                          |   | channel (LED OFF)       | start or stop the machine       |
| PU-02 | Set                      | 1 | Terminal command        | Define DI terminal to the start |
|       | range                    |   | channel (LED ON)        | and stop command terminal       |
|       |                          | 2 | Communication command   | Adopt MODBUS-RTU protocol       |
|       |                          |   | channel (LED flashes)   |                                 |

#### 4.7.1.1 Start and stop control of the panel

Through keyboard operation, the function code P0-02=0, namely, the start and stop control mode of the panel is available. Press RUN key on the keyboard, the frequency converter will be operated (RUN indicator light will be on); when the frequency converter is in running state, press STOP key on the keyboard, the frequency converter will stop running (RUN indicator light will be off).

#### 4.7.1.2 Start and stop control of the terminal

If toggle switch and solenoid switch are suitable for the start and stop of application system in respect of the start and stop control of terminal and also suitable for the electrical design in which the controller controls the operation of frequency converter by means of dry contact signal.

KD5800 frequency converter has provided various terminal control modes, determined switch signal mode by function code P4-11 and determined the input port of start and stop control signal by Function Code P4-00 $\sim$ P4-09. Please see the detailed description of P4-11, P4-00  $\sim$ P4-09 and other function codes for the specific setting methods.

Example 1: The toggle switch is used for the frequency converter as the start and stop switch for the frequency converter, the forward running switch signal is connected to DI2 port, reverse running switch signal is connected to DI4 port, and the usage and setting method are as shown in the following figure:

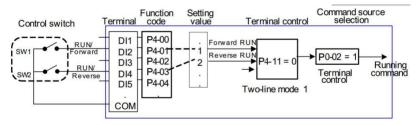

Fig. 4-5 The examples of start and stop control mode of the terminal

In the control mode above, when SW1 command switch is closed, the frequency converter will start forward running; when SW1 command switch is open, the frequency converter will be stopped. However, when SW2 command switch is closed, the frequency converter will start reverse running; when SW2 command switch is open, the frequency converter will be stopped; when SW1 and SW2 are closed or open at the same time, the frequency converter will be stopped.

Example 2: The key electromagnet is used for the frequency converter as the start and stop switch for frequency converter, the start button signal is connected to DI2 port, stop button signal is connected to DI3 port and the reverse running button signal is connected to DI4 port. The usage and setting method are as shown in the following figure:

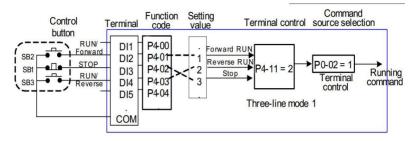

Fig. 4-6 The example of start and stop control mode of the terminal

For control mode in the figure above, SB1 button must be closed in normal start and running, or else, the frequency converter will be stopped immediately; the command of SB2/SB3 button will take effect in closing and the running state of frequency converter shall be based on the final key action of three buttons.

#### 4.7.1.3 Start and stop control of the communication

The application in where the operation of frequency converter is controlled by the upper computer via communication mode gets more and more increased, for instance, the communication is available by means of RS485 and frequency converter. The function code of Communication reference is shown as the following figure:

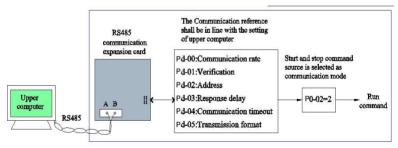

Fig. 4-7 The example of start and stop control mode of the communication

In the figure above, the function code (Pd-04) of communication time out is set to a nonzero value, that is to say, the automatic stop of frequency converter due to communication timeout failure is enabled so as to prevent that the frequency converter is out of control due to communication cable failure or the failure of upper computer. This function can be enabled in some application situations. MODBUS-RTU slave station protocol is built in the communication port of frequency converter and the upper computer must make use of MODBUS-RTU master station protocol for relevant communication. See the appendixes in the manual and RS485 communication expansion card for the specific definition of communication protocol.

#### 4.7.2 Start mode

The frequency converter is provided with 3 kinds of start modes including direct start, speed tracking restart and pre-excitation start of asynchronous motor. Select P6-00=0 by means of function parameter P6-00, namely, direct start mode which is suitable for most low inertial load. The frequency curve of such start process is shown as the following figure. DC braking" function is suitable for driving the elevator and heavy-type load before start; startup frequency" is suitable for the equipment for which the starting torque impact is required in startup, e.g. cement mixer.

Figure 4-9 Frequency curve of direct start

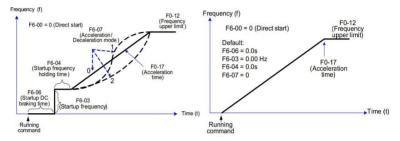

Fig. 4-8 Direct start mode

P6-00=1,namely, speed tracking restart mode is suitable for driving mechanical load with high inertia and the frequency curve of start process is shown as the following figure. If load motor is still operated upon inertia when the frequency converter is started, the speed tracking restart mode shall be taken in order to avoid starting overcurrent.

Figure 4-10 Frequency curve of rotational speed tracking restart

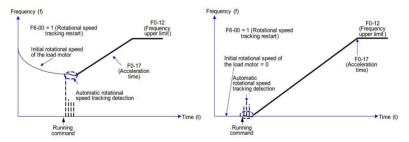

Fig. 4-9 Speed tracking restart mode

P6-00=2, namely, pre-excitation start mode is only suitable for the load of induction asynchronous motor. The pre-excitation for the motor shall be conducted before start to improve quick response characteristics of

the asynchronous motor and meet the requirement of short acceleration time. The frequency curve of start process is shown as follows:

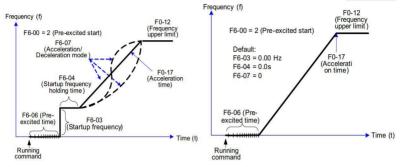

Fig. 4-10 Pre-excitation start mode

#### 4.7.3 Start mode

There are 2 kinds of stop modes for the frequency converter, including deceleration stop and free stop. These modes are selected by Function Code P6-10.

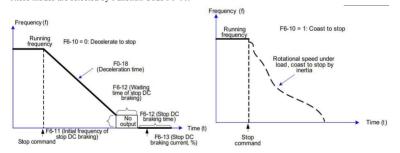

Fig. 4-11 Stop mode

### 4.7.4 Timing stop function

The frequency converter supports the timing stop function which will take effect by means of P8-42, and the timing time is determined by P8-43 and P8-44.

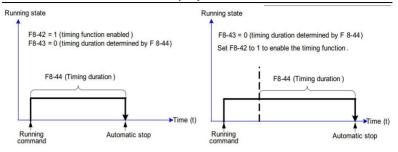

Fig. 4-12 Timing stop function

For timing time span, the available analog (e.g. potentiometer signal) is provided to the user for setting. Please see the detailed description of Function Code P8-43.

### 4.7.5 Jog operation

In many applications, the frequency converter needs to be operated in low speed for a short time to test the equipment state or conduct debugging. The jog is quite appropriate in this case.

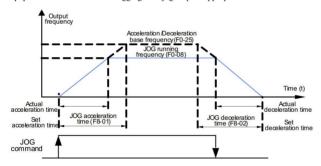

Fig. 4-13 Jog mode

#### 4.7.5.1 Parameter setting and operation through the jog of operation panel

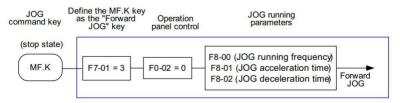

Fig. 4-14 Jog of operation panel

After the relevant function code is set as the figure above, press MF.K key when the frequency converter is stopped. The frequency converter will start forward running in low speed. If MF.K key is released, the frequency converter will be slowed down and stopped.

If the reverse jog is needed, it is required to set P7-01 = 4 and P8-13=0, that is to say, the reverse jog is allowed. Then press MF.K key.

#### 4.7.5.2 Jog parameter setting and operation through DI terminal

In respect of some production equipments e.g. textile machinery, for which the jog operation is frequently required, it is convenient to control jog with the key or the button. The relevant function code is set as the following figure:

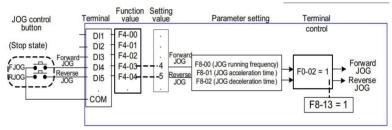

Fig. 4-15 Jog through DI port

After the relevant function code is set as the figure above, press FJOG button when the frequency converter is stopped, the frequency converter will start forward running in low speed. If FJOG button is released, the frequency converter will be slowed down and stopped. In addition, if RJOG buttion is pressed, the reserver jog will be available.

#### 4.8 Operation frequency control of frequency converter

The frequency converter is set with 2 frequency reference channels respectively named main frequency source X and auxiliary frequency source Y. The frequency converter can work by single channel or its channels are switched at any time, even the superposition is available by setting the computing method so as to meet different control requirements in application field.

### 4.8.1 Selection of main frequency source

The frequency converter is provided with 9 kinds of main frequency source including digital setting (UP/DN no power-down memory), digital setting (UP/DN power-down memory), AI1, AI2, AI3 and PULSE input, multi-stage instruction, simple PLC, PID, communication reference, etc. It is possible to set and select one of them by means of P0-03.

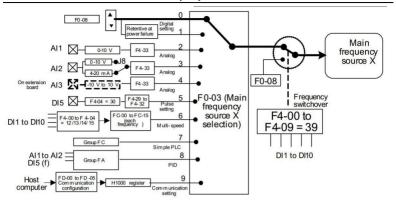

Fig. 4-16 Selection of given main frequency source

Seen from different frequency sources in the figure, the operation frequency of frequency converter is determined by function code, in manual adjustment immediately, given by the analog, given by the multi-speed terminal command and in closed-loop regulation by the built-in PID regulator through external feedback signal; the operation frequency can be also controlled by communication of upper computer.

The function code No. for setting each frequency source reference has been given in the figure above. Please see the detailed description of corresponding function codes in setting.

### 4.8.2 The usage with auxiliary frequency reference

The source of auxiliary frequency source Y is in line with main frequency source, set and selected by means of P0-04.

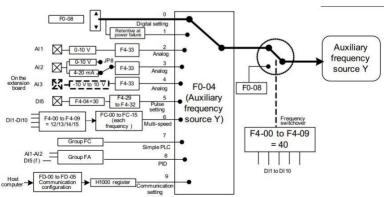

Fig. 4-17 Selection of given auxiliary frequency source

The relationship between target frequency and main/auxiliary frequency source shall be set through P0-07 in actual application.

There are three kinds of relationship in total:

- 1. Main frequency source X: The main frequency source is directly given as the target frequency
- 2. Auxiliary frequency source Y: The auxiliary frequency source is directly given as the target frequency
- 3. Main/auxiliary operation XY: Main/auxiliary operation has 4 situations including main frequency + auxiliary frequency, main frequency, main frequency + high auxiliary frequency, main frequency + low auxiliary frequency
- 4. Frequency switch: The said 3 kinds of frequency shall be selected or switched by means of DI terminal. The selection, switching and others of the said frequency source shall be defined by means of Function Code P0-07, as shown in the following figure. The thick segment in the figure indicates default parameter setting. For specific setting method, please see the detailed description of function code marked in the figure.

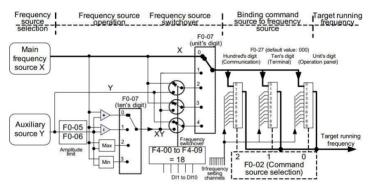

Fig. 4-18 Selection of the given mixed source of main/auxiliary frequency

The superposition of main/auxiliary frequency source can be used for the closed-loop control field with speed, for example, take main frequency channel as the primary, employ auxiliary frequency channel for automatic tuning and cooperate with the switching of external DI terminal signal to reach the closed-loop control.

#### 4.8.3 Run command switching and frequency reference binding

Through P0-27 setting, the three command sources of frequency converter can set their respective frequency source, as shown in the figure above. After the frequency binding channel (corresponding to P0-27) is set for the designated command channel (P0-02), main frequency source X or auxiliary frequency source Y will not take effect, but the given frequency channel defined by P0-27 will be used for determination.

### 4.8.4 The usage of frequency source given by A1 analog

The frequency source of KD5800 is given by analog input terminal. KD5800 control panel is set with 2 analog imputer terminals (AI1, AI2) and the optional I/O expansion card will provide an additional analog input terminal (AI3).

The following examples are given to introduce the specific usage.

1. All voltage input connecting to the potentiometer as frequency source (2V-10V corresponds to 10 Hz -40Hz)

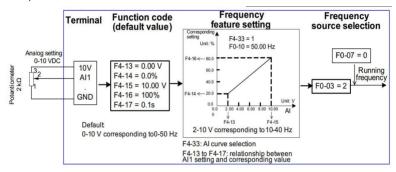

Fig. 4-19 Function code setting of AI1 voltage input frequency reference

 AI2 current type input connecting to 4DA module of PLC as the frequency source (4-20mA corresponds to 0 Hz -50Hz)

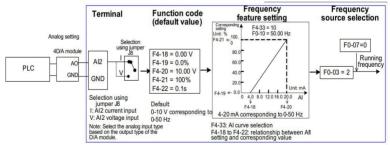

Fig. 4-20 Function code setting of AI2 current type input frequency reference

#### Notes:

- KD5800 control panel is set with 2 analog input terminals (A11, A12) and the optional expansion card is set with an additional analog input terminal (A13).
- 2) AII is  $0V \sim 10V$  voltage type input; AI2 is  $0V \sim 10V$ voltage input or  $4mA \sim 20mA$  current input, selected by Jumper J8 on the control panel; AI3 is  $-10V \sim 10V$  bipolar voltage signal input.
- 3) When AI is given as frequency, voltage/current input corresponds to 100.0% setting, which means the

- percentage of maximum frequency P0-10.
- The temperature transmitter used for the given analog shall be connected to AI3 terminal of I/O expansion card.
- 5) Five groups of correspondence curve can be preset for KD5800 and freely selected by P4-33. The input value and target frequency in each group of curve shall be set by means of function code P4-13 ~ P4-27 as well as function code in Group A6.

### 4.8.5 The usage of frequency source given by the pulse

The frequency is given by terminal pulse signal in many applications. The specification of pulse signal is as follows: Voltage range of 9V~30V and frequency range of 0 kHz~100kHz. The pulse reference shall be only input from multifunctional input terminal DI5. The relationship between input pulse frequency of DI5 terminal and the corresponding setting shall be set by means of P4-28~P4-31. This corresponding relation is 2-point straight corresponding relation. The pulse input corresponds to 100.0% in setting, which means the percentage of relative maximum frequency P0-10. The specific setting is as shown in the following figure:

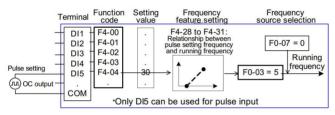

Fig. 4-21 Function code setting of frequency given by the pulse

### 4.8.6 The usage of frequency source given by the pulse

KD5800 is set with a built-in PID regulator to coordinate with frequency channel selection. The user can realize automatic regulation of process control and the control application including constant temperature, constant pressure, tension, etc.

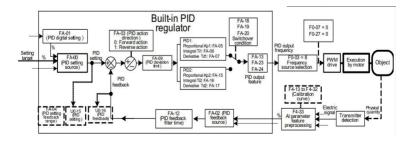

Fig. 4-22 The closed-loop control of frequency of process control

When the closed-loop control of PID frequency is used, it is required to select frequency source P0-03=8: namely, PID output frequency. The relevant parameter of PID is included in the function parameters of Group PA and the relevant PID function code relation is as shown in the figure above. KD5800 frequency converter is set with 2 built-in equivalent PID computing elements of which the characteristic parameters can be set respectively, they are suitable for different PID regulating characteristics according to working conditions and respectively emphasize PID regulating speed and accuracy, their switching may be automatic or controlled by external DI terminal signal.

#### 4.8.7 Setting the swing work mode

In respect of textile and chemical fiber processing equipments, the swing function in use can improve uniformity and density of spinning windings, as shown in the following figure. It is available by setting function code Pb-00 ~ Pb-04. See the detailed description of corresponding function code for the specific methods.

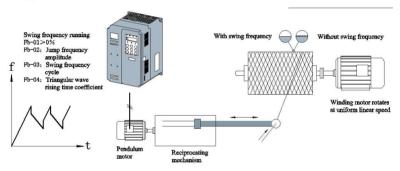

Fig. 4-23 Swing work mode

#### 4.8.8 Setting multi-speed mode

If it is not required to regulate the operation frequency of frequency converter continuously, the application field with several frequency values shall be only used. When multi-speed control is available, KD5800 can be set with at most 16-stage operation frequency and selected by the combination of 4 DI input signals. Set function code corresponding to DI port to the function value of 12~15, which means that multi-stage frequency instruction input port is designated. The multi-stage frequency shall be set by multi-stage frequency of Group PC and the frequency source selection" is designated to the multi-stage frequency setting method, as shown in the following figure:

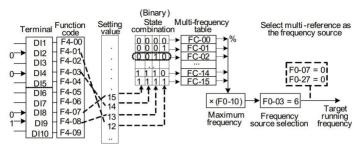

Fig. 4-24 Multi-speed mode setting

In the said figure, DI8, DI4, DI9 and DI2 are selected as the designated signal input terminals of multi-stage frequency and form 4-digit binary number in order and the multi-stage frequency is selected according to the state combination value. In case of (DI8, DI4, DI9, DI2)=(0, 0, 1, 0), the state combination value is 2, the frequency value set by function code PC-02 will be selected and (PC-02) \* (P0-10) is calculated to get target operation frequency. KD5800 can be set with at most 4 DI ports as multi-stage frequency instruction input terminals and it is allowed that less than 4 DI ports when multi-stage frequency is given. The setting place in deficiency shall be always calculated according to state 0.

#### 4.8.9 Setting the operation direction of motor

After the frequency converter restores the delivery parameter, press RUN key, the frequency converter will drive the motor for running, called forward direction. If rotating direction is opposite to the running direction as required by the equipment, please power off, change any two of UVW output lines of frequency converter and solve the problem in rotating direction. If there is the field in which forward running and reverse running are required in some driving systems, the "everse control prohibition" shall be set to the state in which reverse running is allowed, namely, function code P8-13=0. In addition, the "funning direction" shall be set to reverse running, namely, P0-09=1. Press RUN key so that the motor will be rotated in reverse direction, as shown in the following logic in the figure:

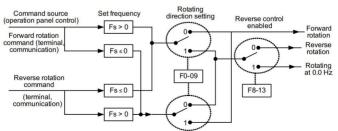

Fig. 4-25 Setting the running direction of motor

When the terminal run command is used for control, if reverse running is needed, the function code P8-13=0 shall be essential and the reverse control function is allowed. Seen from the figure above, if the reverse running (P8-13=0) is allowed and the operation frequency of frequency converter (P0-03=9) is given in communication mode, when the given frequency Fs is negative, the frequency converter will be in reverse running; when the reverse running command is given externally or the given frequency is negative, but the frequency converter is set to the state in which the reverse running is not forbidden (P8-13=1), the frequency converter will be operated with 0Hz and there is no output. For the application in which the reverse running of motor is not allowed, please never change the rotating direction by the change of function code because the said two function codes will be reset after the default value is restored.

#### 4.8.10 Setting the fixed length control mode

KD5800 is set with the fixed length control function, the length pulse is collected by DI (DI function is set to 27) terminal, the pulse number sampled by the terminal shall be divided by pulse number per meter PB-07 to get actual length PB-06. When actual length is more than the set length PB-05, "the length" of multifunctional digital DO output reaches ON signal.

In the fixed length control process, the length can be reset (DI function is set to 28) through multifunctional DI terminal. The specific setting is as shown in the following figure.

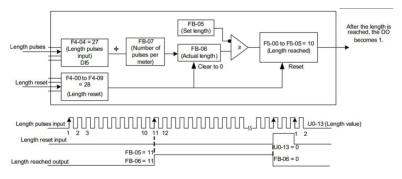

Fig. 4-26 Function code setting of the fixed length control mode

Notes: 1) It is impossible to identify the direction in the fixed length control mode, but the length shall be only calculated according to the pulse number.

- 2) DI5 terminal shall be only used as fength count input" terminal
- Report DO output signal that the length reaches to the stop input terminal of frequency converter as automatic stop system.

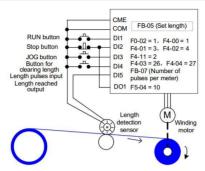

Fig. 4-27 Common application example of the fixed length control function

### 4.8.11 The usage of counting function of frequency converter

The count value shall be collected by DI (DI function is set to 25) terminal. When count value is up to the set count value PB-08, set count value of multifunctional digital DO output is up to ON signal and then the counter will stop counting. When count value reaches the designated count value PB-09, the designated count value of multifunctional digital DO output reaches ON signal, the counter will continue counting until the counter will stop when set count value is reached.

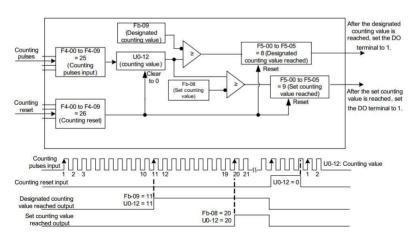

Fig. 4-28 Function code setting of count mode

Notes: 1) The designated count value PB-09 shall not be more than the set count value PB-08.

2) DI5 port must be used when pulse frequency is high.

- 3) DO port of "set count reaching" or of "designated count reaching" shall not be reused.
- 4) When the frequency converter is in RUN/STOP state, the counter will always keep counting until set count value is reached.
- 5) The count value can be in power-down retention.
- 6) The count up to DO output signal will be reported to the stop input terminal of frequency converter so that there will be an automatic stop system.

# 4.9 Characteristic parameter setting and automatic tuning of the motor

#### 4.9.1 Motor parameter to be set

When the frequency converter is operated in "vector control" (P0-01=0 or 1) mode, the dependence on accurate motor parameters is quite high, which is an important difference from "F control" (P0-01=2) mode. For good driving performance and operating efficiency, the frequency converter must get accurate parameter of the controlled motor.

The required motor parameters include (The function code of Motor 1 is in default):

| Parameter of Motor | Parameter description                                | Remarks                 |
|--------------------|------------------------------------------------------|-------------------------|
| 1                  |                                                      |                         |
|                    |                                                      | Asynchronous, frequency |
| P1-00              | Motor type                                           | asynchronous,           |
|                    |                                                      | synchronous             |
| P1-01~P1-05        | Rated power/voltage/current/frequency/speed of the   | Model parameter, manual |
|                    | motor                                                | input                   |
| P1-06~P1-20        | Equivalent stator resistance, inductive reactance,   | Tuning parameter        |
|                    | rotor inductance and others in the motor             |                         |
| P1-27~P1-34        | Encoder parameter, the setting is required if sensor | Encoder parameter       |
|                    | vector mode is available                             |                         |

For the complex application system of multiple motors, the corresponding parameters of Motor 2/Motor 3/Motor 4 shall include:

| Parameter of | Parameter of | Parameter of Motor 4 | Remarks                   |
|--------------|--------------|----------------------|---------------------------|
| Motor 2      | Motor 3      |                      |                           |
| A2-00        | A3-00        | A4-00                | Asynchronous, frequency   |
|              |              |                      | asynchronous, synchronous |
| A2-01~A2-05  | A3-01~A3-05  | A4-01~A4-05          | Model parameter, manual   |
|              |              |                      | input                     |
| A2-06 ∼A2-20 | A3-06 ∼A3-20 | A4-06 ∼A4-20         | Tuning parameter          |
| A2-27 ∼A2-34 | A3-27 ∼A3-34 | A4-27 ∼A4-34         | Encoder parameter         |

#### 4.9.2 Automatic tuning and identification of motor parameter

The methods in which the frequency converter can get the electrical parameter of the controlled motor include: dynamic identification, static identification, manual input of motor parameter and other methods.

| Identification mode            | Application                                                                                                    | Identification effect |
|--------------------------------|----------------------------------------------------------------------------------------------------|-----------------------|
| No-load dynamic identification | Suitable for synchronous motor and asynchronous motor; the situation in which it is easy for the motor and application system to break away                                                                                                    | The best              |
| Load dynamic identification    | Suitable for synchronous motor and asynchronous motor; the situation in which it is not easy for the motor or application system to break away                                                                                                    | Ok                    |
| Static identification          | Only suitable for asynchronous motor and the situation in which the motor is quite difficultly broken away from the load and the dynamic identification is not allowed                                                                                                    | Bad                   |
| Manually input<br>parameter    | Only suitable for asynchronous motor and the situation in which it is not easy for the motor or application system to break away. The parameters of motor in the same type, which are identified successfully before, are input to corresponding function codes P1-00~P1-10 | Ok                    |

The automatic tuning of motor parameter shall be finished in the following steps:

The parameter identification method of Motor 1 in default is taken as an example for explanation and the identification method of Motor 2/3/4 is the same with identification method of Motor 1, but function code No. shall be changed accordingly.

Step 1: If the motor can be fully separated from load, the motor shall be separated from load mechanically after the power is cut off to make the motor in free rotation with no load.

Step 2: After the power is on, the command source (P0-02) of frequency converter is firstly selected to be the command channel of operation panel.

Step 3: Accurately input motor parameter on the nameplate (e.g. P1-00  $\sim$  P1-05). Please input the following parameters according to actual parameters of the motor (Selected according to current motor):

| Motor selection | Parameters                                                  |  |  |
|-----------------|-------------------------------------------------------------|--|--|
|                 | P1-00: motor type selection P1-01: rated power of motor     |  |  |
| Motor 1         | P1-02: rated voltage of motor P1-03: rated current of motor |  |  |
|                 | P1-04: rated power of motor P1-05: rated speed of motor     |  |  |
| Motor 2         | A2-00 ~A2-05: The same as defined above                     |  |  |
| Motor 3         | A3-00 ~A3-05: The same as defined above                     |  |  |
| Motor 4         | A4-00 ~A4-05: The same as defined above                     |  |  |

Step 4: In case of asynchronous motor, P1-37 (For tuning selection, the Motor 2/3/4 corresponds to Function Code A2/A3/A4-37)will be available. Please select 2 (The asynchronous motor is completely tuned) and press ENTER key for confirmation. At this moment, the keyboard will display TUNE, as shown in the following figure:

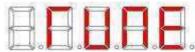

Then press RUN key on the keyboard, the frequency converter will drive the motor for acceleration, deceleration, forward running and reverse running. The running indicator light will be on and identification will be continued for about 2 minutes. When the said display disappears, the machine will return to normal parameter display state, which indicates that tuning is finished.

Upon complete tuning, the frequency converter will calculate the following motor parameters automatically:

| Motor selection | Parameters                                                                                                    |  |  |  |
|-----------------|----------------------------------------------------------------------------------------------------|--|--|--|
| Motor 1         | P1-06: stator resistance of asynchronous motor P1-07: rotor resistance of asynchronous motor P1-08: Leakage inductive reactance of asynchronous motor P1-09: Interaction inductive reactance of asynchronous motor P1-10: No-load current of asynchronous motor |  |  |  |
| Motor 2         | A2-06 ~A2-10: The same definition as above                                                                                                    |  |  |  |
| Motor 3         | A3-06 ~A3-10: The same definition as above                                                                                                    |  |  |  |
| Motor 4         | A4-06 ~ A4-10: The same definition as above                                                                                                    |  |  |  |

If the motor can not be separated from load completely, please set P1-37 (Motor 2\3\4 corresponds to A2\A3\A4-37) to 1 (The tuning of asynchronous motor will be stopped), then press RUN key on the keyboard panel and start the identification of motor parameters.

About the identification of synchronous motor:

The synchronous motor system driven by KD5800 needs encoder feedback signal and the encoder parameter shall be set correctly before identification; there must be rotation in the identification of synchronous motor system, the best identification mode is no-load dynamic identification, but the load dynamic identification can be also used if the conditions are not available:

### 4.9.3 Setting and switching of multi-motor parameters

The frequency converter supports switching four motor parameter sets. The parameters of Motor 1, parameters of coding disc and others constitute Groups P1 and P2; Motor 2, Motor 3 and Motor 4 correspond to the parameter set of Function Code A2, A3 and A4. Select current valid motor parameter set through designation by Function Code P0-24 or through Function 41, 42 of digital input terminal. However, when Function 41, 42 of digital input terminal is valid, the priority will be available and P0-24 setting will

be invalid in this case.

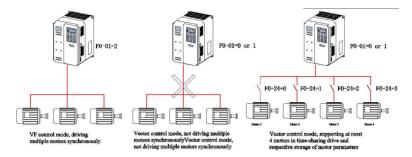

Fig. 4-29 Multi-motor switching

#### 4.10 The usage of DI port of frequency converter

The control panel is set with 7 DI ports which are numbered as DI1 ~DI7. If I/O expansion card is added, 3 additional DI ports shall be increased. DI ports on the expansion card will be numbered as DI8 ~DI10 at this moment.

The internal hardware of DI port is equipped with 24Vdc power supply for testing. The user shall only keep DI port in short circuit with COM port so as to input DI signal to the frequency converter.

In case of P4-38=0000 and P4-39=0000 in the default value, the signal is valid (Logic 1) when DI port is short-circuited; when DI port is suspended in the air, DI will be invalid (Logic 0) signal;

The user can change the valid mode of DI port, which means that the signal is invalid (Logic 0) when DI port is short-circuited; when DI port is suspended in the air, Di will be valid (Logic 1) signal. At this moment, the corresponding place to P4-38 or to P4-39 shall be changed to 1 and these two function codes correspond to valid mode setting of DI1~DI5 and DI6 ~DI10.

The frequency converter is also set with software filter time (P4-10) for input signal of DI port to improve anti-interference level.

For DI1 ~DI3 input port, the port signal delay function is particularly provided to help some applications beyond delayed processing:

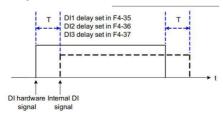

The functions of 10 DI ports above can be defined in function codes P4-00~P4-09and each DI can be determined among 50 functions. See the detailed description of function codes P4-00 ~P4-09.

For the design of hardware characteristics, only DI5 can accept high-frequency pulse signal. If high-speed pulse counting is required, please arrange it at DI5 port.

### 4.11 The usage of DO port of frequency converter

The control panel is set with 3-way DO output, including FM, DO1, TA/TB/TC. Therein, FM and DO1 are transistor type output and can drive 24Vdc low-voltage signal loop; TA/TB/TCis relay output and can drive 250Vac control loop.

2-way output, including DO2 and PA/PB/PC, can be expanded by connection to external expansion card. Therein, DO2 is transistor output and PA/PB/PCis relay output.

The value of function parameters P5-01~P5-05as set can be used to define the functions of all DO outputs and indicate the working conditions and various alarms of the frequency converter, and there are about 40 functions set in total to help the user meet specific automatic control requirements. Please see the detailed description of function parameters in Group P5 for the specific set value.

| Port name          | Corresponding function code                                           | Description of output characteristics                                                      |  |
|--------------------|-----------------------------------------------------------------------|--------------------------------------------------------------------------------------------|--|
|                    | code                                                                  |                                                                                            |  |
| When P5-00=0.P5-06 |                                                                       | Transistor, used to output high-speed pulse of 10Hz ~100KHz; driving capacity: 24Vdc, 50mA |  |
|                    | When P5-00=1,P5-01                                                    | Transistor; driving capacity: 24Vdc, 50mA                                                  |  |
| TA-TB-TC           | P5-02 Relay; driving capacity: 250Vac, 3A                             |                                                                                            |  |
| PA-PB-PC           | PA-PB-PC P5-03 Expansion card and relay; driving capacity: 250Vac, 32 |                                                                                            |  |
| DO1-CME            | CME P5-04 Transistor; driving capacity: 24Vdc, 50mA                   |                                                                                            |  |
| DO2-CME            | P5-05                                                                 | P5-05 Expansion card, transistor; driving capacity: 24Vdc, 50mA                            |  |

In case of P5-00=0,FM port is in high-speed pulse output mode. The internal operating parameter shall be indicated by output pulse frequency and the output pulse frequency will get increased with the increasing read. The reading of100% corresponds to 100KHz. The attributes of internal parameters shall be defined by Function Code P5-06.

#### 4.12 Characteristics and preprocessing of AI input signal

The frequency converter totally supports 3 ways of AI resource. Therein, AI1 and AI2 are provided by the control panel and it is required to connecting expansion card for AI3.

| Port    | The characteristics of input signal                                                                                                    |
|---------|----------------------------------------------------------------------------------------------------|
| AI1-GND | The signal of 0 ~10Vdc can be accepted                                                                                                    |
| AI2-GND | Jumper J8 at $^{\circ}$ " home position can accept the signal of 0~10Vdc; Jumper J8 at $^{\circ}$ " home position can accept current signal of 4~20mA |
| AI3-GND | If this port is provided by the expansion board, the signal of -10 ~10Vdc can be accepted                                                             |

When the frequency converter uses external voltage/current signal, AI shall be used if frequency source, torque, voltage in VF separation, PID or feedback is given. The actual reference or feedback physical quantity relation corresponding to voltage or current value shall be set by means of P4-13-P4-27.

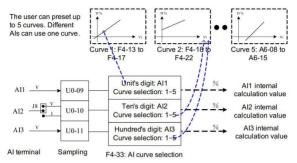

Fig. 4-30 The actual reference corresponding to AI signal

The sampling value at AI port can be read among function codes U0-09~U0-11; the converted value will be used for internal subsequent calculation so that the user cannot read it directly.

#### 4.13 The usage of AO port of frequency converter

The frequency converter totally supports 2-way AO output. Therein, AO1 is provided by the control panel and IO expansion card must be connected for AO2.

| Port    | The characteristics of input signal                              |  |  |  |
|---------|------------------------------------------------------------------|--|--|--|
|         | The signal of 0~10Vdc can be output at "V" home position with J5 |  |  |  |
| AO1-GND | in short circuit                                                 |  |  |  |
|         | The current signal of 0~20mA can be output at I" home position   |  |  |  |
|         | with J5 in short circuit                                         |  |  |  |
| AO2-GND | This port is provided by the expansion board and can output the  |  |  |  |
|         | signal of 0~10Vdc                                                |  |  |  |

AO1 and AO2 can be used as analog mode to indicate internal operating parameters and the parameter attribute can be selected through function codes P5-07 and P5-08.

The specified operating parameter may be changed before output and the change characteristic curve is shown as the diagonal in the following figure, Y = kX + b where X is operating parameter to be output, and k and b of AO1 can be set by function codes P5-10 and P5-11.

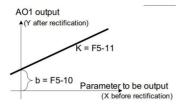

#### 4.14 The usage of PG port of frequency converter

If the closed-loop vector control (P0-01=1) of sensor is used to improve frequency conversion performance, the encoder shall be mounted on the motor shaft and the signal of encoder will be reported to the frequency converter by PG card (signal interface card of the encoder). KD5800 series frequency converter is set with total 2 kinds of PG cards with different signal characteristics for the user.

The frequency converter supports 3 kinds of encoders including differential encoder, rotary transformer and open collector encoder.

According to encoder type in service, it is required to set the relevant parameters of different encoders and the motor parameter set 1 is taken for illustration as follows:

For a differential encoder, P1-27 is used to set encoder lines and P1-28 is set to 0: ABZ incremental encoder For an open collector encoder, P1-27 is used to set encoder lines and P1-28 is set to 0: ABZ incremental encoder

For a rotary transformer, P1-28 is set to 2: rotary transformer

For the specific usage of the encoder, please see the appendixes in this manual: The usage of expansion card for general encoder

### 4.15 The usage of serial communication of frequency converter

When RS485 communication is used, see the functions of Group Pd for hardware communication parameters of communication port. The normal communication needs the precondition that communication rate and data format conform to the upper computer.

The communication protocol for MODBUS-RTU slave station is built in the serial port of KD5800 so that the upper computer can inquire or change the function codes of frequency converter, running state parameters, run command transmitted to the frequency converter, operation frequency and others through serial port.

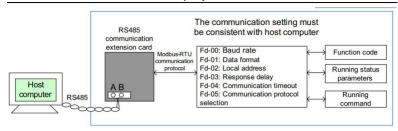

Fig. 4-31 The usage of serial communication of frequency converter

In KD5800 frequency converter, the function code, running state parameters, running instructions and information are organized in the mode of "egister parameter address" and the upper computer can communicate with the frequency converter effectively according to "egister parameter address".

# 4.16 The usage of multifunctional expansion card interface of frequency converter

Accessible expansion card and its functions are as follows:

Table 4-4 Accessible expansion card of frequency converter and its functions

|                                          |       | sion card of frequency converter and its                                                                                                    |                                           |
|------------------------------------------|-------|----------------------------------------------------------------------------------------------------|-------------------------------------------|
| Name                                     | Model | Function                                                                                                    | Remarks                                   |
| I/Oexpansion card                        | 58IO  | Three digital inputs and one analog voltage input can be added; AI3 is an isolated analog that can be connected to PT100 and PT1000; one relay output, one digital output and one analog output | Suitable for the model of 3.7kW and above |
| Interface card of differential encoder   | 58PG1 | Interface card of differential rotary encoder, suitable for power supply of 5V                                                                                                    | Suitable for the full series              |
| Interface card of rotary transformer     | 58PG4 | Suitable for rotary encoder, excitation frequency 10kHz and DB9 interface                                                                                                    | Suitable for the full series              |
| Interface card of open collector encoder | 58PG5 | Interface card of open collector encoder, suitable for the power supply of 15V                                                                                                    | Suitable for the full series              |

#### 4.17 Password setting

The frequency converter has provided user password protection function. When PP-00 is set to a nonzero

value, namely, user password, quit function code editing state so that password protection will take effect. Press PRG key again, display "---" and input correct user password to enter ordinary menu, or else, it is impossible to access. If password protection function is to be cancelled, the user shall input the password before entry and set PP-00 to 0.

### 4.18 Parameter memory characteristics and factory parameter recovery

After the function code of frequency converter is changed by the panel, the changed setup will be stored in the memory of frequency converter and always valid when the power is on next time unless the setup is changed again artificially.

The frequency converter has provided the function that the user can set parameter backup memory and recovery.

The frequency converter has power-down data memory function for warning information, total running time and other information.

To recover the backup value or factory set value of function code of frequency converter or clear running data, PP-01 operation can finish the said setting. See the detailed description of Function Code PP-01.

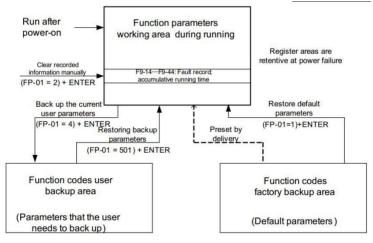

Fig. 4-32 Parameter backup and recovery setting

# **Chapter 5 Function Parameter List**

PP-00 is set to nonzero value, that is to say, parameter protection password is set. Under function parameter mode and user change parameter mode, input correct password, enter the parameter menu, cancel the password and set PP-00 to 0.

The parameter menu is not protected by the password under the user customized parameter mode.

Group P and Group A are basic function parameters and Group U is monitoring function parameter.

The symbols in the function list are described as follows:

- "x" means that the set value of parameter can be changed when the frequency converter is stopped or in running;
  - ★" means that the set value of parameter cannot be changed when the frequency converter is in running;
  - "•"means that the parameter value is actual test value and cannot be changed;
  - \*" means that the parameter is a factory parameter", can only be set by the manufacturer but can not be operated by the user;

### 5.1 Basic function parameter list

Table 5-1 Basic function parameter list

| Function code | Name                       | Set range                                                                                                    | Default<br>value   | Chan<br>ge |  |  |
|---------------|----------------------------|----------------------------------------------------------------------------------------------------|--------------------|------------|--|--|
|               | P0 Basic function group    |                                                                                                    |                    |            |  |  |
| P0-00         | GP type display            | 1: Type G (Constant torque load type) 2: Type P (The load type of fan and water pump)                                                      | Model<br>dependent | •          |  |  |
| P0-01         | Control mode of<br>Motor 1 | 0: No-speed sensor vector control (SVC) 1: Speed sensor vector control (FVC) 2: V/F control                                                | 0                  | *          |  |  |
| P0-02         | Command source selection   | 0: Command channel of operation panel (LED OFF) 1: Command channel of the terminal (LED ON) 2: Communication command channel (LED flashes) | 0                  | ☆          |  |  |

| Function | Name                                                                      | Set range                                                                                                    | Default | Chan |
|----------|---------------------------------------------------------------------------|----------------------------------------------------------------------------------------------------|---------|------|
| code     | Name                                                                      | Set range                                                                                                    | value   | ge   |
| P0-03    | Selection of main frequency source X                                      | 0: Digital setting (Preset frequency P0-08, changeable UP/DOWN, no power-down memory)  1: Digital setting (Preset frequency P0-08, changeable UP/DOWN, power-down memory)  2: Al1  3: Al2  4: Al3  5: PULSE setting (DI5)  6: Multi-stage instruction  7: Simple PLC  8: PID  9: Communication reference                                                                                                    | 0       | *    |
| P0-04    | Selection of<br>auxiliary frequency<br>source Y                           | The same as P0-03 (Selection of main frequency source X)                                                                                                    | 0       | *    |
| P0-05    | Selection of<br>auxiliary frequency<br>source Y range in<br>superposition | 0: With respect to maximum frequency 1: With respect to frequency source X                                                                                                    | 0       | ☆    |
| P0-06    | Auxiliary frequency<br>source Y range in<br>superposition                 | 0% ~150%                                                                                                    | 100%    | ☆    |
| P0-07    | Frequency source<br>superposition<br>selection                            | Ones place: Frequency source selection 0: Main frequency source X 1: Calculated result of main/auxiliary frequency source (The operation is determined by the tens place) 2: Switch between main frequency source X and auxiliary frequency source Y 3: Switch between main frequency source X and the calculated result of main/auxiliary frequency source 4: Switch between auxiliary frequency source and the calculated result of main/auxiliary frequency source Tens place: The operation relation of main/auxiliary frequency source 0: Main + auxiliary 1: Main- auxiliary 2: Maximum of the two 3: Minimum of the two | 00      |      |

| Function | Name                                                                     | Set range                                                                                  | Default            | Chan |
|----------|--------------------------------------------------------------------------|--------------------------------------------------------------------------------------------|--------------------|------|
| code     | ivanie                                                                   | Set range                                                                                  | value              | ge   |
| P0-08    | Preset frequency                                                         | 0.00Hz ~ maximum frequency (P0 -10)                                                        | 50.00Hz            | ☆    |
| P0-09    | Operation direction                                                      | 0: The same direction 1: The opposite direction                                            | 0                  | ☆    |
| P0-10    | Maximum frequency                                                        | 50.00Hz ∼ 320.00Hz                                                                         | 50.00Hz            | *    |
| P0-11    | Upper limiting frequency source                                          | 0: P0-12 setting 1: Al1 2: Al2 3: Al3 4: PULSE setting 5: Communication reference          | 0                  | *    |
| P0-12    | Upper limiting frequency                                                 | Lower limiting frequency P0-14 ~ maximum frequency P0-10                                   | 50.00Hz            | ☆    |
| P0-13    | Upper limiting frequency offset                                          | 0.00Hz ~maximum frequency P0-10                                                            | 0.00Hz             | ☆    |
| P0-14    | Lower limiting frequency                                                 | 0.00Hz~upper limiting frequency P0-12                                                      | 0.00Hz             | ☆    |
| P0-15    | Carrier frequency                                                        | 0.5kHz ~ 16.0kHz                                                                           | Model<br>dependent | ☆    |
| P0-16    | Carrier frequency is adjusted with temperature                           | 0: No<br>1: Yes                                                                            | 1                  | ☆    |
| P0-17    | Acceleration time 1                                                      | 0.00s $\sim$ 650.00s(P0-19=2)<br>0.0s $\sim$ 6500.0s(P0-19=1)<br>0s $\sim$ 65000s(P0-19=0) | Model<br>dependent | ☆    |
| P0-18    | Deceleration time 1                                                      | 0.00s $\sim$ 650.00s(P0-19=2)<br>0.0s $\sim$ 6500.0s(P0-19=1)<br>0s $\sim$ 65000s(P0-19=0) | Model<br>dependent | ☆    |
| P0-19    | Acceleration/deceler ation time unit                                     | 0: 1 second<br>1: 0.1 second<br>2: 0.01 second                                             | 1                  | ☆    |
| P0-21    | Offset frequency of<br>auxiliary frequency<br>source in<br>superposition | 0.00Hz~maximum frequency P0-10                                                             | 0.00Hz             | ☆    |
| P0-22    | Frequency instruction resolution                                         | 1: 0.1Hz<br>2: 0.01Hz                                                                      | 2                  | *    |
| P0-23    | The stop memory of digital set frequency is set to 0                     | 0: No memory 1: Memory                                                                     | 0                  | ☆    |

| Function | Name                                                           | Set range                                                                                                    | Default<br>value   | Chan<br>ge |
|----------|----------------------------------------------------------------|----------------------------------------------------------------------------------------------------|--------------------|------------|
| P0-24    | Selection of motor parameter set                               | 0: Motor parameter set 1 1: Motor parameter set 2 2: Motor parameter set 3 3: Motor parameter set 4                                                                                                    | 0                  | *          |
| P0-25    | Reference frequency<br>of<br>cceleration/decelerati<br>on time | 0: Maximum frequency (P0-10) 1: Set frequency 2: 100Hz                                                                                                    | 0                  | *          |
| P0-26    | Frequency<br>instruction<br>UP/DOWN standard<br>in running     | 0: Operation frequency 1: Set frequency                                                                                                    | 0                  | *          |
| P0-27    | Command source<br>binding frequency<br>source                  | Ones place: Operation panel command binding frequency source selection 0: No binding 1: Digital setting frequency 2: Al1 3: Al2 4: Al3 5: PULSE setting (DI5) 6: Multi-speed 7: Simple PLC 8: PID 9: Communication reference Tens place: Terminal command binding frequency source selection Hundreds place: Communication command binding frequency source selection Thousands place: Automatic running binding frequency source selection | 0000               | ☆          |
| P0-28    | Selection of serial communication protocol                     | 0: Modbus protocol                                                                                                    | 0                  | ☆          |
|          |                                                                | P1 The first motor group                                                                                                    |                    |            |
| P1-00    | Selection of motor type                                        | O: Ordinary asynchronous motor     Variable frequency asynchronous motor     permanent magnet synchronous motor                                                                                                    | 0                  | *          |
| P1-01    | Rated power of motor                                           | 0.1kW ~1000.0kW                                                                                                    | Model<br>dependent | *          |
| P1-02    | Rated voltage of motor                                         | 1V~2000V                                                                                                    | Model<br>dependent | *          |

| Function | Name                                                 | Set range                                                                                                    | Default             | Chan |
|----------|------------------------------------------------------|----------------------------------------------------------------------------------------------------|---------------------|------|
| code     | rvaine                                               | Set range                                                                                                    | value               | ge   |
| P1-03    | Rated current of motor                               | 0.01A~655.35A(Power of frequency<br>converter <=55kW)<br>0.1A~6553.5A (Power of frequency<br>converter >55kW)                                     | Model<br>dependent  | *    |
| P1-04    | Rated frequency of motor                             | 0.01Hz~maximum frequency                                                                                                    | Model<br>dependent  | *    |
| P1-05    | Rated speed of motor                                 | 1rpm∼65535rpm                                                                                                    | Model<br>dependent  | *    |
| P1-06    | Stator resistance of asynchronous motor              | $0.001\Omega \sim 65.535\Omega$ (Power of frequency converter<=55kW) $0.0001\Omega \sim 6.5535\Omega$ (Power of frequency converter>55kW)         | Tuning parameter    | *    |
| P1-07    | Rotor resistance of asynchronous motor               | $0.001\Omega \sim 65.535\Omega$ (Power of frequency converter<= $55kW$ ) $0.0001\Omega \sim 6.5535\Omega$ (Power of frequency converter> $55kW$ ) | Tuning parameter    | *    |
| P1-08    | Leakage inductive reactance of asynchronous motor    | 0.01mH~655.35mH (Power of frequency<br>converter<=55kW)<br>0.001mH~65.535mH (Power of frequency<br>converter >55kW)                               | Tuning parameter    | *    |
| P1-09    | Interaction inductive reaction of asynchronous motor | 0.1mH~6553.5mH (Power of frequency converter<=55kW) 0.01mH ~ 655.35mH (Power of frequency converter>55kW)                                         | Tuning parameter    | *    |
| P1-10    | No-load current of asynchronous motor                | 0.01A ~ P1-03 (Power of frequency<br>converter<=55kW)<br>0.1A ~ P1-03 (Power of frequency<br>converter>55kW)                                      | Tuning parameter    | *    |
| P1-16    | Stator resistance of synchronous motor               | $0.001\Omega \sim 65.535\Omega$ (Power of frequency converter <=55kW) $0.0001\Omega \sim 6.5535\Omega$ (Power of frequency converter >55kW)       | Tuning<br>parameter | *    |
| P1-17    | D-axis inductance of synchronous motor               | 0.01mH~655.35mH (Power of frequency<br>converter<=55kW)<br>0.001mH~65.535mH (Power of frequency<br>converter >55kW)                               | Tuning<br>parameter | *    |
| P1-18    | Q-axis inductance of synchronous motor               | 0.01mH~655.35mH (Power of frequency<br>converter <=55kW)<br>0.001mH~65.535mH (Power of frequency<br>converter >55kW)                              | Tuning<br>parameter | *    |

| Function | Name                                                      | Set range                                                                                                    | Default          | Chan |
|----------|-----------------------------------------------------------|----------------------------------------------------------------------------------------------------|------------------|------|
| code     |                                                           | Set range                                                                                                    | value            | ge   |
| P1-20    | Counter<br>electromotive<br>force of synchronous<br>motor | 0.1V~6553.5V                                                                                                    | Tuning parameter | *    |
| P1-27    | Encoder line number                                       | 1 ~65535                                                                                                    | 1024             | *    |
| P1-28    | Encoder type                                              | O: ABZ incremental encoder     : Rotary transformer                                                                                                    | 0                | *    |
| P1-30    | ABZ incremental encoder AB phase sequence                 | Forward direction     Reverse direction                                                                                                    | 0                | *    |
| P1-34    | Pair of poles of rotary transformer                       | 1 ~65535                                                                                                    | 1                | *    |
| P1-36    | Speed feedback PG<br>disconnection<br>detection time      | 0.0: No action<br>0.1s ~10.0s                                                                                                    | 0.0              | *    |
| P1-37    | Tuning selection                                          | 0: No operation 1: Static tuning of asynchronous motor 2: Complete tuning of asynchronous motor 3: Static complete parameter identification 11: Load tuning of synchronous motor 12: No-load tuning of synchronous motor | 0                | *    |
|          | Group P2                                                  | Vector control parameter of the first motor                                                                                                    |                  |      |
| P2-00    | Proportional gain 1<br>of speed loop                      | 1 ~100                                                                                                    | 30               | ☆    |
| P2-01    | Integral time 1 of speed loop                             | 0.01s ∼10.00s                                                                                                    | 0.50s            | ☆    |
| P2-02    | Switching Frequency                                       | 0.00 ∼P2-05                                                                                                    | 5.00Hz           | ☆    |
| P2-03    | Proportional gain 2 of speed loop                         | 1 ~100                                                                                                    | 20               | ☆    |
| P2-04    | Integral time 2 of speed loop                             | 0.01s ∼10.00s                                                                                                    | 1.00s            | ☆    |
| P2-05    | Switching Frequency 2                                     | P2-02 ~maximum frequency                                                                                                    | 10.00Hz          | ☆    |
| P2-06    | Slip gain of vector control                               | 50%~200%                                                                                                    | 100%             | ☆    |
| P2-07    | Filtering time constant of speed loop                     | 0.000s~0.100s                                                                                                    | 0.000s           | ☆    |
| P2-08    | Overexcitation gain of vector control                     | 0 ~200                                                                                                    | 64               | ☆    |

| Function | Name                                                                    | Set range                                                                                                    | Default | Chan |
|----------|-------------------------------------------------------------------------|----------------------------------------------------------------------------------------------------|---------|------|
| code     | rvanic                                                                  | Set range                                                                                                    | value   | ge   |
| P2-09    | Upper limiting<br>source of torque in<br>speed control mode             | 0: Function code P2-10 setting 1: Al1 2: Al2 3: Al3 4: PULSE setting 5: Communication reference 6: MIN(Al1,Al2) 7: MAX(Al1,Al2) The full range of Option 1-7 corresponds to P2-10 | 0       | ☆    |
| P2-10    | Digital setting of<br>upper limiting torque<br>in speed control<br>mode | 0.0%~200.0%                                                                                                    | 150.0%  | ☆    |
| P2-13    | Proportional gain of excitation regulation                              | 0 ~60000                                                                                                    | 2000    | ☆    |
| P2-14    | Integral gain of excitation regulation                                  | 0 ~60000                                                                                                    | 1300    | ☆    |
| P2-15    | Proportional gain of torque regulation                                  | 0 ~60000                                                                                                    | 2000    | ☆    |
| P2-16    | Integral gain of torque regulation                                      | 0 ~60000                                                                                                    | 1300    | ☆    |
| P2-17    | Integral attribute of speed loop                                        | Ones place: Integral separation 0: Invalid 1: Valid                                                                                                    | 0       | ☆    |
| P2-18    | Flux weakening mode of synchronous motor                                | Flux weakening is invalid     Direct calculation mode     Automatic regulation mode                                                                                               | 1       | ☆    |
| P2-19    | Flux weakening depth of synchronous motor                               | 50%~500%                                                                                                    | 100%    | ☆    |
| P2-20    | Maximum flux weakening current                                          | 1% ~300%                                                                                                    | 50%     | ☆    |
| P2-21    | Automatic regulation<br>gain of flux<br>weakening                       | 10%~500%                                                                                                    | 100%    | ☆    |
| P2-22    | Flux weakening integral times                                           | 2 ~10                                                                                                    | 2       | ☆    |
|          |                                                                         | P3 V/F control parameters                                                                                                    |         |      |

| Function | Name                                 | Set range                                                                                                    | Default            | Chan |
|----------|--------------------------------------|----------------------------------------------------------------------------------------------------|--------------------|------|
| code     | rume                                 | Set runge                                                                                                    | value              | ge   |
| P3-00    | VF curve setting                     | 0: Linear V/F 1: Multi-point V/F 2: Square V/F 3: 1.2 <sup>th</sup> power V/F 4: 1.4 <sup>th</sup> power V/F 6: 1.6 <sup>th</sup> power V/F 8: 1.8 <sup>th</sup> power V/F 9: Reserved 10: VF complete separation mode 11: VF semi-separation mode | 0                  | *    |
| P3-01    | Torque boost                         | 0.0%: (Automatic torque boost) 0.1%~30.0%                                                                                                    | Model<br>dependent | ☆    |
| P3-02    | Cut-off frequency of torque boost    | 0.00Hz~ maximum frequency                                                                                                    | 50.00Hz            | *    |
| P3-03    | Frequency Point 1 of multi-point VF  | 0.00Hz∼P3-05                                                                                                    | 0.00Hz             | *    |
| P3-04    | Voltage Point 1 of multi-point VF    | 0.0%~100.0%                                                                                                    | 0.0%               | *    |
| P3-05    | Frequency Point 2 of multi-point VF  | P3-03~P3-07                                                                                                    | 0.00Hz             | *    |
| P3-06    | Voltage Point 2 of multi-point VF    | 0.0%~100.0%                                                                                                    | 0.0%               | *    |
| P3-07    | Frequency Point 3 of multi-point VF  | P3-05 ~rated frequency of motor (P1-04)                                                                                                    | 0.00Hz             | *    |
| P3-08    | Voltage Point 3 of<br>multi-point VF | 0.0%~100.0%                                                                                                    | 0.0%               | *    |
| P3-09    | VF slip compensation gain            | 0.0%~200.0%                                                                                                    | 0.0%               | ☆    |
| P3-10    | VF overexcitation gain               | 0 ~200                                                                                                    | 64                 | ☆    |
| P3-11    | VF oscillation suppression gain      | 0 ~100                                                                                                    | Model<br>dependent | ☆    |
| P3-13    | Voltage source of VF separation      | 0: Digital setting (P3-14) 1: Al1 2: Al2 3: Al3 4: PULSE setting (DI5) 5: Multi-stage instruction 6: Simple PLC 7: PID 8: Communication reference Note: Correspond to the rated voltage of motor in 100.0%                                         | 0                  | ☆    |

| Function | Name                                             | Set range                                                                                                    | Default | Chan |
|----------|--------------------------------------------------|----------------------------------------------------------------------------------------------------|---------|------|
| code     | rune                                             | Set runge                                                                                                    | value   | ge   |
| P3-14    | Voltage digital<br>setting of VF<br>separation   | 0V∼therated voltage of motor                                                                                                    | 0V      | ☆    |
| P3-15    | Voltage acceleration<br>time of VF<br>separation | 0.0s $\sim$ 1000.0s<br>Note: The above means the time of variation from 0 V to the rated voltage of motor                                                                                                    | 0.0s    | ☆    |
| P3-16    | Voltage deceleration<br>time of VF<br>separation | 0.0s $\sim$ 1000.0s<br>Note: The above means the time of variation from 0 V to the rated voltage of motor                                                                                                    | 0.0s    | ☆    |
| P3-17    | Selection of VF separation stop mode             | Frequency/voltage is independently decreased to 0     Frequency will be decreased continually after voltage is decreased to 0                                                                                                    | 0       | ☆    |
|          |                                                  | Group P4 Input terminals                                                                                                    |         |      |
| P4-00    | DI1 terminal function selection                  | 0: No function 1: Forward running FWD or run command                                                                                                    | 1       | *    |
| P4-01    | DI2 terminal function selection                  | 2: Reverse running REV or the direction of forward and reverse running (Note: when the setting is 1,2, it need to use with P4-11)  3: The operational control for the mode of three lines  4: Forward jog(FJOG)  5: Reverse jog(RJOG)  6: Terminal UP  7: Terminal DOWN  8: Free stop  9: Failure reset (RESET)  10: The suspension of operation  11: Normally open input of external failures | 4       | *    |
| P4-02    | DI3 terminal function selection                  | 12: Multi-stage instruction terminal 1 13: Multi-stage instruction terminal 1 14: Multi-stage instruction terminal 3 15: Multi-stage instruction terminal 4                                                                                                    | 9       | *    |
| P4-03    | DI4 terminal function selection                  | 16: Acceleration/ deceleration time selection terminal 1 17: Acceleration/ deceleration time selection terminal 2 18: The switching of frequency source                                                                                                    | 12      | *    |

| Function | Name                             | Set range                                                                                                    | Default | Chan |
|----------|----------------------------------|----------------------------------------------------------------------------------------------------|---------|------|
| code     | rvanic                           | Set range                                                                                                    | value   | ge   |
| P4-04    | DI5 terminal function selection  | 19: The zero clearing of UP/DOWN setting (terminal, keyboard) 20: The switching terminal 1 of control command 21: The prohibition of acceleration/                                                                                                    | 13      | *    |
| P4-05    | DI6 terminal function selection  | deceleration 22: The suspension of PID 23: The state reset of PLC 24: The suspension of swing frequency 25: The counter input                                                                                                    | 0       | *    |
| P4-06    | DI7 terminal function selection  | 26: The counter reset 27: The count input for length 28: The length reset 29: Torque control prohibition                                                                                                    | 0       | *    |
| P4-07    | DI8 terminal function selection  | 30: PULSE (pulse) frequency input (Only valid for DI5) 31: Reserved 32: Immediate DC braking 33: Normally closed input of external                                                                                                    | 0       | *    |
| P4-08    | DI9 terminal function selection  | failures 34: Frequency change enabled 35: Choose the opposite action direction of PID 36: The terminal 1 of external shutdown                                                                                                    | 0       | *    |
| P4-09    | DI10 terminal function selection | 37: The switching terminal 2 of control command 38: The suspension of PID integral 39: Switching between frequency source X and preset frequency 40: Switching between frequency source Y and preset frequency 41: motor selection terminal 1 42: motor selection terminal 2 43: PID parameters switching 44: User-defined failure 1 45: User-defined failure 2 46: The switching of speed control / torque control 47: Emergency stop 48: The terminal 2 of external shutdown 49: Deceleration DC braking 50: The zero clearing of the run time 51: The switching of two-line mode / three-line mode 52-59: Reserved | 0       | *    |

| Function code | Name                                                          | Set range                                                                                       | Default<br>value | Chan |
|---------------|---------------------------------------------------------------|-------------------------------------------------------------------------------------------------|------------------|------|
| P4-10         | The filtering time of DI                                      | 0.000s∼1.000s                                                                                   | 0.010s           | ☆    |
| P4-11         | The command mode of terminals                                 | 0: The two-line mode 1 1: The two-line mode 2 2: The three-line mode 1 3: The three-line mode 2 | 0                | *    |
| P4-12         | The UP/DOWN change rate of terminals                          | 0.001Hz/s ~65.535Hz/s                                                                           | 1.00Hz/s         | ☆    |
| P4-13         | The minimum input of AI curve 1                               | 0.00V ~P4-15                                                                                    | 0.00V            | ☆    |
| P4-14         | The corresponding setting of the minimum input for AI curve 1 | -100.0% ~+100.0%                                                                                | 0.0%             | ☆    |
| P4-15         | The maximum input of AI curve 1                               | P4-13 ~+10.00V                                                                                  | 10.00V           | ☆    |
| P4-16         | The corresponding setting of the maximum input for AI curve 1 | -100.0% ~+100.0%                                                                                | 100.0%           | ☆    |
| P4-17         | The filtering time of AI1                                     | 0.00s ∼10.00s                                                                                   | 0.10s            | ☆    |
| P4-18         | The minimum input of AI curve 2                               | 0.00V ~P4-20                                                                                    | 0.00V            | ☆    |
| P4-19         | The corresponding setting of the minimum input for AI curve 2 | -100.0% ~+100.0%                                                                                | 0.0%             | ☆    |
| P4-20         | The maximum input of AI curve 2                               | P4-18 ~+10.00V                                                                                  | 10.00V           | ☆    |
| P4-21         | The corresponding setting of the maximum input for AI curve 2 | -100.0% ~+100.0%                                                                                | 100.0%           | ☆    |
| P4-22         | The filtering time of AI2                                     | 0.00s ∼10.00s                                                                                   | 0.10s            | ☆    |
| P4-23         | The minimum input of AI curve 3                               | -10.00V ∼P4-25                                                                                  | -10.00V          | ☆    |

| Function | Name                                                          | Set range                                                                                                    | Default      | Chan |
|----------|---------------------------------------------------------------|----------------------------------------------------------------------------------------------------|--------------|------|
| code     | rvaine                                                        | Set range                                                                                                    | value        | ge   |
| P4-24    | The corresponding setting of the minimum input for AI curve 3 | -100.0% ~+100.0%                                                                                                    | -100.0%      | ☆    |
| P4-25    | The maximum input of AI curve 3                               | P4-23 ~+10.00V                                                                                                    | 10.00V       | ☆    |
| P4-26    | The corresponding setting of the maximum input for AI curve 3 | -100.0% ~+100.0%                                                                                                    | 100.0%       | ☆    |
| P4-27    | The filtering time of AI3                                     | 0.00s ∼10.00s                                                                                                    | 0.10s        | ☆    |
| P4-28    | The minimum input of PULSE                                    | 0.00kHz ∼P4-30                                                                                                    | 0.00kHz      | ☆    |
| P4-29    | The corresponding setting of the minimum input for PULSE      | -100.0% ~100.0%                                                                                                    | 0.0%         | ☆    |
| P4-30    | The maximum input of PULSE                                    | P4-28 ∼100.00kHz                                                                                                    | 50.00kH<br>z | ☆    |
| P4-31    | The corresponding setting of the maximum input for PULSE      | -100.0% ~100.0%                                                                                                    | 100.0%       | ☆    |
| P4-32    | The filtering time of PULSE                                   | 0.00s ∼10.00s                                                                                                    | 0.10s        | ☆    |
| P4-33    | The curve selection of AI                                     | Ones place: The curve selection of Al  1: Curve 1 (two points, see P4-13 ~ P4-16)  2: Curve 2 (two points, see P4-18 ~ P4-21)  3: Curve 3 (two points, see P4-23 ~ P4-26)  4: Curve 4 (four points, see A6-00 ~ A6-07)  5: Curve 5 (four points, see A6-08 ~ A6-15)  Tens place: The curve selection of Al2, ditto  Hundreds place: The curve selection of Al3, ditto | 321          | Å    |

| Function | Name                                                                      | Sat range                                                                                                    | Default | Chan |
|----------|---------------------------------------------------------------------------|----------------------------------------------------------------------------------------------------|---------|------|
| code     | Name                                                                      | Set range                                                                                                    | value   | ge   |
| P4-34    | The selection of<br>that AI is lower<br>than the minimum<br>input setting | Ones place: The selection of that AI is lower than the minimum input setting  0: Be corresponding to the minimum input setting  1:0.0%  Tens place: The selection of that A2 is lower than the minimum input setting, ditto  Hundreds place: The selection of that  A3 is lower than the minimum input setting, ditto | 000     | ☆    |
| P4-35    | The delay time of DI1                                                     | 0.0s ∼3600.0s                                                                                                    | 0.0s    | *    |
| P4-36    | The delay time of DI2                                                     | 0.0s ∼3600.0s                                                                                                    | 0.0s    | *    |
| P4-37    | The delay time of DI3                                                     | 0.0s ∼3600.0s                                                                                                    | 0.0s    | *    |
| P4-38    | The valid mode<br>selection 1 of DI<br>terminal                           | O: High electrical level is valid  1: Low electrical level is valid Ones place: DI1 Tens place: DI2 Hundreds place: DI3 Thousands place: DI4 Myriabit: DI5                                                                                                    | 00000   | *    |
| P4-39    | The valid mode selection 2 of DI terminal                                 | 0: High electrical level is valid 1: Low electrical level is valid Ones place: DI6 Tens place: DI7 Hundreds place: DI8 Thousands place: DI9 Myriabit: DI10                                                                                                    | 00000   | *    |
| P4-40    | The selection of AI2 input signal                                         | 0: Voltage signal 1: Current signal                                                                                                    | 0       | *    |
|          |                                                                           | Group P5 Output terminals                                                                                                    |         |      |
| P5-00    | The output mode selection of terminal FM                                  | 0: Pulse output (FMP) 1: Switching value output (FMR)                                                                                                    | 0       | ☆    |

| Function | Name                                                                       | Set range                                                                                                    | Default | Chan |
|----------|----------------------------------------------------------------------------|----------------------------------------------------------------------------------------------------|---------|------|
| code     | rame                                                                       | Sections                                                                                                    | value   | ge   |
| P5-01    | The selection of FMR output function                                       | O: No output  1: During the operation of frequency converter 2: Failure output (Be the failure of free stop) 3: The FDT1 output of detection for frequency levels 4: The arriving of frequency 5: During the zero speed operation                                                                                                    | 0       | ☆    |
| P5-02    | The function selection of relay on the control panel (T/A-T/B-T/C)         | 6: The pre-alarm for the overload of motor 7: The pre-alarm for the overload of frequency converter 8: The arriving of the set count value 9: The arriving of the Assigned count value 10: The arriving of length 11: The finish of PLC cycle 12: The arriving of accumulative run time 13: In the frequency limit 14: In the torque limit                                                                                                    | 2       | ☆    |
| P5-03    | The output function selection of relay on the expansion card (P/A-P/B-P/C) | 15: Ready to run 16: Al1>Al2 17: The arriving of the upper limiting frequency 18: The arriving of the upper limiting frequency (relating to the operation) 19: The output in undervoltage condition 20: Communication reference 21: Finish positioning (reserved)                                                                                                    | 0       | ☆    |
| P5-04    | The selection of DO1 output function                                       | 22: Close to positioning (reserved) 23: In the operation of the zero speed (output at the time of shutdown) 24: The arriving of accumulative power-on time 25: The FDT2 output of detection for frequency levels 26: The arriving output of frequency 1 27: The arriving output of frequency 2 28: The arriving output of current 1 29: The arriving output of current 2 30: The output of timing arriving 31: Input overlimit of AII 32: During offload 33: During the forward running 34: The state of zero current 35: The arriving of module temperature 36: The overlimit of input current | 1       | *    |

| Function | Name                                                    | Set range                                                                                                    | Default  | Chan |
|----------|---------------------------------------------------------|----------------------------------------------------------------------------------------------------|----------|------|
| code     | ivanic                                                  | 0                                                                                                    | value    | ge   |
| P5-05    | The output selection<br>of expansion card<br>DO2        | <ul> <li>37: The arriving of lower limiting frequency (output at the time of shutdown)</li> <li>38: The alarm output (all failures)</li> <li>39: The pre-alarm for the over-temperature of motor</li> <li>40: The arriving of the run time</li> <li>41: The output of failures (Be the failure of free stop and no output in undervoltage)</li> </ul> | 4        | ☆    |
| P5-06    | The selection of FMP output function                    | 0: Operation frequency 1: Set frequency 2: Output current 3: Output torque (absolute value of torque) 4: Output power 5: Output voltage                                                                                                    | 0        | ☆    |
| P5-07    | The selection of AO1 output function                    | 6: PULSE output (100.0% corresponds to 100.0 kHz) 7: Al1 8: Al2 9: Al3 (expansion card) 10: Length                                                                                                    | 0        | ☆    |
| P5-08    | The selection of output function for expansion card AO2 | 11: Count value 12: Communication reference 13: Motor speed 14: Outpput current (100.0% corresponds to 1000.0 A) 15: Outpput voltage (100.0% corresponds to 1000.0 V) 16: Outpput torque (the actual value of torque)                                                                                                    | 1        | ☆    |
| P5-09    | The maximum frequency of FMP output                     | 0.01kHz ∼100.00kHz                                                                                                    | 50.00kHz | ☆    |
| P5-10    | Zero offset<br>coefficient of AO1                       | -100.0% ~+100.0%                                                                                                    | 0.0%     | ☆    |
| P5-11    | AO1 gain                                                | -10.00 ~+10.00                                                                                                    | 1.00     | ☆    |
| P5-12    | Zero offset<br>coefficient of<br>expansion card AO2     | -100.0% ~+100.0%                                                                                                    | 0.0%     | ☆    |
| P5-13    | The gain of expansion card AO2                          | -10.00 ~+10.00                                                                                                    | 1.00     | ☆    |
| P5-17    | The delay time of FMR output                            | 0.0s ∼3600.0s                                                                                                    | 0.0s     | ☆    |
| P5-18    | The delay time of RELAY1output                          | 0.0s ∼3600.0s                                                                                                    | 0.0s     | ☆    |

| The User Manual of KD5800 Series General Frequency Converter |                                                                |                                                                                                    |         |      |  |
|--------------------------------------------------------------|----------------------------------------------------------------|----------------------------------------------------------------------------------------------------|---------|------|--|
| Function                                                     | Name                                                           | Set range                                                                                                    | Default | Chan |  |
| code                                                         | rume                                                           | Set range                                                                                                    | value   | ge   |  |
| P5-19                                                        | The delay time of RELAY2output                                 | 0.0s ∼3600.0s                                                                                                    | 0.0s    | ☆    |  |
| P5-20                                                        | The delay time of DO1 output                                   | 0.0s ∼3600.0s                                                                                                    | 0.0s    | ☆    |  |
| P5-21                                                        | The delay time of DO2 output                                   | 0.0s ∼3600.0s                                                                                                    | 0.0s    | ☆    |  |
| P5-22                                                        | The valid state selection of output terminal DO                | 0: Positive logic 1: Negtive logic Ones place: FMR Tens place: RELAY1 Hundreds place: RELAY2 Thousands place: DO1 Myriabit: DO2       | 00000   | ☆    |  |
| P5-23                                                        | The selection of output signals for AO1                        | 0: Voltage signals<br>1: Current signals                                                                                              | 0       | *    |  |
|                                                              |                                                                | Group P6 Start-stop control                                                                                                    |         |      |  |
| P6-00                                                        | The start mode                                                 | Start directly     Restart after the speed tracking     Pre-excitation start (asynchronous motor)                                     | 0       | ☆    |  |
| P6-01                                                        | The tracking mode for revolving speed                          | Start from the shutdown frequency     Start from zero speed     Start from the maximum frequency                                      | 0       | *    |  |
| P6-02                                                        | Tracking speed of revolving speed                              | 1 ~100                                                                                                    | 20      | ☆    |  |
| P6-03                                                        | Start frequency                                                | 0.00Hz~10.00Hz                                                                                                    | 0.00Hz  | ☆    |  |
| P6-04                                                        | The retention time for start frequency                         | 0.0s ∼100.0s                                                                                                    | 0.0s    | *    |  |
| P6-05                                                        | The starting of DC braking current / preliminary field current | 0% ∼100%                                                                                                    | 0%      | *    |  |
| P6-06                                                        | The starting time of DC braking / preliminary field            | 0.0s ∼100.0s                                                                                                    | 0.0s    | *    |  |
| P6-07                                                        | The mode of<br>Acceleration /<br>deceleration                  | 0: Linear Acceleration / deceleration<br>1: Acceleration / deceleration A for S curve<br>2: Acceleration / deceleration B for S curve | 0       | *    |  |

| Function | andar of KD3000 Series                               | General Frequency Converter                                                                                                    | Default | Chan |
|----------|------------------------------------------------------|----------------------------------------------------------------------------------------------------|---------|------|
| code     | Name                                                 | Set range                                                                                                    | value   | ge   |
| P6-08    | The time proportion of start period for S curve      | 0.0%~(100.0%-P6-09)                                                                                                    | 30.0%   | *    |
| P6-09    | The time proportion of end period for S curve        | 0.0%~(100.0%-P6-08)                                                                                                    | 30.0%   | *    |
| P6-10    | The shutdown mode                                    | 0: Deceleration stop 1: Free stop                                                                                                    | 0       | ☆    |
| P6-11    | The start frequency<br>of DC braking for<br>shutdown | 0.00 Hz ~Maximum frequency                                                                                                    | 0.00Hz  | ☆    |
| P6-12    | The waiting time of DC braking for shutdown          | 0.0s ∼100.0s                                                                                                    | 0.0s    | ☆    |
| P6-13    | The current of DC braking for shutdown               | 0% ~100%                                                                                                    | 0%      | ☆    |
| P6-14    | The time of DC braking for shutdown                  | 0.0s ∼100.0s                                                                                                    | 0.0s    | ☆    |
| P6-15    | The usage rate for braking                           | 0% ~100%                                                                                                    | 100%    | ☆    |
|          | G                                                    | roup P7 The keyboard and display                                                                                                    |         |      |
| P7-01    | Function Selection of<br>key MF.K                    | O: MF.K is invalid  1: The switching of operation panel command channel and remote command channel (Terminal command channel or communications command channel)  2: The switching of forward running and reverse running  3: Jog of forward running  4: Jog of reverse running | 0       | *    |
| P7-02    | The function of key<br>STOP/RESET                    | O: Only in the keyboard operation mode, the shutdown function of key STOP/RES is valid.  I: The shutdown function of key STOP/RES is valid in any operation mode.                                                                                                    | 1       | ¥    |
| P7-03    | The running display<br>parameter 1 of LED            | 0000~FFFF Bit00: Operation frequency 1 (Hz) Bit01: Set frequency (Hz) Bit02: Bus voltage (V) Bit03: Output voltage (V) Bit04: Output current (A) Bit05: Output power (kW) Bit06: Output torque (%)                                                                             | 1F      | ☆    |

| Function | Name                   | Set range                                  | Default | Chan |
|----------|------------------------|--------------------------------------------|---------|------|
| code     | rume                   | Serrange                                   | value   | ge   |
|          |                        | Bit07: The input state of DI               |         |      |
|          |                        | Bit08: The ouput state of DO               |         |      |
|          |                        | Bit09: AI1 voltage (V)                     |         |      |
|          |                        | Bit10: AI2 voltage (V)                     |         |      |
|          |                        | Bit11: AI3 voltage (V)                     |         |      |
|          |                        | Bit12: Count value                         |         |      |
|          |                        | Bit13: Length value                        |         |      |
|          |                        | Bit14: The display of loading speed        |         |      |
|          |                        | Bit15: PID setting                         |         |      |
|          |                        | 0000∼FFFF                                  |         |      |
|          |                        | Bit00: The feedback of PID                 |         |      |
|          |                        | Bit01: Stage PLC                           |         |      |
|          |                        | Bit02: PULSE input pulse frequency (kHz)   |         |      |
|          |                        | Bit03: Operation frequency 2 (Hz)          |         |      |
|          |                        | Bit04: The remaining run time              |         |      |
|          |                        | Bit05: All voltage before calibration (V)  |         |      |
|          | 701 . 1. 1             | Bit06: AI2 voltage before carlibration (V) |         |      |
| P7-04    | The running display    | Bit07: AI3 voltage before carlibration (V) | 0       | ☆    |
|          | parameter 2 of LED     | Bit08: Linear speed                        |         |      |
|          |                        | Bit09: The current power-on time (Hour)    |         |      |
|          |                        | Bit10: The current run time (Min)          |         |      |
|          |                        | Bit11: PULSE input pulse frequency (kHz)   |         |      |
|          |                        | Bit12: The set value of communication      |         |      |
|          |                        | Bit13: Feedback speed of encoder (Hz)      |         |      |
|          |                        | Bit14: Principal frequency X Display (Hz)  |         |      |
|          |                        | Bit15: Auxiliary frequency Y Display (Hz)  |         |      |
|          |                        | 0000∼FFFF                                  |         |      |
|          |                        | Bit00: Set frequency (Hz)                  |         |      |
|          |                        | Bit01: Bus voltage (V)                     |         |      |
|          |                        | Bit02: The input state of DI               |         |      |
|          |                        | Bit03: The output state of DO              |         |      |
|          |                        | Bit04: AI1 voltage (V)                     |         |      |
| D7.05    | The shutdown           | Bit05: AI2 voltage (V)                     | 00      | ١,   |
| P7-05    | display parameter of   | Bit06: AI3 voltage (V)                     | 33      | ☆    |
|          | LED                    | Bit07: Count value                         |         |      |
|          |                        | Bit08: Length value                        |         |      |
|          |                        | Bit09: Stage PLC                           |         |      |
|          |                        | Bit10: Loading speed                       |         |      |
|          |                        | Bit11: PID setting                         |         |      |
|          |                        | Bit12: PULSE input pulse frequency (kHz)   |         |      |
|          | The display            |                                            |         |      |
| P7-06    | coefficient of loading | 0.0001~6.5000                              | 1.0000  | ☆    |
|          | speed                  |                                            |         |      |
|          | The temperature of     |                                            |         |      |
| P7-07    | inverter module        | 0.0℃~100.0℃                                | -       | •    |
| F1-01    |                        |                                            |         |      |

| Function   Name   Set range   Default   Value   ge                                                                                                    |          | allual of KD3800 Series | General Frequency Converter |           |      |
|----------------------------------------------------------------------------------------------------|----------|-------------------------|-----------------------------|-----------|------|
| P7-08   Version number of temporary software run time   Oh~68535h   -   ●                                                                                                    | Function | Name                    | Set range                   | Default   | Chan |
| P7-08         temporary software         -         -         ●           P7-09         The accumulative run time         0h~65535h         -         ●           P7-11         Version number of software         -         -         ●           P7-11         Version number of software         -         -         ●           P7-12         Loading speed displays decimal places         1: One decimal places         1: One d                                                                                                    | code     |                         |                             | value     | ge   |
| P7-09 run time         The accumulative run time         0h~65535h         -         ●           P7-10 Product numbers         -         •         ●           P7-11 Software         -         •         •         •           P7-12 Loading speed displays decimal places         1: One decimal places         1: One decimal places         2: One decimal places                                                                                                    | P7-08    |                         | -                           | -         | •    |
| P7-09         run time         0h~65535h         -         ●           P7-10         Product numbers         -         -         ●           P7-11         Version number of software         -         -         ●           P7-12         Loading speed displays decimal places         1: One decimal places         1: One decimal places         1         ☆           P7-13         The accumulative power-on time         0 ~65535 hours         -         ●           P7-14         The accumulative power consumption         0 ~65535 degrees         -         ●           P8-01         Jog operation frequency         0.00 Hz ~Maximum frequency         2.00Hz         ☆           P8-01         Jog acceleration time         0.0s ~6500.0s         20.0s         ☆           P8-02         Jog deceleration time         0.0s ~6500.0s         20.0s         ☆           P8-03         Acceleration time 2         0.0s ~6500.0s         Model dependent         ☆           P8-04         Deceleration time 3         0.0s ~6500.0s         Model dependent         ☆           P8-05         Acceleration time 3         0.0s ~6500.0s         Model dependent         ☆           P8-07         Acceleration time 4         0.0s ~6500.0s         Model dependent                                                                                                    |          | 1 ,                     |                             |           |      |
| P7-10         Product numbers of software         -         ●           P7-11         Version number of software         -         -         ●           P7-12         Loading speed displays decimal places         0: No decimal places         1         ☆           P7-13         The accumulative power-on time power-on time         0 ~65535 hours         -         ●           P7-14         The accumulative power-on time power consumption         0 ~65535 hours         -         ●           P8-00         Jog operation frequency         0.00 Hz ~Maximum frequency         2.00Hz         ☆           P8-01         Jog acceleration time         0.03 ~6500.0s         20.0s         ☆           P8-02         Jog deceleration time         0.0s ~6500.0s         20.0s         ☆           P8-03         Acceleration time 2         0.0s ~6500.0s         Model dependent         ☆           P8-04         Deceleration time 2         0.0s ~6500.0s         Model dependent         ☆           P8-05         Acceleration time 3         0.0s ~6500.0s         Model dependent         ☆           P8-06         Deceleration time 4         0.0s ~6500.0s         Model dependent         ☆           P8-07         Acceleration time 4         0.0s ~6500.0s         Model depend                                                                                                    | P7-09    |                         | 0h∼65535h                   | -         | •    |
| P7-11         Version number of software         -         -         -         ●           P7-12         Loading speed displays decimal places 1: One decimal places 2: Two decimal places 3: Three decimal places 3: Three decimal places 3: Three decimal places 3: Three decimal places 3: Three decimal places 3: Three decimal places 3: Three decimal places 3: Three decimal places 3: Three decimal places 3: Three decimal places 3: Three decimal places 4: The accumulative power-on time 5: The accumulative power consumption 5: The accumulative power consumption 6: The accumulative power consumption 7: The accumulative power consumption 7: The accumu                                                                                                    | D7 10    |                         |                             |           |      |
| P7-11 software    Coading speed displays decimal places   1                                                                                                    | F7-10    |                         | <u> </u>                    | -         | _    |
| Deceleration time 2   Deceleration time 2   Deceleration time 3   Deceleration time 4   Deceleration time 4   Deceleration time 5   Deceleration time 6   Deceleration time 7   Deceleration time 7   Deceleration time 8   Deceleration time 9   Deceleration time 9 | P7-11    |                         | -                           | -         | •    |
| P7-12 displays decimal places         1: One decimal places         1         ☆           P7-13 The accumulative power-on time         0 ~65535 hours         -         ●           P7-14 power consumption         0 ~65535 hours         -         ●           Group P8 Auxiliary function           B8-00 Jog operation frequency         0.00 Hz ~Maximum frequency         2.00Hz         ☆           P8-01 Jog acceleration time         0.0s ~6500.0s         20.0s         ☆           P8-02 Jog deceleration time         0.0s ~6500.0s         20.0s         ☆           P8-03 Acceleration time 2         0.0s ~6500.0s         Model dependent         ☆           P8-04 Deceleration time 2         0.0s ~6500.0s         Model dependent         ☆           P8-05 Acceleration time 3         0.0s ~6500.0s         Model dependent         ☆           P8-06 Deceleration time 3         0.0s ~6500.0s         Model dependent         ☆           P8-07 Acceleration time 4         0.0s ~6500.0s         Model dependent         ☆           P8-08 Deceleration time 4         0.0s ~6500.0s         Model dependent         ☆           P8-09 Frequency1         0.00 Hz ~Maximum frequency         0.00Hz         ☆           P8-10 Hopping frequency range         0.00 Hz ~Maximum frequency                                                                                                    |          | Loading speed           | =                           |           |      |
| P7-13                                                                                                    | P7-12    |                         |                             | 1         | ☆    |
| P7-13         The accumulative power-on time power-on time         0 ~65535 hours         -         ●           P7-14         The accumulative power consumption         0 ~65535 degrees         -         ●           Group P8 Auxiliary function           B - 0         Jog operation frequency         0.00 Hz ~ Maximum frequency         2.00Hz         ☆           P8-01         Jog acceleration time         0.0s ~6500.0s         20.0s         ☆           P8-02         Jog deceleration time         0.0s ~6500.0s         Model dependent         ☆           P8-03         Acceleration time 2         0.0s ~6500.0s         Model dependent         ☆           P8-04         Deceleration time 3         0.0s ~6500.0s         Model dependent         ☆           P8-05         Acceleration time 3         0.0s ~6500.0s         Model dependent         ☆           P8-06         Deceleration time 4         0.0s ~6500.0s         Model dependent         ☆           P8-08         Deceleration time 4         0.0s ~6500.0s         Model dependent         ☆           P8-09         Hopping Frequency         0.00 Hz ~Maximum frequency         0.00Hz         ☆           P8-10         Hopping frequency 2         0.00 Hz ~Maximum frequency         0.01Hz         ☆ </td <td></td> <td></td> <td>•</td> <td></td> <td></td>                                                                                                    |          |                         | •                           |           |      |
| P7-13         power-on time         0 ~65535 hours         -         ●           P7-14         The accumulative power consumption         0 ~65535 degrees         -         ●           Group P8 Auxiliary function           P8-00         Jog operation frequency         0.00 Hz ~Maximum frequency         2.00Hz         ☆           P8-01         Jog acceleration time         0.0s ~6500.0s         20.0s         ☆           P8-02         Jog deceleration time         0.0s ~6500.0s         Model dependent         ☆           P8-03         Acceleration time 2         0.0s ~6500.0s         Model dependent         ☆           P8-04         Deceleration time 3         0.0s ~6500.0s         Model dependent         ☆           P8-05         Acceleration time 3         0.0s ~6500.0s         Model dependent         ☆           P8-06         Deceleration time 4         0.0s ~6500.0s         Model dependent         ☆           P8-07         Acceleration time 4         0.0s ~6500.0s         Model dependent         ☆           P8-08         Deceleration time 4         0.0s ~6500.0s         Model dependent         ☆           P8-09         Hopping frequency         0.00 Hz ~Maximum frequency         0.00Hz         ☆           P8-10                                                                                                    |          | •                       | 3: Three decimal places     |           |      |
| P8-00   Jog operation frequency   D.00 Hz ~ Maximum frequency   D.00 Hz ~ Maximum frequency   | P7-13    |                         | 0 ~65535 hours              | -         | •    |
| Group P8 Auxiliary function           P8-00 Jog operation frequency         0.00 Hz ~ Maximum frequency         2.00 Hz         ☆           P8-01 Jog acceleration time         0.0s ~6500.0s         20.0s         ☆           P8-02 Jog deceleration time         0.0s ~6500.0s         20.0s         ☆           P8-03 Acceleration time 2         0.0s ~6500.0s         Model dependent         ☆           P8-04 Deceleration time 2         0.0s ~6500.0s         Model dependent         ☆           P8-05 Acceleration time 3         0.0s ~6500.0s         Model dependent         ☆           P8-06 Deceleration time 3         0.0s ~6500.0s         Model dependent         ☆           P8-07 Acceleration time 4         0.0s ~6500.0s         Model dependent         ☆           P8-08 Deceleration time 4         0.0s ~6500.0s         Model dependent         ☆           P8-09 Frequency 1         0.00 Hz ~Maximum frequency         0.00Hz         ☆           P8-10 Hopping frequency range         0.00 Hz ~Maximum frequency         0.01Hz         ☆           P8-11 Hopping frequency range         0.00 Hz ~Maximum frequency         0.01Hz         ☆           P8-12 of forward and         0.0s ~3000.0s         0.0s         0.0s         ☆                                                                                                    | D7_1/    | The accumulative        | 0 ~ 65535 dagraes           | _         |      |
| P8-00         Jog operation frequency         0.00 Hz ~Maximum frequency         2.00Hz         ☆           P8-01         Jog acceleration time         0.0s ~6500.0s         20.0s         ☆           P8-02         Jog deceleration time         0.0s ~6500.0s         20.0s         ☆           P8-03         Acceleration time 2         0.0s ~6500.0s         Model dependent         ☆           P8-04         Deceleration time 2         0.0s ~6500.0s         Model dependent         ☆           P8-05         Acceleration time 3         0.0s ~6500.0s         Model dependent         ☆           P8-06         Deceleration time 3         0.0s ~6500.0s         Model dependent         ☆           P8-07         Acceleration time 4         0.0s ~6500.0s         Model dependent         ☆           P8-08         Deceleration time 4         0.0s ~6500.0s         Model dependent         ☆           P8-09         Hopping Frequencyl         0.00 Hz ~Maximum frequency         0.00Hz         ☆           P8-10         Hopping frequency range         0.00 Hz ~Maximum frequency         0.01Hz         ☆           P8-11         Hopping frequency range         0.00 Hz ~Maximum frequency         0.01Hz         ☆           P8-12         of forward and         0.0s ~3000.0                                                                                                    | F7-14    | power consumption       | 0 ~ 05555 degrees           | _         |      |
| P8-00         frequency         0.00 Hz ~Maximum frequency         2.00Hz         ☆           P8-01         Jog acceleration time         0.0s ~6500.0s         20.0s         ☆           P8-02         Jog deceleration time         0.0s ~6500.0s         Model dependent         ☆           P8-03         Acceleration time 2         0.0s ~6500.0s         Model dependent         ☆           P8-04         Deceleration time 3         0.0s ~6500.0s         Model dependent         ☆           P8-05         Acceleration time 3         0.0s ~6500.0s         Model dependent         ☆           P8-06         Deceleration time 4         0.0s ~6500.0s         Model dependent         ☆           P8-07         Acceleration time 4         0.0s ~6500.0s         Model dependent         ☆           P8-08         Deceleration time 4         0.0s ~6500.0s         Model dependent         ☆           P8-09         Hopping Frequency 1         0.00 Hz ~Maximum frequency         0.00Hz         ☆           P8-10         Hopping frequency 2         0.00 Hz ~Maximum frequency         0.01Hz         ☆           P8-11         Hopping frequency range         0.00 Hz ~Maximum frequency         0.01Hz         ☆           P8-12         of forward and         0.0s ~3000.0s                                                                                                    |          |                         | Group P8 Auxiliary function |           |      |
| P8-01   Jog acceleration time   0.0s ~6500.0s   20.0s   ☆                                                                                                    | P8-00    |                         | 0.00 Hz ~Maximum frequency  | 2.00Hz    | ☆    |
| P8-02         Jog deceleration time         0.0s ~6500.0s         20.0s         ☆           P8-03         Acceleration time 2         0.0s ~6500.0s         Model dependent         ☆           P8-04         Deceleration time 2         0.0s ~6500.0s         Model dependent         ☆           P8-05         Acceleration time 3         0.0s ~6500.0s         Model dependent         ☆           P8-06         Deceleration time 3         0.0s ~6500.0s         Model dependent         ☆           P8-07         Acceleration time 4         0.0s ~6500.0s         Model dependent         ☆           P8-08         Deceleration time 4         0.0s ~6500.0s         Model dependent         ☆           P8-09         Hopping Frequencyl         0.00 Hz ~Maximum frequency         0.00Hz         ☆           P8-10         Hopping frequency requency range         0.00 Hz ~Maximum frequency         0.01Hz         ☆           P8-11         Hopping frequency range         0.00 Hz ~Maximum frequency         0.01Hz         ☆           P8-12         of forward and o.0s ~3000.0s         0.0s         0.0s         ☆                                                                                                    |          |                         |                             |           |      |
| P8-03 Acceleration time 2 0.0s ~6500.0s Model dependent  P8-04 Deceleration time 2 0.0s ~6500.0s Model dependent  P8-05 Acceleration time 3 0.0s ~6500.0s Model dependent  P8-06 Deceleration time 3 0.0s ~6500.0s Model dependent  P8-07 Acceleration time 4 0.0s ~6500.0s Model dependent  P8-08 Deceleration time 4 0.0s ~6500.0s Model dependent  P8-09 Hopping Frequency 1 0.00 Hz ~Maximum frequency P8-10 Hopping frequency 2 0.00 Hz ~Maximum frequency 0.00Hz ☆  P8-11 Hopping frequency range 0.00 Hz ~Maximum frequency 0.01Hz ☆  P8-12 The dead zone time of forward and 0.0s ~3000.0s 0.0s ☆                                                                                                    | P8-01    | Jog acceleration time   | 0.0s ~6500.0s               | 20.0s     | ☆    |
| P8-03 Acceleration time 2 0.0s ~6500.0s dependent  P8-04 Deceleration time 2 0.0s ~6500.0s Model dependent  P8-05 Acceleration time 3 0.0s ~6500.0s Model dependent  P8-06 Deceleration time 3 0.0s ~6500.0s Model dependent  P8-07 Acceleration time 4 0.0s ~6500.0s Model dependent  P8-08 Deceleration time 4 0.0s ~6500.0s Model dependent  P8-09 Hopping Frequency 1 0.00 Hz ~Maximum frequency P8-10 Hopping frequency 2 0.00 Hz ~Maximum frequency P8-11 Hopping frequency range 0.00 Hz ~Maximum frequency The dead zone time P8-12 of forward and 0.0s ~3000.0s 0.0s ☆                                                                                                    | P8-02    | Jog deceleration time   | 0.0s ∼6500.0s               | 20.0s     | ☆    |
| P8-04 Deceleration time 2 0.0s ~6500.0s Model dependent  P8-05 Acceleration time 3 0.0s ~6500.0s Model dependent  P8-06 Deceleration time 3 0.0s ~6500.0s Model dependent  P8-07 Acceleration time 4 0.0s ~6500.0s Model dependent  P8-08 Deceleration time 4 0.0s ~6500.0s Model dependent  P8-09 Hopping Frequency 1 0.00 Hz ~Maximum frequency P8-10 Hopping frequency 2 0.00 Hz ~Maximum frequency 1 0.00Hz ☆  P8-11 Hopping frequency range 0.00 Hz ~Maximum frequency 0.01Hz ☆  P8-12 The dead zone time P8-12 of forward and 0.0s ~3000.0s 0.0s ☆                                                                                                    |          |                         |                             | Model     |      |
| P8-04 Deceleration time 2 0.0s ~6500.0s Model dependent  P8-05 Acceleration time 3 0.0s ~6500.0s Model dependent  P8-06 Deceleration time 3 0.0s ~6500.0s Model dependent  P8-07 Acceleration time 4 0.0s ~6500.0s Model dependent  P8-08 Deceleration time 4 0.0s ~6500.0s Model dependent  P8-09 Hopping Frequency 1 0.00 Hz ~Maximum frequency 0.00Hz ☆  P8-10 Hopping frequency 2 0.00 Hz ~Maximum frequency 1 0.00Hz ☆  P8-11 Hopping frequency range 0.00 Hz ~Maximum frequency 0.01Hz ☆  P8-12 Of forward and 0.0s ~3000.0s 0.0s ☆                                                                                                    | P8-03    | Acceleration time 2     | 0.0s ∼6500.0s               | denendent | ☆    |
| P8-04 Deceleration time 2 0.0s ~6500.0s dependent ☆  P8-05 Acceleration time 3 0.0s ~6500.0s Model dependent ☆  P8-06 Deceleration time 3 0.0s ~6500.0s Model dependent ☆  P8-07 Acceleration time 4 0.0s ~6500.0s Model dependent ☆  P8-08 Deceleration time 4 0.0s ~6500.0s Model dependent ☆  P8-09 Hopping Frequency 1 0.00 Hz ~Maximum frequency 0.00Hz ☆  P8-10 Hopping frequency 2 0.00 Hz ~Maximum frequency 0.00Hz ☆  P8-11 Hopping frequency 1 0.00 Hz ~Maximum frequency 0.01Hz ☆  P8-12 The dead zone time of forward and 0.0s ~3000.0s 0.0s ☆                                                                                                    |          |                         |                             | •         |      |
| P8-05 Acceleration time 3 0.0s ~6500.0s Model dependent  P8-06 Deceleration time 3 0.0s ~6500.0s Model dependent  P8-07 Acceleration time 4 0.0s ~6500.0s Model dependent  P8-08 Deceleration time 4 0.0s ~6500.0s Model dependent  P8-09 Hopping Frequency 1 0.00 Hz ~Maximum frequency 0.00Hz ☆  P8-10 Hopping frequency 2 0.00 Hz ~Maximum frequency 1 0.00Hz ☆  P8-11 Hopping frequency range 0.00 Hz ~Maximum frequency 0.01Hz ☆  P8-12 The dead zone time of forward and 0.0s ~3000.0s 0.0s ☆                                                                                                    | P8-04    | Deceleration time 2     | 0.0s ∼6500.0s               |           | ☆    |
| P8-05 Acceleration time 3 0.0s ~6500.0s dependent  P8-06 Deceleration time 3 0.0s ~6500.0s Model dependent  P8-07 Acceleration time 4 0.0s ~6500.0s Model dependent  P8-08 Deceleration time 4 0.0s ~6500.0s Model dependent  P8-09 Hopping Frequency 1 0.00 Hz ~Maximum frequency Frequency 2 0.00 Hz ~Maximum frequency Frequency 2 0.00 Hz ~Maximum frequency FR-11 Hopping frequency range 0.00 Hz ~Maximum frequency The dead zone time P8-12 of forward and 0.0s ~3000.0s 0.0s ☆                                                                                                    |          |                         |                             | •         |      |
| P8-06 Deceleration time 3 0.0s ~6500.0s Model dependent  P8-07 Acceleration time 4 0.0s ~6500.0s Model dependent  P8-08 Deceleration time 4 0.0s ~6500.0s Model dependent  P8-09 Hopping Frequency 1 0.00 Hz ~Maximum frequency 0.00Hz ☆  P8-10 Hopping frequency 2 0.00 Hz ~Maximum frequency 0.00Hz ☆  P8-11 Hopping frequency range 0.00 Hz ~Maximum frequency 0.01Hz ☆  P8-12 The dead zone time of forward and 0.0s ~3000.0s 0.0s ☆                                                                                                    | P8-05    | Acceleration time 3     | 0.0s. ∼6500.0s              | Model     | - ☆- |
| P8-06 Deceleration time 3 0.0s ~6500.0s dependent  P8-07 Acceleration time 4 0.0s ~6500.0s Model dependent  P8-08 Deceleration time 4 0.0s ~6500.0s Model dependent  P8-09 Hopping Frequency 1 0.00 Hz ~Maximum frequency 0.00Hz ☆  P8-10 Hopping frequency 2 0.00 Hz ~Maximum frequency 0.00Hz ☆  P8-11 Hopping frequency range 0.00 Hz ~Maximum frequency 0.01Hz ☆  P8-12 of forward and 0.0s ~3000.0s 0.0s ☆                                                                                                    | 1 0 00   | receivation time 5      | 0.00 0000.00                | dependent | _ ^  |
| P8-07 Acceleration time 4 0.0s ~6500.0s Model dependent  P8-08 Deceleration time 4 0.0s ~6500.0s Model dependent  P8-09 Hopping Frequency 1 0.00 Hz ~Maximum frequency 0.00Hz ☆  P8-10 Hopping frequency 2 0.00 Hz ~Maximum frequency 0.00Hz ☆  P8-11 Hopping frequency range 0.00 Hz ~Maximum frequency 0.01Hz ☆  P8-12 of forward and 0.0s ~3000.0s 0.0s ☆                                                                                                    | B0 00    |                         | 0.0                         | Model     |      |
| P8-07 Acceleration time 4 0.0s ~6500.0s Model dependent  P8-08 Deceleration time 4 0.0s ~6500.0s Model dependent  P8-09 Hopping Frequency 1 0.00 Hz ~Maximum frequency 0.00Hz ☆  P8-10 Hopping frequency 2 0.00 Hz ~Maximum frequency 0.00Hz ☆  P8-11 Hopping frequency range 0.00 Hz ~Maximum frequency 0.01Hz ☆  P8-12 of forward and 0.0s ~3000.0s 0.0s ☆                                                                                                    | P8-06    | Deceleration time 3     | 0.0s ~6500.0s               | dependent | W    |
| P8-07 Acceleration time 4 0.0s ~6500.0s dependent  P8-08 Deceleration time 4 0.0s ~6500.0s Model dependent  P8-09 Hopping Frequency 1 0.00 Hz ~Maximum frequency 0.00Hz ☆  P8-10 Hopping frequency 2 0.00 Hz ~Maximum frequency 0.00Hz ☆  P8-11 Hopping frequency range 0.00 Hz ~Maximum frequency 0.01Hz ☆  P8-12 of forward and 0.0s ~3000.0s dependent ☆                                                                                                    |          |                         |                             | •         |      |
| P8-08 Deceleration time 4 0.0s ~6500.0s Model dependent  P8-09 Hopping Frequency 1 0.00 Hz ~Maximum frequency 0.00Hz ☆  P8-10 Hopping frequency 2 0.00 Hz ~Maximum frequency 0.00Hz ☆  P8-11 Hopping frequency range 0.00 Hz ~Maximum frequency 0.01Hz ☆  P8-12 of forward and 0.0s ~3000.0s 0.0s ☆                                                                                                    | P8-07    | Acceleration time 4     | 0.0s ∼6500.0s               |           | ☆    |
| P8-08 Deceleration time 4 0.05 ~6500.0s dependent  P8-09 Hopping Frequency 1 0.00 Hz ~Maximum frequency 0.00Hz ☆  P8-10 Hopping frequency 2 0.00 Hz ~Maximum frequency 0.00Hz ☆  P8-11 Hopping frequency range 0.00 Hz ~Maximum frequency 0.01Hz ☆  P8-12 of forward and 0.0s ~3000.0s dependent ☆                                                                                                    |          |                         |                             | •         |      |
| P8-09 Hopping Frequency 1 0.00 Hz ~Maximum frequency 2 0.00 Hz ~Maximum frequency 2 0.00 Hz ~Maximum frequency 2 0.00 Hz ~Maximum frequency 1 0.00 Hz $\Leftrightarrow$ P8-11 Hopping frequency range 0.00 Hz ~Maximum frequency 0.01 Hz $\Leftrightarrow$ P8-12 of forward and 0.0s ~3000.0s 0.0s $\Leftrightarrow$                                                                                                    | P8-08    | Deceleration time 4     | 0.0s ∼6500.0s               |           | ☆    |
| P8-09 Frequency1 0.00 Hz ~Maximum frequency 0.00Hz ☆  P8-10 Hopping frequency 2 0.00 Hz ~Maximum frequency 0.00Hz ☆  P8-11 Hopping frequency range 0.00 Hz ~Maximum frequency 0.01Hz ☆  P8-12 of forward and 0.0s ~3000.0s 0.0s ☆                                                                                                    |          | TT .                    |                             | dependent |      |
| P8-10 Hopping frequency 2 0.00 Hz ~Maximum frequency 0.00Hz ☆  P8-11 Hopping frequency range 0.00 Hz ~Maximum frequency 0.01Hz ☆  P8-12 of forward and 0.0s ~3000.0s 0.0s ☆                                                                                                    | P8-09    |                         | 0.00 Hz ~ Maximum frequency | 0.00Hz    | ☆    |
| P8-10   frequency 2   0.00 Hz ~Maximum frequency   0.00Hz ☆   P8-11   Hopping frequency range   0.00 Hz ~Maximum frequency   0.01Hz ☆   The dead zone time   P8-12   of forward and   0.0s ~3000.0s   0.0s ☆                                                                                                    |          |                         |                             |           |      |
| Frequency 2   Hopping frequency range   0.00 Hz ~Maximum frequency   0.01Hz ☆                                                                                                    | P8-10    | Hopping                 | 0.00 Hz ~ Maximum frequency | 0.00Hz    | - ☆- |
| P8-11 range 0.00 Hz ~Maximum frequency 0.01Hz ☆  The dead zone time P8-12 of forward and 0.0s ~3000.0s 0.0s ☆                                                                                                    |          |                         |                             |           |      |
| range  The dead zone time P8-12 of forward and 0.0s ~3000.0s  0.0s ☆                                                                                                    | P8-11    | Hopping frequency       | 0 00 Hz ~Maximum frequency  | 0.01Hz    | - ☆- |
| P8-12 of forward and 0.0s ~3000.0s 0.0s ☆                                                                                                    | 1011     | range                   | 5155 The Maximum Hoquency   | 3.01112   | _ ^  |
|                                                                                                    |          | The dead zone time      |                             |           |      |
| reverse running                                                                                                    | P8-12    | of forward and          | 0.0s ∼3000.0s               | 0.0s      | ☆    |
|                                                                                                    |          | reverse running         |                             |           |      |

| Function | Name                                                                                            | General Frequency Converter  Set range                                        | Default | Chan |
|----------|-------------------------------------------------------------------------------------------------|-------------------------------------------------------------------------------|---------|------|
| code     | rvanic                                                                                          | Set range                                                                     | value   | ge   |
| P8-13    | Reverse running control forbidding                                                              | 0: Permited 1: Forbidden                                                      | 0       | ☆    |
| P8-14    | The operation mode when the set frequency is below the lower limit frequency                    | 0: Run at the lower limiting frequency 1: Shutdown 2: Operation at zero speed | 0       | ☆    |
| P8-15    | Droop control                                                                                   | 0.00Hz~10.00Hz                                                                | 0.00Hz  | ☆    |
| P8-16    | Set the arriving time<br>of accumulative<br>power on                                            | 0h∼65000h                                                                     | 0h      | ☆    |
| P8-17    | Set the arriving time<br>of accumulative<br>running                                             | 0h∼65000h                                                                     | 0h      | ☆    |
| P8-18    | The selection of starting protection                                                            | 0: Not protected 1: Protected                                                 | 0       | ☆    |
| P8-19    | Frequency detection value (FDT1)                                                                | 0.00Hz~Maximum frequency                                                      | 50.00Hz | ☆    |
| P8-20    | The lagged value of frequency detection (FDT1)                                                  | 0.0%~100.0% (FDT1 electrical level)                                           | 5.0%    | ☆    |
| P8-21    | The detected width of frequency arriving                                                        | 0.0%~100.0% (Maximum frequency)                                               | 0.0%    | ☆    |
| P8-22    | Whether the hopping<br>frequency is valid in<br>the process of<br>acceleration/<br>deceleration | 0: Permited 1: Forbidden                                                      | 0       | ☆    |
| P8-25    | The switching frequency point between acceleration time 1 and acceleration time 2               | 0.00Hz∼Maximum frequency                                                      | 0.00Hz  | ☆    |
| P8-26    | The switching frequency point between deceleration time 1 and deceleration time 2               | 0.00Hz~Maximum frequency                                                      | 0.00Hz  | ☆    |
| P8-27    | Terminal jog precedence                                                                         | 0: Invalid 1: Valid                                                           | 0       | ☆    |
| P8-28    | Frequency detection value (FDT2)                                                                | 0.00Hz~Maximum frequency                                                      | 50.00Hz | ☆    |

| Function | Name                                                    | Set range                                                                                 | Default | Chan |
|----------|---------------------------------------------------------|-------------------------------------------------------------------------------------------|---------|------|
| code     | rvanic                                                  | Set range                                                                                 | value   | ge   |
| P8-29    | The lagged value of frequency detection (FDT1)          | $0.0\%{\sim}100.0\%$ (FDT2 electrical level)                                              | 5.0%    | ☆    |
| P8-30    | Detection value 1 of arbitrary arriving frequency       | 0.00Hz~Maximum frequency                                                                  | 50.00Hz | ☆    |
| P8-31    | The detected width 1 of arbitrary arriving frequency    | 0.0%~100.0% (Maximum frequency)                                                           | 0.0%    | ☆    |
| P8-32    | The detection value 2 of arbitrary arriving frequency   | 0.00Hz~Maximum frequency                                                                  | 50.00Hz | ☆    |
| P8-33    | The detected width 2 of arbitrary arriving frequency    | 0.0%~100.0% (Maximum frequency)                                                           | 0.0%    | ☆    |
| P8-34    | The detection level of zero current                     | 0.0%~300.0%  Be 100.0% corresponding to the rated current of motor                        | 5.0%    | ☆    |
| P8-35    | The delayed time of current detection                   | 0.01s ∼600.00s                                                                            | 0.10s   | ☆    |
| P8-36    | Output current over-limit                               | 0.0% (Not detected) $0.0\% \sim 300.0\%$ (The rated current of motor)                     | 200.0%  | ☆    |
| P8-37    | The delayed time of output current over-limit detection | 0.00s ∼600.00s                                                                            | 0.00s   | ☆    |
| P8-38    | Arbitrary arriving current 1                            | $0.0\% \sim 300.0\%$ (The rated current of motor)                                         | 100.0%  | ☆    |
| P8-39    | The width of arbitrary arriving current 1               | $0.0\%\sim300.0\%$ (The rated current of motor)                                           | 0.0%    | ☆    |
| P8-40    | Arbitrary arriving current 2                            | $0.0\% \sim 300.0\%$ (The rated current of motor)                                         | 100.0%  | ☆    |
| P8-41    | The width arbitrary arriving current 2                  | $0.0\% \sim 300.0\%$ (The rated current of motor)                                         | 0.0%    | ☆    |
| P8-42    | The selection of timing function                        | 0: Invalid 1: Valid                                                                       | 0       | ☆    |
| P8-43    | The selection of timing running time                    | 0: P8-44 setting 1: Al1 2: Al2 3: Al3 The range of analog input is corresponding to P8-44 |         | ☆    |

| Function | Name                                                             | G.                                                                              | Default | Chan |
|----------|------------------------------------------------------------------|---------------------------------------------------------------------------------|---------|------|
| code     | Name                                                             | Set range                                                                       | value   | ge   |
| P8-44    | Timing run time                                                  | 0.0Min∼6500.0Min                                                                | 0.0Min  | ☆    |
| P8-45    | The lower limit protection value of AI1 input voltage            | 0.00V ~P8-46                                                                    | 3.10V   | ☆    |
| P8-46    | The upper<br>limitingprotection<br>value of AII input<br>voltage | P8-45 ~10.00V                                                                   | 6.80V   | ☆    |
| P8-47    | The arriving of modules temperature                              | 0℃~100 ℃                                                                        | 75℃     | ☆    |
| P8-48    | cooling fan                                                      | The fan is operating when at the run time     The fan is operating all the time | 0       | ☆    |
| P8-49    | Wakening frequency                                               | Dormant frequency (P8-51) $\sim$ Maximum frequency (P0-10)                      | 0.00Hz  | ☆    |
| P8-50    | The waking delay time                                            | 0.0s ∼6500.0s                                                                   | 0.0s    | ☆    |
| P8-51    | Dormant frequency                                                | 0.00Hz~Wakening frequency (P8-49)                                               | 0.00Hz  | ☆    |
| P8-52    | Ten dormant delay time                                           | 0.0s ∼6500.0s                                                                   | 0.0s    | ☆    |
| P8-53    | The arriving time setting for the run                            | 0.0 ~6500.0minutes                                                              | 0.0Min  | ☆    |
| P8-54    | The carlibration coefficient of output power                     | 0.00% ~200.0%                                                                   | 100.0%  | ☆    |
|          |                                                                  | Group P9 Failure and protection                                                 |         |      |
| P9-00    | The protection selection of motor overloading                    | 0: Forbidden<br>1: Permited                                                     | 1       | ☆    |
| P9-01    | The protection gain of motor overloading                         | 0.20 ~10.00                                                                     | 1.00    | ☆    |
| P9-02    | The warning coefficient of motor overloading                     | 50%~100%                                                                        | 80%     | ☆    |
| P9-03    | The gain of overpressure stall                                   | 0 ~100                                                                          | 0       | ☆    |
| P9-04    | The protective voltage for overvoltage stall                     | 120% ~150%                                                                      | 130%    | ☆    |
| P9-05    | Gain of overcurrent stall                                        | 0 ~100                                                                          | 20      | ☆    |
| P9-06    | Protective current for overcurrent stall                         | 100% ~200%                                                                      | 150%    | ☆    |

| Function | Name                                                                   | Set range                                                                                                    | Default | Chan |
|----------|------------------------------------------------------------------------|----------------------------------------------------------------------------------------------------|---------|------|
| code     | rvanic                                                                 | Set range                                                                                                    | value   | ge   |
| P9-07    | The protection<br>selection for<br>power-on short<br>circuit to ground | 0: Invalid 1: Valid                                                                                                    | 1       | ☆    |
| P9-09    | Failure automatic reset times                                          | 0 ~20                                                                                                    | 0       | ☆    |
| P9-10    | Failure DO action<br>selection during<br>failures automatic<br>reset   | 0: No action<br>1: Action                                                                                                    | 0       | ☆    |
| P9-11    | Failure automatic reset interval time                                  | 0.1s ∼100.0s                                                                                                    | 1.0s    | ☆    |
| P9-12    | Input default phase\ Contactor pull-in protection selection            | Ones place: The protection selection of input default phase  Tens place: The protection selection of contactor pull-in 0: Forbidden 1: Permited                                                                                                    | 11      | ☆    |
| P9-13    | Output default phase protection selection                              | 0: Forbidden 1: Permited                                                                                                    | 1       | ☆    |
| P9-14    | Failure types for the first time                                       | 0: No failure 1: Reserved 2: Acceleration overcurrent 3: Deceleration overcurrent 4: Constant speed overcurrent 5: Acceleration overvoltage 6: Deceleration overvoltage 7: Constant speed overvoltage 8: Buffer resistance overloading 9: Undervoltage 10: Frequency converter overloading 11: Motor overloading                                                | _       | •    |
| P9-15    | Failure types for the second time                                      | 12: Input default phase 13: Output default phase 14: Modules overheating 15: External failure 16: Communication is abnormal 17:The contactor is abnormal 18: Current detection is abnormal 19: Motor tuning is abnormal 20: Encoder/PG card is abnormal 21: The reading and writing of parameters is abnormal 22: Hardwares of frequency converter are abnormal | _       | •    |

| Function | Name                                                                                              | Set range                                                                                                    | Default | Chan |
|----------|---------------------------------------------------------------------------------------------------|----------------------------------------------------------------------------------------------------|---------|------|
| code     | rume                                                                                              | Set range                                                                                                    | value   | ge   |
| P9-16    | Failure types for the third time (the latest time)                                                | 23: Motor short circuit to the groud 24: Reserved 25: Reserved 26: The arriving of the running time 27: User-defined failure 1 28: User-defined failure 2 29: The arriving of power-on time 30: Off load 31: PID feedback is missing at overtime 40: Rapid current-limiting is overtime 41: Switch the motor at overtime 42: Speed deviation is too large 43: The motor is over-temperature 51: The initial position error | _       | •    |
| P9-17    | The frequency when failures occur for the third time(the latest time)                             | _                                                                                                    | -       | •    |
| P9-18    | The current when failures occur for the third time(the latest time)                               | -                                                                                                    | _       | •    |
| P9-19    | The Bus voltage for<br>when failures occur<br>the third time(the<br>latest time)                  | _                                                                                                    | _       | •    |
| P9-20    | The state of input<br>terminals when<br>failures occur for the<br>third time(the latest<br>time)  | _                                                                                                    | _       | •    |
| P9-21    | The state of output<br>terminals when<br>failures occur for the<br>third time(the latest<br>time) | _                                                                                                    | -       | •    |
| P9-22    | The state of the frequency converter when failures occur for the third time(the latest time)      | _                                                                                                    | _       | •    |

| Function | Name                                                                                                    | Set range | Default | Chan |
|----------|----------------------------------------------------------------------------------------------------|-----------|---------|------|
| code     | Ivallic                                                                                                   | Set range | value   | ge   |
| P9-23    | The power-on time<br>when failures occur<br>for the third time(the<br>latest time)                        | _         | _       | •    |
| P9-24    | The running time when failures occur for the third time(the latest time)                                  | _         | _       | •    |
| P9-27    | The frequency when failures occur for the second time(the latest time)                                    | _         | _       | •    |
| P9-28    | The current when failures occur for the second time(the latest time)                                      | _         | _       | •    |
| P9-29    | The Bus voltage for<br>when failures occur<br>the second time(the<br>latest time)                         | _         | I       | •    |
| P9-30    | The state of input<br>terminals when<br>failures occur for the<br>second time(the<br>latest time)         | _         | -       | •    |
| P9-31    | The state of output<br>terminals when<br>failures occur for the<br>second time(the<br>latest time)        | _         | -       | •    |
| P9-32    | The state of the<br>frequency converter<br>when failures occur<br>for the second<br>time(the latest time) | _         | =       | •    |
| P9-33    | The power-on time<br>when failures occur<br>for the second<br>time(the latest time)                       | _         | _       | •    |
| P9-34    | The running time when failures occur for the second time(the latest time)                                 | _         | -       | •    |

| Function | Name                                                                                              | Set range                                                                                                    | Default | Chan |
|----------|---------------------------------------------------------------------------------------------------|----------------------------------------------------------------------------------------------------|---------|------|
| code     | rume                                                                                              | Set range                                                                                                    | value   | ge   |
| P9-37    | The frequency when failures occur for the first time(the latest time)                             | _                                                                                                    | _       | •    |
| P9-38    | The current when failures occur for the first time(the latest time)                               | _                                                                                                    | _       | •    |
| P9-39    | The Bus voltage for<br>when failures occur<br>the first time(the<br>latest time)                  | _                                                                                                    | _       | •    |
| P9-40    | The state of input<br>terminals when<br>failures occur for the<br>first time(the latest<br>time)  | _                                                                                                    | =       | •    |
| P9-41    | The state of output<br>terminals when<br>failures occur for the<br>first time(the latest<br>time) | _                                                                                                    | _       | •    |
| P9-42    | The state of the frequency converter when failures occur for the first time(the latest time)      | _                                                                                                    | _       | •    |
| P9-43    | The power-on time<br>when failures occur<br>for the first time(the<br>latest time)                | _                                                                                                    | _       | •    |
| P9-44    | The running time<br>when failures occur<br>for the first time(the<br>latest time)                 | _                                                                                                    | _       | •    |
| P9-47    | Selection 1 of failure protection action                                                          | Ones place: Motor overloading (11) 0: Free stop 1: Shut down according to shutdown modes 2: Continue to run Tens place: Input default phase (12) Hundreds place: Output default phase (13) Thousand's place: External failure (15) Myriabit: Communication is abnormal (16) | 00000   | ☆    |

| Function | Name                                     | C-4                                                                                                    | Default | Chan |
|----------|------------------------------------------|----------------------------------------------------------------------------------------------------|---------|------|
| code     | Name                                     | Set range                                                                                                    | value   | ge   |
| P9-48    | Selection 2 of failure protection action | Ones place: Encoder/PG card is abnormal (20) 0: Free stop Tens place: The reading and writing of function code is abnormal (21) 0: Free stop 1: Shut down according to shutdown modes Hundreds place: Reserved Thousand's place: Motor overheating (25) Myriabit: The arriving of the running time                                                                                                    | 00000   | ☆    |
| P9-49    | Selection 3 of failure protection action | Ones place: user-defined failure (27) 0: Free stop 1: Shut down according to shutdown modes 2: Continue to run Tens place: user-defined failure (28) 0: Free stop 1: Shut down according to shutdown modes 2: Continue to run Hundreds place: The arriving of the power-on time 0: Free stop 1: Shut down according to shutdown modes 2: Continue to run Thousand's place: Off load (30) 0: Free stop 1: Deceleration stop 2: Directly jump to the 7% of motor rated frequency to continue running, at the time of no off load automatically recover to the set frequency to run. Myriabit: PID feedback is missing(31) at the time of running 0: Free stop 1: Shut down according to shutdown modes 2: Continue to run | 00000   | ☆    |
| P9-50    | Selection 4 of failure protection action | Ones place: Speed deviation is too large (42) 0: Free stop 1: Shut down according to shutdown modes 2: Continue to run Tens place: Motor superspeed (43) Hundreds place: Initial position error (51)                                                                                                    | 00000   | ☆    |

| Function | Name                                                                                 | Set range                                                                                                    | Default | Chan |
|----------|--------------------------------------------------------------------------------------|----------------------------------------------------------------------------------------------------|---------|------|
| code     | rume                                                                                 | Set range                                                                                                    | value   | ge   |
| P9-54    | When failures occur, it continues to run. The frequency selection                    | Run at the current operating frequency     Run at the set frequency     Run at the upper limitingfrequency     Run at the lower limit frequency     Run at the abnormal standby frequency | 0       | ☆    |
| P9-55    | Abnormal standby frequency                                                           | 0.0%~100.0%<br>(100.0% corresponds to the maximum<br>frequency P0-10)                                                                                                    | 100.0%  | ☆    |
| P9-56    | Types of motor temperature sensor                                                    | 0: The sensor with no temperature 1: PT100 2: PT1000                                                                                                    | 0       | ☆    |
| P9-57    | The protective threshold value for motor overheating                                 | 0°C~200 °C                                                                                                    | 110℃    | ☆    |
| P9-58    | The pre-alarm<br>threshold value for<br>motor overheating                            | 0℃~200 °C                                                                                                    | 90℃     | ☆    |
| P9-59    | The action selection for instantaneous power failure                                 | 0: Invalid 1: Slow down 2: Deceleration stop                                                                                                    | 0       | ☆    |
| P9-60    | Judge the voltage<br>when instantaneous<br>action stops                              | 80.0% ~100.0%                                                                                                    | 90.0%   | ☆    |
| P9-61    | Judge the time when<br>the voltage recovers<br>during instantaneous<br>power failure | 0.00s ∼100.00s                                                                                                    | 0.50s   | ☆    |
| P9-62    | Judge the voltage in<br>the instantaneous<br>power failure action                    | 60.0% ~100.0% (Standard Bus voltage)                                                                                                    | 80.0%   | ☆    |
| P9-63    | Protection selection of off load                                                     | 0: Invalid<br>1: Valid                                                                                                    | 0       | ☆    |
| P9-64    | Detection level of off load                                                          | 0.0 ~100.0%                                                                                                    | 10.0%   | ☆    |
| P9-65    | Detection time of off load                                                           | 0.0 ∼60.0s                                                                                                    | 1.0s    | ☆    |
| P9-67    | Detection value of overspeed                                                         | 0.0%~50.0 % (Maximum frequency)                                                                                                    | 20.0%   | ☆    |
| P9-68    | Detection time of overspeed                                                          | 0.0s: No detection<br>0.1 ∼60.0s                                                                                                    | 1.0s    | ☆    |
| P9-69    | The detection value of too large speed deviation                                     | 0.0%~50.0 % (Maximum frequency)                                                                                                    | 20.0%   | ☆    |

| Function | Name                                            | Set range                                                                                                    | Default | Chan |
|----------|-------------------------------------------------|----------------------------------------------------------------------------------------------------|---------|------|
| code     |                                                 | Set range                                                                                                    | value   | ge   |
| P9-70    | The detection time of too large speed deviation | 0.0s: No detection<br>0.1 ~60.0s                                                                                                    | 5.0s    | ☆    |
|          |                                                 | Group PA PID function                                                                                                    |         |      |
| PA-00    | PID Given source                                | 0: PA-01 setting 1: Al1 2: Al2 3: Al3 4: PULSE pulse setting (DI5) 5: Communication reference 6: Multi-stage instructions reference          | 0       | ☆    |
| PA-01    | PID value reference                             | 0.0%~100.0%                                                                                                    | 50.0%   | ☆    |
| PA-02    | PID feedback source                             | 0: Al1 1: Al2 2: Al3 3: Al1-Al2 4: PULSE pulse setting (DI5) 5: Communication reference 6: Al1+Al2 7: MAX( Al1 ,  Al2 ) 8: MIN( Al1 ,  Al2 ) | 0       | ☆    |
| PA-03    | PID action direction                            | Positive action     Negtive action                                                                                                    | 0       | ☆    |
| PA-04    | PID given feedback range                        | 0 ~65535                                                                                                    | 1000    | ☆    |
| PA-05    | Proportional gain<br>Kp1                        | 0.0 ~100.0                                                                                                    | 20.0    | ☆    |
| PA-06    | Integral time Ti1                               | 0.01s ∼10.00s                                                                                                    | 2.00s   | ☆    |
| PA-07    | Differential time                               | 0.000s~10.000s                                                                                                    | 0.000s  | ☆    |
| PA-08    | The reversal cut-off frequency of PID           | 0.00 ~ Maximum frequency                                                                                                    | 2.00Hz  | ☆    |
| PA-09    | PID deviation limit                             | 0.0%~100.0%                                                                                                    | 0.0%    | ☆    |
| PA-10    | PID differential amplitude limiting             | 0.00% ~100.00%                                                                                                    | 0.10%   | ☆    |
| PA-11    | Given changed time of PID                       | 0.00 ∼650.00s                                                                                                    | 0.00s   | ☆    |
| PA-12    | Filtering time of PID feedback                  | 0.00 ~60.00s                                                                                                    | 0.00s   | ☆    |
| PA-13    | Filtering time of PID output                    | 0.00 ∼60.00s                                                                                                    | 0.00s   | ☆    |

| Function | Name                                                                  | General Frequency Converter                                                                                                    | Default | Chan |
|----------|-----------------------------------------------------------------------|----------------------------------------------------------------------------------------------------|---------|------|
| code     | Ivallic                                                               | Set range                                                                                                    | value   | ge   |
| PA-14    | Reserved                                                              | -                                                                                                    | -       | ☆    |
| PA-15    | Proportional gain<br>Kp2                                              | 0.0 ~100.0                                                                                                    | 20.0    | ☆    |
| PA-16    | Integral time Ti2                                                     | 0.01s ∼10.00s                                                                                                    | 2.00s   | ☆    |
| PA-17    | Differential time Td2                                                 | 0.000s~10.000s                                                                                                    | 0.000s  | ☆    |
| PA-18    | Switching conditions of PID parameters                                | Not switched     Switch through DI terminal     According to the deviation to switch automaticaly                                                                                 | 0       | ☆    |
| PA-19    | Switching deviation1<br>of PID parameter                              | 0.0%∼PA-20                                                                                                    | 20.0%   | ☆    |
| PA-20    | Switching deviation2<br>of PID parameter                              | PA-19 ~100.0%                                                                                                    | 80.0%   | ☆    |
| PA-21    | PID initial value                                                     | 0.0%~100.0%                                                                                                    | 0.0%    | ☆    |
| PA-22    | Retention time of PID initial value                                   | 0.00 ∼650.00s                                                                                                    | 0.00s   | ☆    |
| PA-23    | The forward<br>direction maximum<br>value of two output<br>deviations | 0.00% ~100.00%                                                                                                    | 1.00%   | ☆    |
| PA-24    | The reverse direction<br>maximum value of<br>two output<br>deviations | 0.00% ~100.00%                                                                                                    | 1.00%   | ☆    |
| PA-25    | Integral attribute of PID                                             | Ones place: integral separation 0: Invalid 1: Valid Tens place: Whether to stop the integral after the output arriving at the limit 0: Continue the integral 1: Stop the integral | 00      | ☆    |
| PA-26    | Detection value of<br>PID feedback<br>missing                         | 0.0%: no judgement of the feedback missing $0.1\%\!\sim\!100.0\%$                                                                                                    | 0.0%    | ☆    |
| PA-27    | Detection time of<br>PID feedback<br>missing                          | 0.0s ∼20.0s                                                                                                    | 0.0s    | ☆    |
| PA-28    | Calculation at the time of shutdown for PID                           | No calculation at the time of shutdown     Calculation at the time of shutdown                                                                                                    | 0       | ☆    |

| Function |                                                 | General Frequency Converter                                            | Default | Chan |
|----------|-------------------------------------------------|------------------------------------------------------------------------|---------|------|
| code     | Name                                            | Set range                                                              | value   | ge   |
|          | Group Pb                                        | The swing frequency, fixed-length and count                            |         |      |
| Pb-00    | The set mode of swing frequency                 | Relative to the centre frequency     Relative to the maximum frequency | 0       | ☆    |
| Pb-01    | The amplitude of swing frequency                | 0.0%~100.0%                                                            | 0.0%    | ☆    |
| Pb-02    | The amplitude of kick frequency                 | 0.0%~50.0%                                                             | 0.0%    | ☆    |
| Pb-03    | The swing frequency cycle                       | 0.1s ∼3000.0s                                                          | 10.0s   | ☆    |
| Pb-04    | The triangular wave risetime of swing frequency | 0.1%~100.0%                                                            | 50.0%   | ☆    |
| Pb-05    | Set length                                      | 0m ∼65535m                                                             | 1000m   | ☆    |
| Pb-06    | Actual length                                   | 0m ∼65535m                                                             | 0m      | ☆    |
| Pb-07    | Pulse numbers in per<br>meter                   | 0.1 ~6553.5                                                            | 100.0   | ☆    |
| Pb-08    | Set count value                                 | 1 ~65535                                                               | 1000    | ☆    |
| Pb-09    | Assigned count value                            | 1 ~65535                                                               | 1000    | ☆    |
|          | Group                                           | PC Multi-stage instructions, simple PLC                                |         |      |
| PC-00    | Multi-stage instruction 0                       | -100.0% ~100.0%                                                        | 0.0%    | ☆    |
| PC-01    | Multi-stage instruction 1                       | -100.0% ~100.0%                                                        | 0.0%    | ☆    |
| PC-02    | Multi-stage<br>instruction 2                    | -100.0% ~100.0%                                                        | 0.0%    | ☆    |
| PC-03    | Multi-stage<br>instruction 3                    | -100.0% ~100.0%                                                        | 0.0%    | ☆    |
| PC-04    | Multi-stage<br>instruction 4                    | -100.0% ~100.0%                                                        | 0.0%    | ☆    |
| PC-05    | Multi-stage<br>instruction 5                    | -100.0% ~100.0%                                                        | 0.0%    | ☆    |
| PC-06    | Multi-stage<br>instruction 6                    | -100.0% ~100.0%                                                        | 0.0%    | ☆    |
| PC-07    | Multi-stage<br>instruction 7                    | -100.0% ~100.0%                                                        | 0.0%    | ☆    |
| PC-08    | Multi-stage<br>instruction 8                    | -100.0% ~100.0%                                                        | 0.0%    | ☆    |
| PC-09    | Multi-stage<br>instruction 9                    | -100.0% ~100.0%                                                        | 0.0%    | ☆    |
| PC-10    | Multi-stage<br>instruction 10                   | -100.0% ~100.0%                                                        | 0.0%    | ☆    |
| PC-11    | Multi-stage<br>instruction 11                   | -100.0% ~100.0%                                                        | 0.0%    | ☆    |

| Function |                                                                               | General Frequency Converter                                                                                                    | Default | Chan |
|----------|-------------------------------------------------------------------------------|----------------------------------------------------------------------------------------------------|---------|------|
| code     | Name                                                                          | Set range                                                                                                    | value   | ge   |
| PC-12    | Multi-stage<br>instruction 12                                                 | -100.0% ~100.0%                                                                                                    | 0.0%    | ☆    |
| PC-13    | Multi-stage<br>instruction 13                                                 | -100.0% ~100.0%                                                                                                    | 0.0%    | ☆    |
| PC-14    | Multi-stage instruction 14                                                    | -100.0% ~100.0%                                                                                                    | 0.0%    | ☆    |
| PC-15    | Multi-stage<br>instruction 15                                                 | -100.0% ~100.0%                                                                                                    | 0.0%    | ☆    |
| PC-16    | Operation mode of Simple PLC                                                  | Shut down at the end of single running     Keep the final value at the end of single running     Circulating all the time                                             | 0       | à    |
| PC-17    | Operation mode of<br>Simple PLC                                               | Ones place: The selection of power-down memory 0: No power-down memory 1: Power-down memory Tens place: The selection of stop memory 0: No stop memory 1: Stop memory | 00      | ☆    |
| PC-18    | Run time for stage<br>0 of simple PLC                                         | 0.0s(h)∼6553.5s(h)                                                                                                    | 0.0s(h) | ☆    |
| PC-19    | The time selection of acceleration and deceleration for stage 0 of simple PLC | 0 ~3                                                                                                    | 0       | ☆    |
| PC-20    | Run time for stage<br>1 of simple PLC                                         | 0.0s(h)∼6553.5s(h)                                                                                                    | 0.0s(h) | ☆    |
| PC-21    | The time selection of acceleration and deceleration for stage 1 of simple PLC | 0 ~3                                                                                                    | 0       | ¥    |
| PC-22    | Run time for stage<br>2 of simple PLC                                         | 0.0s(h)∼6553.5s(h)                                                                                                    | 0.0s(h) | ☆    |
| PC-23    | The time selection of acceleration and deceleration for stage 2 of simple PLC | 0 ~3                                                                                                    | 0       | à    |
| PC-24    | Run time for stage<br>3 of simple PLC                                         | 0.0s(h)∼6553.5s(h)                                                                                                    | 0.0s(h) | ☆    |
| PC-25    | The time selection of acceleration and deceleration for stage 3 of simple PLC | 0 ~3                                                                                                    | 0       | ☆    |

| Function | Name                                                                           | Set range          | Default<br>value | Chan<br>ge |
|----------|--------------------------------------------------------------------------------|--------------------|------------------|------------|
| PC-26    | Run time for stage<br>4 of simple PLC                                          | 0.0s(h)∼6553.5s(h) | 0.0s(h)          | ☆          |
| PC-27    | The time selection of acceleration and deceleration for stage 4 of simple PLC  | 0 ~3               | 0                | ☆          |
| PC-28    | Run time for stage<br>5 of simple PLC                                          | 0.0s(h)∼6553.5s(h) | 0.0s(h)          | ☆          |
| PC-29    | The time selection of acceleration and deceleration for stage 5 of simple PLC  | 0 ~3               | 0                | ☆          |
| PC-30    | Run time for stage<br>6 of simple PLC                                          | 0.0s(h)∼6553.5s(h) | 0.0s(h)          | ☆          |
| PC-31    | The time selection of acceleration and deceleration for stage 6 of simple PLC  | 0 ~3               | 0                | ☆          |
| PC-32    | Run time for stage<br>7 of simple PLC                                          | 0.0s(h)∼6553.5s(h) | 0.0s(h)          | ☆          |
| PC-33    | The time selection of acceleration and deceleration for stage 7 of simple PLC  | 0 ~3               | 0                | ☆          |
| PC-34    | Run time for stage<br>8 of simple PLC                                          | 0.0s(h)∼6553.5s(h) | 0.0s(h)          | ☆          |
| PC-35    | The time selection of acceleration and deceleration for stage 8 of simple PLC  | 0 ~3               | 0                | ☆          |
| PC-36    | Run time for stage<br>9 of simple PLC                                          | 0.0s(h)∼6553.5s(h) | 0.0s(h)          | ☆          |
| PC-37    | The time selection of acceleration and deceleration for stage 9 of simple PLC  | 0 ~3               | 0                | ☆          |
| PC-38    | Run time for stage<br>10 of simple PLC                                         | 0.0s(h)∼6553.5s(h) | 0.0s(h)          | ☆          |
| PC-39    | The time selection of acceleration and deceleration for stage 10 of simple PLC | 0 ~3               | 0                | ☆          |

| Function | Name                                                                           | Set range                                                                                                    | Default<br>value | Chan |
|----------|--------------------------------------------------------------------------------|----------------------------------------------------------------------------------------------------|------------------|------|
| PC-40    | Run time for stage<br>11 of simple PLC                                         | 0.0s(h)∼6553.5s(h)                                                                                                    | 0.0s(h)          | ☆    |
| PC-41    | The time selection of acceleration and deceleration for stage 11 of simple PLC | 0 ~3                                                                                                    | 0                | ☆    |
| PC-42    | Run time for stage<br>12 of simple PLC                                         | 0.0s(h)∼6553.5s(h)                                                                                                    | 0.0s(h)          | ☆    |
| PC-43    | The time selection of acceleration and deceleration for stage 12 of simple PLC | 0 ~3                                                                                                    | 0                | ☆    |
| PC-44    | Run time for stage<br>13 of simple PLC                                         | 0.0s(h)∼6553.5s(h)                                                                                                    | 0.0s(h)          | ☆    |
| PC-45    | The time selection of acceleration and deceleration for stage 13 of simple PLC | 0 ~3                                                                                                    | 0                | ☆    |
| PC-46    | Run time for stage<br>14 of simple PLC                                         | 0.0s(h)∼6553.5s(h)                                                                                                    | 0.0s(h)          | ☆    |
| PC-47    | The time selection of acceleration and deceleration for stage 14 of simple PLC | 0 ~3                                                                                                    | 0                | ☆    |
| PC-48    | Run time for stage<br>15 of simple PLC                                         | 0.0s(h)∼6553.5s(h)                                                                                                    | 0.0s(h)          | ☆    |
| PC-49    | The time selection of acceleration and deceleration for stage 15 of simple PLC | 0 ~3                                                                                                    | 0                | ☆    |
| PC-50    | The run time unit of simple PLC                                                | 0: s (second)<br>1: h (hour)                                                                                                    | 0                | ☆    |
| PC-51    | Multi-stage<br>instruction 0 given<br>mode                                     | 0: Function code PC-00 reference 1: Al1 2: Al2 3: Al3 4: PULSE pulse 5: PID 6: The preset frequency (P0-08) reference, UP/DOWN can be modified | 0                | ☆    |

| Function | N                                                              | G.                                                                                                    | Default | Chan |
|----------|----------------------------------------------------------------|----------------------------------------------------------------------------------------------------|---------|------|
| code     | Name                                                           | Set range                                                                                                    | value   | ge   |
|          | Gro                                                            | up Pd Communication parameter                                                                                                    |         |      |
| Pd-00    | Baud rate of<br>Communication                                  | Ones place: MODBUS 0: 300BPS 1: 600BPS 2: 1200BPS 3: 2400BPS 4: 4800BPS 6: 19200BPS 6: 19200BPS 7: 38400BPS 8: 57600BPS 9: 115200BPS | 6005    | ☆    |
| Pd-01    | MODBUS data format                                             | O: No parity check (8-N-2) 1: Even parity check (8-E-1) 2: Odd Parity Check (8-E-1) 3: No parity check (8-N-1) (Valid for Modbus)    | 0       | ☆    |
| Pd-02    | Local address                                                  | 0: Broadcast address<br>1 ∼247<br>Valid for Modbus, PROFIBUS-DP<br>and CANlink                                                       | 1       | ☆    |
| Pd-03    | Response delay                                                 | 0 $\sim$ 20ms<br>1 $\sim$ 247 (Valid for Modbus)                                                                                     | 2       | ☆    |
| Pd-04    | Communication timeout                                          | 0.0: Invalid<br>0.1 ∼60.0s                                                                                                    | 0.0     | ☆    |
| Pd-05    | Modbus protocol<br>selection and<br>PROFIBUS-DP<br>data format | Ones place: MODBUS 0: Non-standard MODBUS protocol 1: Standard MODBUS protocol                                                       | 30      | ☆    |
| Pd-06    | Communication reading current resolution                       | 0: 0.01A<br>1: 0.1A                                                                                                    | 0       | ☆    |
|          | G                                                              | roup PE Users make function code                                                                                                    |         |      |
| PE-00    | User function code 0                                           |                                                                                                    | F0.10   | ☆    |
| PE-01    | User function code 1                                           |                                                                                                    | F0.02   | ☆    |
| PE-02    | User function code 2                                           |                                                                                                    | F0.03   | ☆    |
| PE-03    | User function code 3                                           | P0-00 ∼PP-xx                                                                                                    | F0.07   | ☆    |
| PE-04    | User function code 4                                           | A0-00 ∼Ax-xx                                                                                                    | F0.08   | ☆    |
| PE-05    | User function code 5                                           | U0-xx ~U0-xx                                                                                                    | F0.17   | ☆    |
| PE-06    | User function code 6                                           |                                                                                                    | F0.18   | ☆    |
| PE-07    | User function code 7                                           |                                                                                                    | F3.00   | ☆    |
| PE-08    | User function code 8                                           |                                                                                                    | F3.01   | ☆    |

| Function |                          | General Frequency Converter       | Default | Chan |
|----------|--------------------------|-----------------------------------|---------|------|
| code     | Name                     | Set range                         | value   | ge   |
| PE-09    | User function code 9     |                                   | F4.00   | ☆    |
| PE-10    | User function code<br>10 |                                   | F4.01   | ☆    |
| PE-11    | User function code       |                                   | F4.02   | ☆    |
| PE-12    | User function code<br>12 |                                   | F5.04   | ☆    |
| PE-13    | User function code       |                                   | F5.07   | ☆    |
| PE-14    | User function code       |                                   | F6.00   | ☆    |
| PE-15    | User function code<br>15 |                                   | F6.10   | ☆    |
| PE-16    | User function code<br>16 |                                   | F0.00   | ☆    |
| PE-17    | User function code<br>17 |                                   | F0.00   | ☆    |
| PE-18    | User function code<br>18 |                                   | F0.00   | ☆    |
| PE-19    | User function code       |                                   | F0.00   | ☆    |
| PE-20    | User function code<br>20 | 50.00 BB                          | F0.00   | ☆    |
| PE-21    | User function code<br>21 | F0-00 ~PP-xx<br>A0-00 ~Ax-xx      | F0.00   | ☆    |
| PE-22    | User function code 22    | U0-xx ∼U0-xx                      | F0.00   | ☆    |
| PE-23    | User function code 23    |                                   | F0.00   | ☆    |
| PE-24    | User function code<br>24 |                                   | F0.00   | ☆    |
| PE-25    | User function code 25    |                                   | F0.00   | ☆    |
| PE-26    | User function code 26    |                                   | F0.00   | ☆    |
| PE-27    | User function code<br>27 |                                   | F0.00   | ☆    |
| PE-28    | User function code<br>28 |                                   | F0.00   | ☆    |
| PE-29    | User function code 29    |                                   | F0.00   | ☆    |
|          | Gro                      | up FP Management of Function code |         |      |
| PP-00    | User password            | 0 ~65535                          | 0       | ☆    |

| Function |                                                                        | General Frequency Converter                                                                                                    | Default | Chan |
|----------|------------------------------------------------------------------------|----------------------------------------------------------------------------------------------------|---------|------|
| code     | Name                                                                   | Set range                                                                                                    | value   | ge   |
| PP-01    | Parameter<br>initialization                                            | O: No operation O1: Restore default parameter, not including motor parameter O2: Eliminate record information O4: Backup user current parameters 501: Restore user backup parameters              | 0       | *    |
| PP-02    | Display selections of<br>function parameter<br>set                     | Ones place: group U displaly selection 0: No display 1: Display Tens place: group A display selection 0: No display 1: Display                                                                    | 11      | ☆    |
| PP-04    | Display selections<br>of unique parameter<br>set                       | Ones place: Users customize the display selection of parameter set 0: No display 1: Display Tens place: Users change the display selection of parameter set 0: No display 1: Display              | 00      | ¥    |
|          | Gro                                                                    | oup A0 Control parameters of torque                                                                                                    |         |      |
| A0-00    | The selection of speed/torque control mode                             | 0: Speed control 1: Torque control                                                                                                    | 0       | *    |
| A0-01    | The selection of torque setting source under torque control mode       | 0: Digital setting 1 (A0-03) 1: AII 2: AI2 3: AI3 4: PULSE pulse 5: Communication reference 6: MIN(AI1,AI2) 7: MAX(AI1,AI2) (The full range of 1-7 options corresponds to A0-03 digital settings) | 0       | *    |
| A0-03    | The digital setting of torque under torque control mode                | -200.0% ~200.0%                                                                                                    | 150.0%  | ☆    |
| A0-05    | The maximum frequency of forward direction for torque control          | 0.00Hz ~ Maximum frequency                                                                                                    | 50.00Hz | ☆    |
| A0-06    | The maximum<br>frequency of reverse<br>direction for torque<br>control | 0.00Hz ~ Maximum frequency                                                                                                    | 50.00Hz | ☆    |

| Function | Name                                                      | Set range                                                                                                    | Default            | Chan |
|----------|-----------------------------------------------------------|----------------------------------------------------------------------------------------------------|--------------------|------|
| code     | rume                                                      | Set runge                                                                                                    | value              | ge   |
| A0-07    | Acceleration time of torque control                       | 0.00s ∼65000s                                                                                                    | 0.00s              | ☆    |
| A0-08    | Deceleration time of<br>Torque control                    | 0.00s ∼65000s                                                                                                    | 0.00s              | ☆    |
|          | Gr                                                        | oup A2 The second motor control                                                                                                    |                    |      |
| A2-00    | The type selection                                        | General asynchronous motor     Asynchronous motor with frequency conversion     Synchronous motor with permanent magnet                                     | 0                  | *    |
| A2-01    | Rated power of<br>Motor                                   | 0.1kW ~1000.0kW                                                                                                    | Model<br>dependent | *    |
| A2-02    | Rated voltage of motor                                    | 1V~2000V                                                                                                    | Model<br>dependent | *    |
| A2-03    | Rated current of motor                                    | 0.01A ~655.35A (The power of frequency converter≤55Kw) 0.1A ~6553.5A (The power of frequency converter >55kW)                                               | Model<br>dependent | *    |
| A2-04    | Rated frequency of motor                                  | 0.01 Hz ~Maximum frequency                                                                                                    | Model<br>dependent | *    |
| A2-05    | Rated rotating speed motor                                | 1rpm~65535rpm                                                                                                    | Model<br>dependent | *    |
| A2-06    | Stator resistance of<br>the asynchronous<br>motor         | 0.001Ω ~ 65.535Ω (The power of frequency converter ≤5 kW)<br>0.0001Ω ~ 6.5535Ω (The power of frequency converter >55 kW)                                    | Model<br>dependent | *    |
| A2-07    | Rotor resistance of<br>the asynchronous<br>motor          | $0.001\Omega \sim 65.535\Omega$ (The power of frequency converter $\leq$ 5kW) $0.0001\Omega \sim 6.5535\Omega$ (The power of frequency converter $>$ 5kW)   | Model<br>dependent | *    |
| A2-08    | Leakage inductive reactance of the asynchronous motor     | $0.001\Omega$ ~ 65.535Ω (The power of frequency converter ≤55kW) $0.0001\Omega$ ~ 6.5535Ω (The power of frequency converter >55kW)                          | Model<br>dependent | *    |
| A2-09    | Interaction inductive reactance of the asynchronous motor | $0.001\Omega \sim 65.535\Omega$ (The power of frequency converter $\leq$ 55kW) $0.0001\Omega \sim 6.5535\Omega$ (The power of frequency converter $>$ 55kW) | Model<br>dependent | *    |
| A2-10    | No-load current of<br>the asynchronous<br>motor           | $0.001\Omega \sim 65.535\Omega$ (The power of frequency converter \$55kW) $0.0001\Omega \sim 6.5535\Omega$ (The power of frequency converter \$55kW)        | Model<br>dependent | *    |

| Function | Name                                                         | Set range                                                                                                    | Default            | Chan |
|----------|--------------------------------------------------------------|----------------------------------------------------------------------------------------------------|--------------------|------|
| code     | rvaine                                                       | Set range                                                                                                    | value              | ge   |
| A2-16    | Stator resistance of<br>the asynchronous<br>motor            | $0.001\Omega\sim 65.535\Omega$ (The power of frequency converter $\leq$ 55kW) $0.0001\Omega\sim 6.5535\Omega$ (The power of frequency converter $>$ 55kW)                                                      | Model<br>dependent | *    |
| A2-17    | D axis inductance of<br>the synchronous<br>machine           | $0.001\Omega \sim 65.535\Omega$ (The power of frequency converter $\leq 55 \text{kW}$ ) $0.0001\Omega \sim 6.5535\Omega$ (The power of frequency converter $> 55 \text{kW}$ )                                  | Model<br>dependent | *    |
| A2-18    | Q axis inductance of<br>the synchronous<br>machine           | $0.001\Omega \sim 65.535\Omega$ (The power of frequency converter $\leq 55$ kW) $0.0001\Omega \sim 6.5535\Omega$ (The power of frequency converter $> 55$ kW)                                                  | Model<br>dependent | *    |
| A2-20    | Counter<br>electromotive force<br>of synchronous<br>motor    | 0.1V∼6553.5V                                                                                                    | Model<br>dependent | *    |
| A2-27    | The line number of encoder                                   | 1 ~65535                                                                                                    | 1024               | *    |
| A2-28    | The type of encoder                                          | ABZ incremental encoder     Rotary transformer                                                                                                    | 0                  | *    |
| A2-29    | PG selection from speed feedback                             | 0: Local PG 1: Extending PG 2: PULSE pulse input (DI5)                                                                                                    | 0                  | *    |
| A2-30    | ABZ incremental encoder AB phase sequence                    | 0: Forward direction<br>1: Reverse direction                                                                                                    | 0                  | *    |
| A2-34    | Polar logarithm of rotary transformer                        | 1 ~65535                                                                                                    | 1                  | *    |
| A2-36    | Detection time of PG<br>disconnection from<br>speed feedback | 0.0: no action<br>0.1s ~10.0s<br>0.1s ~10.0s                                                                                                    | 0.0                | *    |
| A2-37    | Tuning selection                                             | O: No operation  1: Static tuning of the asynchronous machine  2: Complete tuning of the asynchronous machine  11: Static tuning of the synchronous machine  12: Complete tuning of of the synchronous machine | 0                  | *    |
| A2-38    | The proportional gain 1 of speed loop                        | 1 ~100                                                                                                    | 30                 | ☆    |

| Function |                                                                       | General Frequency Converter                                                                                                    | Default | Chan |
|----------|-----------------------------------------------------------------------|----------------------------------------------------------------------------------------------------|---------|------|
| code     | Name                                                                  | Set range                                                                                                    | value   | ge   |
| A2-39    | The integral time 1 of speed loop                                     | 0.01s ∼10.00s                                                                                                    | 0.50s   | ☆    |
| A2-40    | Switching frequency                                                   | 0.00 ∼A2-43                                                                                                    | 5.00Hz  | ☆    |
| A2-41    | The proportional gain 2 of speed loop                                 | 1 ~100                                                                                                    | 20      | ☆    |
| A2-42    | The integral time 2 of speed loop                                     | 0.01s ∼10.00s                                                                                                    | 1.00s   | ☆    |
| A2-43    | Switching frequency 2                                                 | A2-40 ~ Maximum frequency                                                                                                    | 10.00Hz | ☆    |
| A2-44    | Vector control slip<br>gain                                           | 50%~200%                                                                                                    | 100%    | ☆    |
| A2-45    | The filtering time constant of speed loop                             | 0.000s∼0.100s                                                                                                    | 0.000s  | ☆    |
| A2-46    | Vector control overexcitation gain                                    | 0 ~200                                                                                                    | 64      | ☆    |
| A2-47    | Upper limiting<br>source under the<br>speed control mode              | 0: A3-48 setting 1: Al1 2: Al2 3: Al3 4: PULSE pulse 5: Communication reference 6: MIN(Al1,Al2) 7: MAX(Al1,Al2) The full range of 1-7 options, correspond A2-48 digital settings | 0       | ☆    |
| A2-48    | Upper limiting digital setting of torque under the speed control mode | 0.0%~200.0%                                                                                                    | 150.0%  | ☆    |
| A2-51    | The proportional gain of excitation regulation                        | 0 ~20000                                                                                                    | 2000    | ☆    |
| A2-52    | The integral gain of excitation regulation                            | 0 ~20000                                                                                                    | 1300    | ☆    |
| A2-53    | The proportional gain of torque adjustment                            | 0 ~20000                                                                                                    | 2000    | ☆    |
| A2-54    | The integral gain of torque adjustmen                                 | 0 ~20000                                                                                                    | 1300    | ☆    |
| A2-55    | Integral attribute of speed loop                                      | Ones place: integral separation 0: Invalid 1: Valid                                                                                                    | 0       | ☆    |

| Function | Name                                                                          | Set range                                                                                                    | Default            | Chan |
|----------|-------------------------------------------------------------------------------|----------------------------------------------------------------------------------------------------|--------------------|------|
| code     | Ivallie                                                                       | Set range                                                                                                    | value              | ge   |
| A2-56    | Flux weakening<br>mode of the<br>synchronous<br>machine                       | 0: Not flux weakening 1: Direct calculation mode 2: Automatic adjustment mode                                                                                                    | 1                  | ☆    |
| A2-57    | Flux weakening<br>depth of the<br>synchronous<br>machine                      | 50%~500%                                                                                                    | 100%               | ☆    |
| A2-58    | The maximum flux weakening current                                            | 1% ~300%                                                                                                    | 50%                | ☆    |
| A2-59    | Flux weakening<br>automatic adjustment<br>gain                                | 10%~500%                                                                                                    | 100%               | ☆    |
| A2-60    | Flux weakening integral multiples                                             | 2 ~10                                                                                                    | 2                  | ☆    |
| A2-61    | The control mode of the second motor                                          | 0: Vector control of non-speed sensor (SVC) 1: Vector control of speed sensor (FVC) 2: V/F control                                                                                     | 0                  | ☆    |
| A2-62    | The time selection of<br>the seconnd motor<br>acceleration or<br>decelaration | 0: Be in the same with the first moter 1: Acceleration/decelaration time 1 2: Acceleration/decelaration time 2 3: Acceleration/decelaration time 3 4: Acceleration/decelaration time 4 | 0                  | ☆    |
| A2-63    | The torque boost of the second motor                                          | 0.0%: (Automatic torque boost) 0.1%~30.0%                                                                                                    | Model<br>dependent | ☆    |
| A2-65    | The oscillation<br>suppression gain of<br>second motor                        | 0 ~100                                                                                                    | Model<br>dependent | ☆    |
|          | (                                                                             | Group A3 The third motor control                                                                                                    |                    |      |
| A3-00    | The type selection                                                            | General asynchronous motor     Asynchronous motor with frequency conversion     Synchronous motor with permanent magnet                                                                | 0                  | *    |
| A3-01    | Rated power of motor                                                          | 0.1kW ~1000.0kW                                                                                                    | Model<br>dependent | *    |
| A3-02    | Rated voltage of motor                                                        | 1V~2000V                                                                                                    | Model<br>dependent | *    |
| A3-03    | Rated current of motor                                                        | 0.01A ~655.35A (The power of frequency converter≤55Kw) 0.1A ~6553.5A (The power of frequency converter >55kW)                                                                          | Model<br>dependent | *    |

| Function | Name                                                      | Set range                                                                                                    | Default            | Chan |
|----------|-----------------------------------------------------------|----------------------------------------------------------------------------------------------------|--------------------|------|
| code     | rvaine                                                    | Secrange                                                                                                    | value              | ge   |
| A3-04    | Rated frequency of motor                                  | 0.01 Hz ~ Maximum frequency                                                                                                    | Model<br>dependent | *    |
| A3-05    | Rated rotating speed of motor                             | 1rpm∼65535rpm                                                                                                    | Model<br>dependent | *    |
| A3-06    | Stator resistance of<br>the asynchronous<br>motor         | $0.001\Omega \sim 65.535\Omega$ (The power of frequency converter $\leq 55$ kW) $0.0001\Omega \sim 6.5535\Omega$ (The power of frequency converter $> 55$ kW)                 | Model<br>dependent | *    |
| A3-07    | Rotor resistance of<br>the asynchronous<br>motor          | $0.001\Omega \sim 65.535\Omega$ (The power of frequency converter $\leq 55 \text{kW}$ ) $0.0001\Omega \sim 6.5535\Omega$ (The power of frequency converter $> 55 \text{kW}$ ) | Model<br>dependent | *    |
| A3-08    | Leakage inductive reactance of the asynchronous motor     | 0.01mH $\sim$ 655.35mH (The power of frequency converter $\leq$ 55kW) 0.001mH $\sim$ 65.535mH (The power of frequency converter $>$ 55kW)                                     | Model<br>dependent | *    |
| A3-09    | Interaction inductive reactance of the asynchronous motor | 0.1mH ~ 6553.5mH (The power of frequency converter ≤55kW) 0.01mH ~ 655.35mH (The power of frequency converter >55kW)                                                          | Model<br>dependent | *    |
| A3-10    | No-load current of<br>the asynchronous<br>motor           | 0.01A ~ A3-03 (The power of frequency converter≤55Kw) 0.1A~A3-03(变频器功率>55kW) 0.1A~A3-03 (The power of frequency converter>55Kw)                                               | Model<br>dependent | *    |
| A3-16    | Stator resistance of<br>the asynchronous<br>motor         | $0.001\Omega \sim 65.535\Omega$ (The power of frequency converter $\leq 55 \text{kW}$ ) $0.0001\Omega \sim 6.5535\Omega$ (The power of frequency converter $> 55 \text{kW}$ ) | Model<br>dependent | *    |
| A3-17    | D axis inductance of<br>the synchronous<br>machine        | 0.01mH ~ 655.35mH (The power of frequency converter≤55kW) 0.001mH ~ 65.535mH (The power of frequency converter >55kW)                                                         | Model<br>dependent | *    |
| A3-18    | Q axis inductance of<br>the synchronous<br>machine        | 0.1mH ~ 6553.5mH (The power of frequency converter≤55kW) 0.01mH ~ 655.35mH (The power of frequency converter >55kW)                                                           | Model<br>dependent | *    |
| A3-20    | Counter<br>electromotive force<br>of synchronous<br>motor | 0.1V~6553.5V                                                                                                    | Model<br>dependent | *    |

| Function      | Name                                                 | Set range                                                                                                    | Default       | Chan    |
|---------------|------------------------------------------------------|----------------------------------------------------------------------------------------------------|---------------|---------|
| code<br>A3-27 | The encoder line                                     | 1 ~65535                                                                                                    | value<br>1024 | ge<br>★ |
| A3-28         | The type of encoder                                  | 0: ABZ incremental encoder 2: Rotary transformer                                                                                                    | 0             | *       |
| A3-29         | PG selection from speed feedback                     | 0: Local PG<br>1: Extending PG<br>2: PULSE pulse input (DI5)                                                                                                    | 0             | *       |
| A3-30         | A, B phase sequence<br>of ABZ<br>incremental encoder | 0: Forward direction<br>1: Reverse direction                                                                                                    | 0             | *       |
| A3-34         | Number of pole pairs<br>of resolver                  | 1 ~65535                                                                                                    | 1             | *       |
| A3-36         | Encoder wire-break fault detection time              | 0.0: no action<br>0.1s ~10.0s                                                                                                    | 0.0           | *       |
| A3-37         | Auto-tuning selection                                | No operation     Static tuning of the asynchronous machine     Complete tuning of the asynchronous machine     Static tuning of the synchronous machine     Static tuning of the synchronous machine     Complete tuning of of the synchronous machine | 0             | *       |
| A3-38         | Speed loop<br>proportional gain 1                    | 1 ~100                                                                                                    | 30            | ☆       |
| A3-39         | Speed loop integral time 1                           | 0.01s ∼10.00s                                                                                                    | 0.50s         | ☆       |
| A3-40         | Switchover<br>frequency 1                            | 0.00 ∼A3-43                                                                                                    | 5.00Hz        | ☆       |
| A3-41         | Speed loop<br>proportional gain 2                    | 1 ~100                                                                                                    | 20            | ☆       |
| A3-42         | Speed loop integral time 2                           | 0.01s ∼10.00s                                                                                                    | 1.00s         | ☆       |
| A3-43         | Switchover<br>frequency 2                            | A3-40 ~ Maximum frequency                                                                                                    | 10.00Hz       | ☆       |
| A3-44         | Vector control slip<br>gain                          | 50%~200%                                                                                                    | 100%          | ☆       |
| A3-45         | Time constant of speed loop filter                   | 0.000s∼0.100s                                                                                                    | 0.000s        | ☆       |
| A3-46         | Vector control over-<br>excitation gain              | 0 ~200                                                                                                    | 64            | ☆       |
| A3-47         | Torque upper limit source in speed control mode      | 0: A3-48 setting<br>1: Al1<br>2: Al2                                                                                                    | 0             | ☆       |

| Function | Name                  | Set range                                         | Default | Char     |  |  |
|----------|-----------------------|---------------------------------------------------|---------|----------|--|--|
| code     | rvaine                | Set range                                         | value   | ge       |  |  |
|          |                       | 3: Al3                                            |         |          |  |  |
|          |                       | 4: PULSE pulse                                    |         |          |  |  |
|          |                       | 5: Communication reference                        |         |          |  |  |
|          |                       | 6: MIN(AI1,AI2)                                   |         |          |  |  |
|          |                       | 7: MAX(AI1,AI2)                                   |         |          |  |  |
|          |                       | The full range of 1-7 options corresponds         |         |          |  |  |
|          |                       | to A4-48 digital settings                         |         |          |  |  |
|          | Digital setting of    |                                                   |         |          |  |  |
| A3-48    | torque upper limit in | 0.0%~200.0%                                       | 150.0%  | ☆        |  |  |
|          | speed control mode    |                                                   |         |          |  |  |
|          | Excitation            |                                                   |         |          |  |  |
| A3-51    | adjustment            | 0 ~20000                                          | 2000    | ☆        |  |  |
|          | proportional gain     |                                                   |         |          |  |  |
| 40.50    | Excitation            |                                                   | 4000    | Ι,       |  |  |
| A3-52    | adjustment            | 0 ~20000                                          | 1300    | ☆        |  |  |
|          | integral gain         |                                                   |         |          |  |  |
| A3-53    | Torque adjustment     | 0 ~20000                                          | 2000    | ☆        |  |  |
|          | proportional gain     | 0 2000                                            |         |          |  |  |
| 40.54    | Torque adjustment     | 0 00000                                           | 4000    | ١,       |  |  |
| A3-54    | integral gain         | 0 ~20000                                          | 1300    | ☆        |  |  |
|          | Carad lasa internal   | Ones place: integral separation                   |         |          |  |  |
| A3-55    | Speed loop integral   | 0: Invalid                                        | 0       | ☆        |  |  |
|          | property              | 1: Valid                                          |         |          |  |  |
|          | Field weakening       | 0: Not flux weakening                             |         |          |  |  |
| A3-56    | mode of               | 1: Direct calculation mode                        | 1       | ☆        |  |  |
|          | synchronous motor     | 2: Automatic adjustment mode                      |         |          |  |  |
|          | Field weakening       |                                                   |         |          |  |  |
| A3-57    | degree of             | 50%~500%                                          | 100%    | ☆        |  |  |
|          | synchronous motor     |                                                   |         |          |  |  |
| A3-58    | Maximum field         | 1% ~300%                                          | 50%     | ☆        |  |  |
|          | weakening current     | .,,                                               | 0070    | _ ^      |  |  |
|          | Field weakening       | 100/ 5000/                                        | 10001   |          |  |  |
| A3-59    | automatic             | 10%~500%                                          | 100%    | ☆        |  |  |
|          | adjustment gain       |                                                   |         |          |  |  |
| A3-60    | Field weakening       | 2 ~10                                             | 2       | ☆        |  |  |
|          | integral multiple     | 0: N                                              |         |          |  |  |
| A3-61    | The control mode of   | 0: Non-speed sensor vector control(SVC)           | 0       |          |  |  |
| H3-01    | the third motor       | Speed sensor vector control (FVC)     V/F control | U       | <b>*</b> |  |  |
|          |                       | •                                                 |         |          |  |  |
|          | The time selection of | 0: Be in the same with the first moter            |         |          |  |  |
| 40.00    | the third motor       | 1: Acceleration/decelaration time 1               | •       |          |  |  |
| A3-62    | acceleration or       | 2: Acceleration/decelaration time 2               | 0       | ☆        |  |  |
|          | decelaration          | 3: Acceleration/decelaration time 3               |         |          |  |  |
|          |                       | 4: Acceleration/decelaration time 4               |         |          |  |  |

| Function      | Name                                                      | Set range                                                                                                    | Default            | Chan    |
|---------------|-----------------------------------------------------------|----------------------------------------------------------------------------------------------------|--------------------|---------|
| code<br>A3-63 | The torque boost of                                       | 0.0%: (Automatic torque boost )                                                                                              | value<br>Model     | ge<br>☆ |
| A0 00         | the third motor The oscillation                           | 0.1%~30.0%                                                                                                    | dependent          | _ ^     |
| A3-65         | suppression gain of<br>the third motor                    | 0 ~100                                                                                                    | Model<br>dependent | ☆       |
|               | G                                                         | roup A4 The fourth motor control                                                                                             |                    |         |
| A4-00         | The type selection                                        | General asynchronous motor     Asynchronous motor with frequency conversion     Synchronous motor with permanent magnet      | 0                  | *       |
| A4-01         | Rated power of motor                                      | 0.1kW ~1000.0Kw                                                                                                    | Model<br>dependent | *       |
| A4-02         | Rated voltage of motor                                    | 1V~2000V                                                                                                    | Model<br>dependent | *       |
| A4-03         | Rated current of motor                                    | 0.01A $\sim$ 655.35A (The power of frequency converter<=55kW)<br>0.1A $\sim$ 6553.5A (The power of frequency converter>55kW) | Model<br>dependent | *       |
| A4-04         | Rated frequency of motor                                  | 0.01 Hz ~Maximum frequency                                                                                                   | Model<br>dependent | *       |
| A4-05         | Rated rotating speed of motor                             | 1rpm∼65535rpm                                                                                                    | Model<br>dependent | *       |
| A4-06         | Stator resistance of<br>the asynchronous<br>motor         | 0.001Ω ~ 65.535Ω (The power of frequency converter ≤55Kw) 0.0001Ω ~ 6.5535Ω (The power of frequency converter>55Kw)          | Model<br>dependent | *       |
| A4-07         | Rotor resistance of<br>the asynchronous<br>motor          | 0.001Ω ~ 65.535Ω (The power of frequency converter ≤55kW)   0.0001Ω ~ 6.5535Ω (The power of frequency converter > 55kW)      | Model<br>dependent | *       |
| A4-08         | Leakage inductive reactance of the asynchronous motor     | 0.01mH ~ 655.35mH (The power of frequency converter ≤55kW) 0.001mH ~ 65.535mH (The power of frequency converter >55kW)       | Model<br>dependent | *       |
| A4-09         | Interaction inductive reactance of the asynchronous motor | 0.01mH ~ 655.35mH (The power of frequency converter ≤55kW) 0.001mH ~ 65.535mH (The power of frequency converter >55kW)       | Model<br>dependent | *       |
| A4-10         | No-load current of<br>the asynchronous<br>motor           | 0.01A ~ P1-03 (The power of frequency converter≤55kW) 0.1A ~ P1-03 (The power of frequency converter >55kW)                  | Model<br>dependent | *       |

| Function | Name                                                              | S-t-mm                                                                                                    | Default            | Chan |
|----------|-------------------------------------------------------------------|----------------------------------------------------------------------------------------------------|--------------------|------|
| code     | Name                                                              | Set range                                                                                                    | value              | ge   |
| A4-16    | Stator resistance of<br>the asynchronous<br>motor                 | 0.001Ω $\sim$ 65.535Ω (The power of frequency converter ≤55kW) 0.0001Ω $\sim$ 6.5535Ω (The power of frequency converter >55kW)                                                                         | Model<br>dependent | *    |
| A4-17    | D axis inductance of<br>the synchronous<br>machine                | 0.01mH ~ 655.35mH (The power of frequency converter ≤55kW) 0.001mH ~ 65.535mH (The power of frequency converter >55kW)                                                                                 | Model<br>dependent | *    |
| A4-18    | Q axis inductance of<br>the synchronous<br>machine                | 0.01mH $\sim$ 655.35mH (The power of frequency converter $\leq$ 55kW) 0.001mH $\sim$ 65.535mH (The power of frequency converter >55kW)                                                                 | Model<br>dependent | *    |
| A4-20    | Counter<br>electromotive force<br>of synchronous<br>motor         | 0.1V∼6553.5V                                                                                                    | Model<br>dependent | *    |
| A4-27    | The line number of encoder                                        | 1 ~65535                                                                                                    | 1024               | *    |
| A4-28    | The type of encoder                                               | ABZ incremental encoder     Rotary transformer                                                                                                    | 0                  | *    |
| A4-29    | PG selection from speed feedback                                  | 0: Local PG<br>1: Extending PG<br>2: PULSE pulse input (DI5)                                                                                                    | 0                  | *    |
| A4-30    | ABZ incremental<br>encoder<br>AB phase sequence                   | 0: Forward direction<br>1: Reverse direction                                                                                                    | 0                  | *    |
| A4-34    | The number of pole-pairs for rotary transformer                   | 1 ~65535                                                                                                    | 1                  | *    |
| A4-36    | The testing time of<br>PG disconnection<br>from speed<br>feedback | 0.0: no action<br>0.1s ~10.0                                                                                                    | 0.0                | *    |
| A4-37    | Tuning selection                                                  | No operation     Static tuning of the asynchronous machine     Complete tuning of the asynchronous machine     Static tuning of the synchronous machine     Complete tuning of the synchronous machine | 0                  | *    |
| A4-38    | The proportional gain 1 of speed loop                             | 1 ~100                                                                                                    | 30                 | ☆    |
| A4-39    | The integral time 1                                               | 0.01s ∼10.00s                                                                                                    | 0.50s              | ☆    |

| Function code | Name                                                                  | Set range                                                                                                    | Default<br>value | Chan |
|---------------|-----------------------------------------------------------------------|----------------------------------------------------------------------------------------------------|------------------|------|
| code          | of speed loop                                                         |                                                                                                    | Turue            | 50   |
| A4-40         | Switching frequency                                                   | 0.00 ∼A4-43                                                                                                    | 5.00Hz           | ☆    |
| A4-41         | The proportional gain 2 of speed loop                                 | 1 ~100                                                                                                    | 20               | ☆    |
| A4-42         | The integral time 2 of speed loop                                     | 0.01s ∼10.00s                                                                                                    | 1.00s            | ☆    |
| A4-43         | Switching frequency 2                                                 | A4-40 ~ Maximum frequency                                                                                                    | 10.00Hz          | ☆    |
| A4-44         | Slip gain of vector control                                           | 50%~200%                                                                                                    | 100%             | ☆    |
| A4-45         | The filtering time constant of speed loop                             | 0.000s~0.100s                                                                                                    | 0.000s           | ☆    |
| A4-46         | The overexcitation gain of vector control                             | 0 ~200                                                                                                    | 64               | ☆    |
| A4-47         | Upper limiting source of torque under the speed control mode          | 0: A4-48 setting 1: Al1 1: A4-48 setting 2: Al2 3: Al3 4: PULSE pulse 5: Communication reference 6: MIN(Al1,Al2) 7: MAX(Al1,Al2) The full range of 1-7 options corresponds to A4-48 digital settings | 0                | ☆    |
| A4-48         | Upper limiting digital setting of torque under the speed control mode | 0.0%~200.0%                                                                                                    | 150.0%           | ☆    |
| A4-51         | The proportional gain of excitation regulation                        | 0 ~20000                                                                                                    | 2000             | ☆    |
| A4-52         | The integral gain of excitation regulation                            | 0 ~20000                                                                                                    | 1300             | ☆    |
| A4-53         | The proportionl gain of torque adjustment                             | 0 ~20000                                                                                                    | 2000             | ☆    |
| A4-54         | The integral gain of torque adjustment                                | 0 ~20000                                                                                                    | 1300             | ☆    |
| A4-55         | Integral attribute of                                                 | Ones place: integral separation                                                                                                    | 0                | ☆    |

| Function | Name                                                       | Set range                                                                                                    | Default            | Chan |
|----------|------------------------------------------------------------|----------------------------------------------------------------------------------------------------|--------------------|------|
| code     | T (dille                                                   | Sections                                                                                                    | value              | ge   |
|          | speed loop                                                 | 0: Invalid                                                                                                    |                    |      |
|          |                                                            | 1: Valid                                                                                                    |                    |      |
|          | Flux weakening                                             | 0: Not flux weakening                                                                                                    |                    |      |
| A4-56    | mode of synchronous                                        | 1: Direct calculation mode                                                                                                    | 1                  | ☆    |
|          | machine                                                    | 2: Automatic adjustment mode                                                                                                    |                    |      |
| A4-57    | The flux weakening depth of synchronous machine            | 50%~500%                                                                                                    | 100%               | ☆    |
| A4-58    | The maximum flux weakening current                         | 1% ~300%                                                                                                    | 50%                | ☆    |
| A4-59    | The automatic adjustment gain of flux weakening            | 10%~500%                                                                                                    | 100%               | ☆    |
| A4-60    | Integral multiples of flux weakening                       | 2 ~10                                                                                                    | 2                  | ☆    |
| A4-61    | The control mode of Motor 4                                | 0: Non-speed sensor vector control(SVC) 1:Speed sensor vector control (FVC) 2: V/F control                                                                                     | 0                  | ☆    |
| A4-62    | Acceleration/decelar<br>ation time selection<br>of Motor 4 | 0: Be in the same with Motor 1 1: Acceleration/decelaration time 1 2: Acceleration/decelaration time 2 3: Acceleration/decelaration time 3 4: Acceleration/decelaration time 4 | 0                  | ☆    |
| A4-63    | Torque boost of<br>Motor 4                                 | 0.0%: (Automatic torque boost) 0.1%~30.0%                                                                                                    | Model<br>dependent | ☆    |
| A4-65    | The oscillation<br>suppression gain of<br>Motor 4          | 0 ~100                                                                                                    | Model<br>dependent | ☆    |
|          | Group                                                      | A5 Parameters of control optimization                                                                                                    |                    |      |
| A5-00    | Upper limiting<br>frequency of DPWM<br>switching           | 0.00Hz~15.00Hz                                                                                                    | 12.00Hz            | ☆    |
| A5-01    | PWM modulation mode                                        | O: Asynchronous modulation     Synchronizing modulation                                                                                                    | 0                  | ☆    |
| A5-02    | The selection of compensation mode in dead zone            | No compensation     Compensation mode 1     Compensation mode 2                                                                                                    | 1                  | ☆    |
| A5-03    | The depth of the random PWM                                | 0: Random PWM is invalid 1 $\sim$ 10: The random depth of PWM carrier frequency                                                                                                | 0                  | ☆    |
| A5-04    | Rapid current<br>limiting enabled                          | 0: Not enabled<br>1: Enabled                                                                                                    | 1                  | ☆    |
| A5-05    | Compensation of current detection                          | 0 ~100                                                                                                    | 5                  | ☆    |

| Function |                                                                     | General Frequency Converter                                     | Default            | Chan |
|----------|---------------------------------------------------------------------|-----------------------------------------------------------------|--------------------|------|
| code     | Name                                                                | Set range                                                       | value              | ge   |
| A5-06    | Setting for under-voltage points                                    | 60.0% ~140.0%                                                   | 100.0%             | ☆    |
| A5-07    | The selection of SVC optimization mode                              | No optimization     Optimization mode 1     Optimization mode 2 | 1                  | ☆    |
| A5-08    | Time adjustment in dead zone                                        | 100% ~200%                                                      | 150%               | ☆    |
| A5-09    | Setting of over-voltage points                                      | 200.0V~2500.0V                                                  | Model<br>dependent | *    |
|          | Gı                                                                  | roup A6 The curve setting of AI                                 |                    |      |
| A6-00    | The minimum input of AI curve 4                                     | -10.00V ∼A6-02                                                  | 0.00V              | ☆    |
| A6-01    | The corresponding setting of the minimum input for AI curve 4       | -100.0% ~+100.0%                                                | 0.0%               | ☆    |
| A6-02    | Inflection point 1 input of Al curve 4                              | A6-00 ∼A6-04                                                    | 3.00V              | ☆    |
| A6-03    | The corresponding setting of nflection point 1 input for AI curve 4 | -100.0% ~+100.0%                                                | 30.0%              | ☆    |
| A6-04    | The inflection point 2 input of AI curve 4                          | A6-02 ~A6-06                                                    | 6.00V              | ☆    |
| A6-05    | The corresponding setting of nflection point 2 input for AI curve 4 | -100.0% ~+100.0%                                                | 60.0%              | ☆    |
| A6-06    | The maximum input of Al curve 4                                     | A6-06 ∼+10.00V                                                  | 10.00V             | ☆    |
| A6-07    | The corresponding setting of the maximum input for AI curve 4       | -100.0% ~+100.0%                                                | 100.0%             | ☆    |
| A6-08    | The minimum input of AI curve 4                                     | -10.00V ∼A6-10                                                  | -10.00V            | ☆    |
| A6-09    | The corresponding setting of the minimum input for AI curve 4       | -100.0% ~+100.0%                                                | -100.0%            | ☆    |
| A6-10    | Inflection point 1 input of AI curve 4                              | A6-08 ∼A6-12                                                    | -3.00V             | ☆    |
| A6-11    | The corresponding setting of inflection                             | -100.0% ~+100.0%                                                | -30.0%             | ☆    |

| Name                                                                 | Set range                                                                                                    | Default                                                                                                    | Chan |
|----------------------------------------------------------------------|----------------------------------------------------------------------------------------------------|----------------------------------------------------------------------------------------------------|------|
|                                                                      | č                                                                                                    | value                                                                                                    | ge   |
| curve 5                                                              |                                                                                                    |                                                                                                    |      |
| The inflection point 2 input of AI curve 5                           | A6-10 ~A6-14                                                                                                    | 3.00V                                                                                                    | ☆    |
| The corresponding setting of inflection point 2 input for AI curve 5 | -100.0% ~+100.0%                                                                                                    | 30.0%                                                                                                    | ☆    |
| The maximum input of AI curve 5                                      | A6-12 ∼+10.00V                                                                                                    | 10.00V                                                                                                    | ☆    |
| The corresponding setting of the maximum input for AI curve 5        | -100.0% ~+100.0%                                                                                                    | 100.0%                                                                                                    | ☆    |
| Set jumping point of<br>Al1                                          | -100.0% ~100.0%                                                                                                    | 0.0%                                                                                                    | ☆    |
| Set jumping amplitude of Al1                                         | 0.0%~100.0%                                                                                                    | 0.5%                                                                                                    | ☆    |
| Set jumping point of<br>AI2                                          | -100.0% ~100.0%                                                                                                    | 0.0%                                                                                                    | ☆    |
| Set jumping amplitude of AI2                                         | 0.0%~100.0%                                                                                                    | 0.5%                                                                                                    | ☆    |
| Set jumping point of<br>Al3                                          | -100.0% ~100.0%                                                                                                    | 0.0%                                                                                                    | ☆    |
| Set jumping amplitude of Al3                                         | 0.0%~100.0%                                                                                                    | 0.5%                                                                                                    | ☆    |
|                                                                      | Group AC AIAO calibration                                                                                                    |                                                                                                    |      |
| Actually measured voltage 1 of AI1                                   | 0.500V~4.000V                                                                                                    | The factory calibration                                                                                                    | ☆    |
| Display voltage 1 of<br>AI1                                          | 0.500V~4.000V                                                                                                    | The factory calibration                                                                                                    | ☆    |
| Actually measured voltage 2 of AI1                                   | 6.000V∼9.999V                                                                                                    | The factory calibration                                                                                                    | ☆    |
| Display voltage 2 of AI1                                             | 6.000V∼9.999V                                                                                                    | The factory calibration                                                                                                    | ☆    |
| Actually measured voltage 1 of AI2                                   | 0.500V~4.000V                                                                                                    | The factory calibration                                                                                                    | ☆    |
| Display voltage 1 of                                                 | 0.500V~4.000V                                                                                                    | The                                                                                                    | ☆    |
|                                                                      | point 1 input for AI curve 5 The inflection point 2 input of AI curve 5 The corresponding setting of inflection point 2 input for AI curve 5 The maximum input of AI curve 5 The maximum input of AI curve 5 The corresponding setting of the maximum input for AI curve 5 Set jumping point of AI1 Set jumping amplitude of AI1 Set jumping amplitude of AI2 Set jumping amplitude of AI2 Set jumping amplitude of AI3 Set jumping amplitude of AI3 Set jumping amplitude of AI3 Lotually measured voltage 1 of AI1 Display voltage 1 of AI1 Display voltage 2 of AI1 Display voltage 2 of AI1 Display voltage 2 of AI1  Display voltage 2 of AI1  Actually measured voltage 1 of AI2 | point 1 input for AI curve 5  The inflection point 2 input of AI curve 5  The corresponding setting of inflection point 2 input for AI curve 5  The maximum input of AI curve 5  The maximum input of AI curve 5  The corresponding setting of the maximum input of AI curve 5  The corresponding setting of the maximum input for AI curve 5  Set jumping point of AI1  Set jumping amplitude of AI1  Set jumping amplitude of AI2  Set jumping amplitude of AI2  Set jumping amplitude of AI2  Set jumping amplitude of AI3  Set jumping amplitude of AI3  Set jumping amplitude of AI3  Set jumping amplitude of AI3  Set jumping 0.0%~100.0%  Group AC AIAO calibration  Actually measured voltage 1 of AI1  Display voltage 1 of AI1  Display voltage 2 of AI1  Display voltage 2 of AI1  Display voltage 2 of AI1  Actually measured voltage 1 of AI2  Actually measured voltage 1 of AI2  O.500V~4.000V | Name |

| Function | Name                               | Set range        | Default     | Chan |
|----------|------------------------------------|------------------|-------------|------|
| code     |                                    |                  | value       | ge   |
|          |                                    |                  | calibration |      |
|          | Actually measured                  |                  | The         |      |
| AC-06    | voltage2 of AI2                    | 6.000V~9.999V    | factory     | ☆    |
|          | Voltage2 01 A12                    |                  | calibration |      |
|          | Display voltage 2 of               |                  | The         |      |
| AC-07    | AI2                                | 6.000V~9.999V    | factory     | ☆    |
|          | AIZ                                |                  | calibration |      |
|          | Actually measured                  |                  | The         |      |
| AC-08    | voltage 1 of AI3                   | -9.999V ∼10.000V | factory     | ☆    |
|          | voltage 1 01 A15                   |                  | calibration |      |
|          | Display voltage 1 of               |                  | The         |      |
| AC-09    | AI3                                | -9.999V ∼10.000V | factory     | ☆    |
|          | Al3                                |                  | calibration |      |
|          | A atually maggined                 |                  | The         |      |
| AC-10    | Actually measured voltage 3 of AI3 | -9.999V ∼10.000V | factory     | ☆    |
|          | Voltage 5 of A15                   |                  | calibration |      |
|          | Disalas 14 2 6                     |                  | The         |      |
| AC-11    | Display voltage 3 of               | -9.999V ∼10.000V | factory     | ☆    |
|          | AI3                                |                  | calibration |      |
|          | T . 1. 1 C                         |                  | The         |      |
| AC-12    | Target voltage 1 of                | 0.500V~4.000V    | factory     | ☆    |
|          | A01                                |                  | calibration |      |
|          |                                    |                  | The         |      |
| AC-13    | Actually measured                  | 0.500V~4.000V    | factory     | ☆    |
|          | voltage 1 of AO1                   |                  | calibration |      |
|          |                                    |                  | The         |      |
| AC-14    | Target voltage 2 of                | 6.000V∼9.999V    | factory     | ☆    |
|          | AO1                                |                  | calibration |      |
|          |                                    |                  | The         |      |
| AC-15    | Actually measured                  | 6.000V~9.999V    | factory     | ☆    |
|          | voltage 2 of AO1                   |                  | calibration |      |
|          |                                    |                  | The         |      |
| AC-16    | Target voltage 1 of                | 0.500V~4.000V    | factory     | ☆    |
|          | AO2                                |                  | calibration |      |
|          |                                    |                  | The         |      |
| AC-17    | Actually measured                  | 0.500V~4.000V    | factory     | ☆    |
|          | voltage 1 of AO2                   |                  | calibration |      |
|          |                                    |                  | The         |      |
| AC-18    | Target voltage 25 of               | 6.000V~9.999V    | factory     | ☆    |
|          | AO2                                |                  | calibration |      |
|          |                                    |                  |             |      |
| 40.40    | Actually measured                  | 0.0001/          | The         |      |
| AC-19    | voltage 2 of AO2                   | 6.000V~9.999V    | factory     | ☆    |
|          |                                    |                  | calibration |      |
| AC-20    | Actually measured                  | 0.000mA~20.000mA | The         | ☆    |
|          | current 1 of AI2                   |                  | factory     | "    |

| Function | Name                               | Set range        | Default     | Chan |
|----------|------------------------------------|------------------|-------------|------|
| code     | Ivallic                            | Set range        | value       | ge   |
|          |                                    |                  | calibration |      |
|          | Sampling current 1                 |                  | The         |      |
| AC-21    | of AI2                             | 0.000mA~20.000mA | factory     | ☆    |
|          | 01 A12                             |                  | calibration |      |
|          | A                                  |                  | The         |      |
| AC-22    | Actually measured current 2 of AI2 | 0.000mA~20.000mA | factory     | ☆    |
|          | current 2 of A12                   |                  | calibration |      |
|          | Sampling current 2                 |                  | The         |      |
| AC-23    | of AI2                             | 0.000mA~20.000mA | factory     | ☆    |
|          | 01 A12                             |                  | calibration |      |
|          | Ideal current 1 of                 |                  | The         |      |
| AC-24    | AO1                                | 0.000mA~20.000mA | factory     | ☆    |
|          | AOI                                |                  | calibration |      |
|          | Actually measured                  |                  | The         |      |
| AC-25    | current 1 of AO1                   | 0.000mA~20.000mA | factory     | ☆    |
|          | current i or AO1                   |                  | calibration |      |
|          | Ideal current 2 of                 |                  | The         |      |
| AC-26    | AO1                                | 0.000mA~20.000mA | factory     | ☆    |
|          | AOI                                |                  | calibration |      |
|          | Actually measured                  |                  | The         |      |
| AC-27    | current 2 of AO1                   | 0.000mA~20.000mA | factory     | ☆    |
| Curre    | Current 2 Of AOT                   |                  | calibration |      |

## 5.2 Monitoring parameter list

Table 5-2 The monitoring parameter list

| Function | Name                                 | The minimum  | Address |  |  |  |  |  |
|----------|--------------------------------------|--------------|---------|--|--|--|--|--|
| code     |                                      | unit         |         |  |  |  |  |  |
|          | Group U0 Basic Monitoring Parameters |              |         |  |  |  |  |  |
| U0-00    | Operation frequency (Hz))            | 0.01Hz       | 7000H   |  |  |  |  |  |
| U0-01    | Set frequency (Hz))                  | 0.01Hz       | 7001H   |  |  |  |  |  |
| U0-02    | Bus voltage (V)                      | 0.1V         | 7002H   |  |  |  |  |  |
| U0-03    | Output voltage (V)                   | 1V           | 7003H   |  |  |  |  |  |
| U0-04    | Output current (A)                   | 0.01A        | 7004H   |  |  |  |  |  |
| U0-05    | Output power (kW)                    | 0.1kW        | 7005H   |  |  |  |  |  |
| U0-06    | Output torque (%)                    | 0.1%         | 7006H   |  |  |  |  |  |
| U0-07    | DI Input state                       | 1            | 7007H   |  |  |  |  |  |
| U0-08    | DO Output state                      | 1            | 7008H   |  |  |  |  |  |
| U0-09    | AI1 Voltage (V)                      | 0.01V        | 7009H   |  |  |  |  |  |
| U0-10    | AI2 Voltage (V) / Current (mA)       | 0.01V/0.01mA | 700AH   |  |  |  |  |  |

| Function | Name                                              | The minimum   | Address |
|----------|---------------------------------------------------|---------------|---------|
| code     |                                                   | unit          |         |
| U0-11    | AI3 Voltage (V)                                   | 0.01V         | 700BH   |
| U0-12    | Count value                                       | 1             | 700CH   |
| U0-13    | Length value                                      | 1             | 700DH   |
| U0-14    | Display of loading speed                          | 1             | 700EH   |
| U0-15    | PID Setting                                       | 1             | 700FH   |
| U0-16    | PID Feedback                                      | 1             | 7010H   |
| U0-17    | Stage PLC                                         | 1             | 7011H   |
| U0-18    | PULSE Input pulse frequency (Hz)                  | 0.01kHz       | 7012H   |
| U0-19    | Feedback speed (Hz)                               | 0.01Hz        | 7013H   |
| U0-20    | The remaining run time                            | 0.1Min        | 7014H   |
| U0-21    | AI1 Voltage before calibration                    | 0.001V        | 7015H   |
| U0-22    | AI2 Voltage (V) / Current (mA) before calibration | 0.001V/0.01Ma | 7016H   |
| U0-23    | AI3 Voltage before calibration                    | 0.001V        | 7017H   |
| U0-24    | Linear speed                                      | 1m/Min        | 7018H   |
| U0-25    | The current power-on time                         | 1Min          | 7019H   |
| U0-26    | The current run time                              | 0.1Min        | 701AH   |
| U0-27    | PULSE Input pulse frequency                       | 1Hz           | 701BH   |
| U0-28    | Set value of communication                        | 0.01%         | 701CH   |
| U0-29    | Feedback speed of encoder                         | 0.01Hz        | 701DH   |
| U0-30    | Principal frequency                               | 0.01Hz        | 701EH   |
| U0-31    | Auxiliary frequency Y Display                     | 0.01Hz        | 701FH   |
| U0-32    | Examine the address value of arbitrary memory     | 1             | 7020H   |
| U0-33    | The rotor position of synchronous machine         | 0.1°          | 7021H   |
| U0-34    | Temperature value of the motor                    | 1℃            | 7022H   |
| U0-35    | Target torque (%)                                 | 0.1%          | 7023H   |
| U0-36    | Rotary position                                   | 1             | 7024H   |
| U0-37    | Angle of power factor                             | 0.1°          | 7025H   |
| U0-38    | ABZ Position                                      | 1             | 7026H   |
| U0-39    | Voltage of VF separation target                   | 1V            | 7027H   |
| U0-40    | Voltage of VF separation output                   | 1V            | 7028H   |
| U0-41    | Visual display in DI input state                  | 1             | 7029H   |
| U0-42    | Visual display in DO input state                  | 1             | 702AH   |

| Function | Name                                                  | The minimum | Address |
|----------|-------------------------------------------------------|-------------|---------|
| code     |                                                       | unit        |         |
| U0-43    | Visual display 1 in DI functional state (Function 01- | 1           | 702BH   |
|          | Function 40)                                          |             |         |
| U0-44    | Visual display 2 in DI functional state (Function 41- | 1           | 702CH   |
|          | Function 80)                                          |             |         |
| U0-45    | Failure Message                                       | 1           | 702DH   |
| U0-58    | Z Signal counter                                      | 1           | 703AH   |
| U0-59    | Set frequency (%)                                     | 0.01%       | 703BH   |
| U0-60    | Operation frequency (%)                               | 0.01%       | 703CH   |
| U0-61    | The state of frequency converter                      | 1           | 703DH   |
| U0-62    | The current failure code                              | 1           | 703EH   |
| U0-65    | The upper limit of torque                             | 0.1%        | 7041H   |

# **Chapter 6 Parameter Description**

The User Manual of KD5800 Series General Frequency Converter

|       | GP Type d | isplay | Default value                         | Relating to the type    |
|-------|-----------|--------|---------------------------------------|-------------------------|
| P0-00 |           |        | Type G (Type of constant torque load) |                         |
|       | Set range | 2      | Type P (Type of load su               | ch as fan, water pump ) |

This parameter is only used for users to see the factory type and it cannot be changed.

- 1: It is applicable to specified constant torque load with a rated parameter.
- 2: It is applicable to specified variable torque load with a rated parameter (Fan load and water pump load)

| The control mode of the first motor |                    | Default value | 0                                          |        |
|-------------------------------------|--------------------|---------------|--------------------------------------------|--------|
| P0-01                               | P0-01<br>Set range |               | Vector control with non-speed sensor (SVC) |        |
|                                     |                    |               | Vector control with speed sensor (FVC)     |        |
|                                     |                    | 2             | V/FC                                       | ontrol |

### 0: Vector control with non-speed sensor

It refers to the vector control of open-loop and is usually suitable in high-performance control conditions. A frequency converter can only drive a motor, such as machine tool, centrifuge machine, wire drawing machine, injection molding machine and so on load.

#### 1: Vector control with speed sensor

It refers to vector control of the closed-loop. The motor end must be equipped with encoder. The frequency converter must choose PG cards of the same type with the encoder. It is applicable to the occasion of high-precision speed control or torque control. A frequency converter can only drive a motor, such as paper manufacturing machinery with high speed, hoisting machinery elevator and so on load.

#### 2: V/F Control

It is applicable to the condition that has a lower load demand or that a frequency converter drives more than one motors, such as fan loas and pump load. It can be used in the condition that a frequency converter drives more than one motors.

Tip: When choosing the vector control mode, the process of motor parameter identification must be done. Only accurate motor parameters can give a full play to the superiority of the vector control mode. It can obtain better performance by adjusting the function code of group P2 for parameters of speed regulator (the second, third and fourth motor are respectively group A2, A3 and A4,)

For the synchronous motor with permanent magnet, generally choose the vector control with speed sensor.

It can also choose VF control in some conditions for the application of small power motor. KD5800 does not support the vector control with non-speed sensor for the synchronous motor with permanent magnet

| P0-02 | Selection of command source |   | Default value         | 0                            |
|-------|-----------------------------|---|-----------------------|------------------------------|
|       | Set range                   | 0 | Command channel for o | peration panel (LED is out ) |

The User Manual of KD5800 Series General Frequency Converter

| 1 | Command channel for Terminal (LED is on)         |
|---|--------------------------------------------------|
| 2 | Command channel for communication (LED flickers) |

Choose the input channel of control command for frequency converter.

The control command of frequency converter includes: start, stop, forward, reverse, jog and so on.

Press keys of RUN and the STOP/RES on the operation panel to conduct the control of operation command.

1: Command channel for terminal ( L'OCAL/REMOT" light is on )

Conduct the control of operation command through multi-function input terminals of FWD, REV, JOGF, IOGR and so on

2: Command channel for Communication ( L'OCAL/REMOT" light flickers)

Upper computer gives the operation command through communication mode. See appendix 1 for definition of control command: KD5800 address defines the supplementary description of communication card.

|       | Princip     | ole    | Default value                         | 0                                  |
|-------|-------------|--------|---------------------------------------|------------------------------------|
|       | frequency   | source |                                       |                                    |
|       | X Selection |        |                                       |                                    |
|       |             | 0      | Digital Setting (The preset frequency | uency is P0-08, the UP/DOWN can be |
|       |             | U      | modified, no p                        | ower-down memory)                  |
|       | 1           |        | Digital Setting (The preset frequency | uency is P0-08, the UP/DOWN can be |
|       |             |        | modified, power-down memory)          |                                    |
| P0-03 |             | 2      |                                       | Al1                                |
|       |             |        |                                       | Al2                                |
|       | Set range   | 4      |                                       | Al3                                |
|       |             | 5      | Pulse                                 | setting (DI5)                      |
|       | 6           |        | Multi-st                              | age instruction                    |
|       |             | 7      |                                       | PLC                                |
|       | 8           |        |                                       | PID                                |
|       | 9           |        | Communi                               | ication reference                  |

Choose the input channel of the main given frequency of frequency converter. There are a total of 10 main given frequency channels.

## 0: Digital Setting (No power-down memory)

Set the initial value at the value of P0-08 "preset frequency". It can change the set frequency value of the frequency converter through the key  $\blacktriangle$  and the key  $\blacktriangledown$  on the keyboard (or the UP and DOWN of multi-function input terminals)

When power on again after the power down of the frequency converter, the set frequency value reverts to

the value of P0-08 digital setting preset frequencies"

1: Digital Setting (power-down memory)

Set the initial value at the value of P0-08 preset frequency". It can change the set frequency value of the frequency converter through the key  $\blacktriangle$  and the key  $\blacktriangledown$  on the keyboard (or the UP and DOWN of multi-function input terminals)

When power on again after the power down of the frequency converter, the set frequency value is the last time preset frequency at the time of power-down. It was memorized by the calibration amount of the key  $\blacktriangle$  and the key  $\blacktriangledown$  on the keyboard or the UP and DOWN terminals.

What need to be reminded is that P0-23 is the selection of shutdown memory for digital set frequency" and P0-23 is used to choose whether the frequency calibration amount is memorized or is reseted when the frequency converter stops.

2: AI1

3: AI2

4: AI3

It refers to that the frequency is determined by terminals of analog input. KD5800 control panel provides two terminals of analog input (AI1, AI2), and the I/O expansion card can provide another terminal of analog input (AI3).

Among them:

AI1 is 0V~10V voltage input.

AI2 can be  $0V\sim 10V$  voltage input and also can be  $4mA\sim 20mA$  current input. It is chosen by the J8 jumper wire on the control panel.

AI3 is -10V  $\sim$ 10V voltage input.

Users are free to choose the values of input voltage for AI1, AI2 and AI3 and the corresponding curves with the target frequency.

KD5800 provides five groups of corresponding curves, among them three groupsof curves are straight line relationship (two points corresponding relationship) and two groups of curves are arbitrary curves

belongs to 4 points corresponding relationship. Users can set it through P4-13 ~ P4-27 functional code and group A6 functional code.

Functional code P4-33 is used to set the analog input of AI1~AI3. Which group among the five groups of curves to respectively select.

When the AI acts as the given frequency, the corresponding setting of 100.0% of voltage/current input refers to the percentage of relative maximum frequency P0-10.

5. Pulse reference (DI5)

The frequency is given through the high-speed pulse of terminal DI5.

The specifications of the pulse reference signal: voltage range is  $9V \sim 30V$ , frequency range is  $0kHz \sim$ 

100kHz. Only through multi-functional input of terminal DI5 to input pulse reference.

The relationship between input pulse frequency and the corresponding setting of DI5 terminal can be setted by P4-28~P4-31.it is the corresponding relationship 2 points straight line and the corresponding setting of 100.0% of pulse input refers to the percentage of relative maximum frequency P0-10.

#### 6. Multi-stage instruction

When choosing the operation mode of the multi-stage instruction, it needs different combination state of digital input for DI terminal corresponding to different set frequency values.

KD5800 can set more than four terminals of multi-stage instruction (terminal function  $12 \sim 15$ ) and 16 kinds of state of 4 terminals and it can corresponds to 16 kinds of arbitrary "multi-stage instruction" through the function code of group FC. "multi-stage instruction" is the percentage of relative maximum frequency P0-10.

When the DI terminal of digital input acts as the terminal function of multi-stage instruction, it needs to set accordingly in group P4. Please refer to relevant descriptions of function parameters in group P4 for details.

#### 7. Simple PLC

When the frequency source is the simple PLC, the operation frequency source of frequency converter can switch between the  $1\sim16$  arbitrary frequency instruction. Users can also set the retention time and their respective deceleration time of  $1\sim16$  frequency instruction. Please refer to relevant descriptions in group P4 for details.

#### 8. PID

Select the output controlled by process PID as operation frequency, it is generally used in the control of technology closed-loop on site, such as closed-loop control with constant pressure, closed-loop control with constant tension and so on occasions.

When the PID application acts as frequency source, it needs to set the relevant parameters of "PID function" in group PA.

#### 9. Communication reference

It refers that the frequency is given by the Modbus communication mode.

Upper computer gives date through the address 0 x1000 and that the data format is  $100.00\% \sim 100.00\%$  refers to the percentage of relative maximum frequency P0-10.

|       | Auxiliary          | Default value | 0 |
|-------|--------------------|---------------|---|
| P0-04 | frequency source Y |               |   |
|       | Selection          |               |   |

| 1110 0001 1110 | e Osci Manuai di Kibbood Series General Frequency Converter |   |                                                                                                    |  |
|----------------|-------------------------------------------------------------|---|----------------------------------------------------------------------------------------------------|--|
|                |                                                             | 0 | Digital Setting (The preset frequency is P0-08, the UP/DOWN can be modified, no power-down memory) |  |
|                |                                                             | 1 | Digital Setting (The preset frequency is P0-08, the UP/DOWN can be modified, power-down memory)    |  |
|                |                                                             | 2 | Al1                                                                                                |  |
|                | Set range                                                   | 3 | AI2                                                                                                |  |
|                |                                                             | 4 | Al3                                                                                                |  |
|                |                                                             | 5 | Pulse setting (DI5)                                                                                |  |
|                |                                                             | 6 | Multi-stage instruction                                                                            |  |
|                |                                                             | 7 | PLC                                                                                                |  |
|                |                                                             | 8 | PID                                                                                                |  |
|                |                                                             | 9 | Communication reference                                                                            |  |

When the source of auxiliary frequency acts as the independent channel of frequency reference (namely the selection of frequency source is the switch from X to Y) and refer to the relevant descriptions of P0-03 for operation method.

When the sourc of auxiliary frequency acts as superposition reference (namely the combination of principle frequency source X and auxiliary frequency source Y achieves the frequency reference), pay attention to:

- When the source of auxiliary frequency is digital reference, the preset frequency (P0-08) doesn't work.
   Users conduct frequency adjustment through the key ▲ and the key ▼ on the keyboard (or the UP and DOWN of multi-function input terminals) to adjust the frequency. Adjust directly on the basis of the main given frequency.
- 2. When the source of auxiliary frequency is analog input reference (AI1、AI2、AI3) or pulse input reference, that the 100% of input setting corresponds to the range of auxiliary frequency source can be setted through P0-05 and P0-06.
- 3. When the frequency source is pulse input reference, it is similar to analog reference.

Tip: The selections of auxiliary frequency source X and principle frequency source Y can't be setted in the same channel, namely P0-03 and P0-04 can't be setted at the same value, otherwise it is easy to cause confusion.

| P0-05 | The selection of the range of auxiliary frequency source Y when it is in superposition. |   | Default Value                         | 0                    |
|-------|-----------------------------------------------------------------------------------------|---|---------------------------------------|----------------------|
|       | C = 4                                                                                   | 0 | Relati                                | ve Maximum Frequency |
|       | Set range                                                                               | 1 | Relative Principle Frequency Source X |                      |
| P0-06 | The range of auxiliary frequency source Y when it is in superposition.                  |   | Default Value                         | 0                    |

| Cat man   | 0% ∼150% |
|-----------|----------|
| Set range | 0% ∼150% |

When the selection of frequency source is frequency superposition", these two parameters is used to determine the adjustment range of the auxiliary frequency source.

P0-05 is used to determine the corresponding object in the range of auxiliary frequency source. It can choose the relative maximum frequency or the relative principle frequency source X. If choosing the relative principle frequency source, the range of auxiliary frequency source will change according to the change of principle frequency X.

|       | The selection superposition for source |               | Default value                                                                                                    | 0                                                            |  |
|-------|----------------------------------------|---------------|----------------------------------------------------------------------------------------------------|--------------------------------------------------------------|--|
|       |                                        | Ones<br>Place | The selection                                                                                                    | on of frequency source                                       |  |
|       |                                        | 0             | Principle                                                                                                    | frequency source X                                           |  |
|       |                                        | 1             |                                                                                                    | Main / auxiliary calculations (The                           |  |
| D0 07 | P0-07<br>Set range                     | 2             | The switch between the principle frequency source $\boldsymbol{X}$ and the auxiliary frequency source $\boldsymbol{Y}$ |                                                              |  |
| P0-07 |                                        | 3             | The switch between the principle frequence source X and the results of main /auxiliary calculations                    |                                                              |  |
|       |                                        | 4             |                                                                                                    | auxiliary frequency source Y and ain /auxiliary calculations |  |
|       |                                        | Tens          | The relationship of l                                                                                                  | Main / auxiliary calculation for                             |  |
|       |                                        | Place         | free                                                                                                    | quency source                                                |  |
|       |                                        | 0             | Main + Auxiliary                                                                                                    |                                                              |  |
|       |                                        | 1             | Main - Auxiliary                                                                                                    |                                                              |  |
|       |                                        | 2             | The maximum value between the two                                                                                      |                                                              |  |
|       |                                        | 3             | The minimun                                                                                                    | n value between the two                                      |  |

Select frequency given channel by this parameter. Realize frequency reference through the recombination of main frequency source X and quenching frequency source Y.

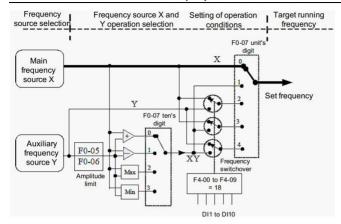

When make frequency source as main and auxiliary operation, can set offset frequency by P0-21. Superimpose offset frequency base on the result of main and auxiliary operation to cope with various demand.

|       | Preset<br>frequency | Default value | 50.00Hz                                                      |
|-------|---------------------|---------------|--------------------------------------------------------------|
| P0-08 | Set range           |               | the selector mode for frequency source<br>by figure setting) |

When select figure setting" or ferminal UP/DOWN" for frequency source, this function code is the frequency figure setting initial value of frequency converter.

|       | Operation direction |   | Default value  | 0       |
|-------|---------------------|---|----------------|---------|
| P0-09 |                     | 0 | Same direction |         |
|       | Set range           | 1 | Opposite dia   | rection |

You can change the direction of rotation of motor without changing motor wiring by changing this function code. Means that you can adjust the any two wires of motor (U, V, W) to change the direction of rotation of motor.

Note: the operation direction of motor will restore original state after parameter initialization. After system debugging, shall be cautious at the situation that forbid changing the direction of rotation of motor.

| P0-10 | Maximum<br>frequency | Default value | 50.00Hz           |
|-------|----------------------|---------------|-------------------|
|       | Set range            |               | 50.00Hz ∼320.00Hz |

When the analog input, impulse input (DI5), multistage instruction etc. of KD5800 is frequency source, and respective 100.0 % is calibrated as P0-10.

Output-maximum frequency of KD5800 can reach 3200Hz. You can select decimal places of frequency instruction by P0-22 for giving consideration to two indexes that are frequency instruction resolution and frequent input range.

When select P0-22 as 1, the frequency resolution is 0.1Hz and the set range of P0-10 is 50.0Hz-3200.0Hz; when select P0-22 as 2, the frequency resolution is 0.01Hz and the set range of P0-10 is 50.0Hz-320.00Hz; Note:

Modifying P0-22 can change the frequency resolution of all relative function parameter about frequency.

|       | Upper limiti |   | Default value       | 0                     |
|-------|--------------|---|---------------------|-----------------------|
|       | Set range    | 0 | P0-12 setting       |                       |
| DO 44 |              | 1 | Al1                 |                       |
| P0-11 |              | 2 |                     | Al2                   |
|       |              | 3 |                     | Al3                   |
|       |              | 4 | PULSE setting (DI5) |                       |
|       |              | 5 | Со                  | mmunication reference |

Define the source of upper limiting frequency. Upper limiting frequency can come from figure setting (P0-12), analog input, PULSE setting or communication reference.

When use analog AI1 \( AI2 \) AI3 setting, PULSE setting (DI5) or Communication reference, it is similar with main frequency source. See the introduction of P0-03.

For example when use torque control method at winding control site, you can set upper limiting frequency by analogue for preventing from material breaking and "galloping" phenomenon. When the frequency converter operates to upper limiting frequency, frequency converter will keep operating at upper limiting frequency.

P0-12 Upper limiting Default value 50.00Hz

Set range Lower limiting frequency P0-14-maximum frequency P0-10

Set upper limiting frequency and the set range is P0-14-P0-10.

| P0-13 | Upper limiting frequency offset | Default value | 0.00Hz                        |
|-------|---------------------------------|---------------|-------------------------------|
|       | Set range                       | 0             | .00Hz-maximum frequency P0-10 |

When set the upper limiting frequency source as analogue or PULSE setting, P0-13 is the offset of set value.

The superposition of offset frequency and upper limiting frequency set by P0-11 is taken as the ultimate set value of upper limiting frequency.

The User Manual of KD5800 Series General Frequency Converter

| P0-14 | Lower limiting frequency | Default value | 0.00Hz                              |
|-------|--------------------------|---------------|-------------------------------------|
|       | Set range                | 0.0           | 0Hz- upper limiting frequency P0-12 |

When the frequency instruction is lower than the lower limiting frequency set by P0-14, the frequency converter can stop, operate as lower limiting frequency or operate as zero speed. You can set operation mode by P8-14 (set frequency of operation mode shall be lower than lower limiting frequency).

| D0 45 | Carrier frequency | Default value | Related to the type |
|-------|-------------------|---------------|---------------------|
| P0-15 | Set range         |               | 0.5kHz∼16.0kHz      |

This function can adjust the carrier frequency of frequency converter. You can reduce the motor noise, avoid the resonance point of mechanical system, and reduce the leak electricity of circuit for the ground (reduce the disturbance that frequency converter produce) by adjusting carrier frequency. When the carrier frequency is lower, higher harmonic component of output current is increased, loss of motor is increased, and temperature rise in motor is increased. When the carrier frequency is higher, loss of motor is reduced, temperature rise in motor is reduced, but loss of frequency converter is increased, temperature rise in frequency converter is increased and disturbance is increased.

Adjusting carrier frequency can affect the following performances:

| Carrier frequency                 | Low → high  |
|-----------------------------------|-------------|
| Motor noise                       | Big → small |
| Output current waveform           | Bad → good  |
| Temperature rise in motor         | High →Low   |
| Temperature rise in frequency     | Low → high  |
| converter                         |             |
| Leak current                      | Small → big |
| Radiated interference for outside | Small → big |

The default value of carrier frequency is different for the frequency converter with different power. Although the user can modify according to demand, but need notice: if carrier frequency is higher than default value, it can increase the temperature rise in the radiator of frequency converter. At this time the user need reduce the power of frequency converter, otherwise the frequency converter will appear temperature alarm.

| P0-16 | Carrier frequency is adjusted as temperature | Default value | 1             |
|-------|----------------------------------------------|---------------|---------------|
|       | Set range                                    |               | 0: no; 1: yes |

Carrier frequency is adjusted as temperature means that when the frequency converter test that its radiator's temperature is higher, it will reduce carrier frequency automatically to reduce the temperature rise in frequency converter. When the radiator's temperature is lower, carrier frequency will restore to set value step by step. This function can reduce the opportunity of temperature alarm of frequency converter.

| The Oser Manual of RD5000 Series General Frequency Converter |                     |                         |                 |  |  |  |
|--------------------------------------------------------------|---------------------|-------------------------|-----------------|--|--|--|
| D0 47                                                        | Acceleration time 1 | Default value           | Model dependent |  |  |  |
|                                                              |                     | 0.00s ∼650.00s(P0-19=2) |                 |  |  |  |
| P0-17                                                        | Set range           | 0.0s ∼6500.0s(P0-19=1)  |                 |  |  |  |
|                                                              |                     | 0s∼65000s(P0-19=0)      |                 |  |  |  |
|                                                              | Deceleration time 1 | Default value           | Model dependent |  |  |  |
| P0-18                                                        |                     | 0.00s ∼650.00s(P0-19=2) |                 |  |  |  |
| P0-18                                                        | Set range           | 0.0s ∼6500.0s(P0-19=1)  |                 |  |  |  |
|                                                              |                     | 0s∼65000s(P0-19=0)      |                 |  |  |  |

Acceleration time means the time that frequency converter accelerate to acceleration/deceleration reference frequency (P0-25 confirms) from frequency zero. See the t1 of Fig. 6-1.

Deceleration time means the time that frequency converter decelerate to frequency zero from acceleration/deceleration reference frequency (P0-25 confirms). See the t2 of Fig. 6-1.

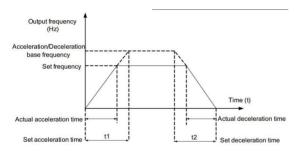

Fig. 6-1 Acceleration/deceleration time diagram

KD5800 provides 4 groups of acceleration/deceleration time. The user can select by digital value input terminal DI switch. 4 groups of acceleration/deceleration time are set by the following function code:

Group 1: P0-1, P0-18; Group 2: P8-03, P8-04; Group 3: P8-051, P8-06;

Group 4: P8-07, P8-08.

|       | The unit of acceleration/deceleration time |   | Default value | 1 |
|-------|--------------------------------------------|---|---------------|---|
| P0-19 | Set range                                  | 0 | 1 second      |   |
|       |                                            | 1 | 0.1 second    |   |
|       |                                            | 2 | 0.01 second   |   |

KD5800 provides 3 kinds of the unit of acceleration/deceleration time for meeting the requirement of all kinds

of site, and they are 1 second, 0.1 second and 0.01 second.

#### Note:

When modify the function parameter, the decimal places which are displayed by 4 groups of acceleration/deceleration time will be changed, and the corresponding acceleration/deceleration time will be changed too. You shall watch particularly during using it.

| P0-21 | Offset frequency of auxiliary<br>frequency source when<br>superposition | Default value                  | 0.00Hz |  |
|-------|-------------------------------------------------------------------------|--------------------------------|--------|--|
|       | Set range                                                               | 0.00Hz-maximum frequency P0-10 |        |  |

This function code is valid when the frequency source is main/auxiliary operation.

When make frequency source as main and auxiliary operation, can set offset frequency as P0-21. Superimpositions of offset frequency and the result of main and auxiliary operation are taken as the ultimate frequency setting value. Make the frequency setting is more flexible.

|       | Frequency instruction resolution |   | Default value | 2 |
|-------|----------------------------------|---|---------------|---|
| P0-22 |                                  | 1 | 0.1Hz         |   |
|       | Set range 2                      |   | 0.01Hz        |   |

This parameter is used to confirm the all resolution about frequency.

When the frequency resolution is 0.1 Hz, the maximum output frequency of KD5800 can reach 3200 Hz.

When the frequency resolution is 0.01Hz, the maximum output frequency of KD5800 is 600.00Hz.

#### Note:

When modify the function parameter, the all decimal places about frequency will be changed, and the corresponding frequency value will be changed too. You shall watch particularly during using it.

This parameter is restored, but default value will not be restored.

|       |           | lection of figure set | Default value | 0 |
|-------|-----------|-----------------------|---------------|---|
| P0-23 | Set range | 0                     | No memory     |   |
|       |           | 1                     | Memory        |   |

This function is valid only when the frequency source is figure setting.

The "no memory" means figure set frequency value is restored to P0-08(preset frequency) after frequency converter stopping. The frequency modification of key  $\blacktriangle$ ,  $\blacktriangledown$  or the terminal UP, DOWN will be reset.

The "memory" means figure set frequency value is kept to the set frequency of the last stopping after

frequency converter stopping. The frequency modification of key ▲, ▼ or the terminal UP, DOWN will be valid.

|       | The selection of motor parameter |   | Default value         | 0 |
|-------|----------------------------------|---|-----------------------|---|
|       | Set range                        | 0 | Motor parameter set 1 |   |
| P0-24 |                                  | 1 | Motor parameter set 2 |   |
|       |                                  | 2 | Motor parameter set 3 |   |
|       |                                  | 3 | Motor parameter set 4 |   |

KD5800 supports that frequency converter drive 4 motors at different time. 4 motors can respectively set motor nameplate parameter, independent parameter tune, and respectively select the parameter about different control mode, setting in independence and operation performance etc.

Corresponding function parameter set of motor parameter set 1 is P1 and P2. Motor parameter set 2, motor parameter set 3, and motor parameter set 4 respectively corresponds to the function parameter set A2, A3 and A4.

The user selects motor parameter set by function code P0-24 and also by input terminal of digital quantity DI switch. When the function selection is contradictory with terminal selection, we are subject to terminal selection.

|       | The reference frequency of acceleration/deceleration time |   | Default value            | 0 |
|-------|-----------------------------------------------------------|---|--------------------------|---|
| P0-25 | Set range                                                 | 0 | Maximum frequency(P0-10) |   |
|       |                                                           | 1 | Set frequency            |   |
|       |                                                           | 2 | 100Hz                    |   |

The acceleration/deceleration time means the acceleration/deceleration time from frequency zero to the frequency set by P0-25. Fig. 6-1 is the acceleration/deceleration time diagram.

When select P0-25 as 1, acceleration/deceleration time is related with set frequency. If set frequency change continually, the accelerated speed of motor is changing, and you should be carefully during using it.

|       |           | 0 0, ,                  |                  | , , ,              |
|-------|-----------|-------------------------|------------------|--------------------|
|       |           | nction UP/DOWN standard | Default<br>value | 0                  |
| P0-26 |           | 0                       | OI               | peration frequency |
|       | Set range | 1                       |                  | Set frequency      |

This parameter is valid only when the frequency source is figure setting.

This parameter is used to confirm the way of modifying set frequency when the key  $\blacktriangle$ ,  $\blacktriangledown$  is operating. Means confirm that target frequency is increased/reduced base on operation frequency or set frequency. The difference between two kinds of set is obvious when the frequency converter is in the process of acceleration/deceleration. Mean that if the operation frequency of frequency converter is different with set frequency, the difference is obvious for this parameter's different selection.

|       | Command so |          | Default value                                       | 000                           |
|-------|------------|----------|-----------------------------------------------------|-------------------------------|
|       |            | Ones     | Select of operation panel command binding frequen   |                               |
|       |            | place    |                                                     | source                        |
|       |            | 0        | W                                                   | ithout binding                |
|       |            | 1        | The frequence                                       | cy source of digital setting  |
|       |            | 2        |                                                     | Al1                           |
|       |            | 3        | Al2                                                 |                               |
|       |            | 4        | Al3                                                 |                               |
| P0-27 |            | 5        | PULSE setting (DI5)                                 |                               |
|       | Set range  | 6        | Multi-stage instruction                             |                               |
|       |            | 7        | Simple PLC                                          |                               |
|       |            | 8        | PID                                                 |                               |
|       |            | 9        | Comm                                                | unication reference           |
|       |            |          | The selection of terminal command binding frequence |                               |
|       |            | place    | source (0-9, same with ones place)                  |                               |
|       |            | Hundreds | The selection of communication command binding      |                               |
|       |            | place    | frequency sourc                                     | e (0-9, same with ones place) |

Define the binding combination among 3 kinds of operation commands and 9 frequencies given channel to implement synchronous switch.

Above the meaning of frequency given channels is same with frequency source X selection P0-03. Please see Function code description P0-03.

Different operation command can bind same frequency given channel.

When command source has binding frequency source, the frequency source set by P0-03-P0-07is invalid in the valid term of command source.

|       | Serial communication     |  | Default value   | 0 |
|-------|--------------------------|--|-----------------|---|
| P0-28 | P0-28 protocol selection |  |                 |   |
|       | Set range 0              |  | MODBUS protocol |   |

KD5800 uses the serial port to realize MODBUS.

## Group P1 The first motor parameter

|       | Motor type so                 | election | Default value                                        | 0                          |
|-------|-------------------------------|----------|------------------------------------------------------|----------------------------|
| P1-00 |                               | 0        | Common asynchronous motor                            |                            |
|       | Set range                     | 1        | Frequency con                                        | version asynchronous motor |
|       |                               | 2        | Permanent r                                          | nagnet synchronous motor   |
| D4 04 | Rated po                      | wer      | Default value                                        | Model dependent            |
| P1-01 | Set range                     |          | 0.1kW ~1000.0kW                                      |                            |
| D4 00 | P1-02 Rated voltage Set range |          | Default value                                        | Model dependent            |
| P1-02 |                               |          | 1V~2000V                                             |                            |
|       | Rated cur                     | rent     | Default value                                        | Model dependent            |
| P1-03 | G.                            |          | 0.01A $\sim$ 655.35A(frequency converter power<=55kV |                            |
|       | Set rang                      | ge       | 0.1A~6553.5A(frequency converter power >55kW)        |                            |
| D1 04 | Rated frequ                   | iency    | Default value                                        | Model dependent            |
| P1-04 | Set range                     |          | 0.01Hz-maximum frequency                             |                            |
| D4 05 | Rated sp                      | eed      | Default value                                        | Model dependent            |
| P1-05 | Set range                     |          | 1rpm∼65535rpm                                        |                            |

Above function code is motor nameplate parameter. Whatever you choose VF control or vector control you both need set relevant parameter according to motor nameplate.

For getting better VF or vector control performance, we need adjust motor parameter, and the accuracy of adjusting result is related with setting correctly motor nameplate parameter.

|        | Stator resistance of      | Default value                                           | Model dependent            |
|--------|---------------------------|---------------------------------------------------------|----------------------------|
| P1-06  | asynchronous motor        |                                                         |                            |
|        |                           | $0.001\Omega$ -65.535 $\Omega$ ( the power of frequency |                            |
| 1 1-00 | Set range                 | cc                                                      | onverter≤55kW)             |
|        | Set range                 | 0.0001Ω -6.55                                           | 35Ω(the power of frequency |
|        |                           | co                                                      | nverter >55kW)             |
|        | Rotor resistance of       | D.C. It. 1                                              | M 111 1                    |
|        | asynchronous motor        | Default value                                           | Model dependent            |
| P1-07  |                           | $0.001\Omega$ -65.535 $\Omega$ (the power of frequency  |                            |
| F 1-01 | Set range                 | converter≤55kW)                                         |                            |
|        |                           | $0.0001\Omega$ -6.5535 $\Omega$ (the power of frequency |                            |
|        |                           | converter >55kW)                                        |                            |
|        | Leakage inductive         |                                                         |                            |
| P1-08  | reactance of asynchronous | Default value                                           | Model dependent            |
|        | motor                     |                                                         |                            |
|        | C-4                       | 0.01mH -655.35mH(the power of frequency converter       |                            |
|        | Set range                 | ≤55kW)                                                  |                            |

The User Manual of KD5800 Series General Frequency Converter

| The ober Manager of the book before deficial frequency converter |                                                 |                                                         |                                  |
|------------------------------------------------------------------|-------------------------------------------------|---------------------------------------------------------|----------------------------------|
|                                                                  |                                                 | 0.001mH-65.535mH(the power of frequency                 |                                  |
|                                                                  |                                                 | converter >55kW)                                        |                                  |
|                                                                  | Interaction inductive reactance of asynchronous | Default value                                           | Model dependent                  |
|                                                                  | motor                                           |                                                         |                                  |
| P1-09                                                            | Set range                                       | 0.1mH -6553.5mH(the power of frequency converter ≤55kW) |                                  |
|                                                                  |                                                 | 0.01mH -655.35mH(the power of frequency                 |                                  |
|                                                                  |                                                 | co                                                      | nverter >55kW)                   |
| P1-10                                                            | No-load current of asynchronous motor           | Default value Model depende                             |                                  |
|                                                                  | Set range                                       | 0.01A -P1-03(the power of frequency converter ≤55kW)    |                                  |
|                                                                  | Set range                                       | 0.1A-P1-03(the pow                                      | er of frequency converter >55kW) |

P1-06-P1-10 is the parameter of asynchronous motor. The motor nameplate usually doesn't have these parameters. You can get them through the self-tuning of frequency converter. Where, static tuning of asynchronous motor" only can get three parameters from P1-06 to P1-08, and but complete tuning of asynchronous motor" not only can get 5 parameters in here, also can get phase sequence of encoder, parameter PI of current loop etc.

When change motor rated power (P1-01) or motor rated voltage (P1-02), the frequency converter will modify the value from P1-06-P1-10 and restore 5 parameters to the common standard Y serial motor parameter.

If you can not tune for asynchronous motor at field, you can input above corresponding function code according to the parameter provided by manufacturers.

| P1-16 | Stator resistance of synchronous motor | Default value                                                         | Model dependent |
|-------|----------------------------------------|-----------------------------------------------------------------------|-----------------|
|       |                                        | $0.001\Omega$ -65.535 $\Omega$ ( the power of frequency converter     |                 |
|       | Set range                              | $\leq$ 55kW) 0.0001 $\Omega$ -6.5535 $\Omega$ (the power of frequency |                 |
|       |                                        | co                                                                    | onverter >55kW) |
|       | D axle inductance of synchronous motor | Default value                                                         | Model dependent |
| P1-17 | Set range                              | 0.001mH-65.535mH(the power of frequency<br>converter >55kW)           |                 |
| P1-18 | Q axle inductance of synchronous motor | Default value                                                         | Model dependent |
|       | Set range                              | 0.001mH-65.535mH(the power of frequency converter >55kW)              |                 |

| P1-20 | Counter electromotive force of synchronous motor | Default value | Model dependent |
|-------|--------------------------------------------------|---------------|-----------------|
|       | Set range                                        | 0.1V∼6553.5V  |                 |

P1-16-P1-20 is the parameter of synchronous motor, and the nameplate of some synchronous motors provide part parameters, but most motor nameplate doesn't provide above parameter. You need get them through frequency converter self-tuning and you have to choose "no-load tuning of synchronous motor". Because "no-load tuning of synchronous motor" can get 4 parameters P1-16, P1-17, P1-18, P1-20, but "load tuning of synchronous motor" only can get the phase sequence of synchronous motor encoder, angle of installation and other parameters.

When change motor rated power (P1-01) or motor rated voltage (P1-02), frequency converter will change the parameters from P1-16 to P1-20. You shall be carefully during using it.

Above synchronous motor parameter, you can directly set the corresponding function parameter according to the data provided by manufacturers.

| D4 07 | The line number of encoder | Default value | 1024  |
|-------|----------------------------|---------------|-------|
| P1-27 | Set range                  | 1 ~           | 65535 |

Set the pulse count in every turn of ABZ or UVW incremental encoder.

Under the sensor vector control you have to set encoder pulse count correctly, otherwise motor running is not normal.

|       | Encoder type    |                         | Default value           | 0 |
|-------|-----------------|-------------------------|-------------------------|---|
|       | 0               |                         | ABZ incremental encoder |   |
|       | Set range 2 3 4 | 1                       | UVW incremental encoder |   |
| P1-28 |                 | 2                       | Resolver                |   |
|       |                 | 3                       | SIN/COS encoder         |   |
|       |                 | Wire-saving UVW encoder |                         |   |

KD5800 support a variety of encoder types, and different encoder need be matched with different PG card. You shall purchase PG card correctly during using it. Where, synchronous motor, asynchronous motor both can choose ABZ incremental encoder and rotary transformer.

After installing PG card, you shall set P1-28 correctly according to practical situation. Otherwise the frequency converter running may not be normal.

| D4.00 | AB phase s  | - | Default value | 0 |
|-------|-------------|---|---------------|---|
| P1-30 | G :         | 0 | Forward       |   |
|       | Set range 1 |   | Reverse       |   |

This function is only valid for ABZ incremental encoder, and means only when P1-28=0, it is valid. The phase sequence is used to set the AB signal of ABZ incremental encoder.

This function code is both valid for asynchronous motor and synchronous motor. When the asynchronous motor is in "complete tuning" or synchronous motor is in "no-load tuning", you can get the AB phase sequence of ABZ incremental encoder.

| P1-34 | The pole-pairs of rotary transformer | Default value | 1 |
|-------|--------------------------------------|---------------|---|
|       | Set range                            | 1 ~65535      |   |

Rotary transformer has pole-pairs, so you have to set pole-pairs parameter correctly when you are using this encoder.

| P1-36 | Disconnection detection time from speed feedback PG | Default value | 1      |
|-------|-----------------------------------------------------|---------------|--------|
|       | Set range                                           | 1             | ~65535 |

When set the detection time of encoder wire break failure as 0.0s, frequency converter doesn't the wire break failure of encoder

When the frequency converter detected the wire break failure, and the time exceeds the time set by P1-36, frequency converter will warn as ERR20.

|       | Tuning selection |    | Default value                                | 0 |
|-------|------------------|----|----------------------------------------------|---|
|       | 0                |    | No-operation                                 |   |
|       | Set range        | 1  | Static tuning for asynchronous motor         |   |
| P1-37 |                  | 2  | Complete tuning for asynchronous motor       |   |
|       |                  | 3  | Static and complete parameter identification |   |
|       |                  | 11 | Load tuning for synchronous motor            |   |
|       |                  | 12 | No-load tuning for synchronous motor         |   |

0: No-operation means forbid to tune.

Static tuning for asynchronous motor is suitable for that kind of condition that asynchronous motor is not
easy to separate with load, but can not do complete tuning.

Before static tuning for asynchronous motor, have to set motor type and motor nameplate parameter from P1-00 to P1-05. For the static tuning of asynchronous motor, frequency converter can get 3 parameters from P1-06 to P1-08.

Description of the operation: set this function code as 1, then press RUN key, and the frequency converter shall do static tuning.

2: complete tuning for asynchronous motor.

For ensuring the dynamic control performance, please choose the complete tuning. At this time motor have to separate with load to keep the motor is in no-load state. Frequency converter do the static tuning first, then accelerate to 80% of motor rated frequency as acceleration time P0-17 and keep it for some time and do deceleration stop as deceleration time P0-18 and at last finishing tuning during the process of complete tuning.

Before doing the complete tuning of asynchronous motor, except for need set motor type and motor nameplate parameters from P1-00 to P1-05, need set encoder type and the pulse count of encoder P1-27, P1-28 correctly.

For complete tuning of asynchronous motor, frequency converter can get 5 motor parameters from P1-06 to P1-10 and AB phase sequence P1-30 of encoder, current loop with vector control PI parameters from P2-13 to P2-16.

Description of the operation: set this function code as 2, and then press RUN key and the frequency converter shall do complete tuning.

3: static and complete parameter identification

It is suitable for that without encoder learn for the motor parameter when motor is in static state (at this time motor may shake slightly, need be careful)

Before doing the static and complete tuning of asynchronous motor, have to set motor type and motor nameplate parameters from P1-00 to P1-05 correctly. For the static and complete tuning of asynchronous motor, frequency converter shall get 5 parameters from P1-06 to P1-10.

11: load tuning of synchronous motor

When the motor can not separate with load, you have to select load tuning of synchronous motor. In this process motor turn as 10RPM. Before doing the load tuning of synchronous motor, need set motor type and motor nameplate parameters from P1-00 to P1-05.

For load tuning of synchronous motor, frequency converter can get initial position angle. This is the requirement of which synchronous motor operate normally. So have to tune before that you use it in the first time after finishing install synchronous motor.

Description of the operation: set this function code as 11, then press RUN key, and the frequency converter shall do load tuning.

12: no-load tuning of synchronous motor

If motor can separate from load, recommend choosing no-load tuning of synchronous motor, and you can get the better operation performance than load tuning of synchronous motor.

During the process of no-load tuning, frequency converter finish load tuning firstly, then accelerate to P0-08 motor rated frequency as acceleration time P0-17, and keep it for some time and do deceleration stop as deceleration time P0-18 and at last finishing tuning.

Before doing no-load tuning for synchronous motor, except for setting motor type and motor nameplate parameters from P1-00 to P1-05, you also need set pulse count of encoder P1-27, encoder type P1-28, the pole-pairs of encoder P1-34.

For no-load tuning of synchronous motor, except frequency converter can get the motor parameters from P1-16 to P1-20, you also can get the relevant information P1-30, P1-31, P1-32 and P1-33 about encoder and can get vector control current loop PI parameter from P2-13 to P2-16.

Description of the operation: set this function code as 12, and then press RUN key frequency converter will do no-load tuning.

Note: tuning only can be conducted under the keyboard operation mode, and can not conduct motor tuning under terminal operation mode and communication operation mode.

## Group P2 Vector control parameter

Group P2 function code is only valid for vector control, and it is invalid for VF.

| P2-00 | Proportional gain of speed loop 1 | Default value                     | 30           |
|-------|-----------------------------------|-----------------------------------|--------------|
|       | Set range                         | 1 ~100                            |              |
| P2-01 | Integral time of speed loop       | Default value                     | 0.50s        |
|       | Set range                         | 0                                 | .01s ∼10.00s |
| D0 00 | Switching frequency 1             | Default value                     | 5.00Hz       |
| P2-02 | Set range                         | 0.00 ∼P2-05                       |              |
| P2-03 | Proportional gain of speed loop 2 | Default value                     | 20           |
|       | Set range                         | 0 ~100                            |              |
| P2-04 | Integral time of speed loop       | Default value                     | 1.00s        |
|       | Set range                         | 0.01s ∼10.00s                     |              |
| D2 05 | Switching frequency 2             | Default value                     | 10.00Hz      |
| P2-05 | Set range                         | P2-02 to maximum output frequency |              |

When frequency converter operates under the different frequency, you can choose different speed loop PI parameter. When the operation frequency is smaller than switching frequency 1 (P2-02) the speed loop parameter is P2-00 and P2-01. When operation frequency is bigger than switching frequency 2, speed loop PI adjustable parameter is P2-03 and P3-04. Speed loop PI parameter between switching frequency 1 and switching frequency 2 is linear switching for two groups of PI parameters. As shown in the Fig. 6-2:

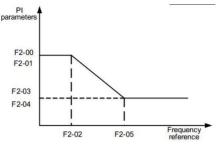

Fig. 6-2 PI parameter diagram

You can adjust speed dynamic response characteristic of vector control through setting the proportionality coefficient and integral time of speed regulator.

Increasing the proportional gain and reducing integral time both can accelerate the dynamic response of speed loop. But proportional gain is too big and integral time is too small both can make system to be vibrated. Recommend the adjusting method:

If default parameter can not meet requirement, you shall fine adjust base on default parameter, and increase big proportional gain firstly to ensure the system is stable; decrease the integral time to make system to be with faster response characteristics, and its overshoot is smaller.

Note: if the PI parameter is not suitable, may cause speed overshoot is bigger. Even Appear over voltage failure when the overshoot fall back.

| B0.00 | Vector control slip gain | Default value | 100%  |
|-------|--------------------------|---------------|-------|
| P2-06 | Set range                | 50%           | ~200% |

For the vector control of sensor without speed, this parameter is used to adjust stable speed precision: when the motor is with load, if speed is lower will increase this parameter, vice versa.

For the vector control of sensor with speed, this parameter can adjust output current of frequency converter under the same load.

| P2-07 | The filter time constant of speed loop | Default value | 0.000s |
|-------|----------------------------------------|---------------|--------|
|       | Set range                              | 0.000s~0.100s |        |

Under the vector control method, the output of speed loop regulator is momental current command, and this parameter is used to filter for momental command. Generally this parameter need not be adjusted, you can increase this filter time properly when the speed fluctuation is bigger; if motor vibrate, need reduce this parameter properly. If the filter time constant of speed loop is small, the fluctuation of output torque may be bigger, but response of speed is fast.

The User Manual of KD5800 Series General Frequency Converter

| P2-08 | Over excite gain of vector control | Default value | 64   |
|-------|------------------------------------|---------------|------|
|       | Set range                          | 0             | ~200 |

Excitation control can control the bus voltage rise to avoid over voltage failure under the process of frequency converter decelerating. The over excite gain is bigger, the result of control is better.

For the situation that it is easy to appear over voltage warning during the process of frequency converter decelerating, you need increase over excite gain. But if over excite gain is bigger, and the output current is easy to be increased. You need trade-off in application.

For the small inertial situation, will not appear voltage rise during motor decelerating. We recommend to set over excite gain as 0; for the situation with brake resistor, we also recommend to set over excite gain as 0.

|       | ,                                          |                                                       |             |                    |  |
|-------|--------------------------------------------|-------------------------------------------------------|-------------|--------------------|--|
|       | Torque upper                               | Torque upper limiting source under speed control mode |             | 0                  |  |
|       |                                            | 0                                                     |             | P2-10              |  |
| D0 00 |                                            | 1                                                     | Al1         |                    |  |
| P2-09 |                                            | 2                                                     |             | Al2                |  |
|       | Set range                                  | 3                                                     | AI3         |                    |  |
|       |                                            | 4                                                     | PULSE (DI5) |                    |  |
|       | 5                                          |                                                       | Commu       | nication reference |  |
|       | Figure setting of torque upper limit under |                                                       | Default     | 450.00/            |  |
| P2-10 | speed control mode                         |                                                       | value       | 150.0%             |  |
|       | Set range                                  |                                                       | 0.0         | %~200.0%           |  |

Under the speed control mode, the maximum value of frequency converter output is controlled by torque upper limiting source.

P2-09 is used to choose the set source of torque upper limit. When set through analogue, PULSE and communication, 100% of corresponding setting correspond P2-10, but 100% of P2-10 is rated torque of frequency converter.

AII, AI2, AI3 setting see the relevant introduction of group P4 curve A1 (select each curve through P4-33) PULSE sees the introduction in P4-28-P4-32.

Select it as Communication reference, write in data from -100.00% to 100.00% through address by upper computer, where, 100.00% correspond P2-10.

| P2-13 | Proportional gain of excitation adjustment | Default value | 2000 |
|-------|--------------------------------------------|---------------|------|
|       | Set range                                  | 0 ~20000      |      |
| P2-14 | Integral gain of excitation adjustment     | Default value | 1300 |
| 1214  | Set range                                  | 0 ~20000      |      |

The User Manual of KD5800 Series General Frequency Converter

|       | the oser manuar of reprove Series General Frequency Converter |               |          |  |
|-------|---------------------------------------------------------------|---------------|----------|--|
| P2-15 | Integral gain of torque adjustment                            | Default value | 2000     |  |
|       | Set range                                                     | 0 ~20000      |          |  |
| P2-16 | Integral gain of torque adjustment                            | Default value | 1300     |  |
|       | Set range                                                     |               | 0 ~20000 |  |

Parameter of vector control current loop PI adjustment, this parameter can be got automatically after complete tuning of asynchronous motor or no-load tuning of synchronous motor, and need not be modified. Note: integral controller of current loop doesn't adopt integral time as dimension, but set integral gain directly. If the set for current loop PI gain is oversize, and can make the whole control loop to be vibrated. So if current vibration or torque fluctuation is bigger, you can reduce the PI proportional gain or integral gain by hand.

| gain by nand. |                                           |   |               |                      |  |
|---------------|-------------------------------------------|---|---------------|----------------------|--|
|               | Flux weakening mode of synchronous motor  |   | Default value | 0                    |  |
| P2-18         | 0                                         |   | No            | Not flux weakening   |  |
|               | Set range                                 | 1 | Direc         | et calculation mode  |  |
|               |                                           | 2 | Auton         | natic adjusting mode |  |
| P2-19         | Flux weakening                            |   | Default value | 100%                 |  |
|               | Set range                                 |   | 50%~500%      |                      |  |
| P2-20         | Flux weakening depth of synchronous motor |   | Default value | 50.0%                |  |
|               | Set range                                 |   | 1% ~300%      |                      |  |
| P2-21         | Flux weakening                            |   | Default value | 100%                 |  |
|               | Set range                                 |   | 10%~500%      |                      |  |
| P2-22         | Flux weakening                            | - | Default value | 2                    |  |
|               | Set range                                 |   | 2 ~10         |                      |  |

This group of parameter is used to set flux weakening control of synchronous motor.

When P2-18 is 0, the synchronous motor will not involve in flux weakening control and the maximum of rotating speed clicked in this case is associated with bus voltage of frequency converter. When maximum rotating speed cannot meet the user requirements, flux weakening function of synchronous motor shall be enabled to accelerate flux weakening.

KD5800 provides two flux weakening modes: direct calculation mode and automatic adjustment mode.

In direct calculation mode, calculate demagnetizing current required according to the target speed and adjust demagnetizing current manually by means of P2-19. Demagnetizing current will be decreased as total output current is decreased, but the required flux weakening effect may not be reached.

If flux weakening mode is set to automatic adjustment, the optimal demagnetizing current will be selected automatically, but the dynamic performance of the system will not be influenced or get unstable.

Change P2-21 and P2-22 to change the adjusting speed of demagnetizing current, but quick adjustment of demagnetizing current may result in instability and the manual change is not required in generation situation;

# Group P3 V/FControl parameter

This group of function code is only valid for V/F control but not valid for vector control.

V/F control is suitable for in the field with universal load such as fan and water pump or one frequency converter with multiple motors or when the power of frequency converter is much different from the motor power.

|       | V/F curve s  | /F curve setting Default value 0 |                             | 0              |
|-------|--------------|----------------------------------|-----------------------------|----------------|
|       |              | 0                                |                             | Linear V/F     |
|       |              | 1                                | Multi-point V/F             |                |
|       | 2 Square V/F | Square V/F                       |                             |                |
|       |              | 3                                | 1.2th power V/F             |                |
| P3-00 |              | 4                                | 1.4 <sup>th</sup> power V/F |                |
|       | Set range    | 6                                | 1                           | .6th power V/F |
|       |              | 8                                | 1.8 <sup>th</sup> V/F       |                |
|       |              | 9                                | Reserved                    |                |
|       |              | 10                               | VF complete separation mode |                |
|       |              | 11                               | VF semi-separation mode     |                |

- 0: Linear V/F, suitable for general constant torque load.
- 1: Multi-point V/F, suitable for the special load such as dewatering machine and centrifugal machine. In this case, it is possible to get any VF relation curve by setting P3-03~P3-08parameters.
- 2: Square V/F, suitable for centrifugal load such as fan and water pump.
- 3~8: VF relation curve between straight line VF and square VF.
- 10: VF complete separation mode. In this case, the output frequency of frequency converter is independent of output voltage, output frequency is determined by frequency source and output voltage is determined by P3-13 (VF separation voltage source).

VF complete separation mode, generally used for such fields as induction heating, inverter power supply and torque motor control.

#### 11: VF semi-separation mode

In this situation, V and F are in proportion, but proportional relation is set by power supply P3-13 and the relation between V and F is also associated with the rated voltage and rated frequency of the motor in Group P1

If voltage source input is X (X means a value within 0~100%), the relation between Output Voltage V and Frequency F of frequency converter is as follows:

| 171 2 11 (ranea veriage of meter), (ranea nequency of meter) |                                   |               |                         |  |
|--------------------------------------------------------------|-----------------------------------|---------------|-------------------------|--|
| P3-01                                                        | Torque boost                      | Default value | Model dependent         |  |
|                                                              | Set range                         | 0.0%~30%      |                         |  |
| P3-02                                                        | Cut-off frequency of torque boost | Default value | 50.00Hz                 |  |
|                                                              | Set range                         | 0.00Hz~m      | aximum output frequency |  |

V/F=2\* X \* (Rated voltage of motor)/(Rated frequency of motor)

To compensate V/F control low-frequency torque characteristic, the boosting compensation is made for output voltage of frequency converter in low frequency. However, if torque boost is set to a high value, the motor may be too hot and the overcurrent of frequency converter may occur.

When load is high but there is not enough starting torque of motor, it is recommended to increase this parameter. The torque boost may be decreased when load is low.

The frequency converter will be in automatic torque boost when the torque boost is set to 0.0. In this situation, the frequency converter will calculate torque boost automatically according to stator resistance of motor and other parameters.

Cut-off frequency for torque boost: With this frequency, the torque boost will be valid. If the frequency exceeds the set frequency, the torque boost will be invalid. See Fig. 6-3 for more information.

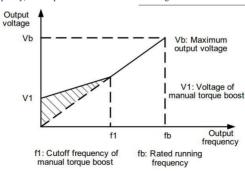

Fig. 6-3 Manual torque boost diagram

The User Manual of KD5800 Series General Frequency Converter

| The Oser Manual of RD3000 Series General Frequency Converter |                                         |                                             |                              |  |
|--------------------------------------------------------------|-----------------------------------------|---------------------------------------------|------------------------------|--|
| P3-03                                                        | Frequency Point P1 of<br>multi-point VF | Default value                               | 0.00Hz                       |  |
|                                                              | Set range                               | 0                                           | .00Hz∼F3-05                  |  |
| P3-04                                                        | Voltage Point V1 of<br>multi-point VF   | Default value                               | 0.0%                         |  |
|                                                              | Set range                               | 0                                           | 0.0%~100.0%                  |  |
| P3-05                                                        | Frequency Point P2 of<br>multi-point VF | Default value                               | 0.00Hz                       |  |
|                                                              | Set range                               | F3-03 ∼F3-07                                |                              |  |
| P3-06                                                        | Voltage Point V2 of<br>multi-point VF   | Default value                               | 0.0%                         |  |
|                                                              | Set range                               | 0.0%~100.0%                                 |                              |  |
|                                                              | Frequency Point P3 of multi-point VF    | Default value                               | 0.00Hz                       |  |
| P3-07                                                        |                                         | P3-05 ~ Rated frequency of the motor (P1-04 |                              |  |
|                                                              | Set range                               | Note: The rate                              | d frequency of Motor 2\3\4is |  |
|                                                              |                                         | A2                                          | -04\A3-04\A4-04              |  |
| P3-08                                                        | Voltage Point V3 of<br>multi-point VF   | Default value                               | 0.0%                         |  |
|                                                              | Set range                               | 0.0%~100.0%                                 |                              |  |

Six parameters of P3-03~P3-08 define multi-stage V/F curve.

The multi-point V/F curve shall be set according to load characteristics of the motor. It is noted that three voltage points and three frequency points must be in the following relations:  $V1 \le V2 \le V3$ ,  $P1 \le P2 \le P3$ . The multi-point VF curve setting diagram is as shown in Fig. 6-4.

Too high voltage in low frequency may result in motor overheat and even damage due to overheat and the frequency converter may get involved in over-current speed loss or over-current protection.

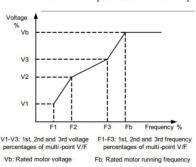

Fig. 6-4 Multi-point V/F curve setting diagram

The User Manual of KD5800 Series General Frequency Converter

| B0 00 | VF slip compensation gain | Default value | 0.0%       |
|-------|---------------------------|---------------|------------|
| P3-09 | Set range                 | (             | 0% ~200.0% |

This parameter only takes effect for the asynchronous motor.

VF slip compensation can compensate motor speed deviation when the load of asynchronous motor is increased so that motor speed can be stable in load change.

VF slip compensation gain set in 100.0% means that the compensated slip is motor rated slip frequency when the motor has rated load. The frequency converter will calculate motor rated slip through motor rated frequency and rated speed in Group P1 automatically.

When VF slip compensation gain is adjusted, the principle is that motor speed is basically the same as target speed in rated load. When motor speed is different from target speed, it is required to conduct the fine adjustment of this gain appropriately.

| D0 40 | VF overexcitation gain | Default value | 64     |
|-------|------------------------|---------------|--------|
| P3-10 | Set range              |               | 0 ~200 |

When the frequency converter is in deceleration, the overexcitation control will suppress bus voltage rise to prevent overvoltage failure. The suppression effect will be heightened as overexcitation gain gets increases.

Overexcitation gain shall be enhanced in the field where overvoltage alarm may occur when the frequency converter is in deceleration. However, too high overexcitation gain may result in increasing output current so the balance is required in application.

For the field with quite low inertia, the voltage rise will not occur when the motor is in deceleration, thus, it is recommended that overexcitation gain be set to 0; for the field with brake resistance, it is recommended that overexcitation gain be also set to 0.

| P3-11 | VF oscillation suppression gain | Default value | Model dependent |
|-------|---------------------------------|---------------|-----------------|
|       | Set range                       |               | 0 ~100          |

The selection method of this gain is to take as small amount as possible on the premise that the oscillation is suppressed efficiently, so as to avoid negative effect on VF operation. The gain should be chosen 0 when the electrical machine is free from oscillation. Only when the machine is subject to obvious oscillation, can the gain be increased to a proper extent. The larger the gain is, the more apparent the oscillation suppression.

To use the oscillation suppression function, accurate parameters of the related and non-load current of the electrical machine is required, otherwise the VF oscillation suppression will not be efficient enough.

|       | Voltage sourse separated by VF |   | Default value           | 0 |
|-------|--------------------------------|---|-------------------------|---|
| P3-13 |                                | 0 | Digital setting (P3-14) |   |
|       | Set range                      | 1 | Al1                     |   |
|       |                                | 2 | Al2                     |   |

The User Manual of KD5800 Series General Frequency Converter

|       |                                            | 3        | Al3 Pulse (DI5)                                         |  |
|-------|--------------------------------------------|----------|---------------------------------------------------------|--|
|       |                                            | 4        |                                                         |  |
|       |                                            | 5        | Multistage command                                      |  |
|       |                                            | 6        | Simple PLC                                              |  |
|       |                                            | 7        | PID                                                     |  |
|       |                                            | 8        | To give communication                                   |  |
|       |                                            | 100.0% r | nominal voltage of the corresponding electrical machine |  |
| P3-14 | To set the voltage digital separated by VF |          | Default value 0V                                        |  |
|       | Set range                                  |          | OV∼nominal voltage of the electrical machine            |  |

VF separation is generally apllied to induction-heating, inverter and torque motor control, etc.

To choose VF separation control, the output voltage can be set either through function code P3-14 or analog quatity, multistage command, PLC, PID or communication. When doing non-numeric setting, 100% of each setting should be correspondent with the nominal voltage of the electrical machine. When the percentage set by analog quantity and other outputs is negative, then the absolute value of the setting should be considered as the valid set value.

0: Digital setting (P3-14)

The voltage is set directly by P3-14.

1: Al1 2: Al2 3: Al3

The voltage is determined by analog input terminal.

4. Pulse setting (DI5)

The voltage is given by terminal pulse.

The sign specification of given pulse: voltage range 9V~30V, frequency range 0kHz~100kHz.

### 5. Multistage command

The correspondence between the given signal and the given voltage should be determined by setting the parameters of P4 and FC group if the voltage sourse is multistage command. The given 100.0% by multistage command of PC group parameter refers to the percentage compared to the nominal voltage of the electrical machine.

#### 6. Simple PLC

The given output voltage should be determined through setting Group PA parameter if the voltage sourse is simple PLC.

### 7. PID

The output voltage is produced on the basis of PID closed loop. Please refer to the introduction of PID in Group PA for details.

#### 8. Communication reference

The communication reference means that voltage is set by upper computer through communication mode.

The usage mode of VF separation voltage source is similar to that of frequency source. See the introduction of the selection of P0-03 main frequency source. Where, various selections correspond to the given 100.0% which is the rated voltage of motor (the corresponding set value is absolute value).

| P3-15 | Voltage acceleration time of the VF separation | Default value   | 0. 0s |  |
|-------|------------------------------------------------|-----------------|-------|--|
|       | Set range                                      | 0. 0s ∼1000. 0s |       |  |
|       | Voltage deceleration time of                   | Default value   | 0. 0s |  |
| P3-16 | the VF separation                              | Default value   | 0.03  |  |
|       | Set range                                      | 0. 0s ∼1000. 0s |       |  |

Voltage acceleration time of the VF separation refers to the time which the output voltage accelerates from 0 to the rated voltage of motor. See the t1 in the figure.

Voltage deceleration time of the VF separation refers to the time which the output voltage accelerates from rated voltage of motor to 0. See the t2 in the figure.

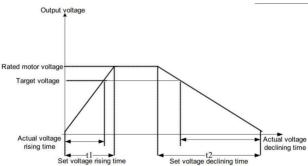

Fig. 6-5 Separation diagram

# Group P4 Input terminal

KD5800 series frequency converter standard equips 7 multifunctional digital input terminals (where, DI5 can be regarded as high-speed pulse input terminal) and 2 analog input terminals. If the system needs more input/outputterminals, the multifunctional input/outputexpansion cards can be selected,

Multifunctional input/output expansion cards have 3 multifunctional digital input terminals (DI8<sup>\*</sup>DI10) and 1 analog input terminal (AI3).

| Function code | Name                            | Default value       | Remark   |
|---------------|---------------------------------|---------------------|----------|
| P4-00         | DI1 terminal function selection | 1 (Forward running) | Standard |
| P4-01         | DI2 terminal function selection | 4 (Forwardjog)      | Standard |

The User Manual of KD5800 Series General Frequency Converter

| P4-02 | DI3 terminal function selection  | 9 (Failure reset)  | Standard  |
|-------|----------------------------------|--------------------|-----------|
| P4-03 | DI4 terminal function selection  | 12 (multi-speed1 ) | Standard  |
| P4-04 | DI5 terminal function selection  | 13 (multi-speed2)  | Standard  |
| P4-05 | DI6 terminal function selection  | 0                  | Standard  |
| P4-06 | DI7 terminal function selection  | 0                  | Standard  |
| P4-07 | DI8 terminal function selection  | 0                  | Expansion |
| P4-08 | DI9 terminal function selection  | 0                  | Expansion |
| P4-09 | DI10 terminal function selection | 0                  | Expansion |

Those parameters are used to set the functions of digital multifunctional input terminal. The selected functions are as follows:

| Set<br>value | Function                     | Description                                                                                                    |  |  |
|--------------|------------------------------|----------------------------------------------------------------------------------------------------|--|--|
| 0            | No function                  | The terminals which are not used can be set to No function", in order to prevent malfunction.                                                                                                    |  |  |
| 1            | Forward running (FWD)        | The forward and reverse of the converter is controlled by external                                                                                                    |  |  |
| 2            | Reverse running (REV)        | terminal.                                                                                                    |  |  |
| 3            | Three-line operation control | The operation mode of converter is three-line control mode through the determination of this terminal. The detailed information refers to the illustration of function code P4-11 (Terminal command function").                                                    |  |  |
| 4            | Forward jog (FJOG)           | FJOG is jog forward running and RJOG is jog reverse running.                                                                                                    |  |  |
| 5            | Reverse jog (RJOG)           | For jog operation frequency and jog acceleration /deceleration time, see the illustration of function code P8-00, P8-01, P8-02.                                                                                                    |  |  |
| 6            | Terminal UP                  | The increasing and decreasing instructions of the frequency can                                                                                                    |  |  |
| 7            | Terminal DOWN                | be modified when the external terminal sets the frequency. Who the frequency is set as digital setting, the setting frequency can be adjusted up and down.                                                                                                    |  |  |
| 8            | Free stop                    | Converter blocks output, the stop of the motor is not controlled<br>by the converter at this moment. The meaning of the free stop of<br>this mode is identical to which is described by P6-10.                                                                     |  |  |
| 9            | Failure reset (RESET)        | The failure replacement function which is identical to the RESET function on the keyboard can be conducted by terminal. The usage of this function can realize remote failure replacement.                                                                         |  |  |
| 10           | Operation suspending         | Converter decelerated to a stop, but all of the operation parameters can be remembered, such as PLC parameter, swing parameter and PID parameter. After disappearance of the signal of the terminal, the converter reverts to the operation state before the stop. |  |  |

The User Manual of KD5800 Series General Frequency Converter

| Set<br>value | Function                                                    | Description                                                                                                    |  |  |
|--------------|-------------------------------------------------------------|----------------------------------------------------------------------------------------------------|--|--|
| 11           | Normal input of outer failure                               | After the signal is sent to the converter, the converter reports the failure ERR15. According to the execution mode of failure protection, the converter will conduct failure processing. (See function code P9-47 for more details).                                                                                 |  |  |
| 12           | Multi-stage instruction terminal 1                          |                                                                                                    |  |  |
| 13           | Multi-stage instruction terminal 2                          | Through the 16 kinds of states of the four terminals, the setting of                                                                                                    |  |  |
| 14           | Multi-stage instruction terminal 3                          | 16-stage speed or 16 kinds of other instructions can be implemented. See the attached Table 1 for more details.                                                                                                    |  |  |
| 15           | Multi-stage instruction terminal 4                          |                                                                                                    |  |  |
| 16           | Time of acceleration<br>/deceleration selects<br>terminal 1 | The selection 4 kinds of time of acceleration /deceleration can be                                                                                                    |  |  |
| 17           | Time of acceleration<br>/deceleration selects<br>terminal 2 | implemented by 4 kinds of states of two terminals. See Table 2 for more details.                                                                                                    |  |  |
| 18           | Switch of frequency source                                  | Switch of frequency source is used to switch and select different frequency source.  According to the setting of the function code (P0-07) of frequency source selection, when the switch between two frequency sources is regarded as frequency source, the terminal implements switch in the two frequency sources. |  |  |
| 19           | UP/DOWN setting and reset (terminal, keyboard)              | When frequency setting is digital frequency setting, the terminal can eliminate the value of the frequency changed by terminal UP/DOWN or keyboard UP/DOWN, and make the given frequency return to the value set by P0-08.                                                                                            |  |  |
| 20           | Control command switch terminal 1                           | When command source is set to terminal control (P0-02=1),the terminal can conduct the switch between terminal control and keyboard control.  When command source is set to communication control (P0-02=2), the terminal can conduct the switch between communication control and keyboard control.                   |  |  |
| 21           | Prohibition of acceleration                                 | Ensure that the converter is not influenced by the external signal (excluding stop command) and maintains current output frequency.                                                                                                    |  |  |

The User Manual of KD5800 Series General Frequency Converter

| Set   | Function                           |                                                                      |
|-------|------------------------------------|----------------------------------------------------------------------|
| value | runction                           | Description                                                          |
|       |                                    | PID suspends temporarily. Converter maintains the current output     |
| 22    | PID suspending                     | frequency and no longer conducts PID adjustment of frequency source. |
|       |                                    | PLC suspends during the execution process. When operating            |
| 23    | PLC state reset                    | again, the converter can return to the original state of simple PLC  |
|       |                                    | through the terminal.                                                |
| 24    | Swing frequency                    | Converter output by center frequency. Swing frequency function       |
|       | suspending                         | suspends temporarily.                                                |
| 25    | Counter input                      | The input terminal of pulse count.                                   |
| 26    | Counter resetting                  | Register state conducts reset processing.                            |
| 27    | Length count input                 | The input terminal of length count.                                  |
| 28    | Length reset                       | Length reset                                                         |
| 29    | Torque control                     | The converter is forbidden to conduct torque control. Converter      |
|       | prohibition                        | assesses into speed control mode.                                    |
|       | PULSE (pulse)                      |                                                                      |
| 30    | frequency input (only              | DI5 is treated as the function of pulse input terminal.              |
|       | effective to DI5)                  |                                                                      |
| 31    | Reserved                           | Reserved                                                             |
| 32    | Income di eta DC handrin e         | When the terminal is valid, the converter switches directly into     |
| 32    | Immediate DC braking               | DC braking state.                                                    |
| 33    | External failure                   | When external failure normally closed signal was sent into the       |
| 33    | normally closed input              | converter, the converter sends Failure ERR15 and stop.               |
|       | Frequency modification prohibition | If the function is set to be valid, when the frequency changes,      |
| 34    |                                    | converter will not respond the modification of the frequency,        |
|       |                                    | until the state of the terminal is valid.                            |
| 35    | PID effect direction               | When the terminal is valid, the direction of the effect of the PID   |
|       | reverse                            | is opposite to the direction which is set by PA-03.                  |
|       |                                    | When the keyboard is controlled, the terminal can be used to stop    |
| 36    | External stop terminal 1           | converter, which can be treated as the function of STOP key in       |
|       |                                    | the keyboard.                                                        |
|       |                                    | Control command switch terminal 2 is used in the switch between      |
|       | Control command                    | the terminal control and communication control. If the command       |
| 37    | switch terminal 2                  | source selects to be controlled by the terminal, the system          |
|       | Switch terminal 2                  | switches into communication control when the terminal is valid.      |
|       |                                    | Vice versa.                                                          |
|       | PID integration                    | When terminal is valid, adjust function of the integration of PID    |
| 38    | PID integration                    | suspends, while the proportion adjusting of PID and differential     |
|       | suspending                         | adjusting function are still valid.                                  |

The User Manual of KD5800 Series General Frequency Converter

| Set<br>value | Function                                                   | Description                                                                                                    |
|--------------|------------------------------------------------------------|----------------------------------------------------------------------------------------------------|
| 39           | The switch between frequency source X and preset frequency | If the terminal is valid, the frequency source X will be instead by presetting frequency $(P0-08)$ .                                                                                                    |
| 40           | The switch between frequency source Y and preset frequency | If the terminal is valid, the frequency source Y will be instead by presetting frequency $(P0-08)$ .                                                                                                    |
| 41           | Motor selection terminal                                   | Through 4 kinds of states of the two terminals, the parameter                                                                                                    |
| 42           | Motor selection terminal 2                                 | switch of 4 groups of motors can be implemented. See the attached Table 3 for the details.                                                                                                    |
| 43           | PID parameter switch                                       | When switch condition of PID parameter is DI terminal $(PA-18=1)$ , if the terminal is invalid, the parameter of PID uses $PA-05^PA-07$ ; if the terminal is valid, the parameter of PID uses $PA-15^PA-17$ ;                                                                                     |
| 44           | User-defined Failure 1                                     | When user-defined failure 1 and 2 are valid, converter is divided into Alarm ERR27 and ERR28. According to the action mode                                                                                                    |
| 45           | User-defined Failure 2                                     | selected by failure protection action selection P9-49, converter shall conduct processing.                                                                                                    |
| 46           | Speed control/ torque control switch                       | Converter shall switch between torque control and speed control. When the terminal is invalid, the converter operates in the mode which A0–00 (speed/torquecontrol mode) defines. If the terminal is valid, the converter will switch another mode.                                               |
| 47           | Emergency stop                                             | When the terminal is valid, converter shall stop in the fastest speed. During the process of the stop, the current is the given upper limit frequency. This function is used to meet the requirement which the converter needs to stop as quickly as possible when the system is under emergency. |
| 48           | External stop terminal 2                                   | Under any control modes (panel control, terminal control and communication control), the terminal can be used to make the converter stop; at this moment, the deceleration time is fixed to deceleration time 4.                                                                                  |
| 49           | Deceleration DC braking                                    | When the terminal is valid, converter decelerates to the starting frequency of stop DC braking, then, switches into the state of DC braking.                                                                                                    |
| 50           | Resetting the running time                                 | When the terminal is valid, timekeeping time of converter during this operation shall be reset. This function needs to be used cooperatively between the time of timing operation (P8-42) and this operation (P8-53).                                                                             |
| 51           | Two-line/three-line switch                                 | Two-line/three-line switch is used to switch between two-line/three-linecontrol. If P4-11 is two-line 1, the valid time switch of terminal function is three-line 1 and so on.                                                                                                    |

Four multi-stage instruction terminals can be combined into 16 states. These 16 states correspond to 16 instruction set values respectively. Details are shown in Table 1:

Attached Table 1 Description of the functions of multi-stage instructions

| K4  | K3  | K2  | K1  | Instruction set | Corresponding |
|-----|-----|-----|-----|-----------------|---------------|
|     |     |     |     |                 | parameter     |
| OFF | OFF | OFF | OFF | Multi-stage     | PC-00         |
|     |     |     |     | instruction 0   |               |
| OFF | OFF | OFF | ON  | Multi-stage     | PC-01         |
|     |     |     |     | instruction 1   |               |
| OFF | OFF | ON  | OFF | Multi-stage     | PC-02         |
|     |     |     |     | instruction 2   |               |
| OFF | OFF | ON  | ON  | Multi-stage     | PC-03         |
|     |     |     |     | instruction 3   |               |
| OFF | ON  | OFF | OFF | Multi-stage     | PC-04         |
|     |     |     |     | instruction 4   |               |
| OFF | ON  | OFF | ON  | Multi-stage     | PC-05         |
|     |     |     |     | instruction 5   |               |
| OFF | ON  | ON  | OFF | Multi-stage     | PC-06         |
|     |     |     |     | instruction 6   |               |
| OFF | ON  | ON  | ON  | Multi-stage     | PC-07         |
|     |     |     |     | instruction 7   |               |
| ON  | OFF | OFF | OFF | Multi-stage     | PC-08         |
|     |     |     |     | instruction 8   |               |
| ON  | OFF | OFF | ON  | Multi-stage     | PC-09         |
|     |     |     |     | instruction 9   |               |
| ON  | OFF | ON  | OFF | Multi-stage     | PC-10         |
|     |     |     |     | instruction 10  |               |
| ON  | OFF | ON  | ON  | Multi-stage     | PC-11         |
|     |     |     |     | instruction 11  |               |
| ON  | ON  | OFF | OFF | Multi-stage     | PC-12         |
|     |     |     |     | instruction 12  |               |
| ON  | ON  | OFF | ON  | Multi-stage     | PC-13         |
|     |     |     |     | instruction 13  |               |
| ON  | ON  | ON  | OFF | Multi-stage     | PC-14         |
|     |     |     |     | instruction 14  |               |
| ON  | ON  | ON  | ON  | Multi-stage     | PC-15         |
|     |     |     |     | instruction 15  |               |

When the frequency source is set as multi-speed, the maximum frequency that the 100% function code

 $PC-00^{\sim}$  PC-15 corresponds to is PO-10. Apart from functioning as multi-speed, multi-stage instructions can also act as the given source of PID or the voltage source for VF separation control to meet the demands of switching among different set values.

Attached Table 2 Function description of the selection terminals of the acceleration /decelerationtime

| Terminal 2 | Terminal 1 | Selection of acceleration | Corresponding parameter |
|------------|------------|---------------------------|-------------------------|
| OFF        | OFF        | Acceleration time 1       | P0-17 \ P0-18           |
|            |            |                           |                         |
| OFF        | ON         | Acceleration time 2       | P8-03 、P8-04            |
| ON         | OFF        | Acceleration time 3       | P8-05 、P8-06            |
| ON         | ON         | Acceleration time 4       | P8-07 、P8-08            |

Attached Table 3 Description of the functions of motor selection terminal

| Terminal 2 | Terminal 1 | Selection of acceleration /decelerationtime | Corresponding parameter |
|------------|------------|---------------------------------------------|-------------------------|
| OFF        | OFF        | Motor 1                                     | Group P1, P2            |
| OFF        | ON         | Motor 2                                     | Group A2                |
| ON         | OFF        | Motor 3                                     | Group A3                |
| ON         | ON         | Motor 4                                     | Group A4                |

| D4 40 | DI filtering time | Default value   | 0. 010s |
|-------|-------------------|-----------------|---------|
| P4-10 | Set range         | 0. 000s∼1. 000s |         |

Set the software filtering time of DI terminal state. If the input terminals in application are susceptible to interference and cause malfunction, the parameter can be increased to improve the anti-jamming ability. But the increase of filtering time can slow the response of DI terminal.

|       | Terminal comman |                   | Default value     | 0 |
|-------|-----------------|-------------------|-------------------|---|
|       | P4-11           |                   | Two-line type 1   |   |
| P4-11 |                 |                   | Two-line type 2   |   |
|       | Set range 2 3   | 2                 | Three-line type 1 |   |
|       |                 | Three-line type 2 |                   |   |

The parameter defines four different operation modes of the frequency converter controlled by external terminals.

Note: For the sake of clarity, randomly select multifunctional input terminals DI1, DI2, and DI3 from DID to DI10 as external terminals. Namely, select the functions of terminals DI1, DI2, and DI3 by setting the values of P4-00 to P4-02. See the set ranges of P4-00 to P4-09 for the detailed function definition.

0: two-line type 1: This is the most frequently used two-line type, and the forward running and reverse running of the motor are decided by terminals DI1, DI2.

The function codes are set as follows:

| Function code | Name                            | Set value | Function description  |
|---------------|---------------------------------|-----------|-----------------------|
| P4-11         | Terminal command mode           | 0         | Two-line type 1       |
| P4-00         | DI1 terminal function selection | 1         | Forward running (FWD) |
| P4-01         | DI2 terminal function selection | 2         | Reverse running (REV) |

| K1 | K2 | RUN<br>command |
|----|----|----------------|
| 1  | 0  | Forward<br>RUN |
| 0  | 1  | Reverse<br>RUN |
| 1  | 1  | Stop           |
| 0  | 0  | Stop           |

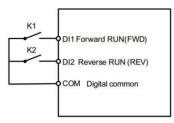

Fig. 6-6Two-line mode 1

As shown above, in this control mode, when K1 is closed, the frequency converter runs forward. When K2 is closed and runs reversely, and K1 as well as K2 is closed or disconnected simultaneously, the frequency converter stops running.

1: two-line type 2: In this mode, terminal DI1 functions as operation-enabled terminal, while terminal DI2 can define the running direction.

The function codes are set as follows:

| Function | Name                           | Set value | Function description |
|----------|--------------------------------|-----------|----------------------|
| code     |                                |           |                      |
| P4-11    | Terminal command mode          | 1         | Two-line type 2      |
| P4-00    | Function selection of terminal | 1         | Operation-enabled    |
|          | DI1                            |           |                      |
| P4-01    | Function selection of terminal | 2         | Forward and reverse  |
|          | DI2                            |           | running directions   |

| K1 | K2 | RUN<br>command |
|----|----|----------------|
| 1  | 0  | Forward<br>RUN |
| 1  | 1  | Reverse<br>RUN |
| 0  | 0  | Stop           |
| 0  | 1  | Stop           |

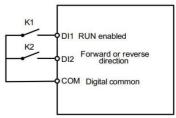

Fig. 6-7 Two-line mode 2

As shown above, in this control mode, when K1 is closed, the frequency converter runs forward with K2 disconnected and runs reversely with K2 closed. When K1 is disconnected, the frequency converter stops running.

2: three-line control mode 1: In this mode, DI3 acts as enabled terminal, while the directions are controlled by DI1 and DI2 respectively.

The function codes are set as follows:

| Function | Name                           | Set value | Function description  |
|----------|--------------------------------|-----------|-----------------------|
| code     |                                |           |                       |
| P4-11    | Terminal command mode          | 2         | Three-line type 1     |
| P4-00    | Function selection of terminal | 1         | Forward running (FWD) |
|          | DI1                            |           |                       |
| P4-01    | Function selection of terminal | 2         | Reverse running (REV) |
|          | DI2                            |           |                       |
| P4-02    | Function selection of terminal | 3         | Three-line operation  |
|          | DI3                            |           | control               |

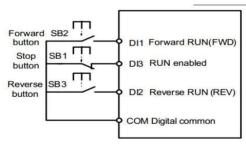

Fig. 6-8 Three-line control mode 1

As shown above, in this control mode, when button SB1 is closed, the frequency converter runs forward with button SB2 pressed and runs reversely with button SB3 pressed. The frequency converter stops as soon as button SB1 is disconnected. In the normal start and operation, button SB1 must be kept closed, while the commands of buttons SB2 and SB3 take effect as soon as they are closed. The running state of the frequency converter is subject to the last action of these three buttons.

3: three-line control mode 2: DI3 in this mode is an operation-enabled terminal, and the operation command is defined by DI1, while the directions are decided by the state of DI2.

The function codes are set as follows:

The User Manual of KD5800 Series General Frequency Converter

| Function code | Name                               | Set value | Function description                   |
|---------------|------------------------------------|-----------|----------------------------------------|
| P4-11         | Terminal command mode              | 3         | Three-line type 2                      |
| P4-00         | Function selection of terminal DI1 | 1         | Operation-enabled                      |
| P4-01         | Function selection of terminal DI2 | 2         | Forward and reverse running directions |
| P4-02         | Function selection of terminal DI3 | 3         | Three-line operation control           |

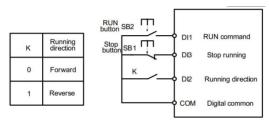

Fig. 6-9 Three-line control mode 2

As shown above, in this control mode, when button SB1 is closed and button SB2 is pressed, the frequency converter runs forward with K disconnected and runs reversely with K closed. The frequency converter stops as soon as button SB1 is disconnected. In the normal start and operation, button SB1 must be kept closed, while the commands of button SB2 take effect as soon as it is closed.

| P4-12 | UP/DOWNchange rate of the terminal | Default value         | 1. 00Hz/s |
|-------|------------------------------------|-----------------------|-----------|
|       | Set range                          | 0. 01Hz/s∼65. 535Hz/s |           |

It is used to set the frequency change rate, namely, the frequency variation per second, when the set frequency of terminal UP/DOWNis adjusted.

When P0-22 (decimal places of frequency) is 2, the range of this value is 0. 001Hz/s~65. 535Hz/s.

When P0-22 (decimal places of frequency) is 1, the range of this value is 0. 01Hz/s 655. 35Hz/s.

| P4-13 | A1 curve 1 minimum input         | Default value | 0. 00V     |
|-------|----------------------------------|---------------|------------|
|       | Set range                        | 0. 00V ∼P4−15 |            |
| P4-14 | A1 curve 1 corresponding setting | Default value | 0. 0%      |
|       | of minimum input                 | Default value | 0.0%       |
|       | Set range                        | -100. 0       | 0% ∼100.0% |
| D4 45 | A1 curve 1 maximum input         | Default value | 10. 00V    |
| P4-15 | Set range                        | P4-1          | 3 ∼10.00V  |

The User Manual of KD5800 Series General Frequency Converter

| P4-16 | A1 curve 1 corresponding setting of maximum input | Default value      | 100.0% |
|-------|---------------------------------------------------|--------------------|--------|
|       | Set range                                         | −100. 00% ~100. 0% |        |
| 54.47 | Al1 Filtering time                                | Default value      | 0. 10s |
| P4-17 | Set range                                         | 0. 00s ∼10. 00s    |        |

The function codes above are used for setting the relations between the analog input voltage and the set value it stands for.

When the analog input voltage is greater than the set "fnaximum input" (P4-15) the analog input voltage is calculated on the basis of "fnaximum input"; similarly, when the analog input voltage is less than the set "fninimum input" (P4-13) the analog input voltage is calculated on the basis of "fninimum input" or as 0.0%, in accordance with the settings subject to "AI is less than the set minimum input" (P4-34).

When the analog input is current input, 1mA of current is equivalent to 0. 5Vof voltage.

All input filtering time is used for setting the All software filtering time. When the field analog is susceptible to interference, please increase the filtering time to stabilize the analog tested. But longer filtering time will slow down the response speed of the analog tests. How to set depends on practical application.

In different applications, the meanings of nominal value that the set analog of 100% corresponds to can be different. Please refer to the description of each application.

The several legends of two typical settings are as follows:

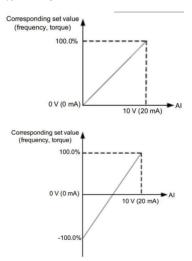

Fig. 6-10 The corresponding relations between analog reference and set values

The User Manual of KD5800 Series General Frequency Converter

| P4-18                                                   | A1 curve 2 minimum input                          | Default value      | 0. 00V   |
|---------------------------------------------------------|---------------------------------------------------|--------------------|----------|
| P4-18                                                   | Set range                                         | 0.00               | V ∼P4-20 |
| A1 curve 2 corresponding setting P4-19 of minimum input |                                                   | Default value      | 0.0%     |
|                                                         | Set range                                         | −100. 00% ~100. 0% |          |
| P4-20                                                   | A1 curve 2 maximum input                          | Default value      | 10. 00V  |
| P4-20                                                   | Set range                                         | P4−18 ~10.00V      |          |
| P4-21                                                   | A1 curve 2 corresponding setting of maximum input | Default value      | 100.0%   |
|                                                         | Set range                                         | −100. 00% ~100. 0% |          |
| P4-22                                                   | Al2 Filtering time                                | Default value      | 0. 10s   |
| P4-22                                                   | Set range                                         | 0. 00s ∼10. 00s    |          |

For the function and usage of curve 2, please refer to the description of curve 1.

| D4 00 | A1 curve 3 minimum input                          | Default value   | 0. 00V     |
|-------|---------------------------------------------------|-----------------|------------|
| P4-23 | Set range                                         | 0.00            | )s ∼P4-25  |
| P4-24 | A1 curve 3 corresponding setting of minimum input | Default value   | 0.0%       |
|       | Set range                                         | -100. 0         | 0% ∼100.0% |
| P4-25 | A1 curve 3 maximum input                          | Default value   | 10. 00V    |
| P4-25 | Set range                                         | P4−23 ~10.00V   |            |
| P4-26 | A1 curve 3 corresponding setting of maximum input | Default value   | 100. 0%    |
|       | Set range                                         | -100. 0         | 0% ∼100.0% |
| P4-27 | AI3 filtering time                                | Default value   | 0. 10s     |
| P4-27 | Set range                                         | 0. 00s ∼10. 00s |            |

For the function and usage of curve 3, please refer to the description of curve 1.

| D4 00 | PULSE minimum input                          | Default value       | 0. 00kHz   |
|-------|----------------------------------------------|---------------------|------------|
| P4-28 | Set range                                    | 0. 00k              | Hz ∼P4-30  |
| P4-29 | corresponding setting of PULSE minimum input | Default value       | 0.0%       |
|       | Set range                                    | −100. 00% ~100. 0%  |            |
| P4-30 | PULSE maximum input                          | Default value       | 50. 00kHz  |
| P4-30 | Set range                                    | P4−28 ~50. 00kHz    |            |
| 54.04 | corresponding setting of PULSE               | Default value       | 100.0%     |
| P4-31 | maximum input  Set range                     | -100.0              | 0% ∼100.0% |
|       | <u> </u>                                     | Default value       | 0. 10s     |
| P4-32 | PULSE filtering time                         |                     |            |
|       | Set range                                    | 0.00s $\sim$ 10.00s |            |

This group of function codes is used for setting the relations between DI5 pulse frequency and corresponding settings.

Pulse frequency can only be input in frequency converter through channel DI5.

The function application in this group is similar to that of curve 1; please refer to the description of curve 1.

|       | A1 curve se | election       | Default value                         | 321                                         |
|-------|-------------|----------------|---------------------------------------|---------------------------------------------|
|       |             | Ones<br>place  | AII curve selection                   |                                             |
|       |             | 1              | Curve 1 (2 <sub>1</sub>               | points, see P4-13 P4-16)                    |
|       | Set range   | 2              | Curve 2 (2 points, see P4-18 P4-21)   |                                             |
| P4-33 |             | 3              | Curve 3 (2 points, see P4-23 ~ P4-26) |                                             |
| P4-33 |             | 4              | Curve 4 (4 points, see P4-23 ~P4-26)  |                                             |
|       |             | 5              | Curve 5 (4 points, see P6-08 P6-15)   |                                             |
|       |             | Tens<br>place  | AI2 curve selec                       | ction (1 <sup>~</sup> 5, the same as above) |
|       |             | Hundreds place | AI3 curve selec                       | tion 6 (1 °5, the same as above)            |

The Ones place, Tens place, and Hundreds place of the function code are used for selecting the corresponding set curves of analog inputs AI1, AI2 and AI3 respectively. For each analog input, any of the 5 kinds of curves can be selected.

Curves 1, 2, and 3 are all two-point ones and they are set in the function code of group P4, while curves 4 and 5 are four-point ones and they need to be set in the function code of group A6.

The standard unit of KD5800 frequency converter provides 2 analog input ports, and the application of

AI3 needs the configuration of IO expansion cards.

|       | AI less than the mir |            | Default value                                     | 000                            |
|-------|----------------------|------------|---------------------------------------------------|--------------------------------|
|       |                      | Ones place | AI1 less than the minimum input setting selection |                                |
|       |                      | 0          | Corresponding minimum input setting               |                                |
| P4-34 |                      | 1          | 0. 0%                                             |                                |
|       | Set range            | Tens place | AI2 less than the mini                            | mum input setting selection (0 |
|       |                      |            | $^{\sim}$ 1, the                                  | same as above)                 |
|       |                      | Hundreds   | AI3 less than the minimum input setting selection |                                |
|       |                      | place      | ~1, the same as above)                            |                                |

The function code is used for setting how to define the setting that the analog corresponds to, when the analog input voltage is less than the set 'finimum input'.

The ones place, tens place, and hundreds place of the function code correspond to analog inputs AII, AI2 and AI3.

If 0 is selected, the setting that the analog corresponds to is the "finimum input corresponding setting"

(P4-14,P4-19, P4-24) of the curve defined by the function code, when AI input is less than the 'finimum input'.

If 1 is selected, the setting that the analog corresponds to is 0.0%, when AI input is less than the minimum input.

| D4 25 | DI1 delay time | Default value   | 0. 0s          |
|-------|----------------|-----------------|----------------|
| P4-35 | Set range      | 0. 0s ∼3600. 0s |                |
| D4 00 | DI2 delay time | Default value   | 0. 0s          |
| P4-36 | Set range      | 0. 0s ∼3600. 0s |                |
| D4 07 | DI3 delay time | Default value   | 0. 0s          |
| P4-37 | Set range      | 0. 0s           | $\sim$ 3600.0s |

It is used for setting the delay time that the frequency converter controls to respond to the state change of terminal DL

Currently, only DI1, DI2 and DI3 possess the function of setting delay time.

|       | Valid mode selecterminal I |            | Default value                                                             | 00000                                      |
|-------|----------------------------|------------|---------------------------------------------------------------------------|--------------------------------------------|
|       |                            | Ones place | Valid state setting of terminal DI1                                       |                                            |
|       |                            | 0          | Acti                                                                      | ve-high level                              |
|       |                            | 1          | Acti                                                                      | ve-low level                               |
| P4-38 |                            | Tens place | Valid state setting of t                                                  | erminal DI2 (0~1, the same as above)       |
|       | Setting                    | Hundreds   | Valid state setting of t                                                  | erminal DI3 (0~1, the same as              |
|       |                            | place      |                                                                           | above)                                     |
|       |                            | Thousands  | Valid state setting of t                                                  | erminal DI4 (0~1, the same as              |
|       |                            | place      | above)                                                                    |                                            |
|       |                            | Myriabit   | Valid state setting of terminal DI5 (0 <sup>~</sup> 1, the same as above) |                                            |
|       | Valid mode selec           |            | Default value                                                             | 00000                                      |
|       |                            | Ones place | Valid state setting of terminal DI6                                       |                                            |
|       |                            | 0          | Acti                                                                      | ve-high level                              |
|       |                            | 1          | Acti                                                                      | ve-low level                               |
| P4-39 |                            | Tens place | Valid state setting of terminal DI7 (0 <sup>~</sup> 1, the same above)    |                                            |
|       | Set range                  | Hundreds   | Valid state setting of t                                                  | erminal DI8 (0 <sup>~</sup> 1, the same as |
|       |                            | place      |                                                                           | above)                                     |
|       |                            | Thousands  | Valid state setting of t                                                  | erminal DI9 (0 <sup>~</sup> 1, the same as |
|       |                            | place      |                                                                           | above)                                     |
|       |                            | Myriabit   | Valid state setting of terminal DI10 (0~1, the same as above)             |                                            |

It is used for setting the valid state mode of the digital value input terminal.

When active-high level is selected, the corresponding terminal DI is valid when connected with COM. But it's invalid when disconnected.

When active-low level is selected, the corresponding terminal DI is invalid when connected with COM. But it's valid when disconnected.

|       | AI2 input signal selection | Default value     | 0            |
|-------|----------------------------|-------------------|--------------|
| P4-40 | Set range                  | 0: Voltage signal |              |
|       |                            | 1 : Cu            | rrent signal |

AI2 supports voltage/current signal input via jumper selection. When the jumper is selected as voltage or current, P4-40 needs to be set to correspond to it at the same time.

# **Group P5 Output terminal**

The standard configuration of the KD5800 series frequency converter includes one multifunctional analog output terminal, one multifunctional digital value output terminal, one multifunctional relay output terminal, and one FM terminal (It can be selected as high-speed pulse output terminal or the switching value output of open collector.) If the terminals mentioned above can not meet the needs of the spot application, the IO expansion card will need to be equipped.

The output terminal of the IO expansion card includes one multifunctional analog output terminal (AO2), one multifunctional relay output terminal  $(Relay\ 2)$ , and one multifunctional digital value output terminal (DO2).

| Output mode selection FM |           | on of terminal | Default value      | 0                  |
|--------------------------|-----------|----------------|--------------------|--------------------|
| P5-00                    |           | 0              | Pulse output (FMP) |                    |
|                          | Set range |                | Switching          | value output (FMR) |

Terminal FM is a programmable multiplex terminal, which can be used as high-speed pulse output terminal (FMP) or the switching value output of open collector (FMR).

When used as pulse output FMP, the maximum frequency of the output pulse is 100kHz. See the description of P5-06 for the related function of FMP.

| P5-01 | FMR function selection (output terminal of open        | Default value | 0 |
|-------|--------------------------------------------------------|---------------|---|
|       | collector)                                             |               |   |
| P5-02 | Relay output function selection (T/A-T/B-T)/C          | Default value | 2 |
| P5-03 | Output function selection of the expansion card relay  | Default value | 0 |
|       | (P/A−P/B−P/)C                                          |               |   |
| P5-04 | DO1 output function selection (output terminal of open | Default value | 1 |
|       | collector)                                             |               |   |
| P5-05 | Output function selection of expansion card DO2        | Default value | 4 |

The five function codes above are used for selecting the output function of the five digital values, of which

T/A-T/B-T/C and P/A-P/B-P/C are the relays on the control panel and the expansion card respectively.

The descriptions of the functions of the multifunctional output terminal are as follows:

| Set value | Function                                        | Description                                                                                                    |
|-----------|-------------------------------------------------|----------------------------------------------------------------------------------------------------|
| 0         | No output                                       | The output terminal has no function                                                                                                    |
| 1         | Frequency converter in operation                | It denotes that the frequency converter is in operation and has output frequency (which can be 0). Signal ON is output.                                                                                                    |
| 2         | Malfunction output (malfunction stopping)       | When the frequency converter breaks down and stops running because of malfunction signal ON is output.                                                                                                    |
| 3         | Frequency level detection for FDT1 output       | Please refer to the descriptions of function code P8–19 and P8–20.                                                                                                    |
| 4         | Frequency arrival                               | Please refer to the descriptions of function code P8-21.                                                                                                    |
| 5         | Zero-speed running (no output<br>when stopping) | When the frequency converter operates and the output frequency is 0, signal ON is output. When the frequency converter is in a stopping state, signal OFF is output.                                                                                                    |
| 6         | Pre-alarm for overloaded<br>motor               | Before the protective action for the overloaded motor, it is judged according to the threshold value of the overloaded pre-alarm and signal ON is output when it exceeds the threshold value of the pre-alarm. See also the function codes P9-00 to P9-02 for the parameter setting of the overloaded motor. |
| 7         | Pre-alarm for overloaded<br>frequency converter | Signal ON is output 10s before the protective action for the overloaded frequency converter.                                                                                                    |
| 8         | Set count value arrival                         | When the count value arrives at the one set by PB-08, signal ON is output.                                                                                                    |
| 9         | Count value reference arrival                   | When the count value arrives at the one set by PB-09, signal ON is output. Please refer to the function description of Group PB for the counting function.                                                                                                    |
| 10        | Length arrival                                  | When the actual length tested exceeds the length set by PB-05, signal ON is output.                                                                                                    |
| 11        | PLC cycle completed                             | When the simple PLC operation finishes one cycle, a pulse signal with a width of 250ms is output.                                                                                                    |
| 12        | Accumulated running time arrival                | When the accumulated running time of the frequency converter exceeds the time set by P8-17, signal ON is output.                                                                                                    |
| 13        | Frequency limited                               | When the set frequency goes beyond the upper frequency<br>or the lower frequency, and the output frequency of the<br>frequency converter reaches the upper frequency or the<br>lower frequency, signal ON is output.                                                                                         |

The User Manual of KD5800 Series General Frequency Converter

| Set value | Function                                          | Description                                                                                                    |
|-----------|---------------------------------------------------|----------------------------------------------------------------------------------------------------|
| 14        | Torque limited                                    | In the speed control mode, when the output torque reaches<br>the limited value, the frequency converter is in the state of<br>under speed protection. At the same time, signal ON is<br>output. |
| 15        | Ready for operation                               | When the primary loop and control loop power of the frequency converter gets stable, and the frequency converter is in a running—able state with no failure detected, signal ON is output.      |
| 16        | Al1>Al2                                           | When the value of analog input AI1 is greater than that of AI2, signal ON is output.                                                                                                    |
| 17        | Upper frequency arrival                           | When the operation frequency reaches the upper frequency, signal ON is output.                                                                                                    |
| 18        | Lower frequency arrival (no output when stopping) | When the operation frequency reaches the lower frequency, signal ON is output. Signal OFF is output when it stops running.                                                                      |
| 19        | Under voltage state output                        | When the frequency converter is in an under voltage state, signal ON is output.                                                                                                    |
| 20        | Communication reference                           | Please refer to the communication protocol.                                                                                                    |
| 21        | Reserved                                          | Reserved                                                                                                    |
| 22        | Reserved                                          | Reserved                                                                                                    |
| 23        | Zero-speedrunning 2 (also output when stopping)   | When the output frequency of the frequency converter is 0, signal ON is output. Signal ON is output also when it stops running.                                                                 |
| 24        | Accumulated power-ontime arrival                  | When the accumulated power-on time (P7-13) exceeds the time set by P8-16, signal ON is output.                                                                                                  |
| 25        | Frequency level detection for FDT2 output         | Please refer to the description of function codes P8–28 and P8–29.                                                                                                    |
| 26        | Frequency 1 arrival output                        | Please refer to the description of function codes P8-30 and P8-31.                                                                                                    |
| 27        | Frequency 2 arrival output                        | Please refer to the description of function codes P8-32 and P8-33.                                                                                                    |
| 28        | Current 1 arrival output                          | Please refer to the description of function codes P8-38 and P8-39.                                                                                                    |
| 29        | Current 2 arrival output                          | Please refer to the description of function codes P8-40 and P8-41.                                                                                                    |
| 30        | Timing arrival output                             | When timing function selection (P8-42) is valid, signal ON is output after the running time of the frequency converter reaches the set timing time.                                             |

The User Manual of KD5800 Series General Frequency Converter

| Set value | Function                                            | Description                                                                                                    |
|-----------|-----------------------------------------------------|----------------------------------------------------------------------------------------------------|
| 31        | AII input overlimit                                 | When the value of analog input AI1 is greater than that of P8-46 (AII input protection upper limit) or less than that of P8-45 (AII input protection lower limit), signal ON is output. |
| 32        | Off load                                            | When the frequency converter is in an off-load state, signal ON is output.                                                                                                    |
| 33        | Reverse running                                     | When the frequency converter is in reverse running, signal ON is output.                                                                                                    |
| 34        | Zero-current state                                  | Please refer to the description of function codes P8–28 and P8–29.                                                                                                    |
| 35        | Module temperature arrival                          | When the radiator temperature (P7-07) of the inverter module reaches the set temperature value (P8-47) signal ON is output.                                                             |
| 36        | Software current overlimit                          | Please refer to the description of function codes P8-36 and P8-37.                                                                                                    |
| 37        | Lower frequency arrival ((alsooutput when stopping) | When the operation frequency reaches the lower frequency, signal ON is output. Signal ON is also output when it stops running.                                                          |
| 38        | Warning output                                      | When the frequency converter breaks down and the processing mode of this malfunction is to keep on running, the frequency converter warning is output.                                  |
| 39        | Warning for over-temperature motor                  | When the motor temperature reaches P9–58 (pre-alarm threshold value of the over-temperature motor), signal ON is output. (SeeU0-34 for the motor temperature)                           |
| 40        | Running time arrival for this time                  | When the starting running time of the frequency converter for this time exceeds the time set by P8-53, signal ON is output.                                                             |

| P5-06 | FMP output function selection (pulse output terminal) | Default value | 0 |
|-------|-------------------------------------------------------|---------------|---|
| P5-07 | AO1 output function selection                         | Default value | 0 |
| P5-08 | AO2 output function selection                         | Default value | 1 |

The output pulse frequency range of FMP terminal is 0.01kHz $^{\sim}$ P5-09 (Maximum FMP output frequency), P5-09 shall be set between 0.01kHz $^{\sim}$ 100.00kHz.

The output range of analog output AO1 and AO2 is  $0V\sim10V$  or  $0mA\sim20mA$ .

The calibration relation between the pulse output or analog output range and corresponding functions is

shown in the table below.

|                                | Function range (corresponding to pulse or analog output 0.0% 100.0%)                                                                                                    |
|--------------------------------|----------------------------------------------------------------------------------------------------|
| Operation frequency            | 0 ~Maximum output frequency                                                                                                    |
| Set frequency                  | 0 ~Maximum output frequency                                                                                                    |
| Output current                 | $0 \sim 2$ times rated current of motor                                                                                                    |
| Output torque (absolute value) | $0 \sim 2$ times rated torque of motor                                                                                                    |
| Output power                   | 0 ∼2 times rated power                                                                                                    |
| Output voltage                 | $0 \sim 1.2$ times rated voltage of frequency converter                                                                                                    |
| Pulse input                    | 0. 01kHz $\sim$ 100. 00kHz                                                                                                    |
| Al1                            | 0V~10V                                                                                                    |
| Al2                            | 0V~10V (or 0 ~20mA )                                                                                                    |
| AI3                            | 0V~10V                                                                                                    |
| Length                         | 0 ~Maximum set length                                                                                                    |
| Count value                    | 0 ~Maximum count value                                                                                                    |
| Communication reference        | 0. 0% ~100. 0%                                                                                                    |
| Motor speed                    | 0 ~Speed corresponding to maximum output frequency                                                                                                    |
| Output current                 | 0. 0A~1000. 0A                                                                                                    |
| Output voltage                 | 0. 0V~1000. 0V                                                                                                    |
| Output torque (practical       | $-2$ times rated torque of motor $\sim 2$ times rated torque of motor                                                                                                    |
|                                | Set frequency Output current Output torque (absolute value) Output power Output voltage Pulse input Al1 Al2 Al3 Length Count value Communication reference Motor speed Output current Output voltage |

| P5-09 | FMP maximum output frequency | Default value        | 50. 00kHz |
|-------|------------------------------|----------------------|-----------|
|       | Set range                    | 0. 01kHz ~100. 00kHz |           |

When FM terminal selection is pulse output, the function code is used to select maximum frequency value of output pulse.

| or only at Paner. |                            |                    |           |
|-------------------|----------------------------|--------------------|-----------|
| DE 10             | A O1 zero bias coefficient | Default value      | 0.0%      |
| P5-10             | Set range                  | -100.0%            | ~+100. 0% |
| DE 44             | AO1 gain                   | Default value      | 1. 00     |
| P5-11             | Set range                  | −10. 00 ∼+10. 00   |           |
|                   | Zero bias coefficient of   | D.C. It. I         | 0.00/     |
| P5-12             | expansion card AO2         | Default value      | 0.0%      |
|                   | Set range                  | −100. 0% ~+100. 0% |           |
| P5-13             | Gain of expansion card AO2 | Default value      | 1. 00     |
|                   | Set range                  | −10. 00 ~+10. 00   |           |

Generally, above function codes are used to correct the zero drift of analog output and deviation of output amplitude and also can be used to define the AO output curve required.

If zero bias is expressed as "b", gain is expressed as k, practical output is expressed as Y and standard output is expressed as X, then practical output can be calculated by the equation: Y=kX + b

Where, the zero bias coefficients of AO1 and AO2 are 100% corresponding to 10V (or 20mA). Standard output means the quantity expressed by analog output corresponding to output  $0V \sim 10V$  (or  $0mA \sim 20mA$ ).

For example: If the analog output is operation frequency, gain shall be set as "-0. 50" and zero bias shall be set as "80%" to ensure that the output shall be 8V when frequency is 0 and the output shall be 3V when frequency is the maximum frequency.

| P5-17 | FMR output delay    | Default value   | 0. 0s |
|-------|---------------------|-----------------|-------|
|       | Set range           | 0. 0s ∼3600. 0s |       |
| DE 40 | RELAY1 output delay | Default value   | 0. 0s |
| P5-18 | Set range           | 0. 0s ∼3600. 0s |       |
| P5-19 | RELAY2 output delay | Default value   | 0. 0s |
| P5-19 | Set range           | 0. 0s ∼3600. 0s |       |
| DE 00 | DO1 output delay    | Default value   | 0. 0s |
| P5-20 | Set range           | 0. 0s ∼3600. 0s |       |
| DE 04 | DO2 output delay    | Default value   | 0. 0s |
| P5-21 | Set range           | 0. 0s ∼3600. 0s |       |

The delay from state change to practical output change of output terminal FMR, RELAY1, RELAY2, DO1 and DO2 shall be set.

|       | Valid state selection output terminal |            | Default value                                                | 00000                                                  |  |
|-------|---------------------------------------|------------|--------------------------------------------------------------|--------------------------------------------------------|--|
|       |                                       | Ones place | FMR valid state selection                                    |                                                        |  |
|       |                                       | 0          | Positive logic                                               |                                                        |  |
|       |                                       | 1          | Negativ                                                      | e logic                                                |  |
| P5-22 | S. A                                  | Tens place | RELAY1 valid state setting $(0 \sim 1)$ , the same as above) |                                                        |  |
|       | Set range                             | Hundreds   | RELAY2 terminal valid state setting (0 $\sim$ 1, the sar     |                                                        |  |
|       |                                       | place      | as above)                                                    |                                                        |  |
|       |                                       |            |                                                              | DO1 terminal valid state setting (0 $\sim$ 1, the same |  |
|       |                                       | place      | above)                                                       |                                                        |  |
|       |                                       | Myriabit   | DO2 valid state setting (0 $\sim$ 1, the same as above)      |                                                        |  |

The output logic of output terminal FMR, RELAY1, RELAY2, DO1and DO2 shall be defined.

- 0: Positive logic. Connection of digital value output terminal with corresponding common terminal shall be valid state and disconnection shall be invalid state.
- 1: Negative logic. Connection of digital value output terminal with corresponding common terminal shall be

invalid state and disconnection shall be valid state.

|       | AO1 output signal selection | Default value    | 0         |
|-------|-----------------------------|------------------|-----------|
| P5-23 | g ,                         | 0:Voltage signal |           |
|       | Set range                   | 1 : Curre        | nt signal |

AO1 supports voltage/current signal output which shall be selected through the jumper. If the jumper selection is voltage or current, the P5-23 shall be set correspondingly.

# Group P6 Start-stop control

|       | Start mod | le | Default value                             | 0 |
|-------|-----------|----|-------------------------------------------|---|
|       | Set range | 0  | Direct start                              |   |
| P6-00 |           | 1  | Speed tracking restart                    |   |
|       |           | 2  | Pre-excitation start (asynchronous motor) |   |

#### 0 · Direct start

If the start DC braking time is set as 0, the frequency converter shall start from starting frequency.

If the start DC braking time is not 0, the frequency converter shall start from DC braking first and then from starting frequency. This start mode is applicable to low inertial load, under certain situation, the motor may rotate when starting.

# 1: Speed tracking restart

The frequency converter shall judge the speed and direction of motor first, and then start in the motor frequency tracked. For the rotating motor, it shall start in smooth and no impact mode. This start mode is applicable to power interruption restart in high low inertial load. To ensure the performance of speed tracking restart, the motor Group P1 parameters shall be set accurately.

# 2: Pre-excitation start of asynchronous motor

This start mode is just valid to asynchronous motor and is used to set up the magnetic field before the motor operates.

See the description for Function code P6-05 and P6-06 for pre-excitation current and pre-excitation time.

If the pre-excitation time is set as 0, the frequency converter shall cancel the pre-excitation process and start from starting frequency. If the pre-excitation time is not 0, pre-excitation shall be performed before starting which shall improve the dynamic response performance of motor.

| P6-01 | Speed tracking restart |   | Default value                 | 0 |
|-------|------------------------|---|-------------------------------|---|
|       | Set range              | 0 | Start from stopping frequency |   |
|       |                        | 1 | Start from zero speed         |   |
|       |                        | 2 | Start from maximum frequency  |   |

In order to complete speed tracking process as soon as possible, the mode in which the frequency converter tracks the motor speed shall be selected as follows:

- 0: Track downward from the frequency from power failure. Generally, this mode shall be selected.
- 1: Track upward from Frequency 0. This mode shall be used when restarting after a long time of power failure
- 2: Track downward from maximum frequency. This mode is used in power generation load.

|       | Speed of speed tracking | Default value | 0    |
|-------|-------------------------|---------------|------|
| P6-02 | Set range               | 1 -           | ~100 |

In speed tracking restart, the speed of speed tracking shall be selected.

The greater the parameter is, the faster the tracking speeds is. However, unreliable tracing effect may be generated due to excessive set value.

| P6-03 | Starting frequency                   | Default value    | 0. 00Hz |
|-------|--------------------------------------|------------------|---------|
|       | Set range                            | 0. 00Hz~10. 00Hz |         |
| P6-04 | Retention time of starting frequency | Default value    | 0. 0s   |
|       | Set range                            | 0. 0s ∼100. 0s   |         |

Please set appropriate starting frequency to ensure the motor torque when starting. The starting frequency shall be maintained for a certain time to ensure that the flux is set up sufficiently when the motor starts.

The starting frequency P6-03 is not subject to lower limit frequency. However, the frequency converter shall not start but stay in standby state when the set target frequency is lower than starting frequency.

In forward and reverse switching, the retention time of starting frequency function is invalid.

Retention time of starting frequency is included in acceleration time, but included in running time of simple PLC.

#### Example 1:

P0-03 = 0 Frequency source is digital reference
P0-08 = 2. 00Hz Digital set frequency is 2. 00Hz
P6-03 = 5. 00Hz Starting frequency is 5. 00Hz

P6-04 = 2.0s Retention time of starting frequency is 2.0s

Now, the frequency converter is in standby state and its output frequency is 0. 00Hz

### Example 2:

P0-03 = 0 Frequency source is digital reference
P0-08 = 10.00Hz Digital set frequency is 10.00Hz
P6-03 = 5.00Hz Starting frequency is 5.00Hz

P6-04 = 2.0s The retention time of starting frequency is 2.0s.

Now, the frequency converter has accelerated to 5.00Hz, and shall accelerate again to 10.00Hz after 2.0s duration.

| P6-05 | Start DC braking current/ pre-excitation current | Default value 0%    |       |
|-------|--------------------------------------------------|---------------------|-------|
|       | Set range                                        | 0%                  | ~100% |
| B0 00 | Start DC braking time/pre-excitation time        | Default value 0. 0s |       |
| P6-06 | Set range                                        | 0.0s ∼100.0s        |       |

Generally, start DC braking is used for restart after the running motor is stopped. Pre-excitation is used for restart after magnetic field is set up for the asynchronous motor which can increase response speed.

Start DC braking current is valid only when the start mode is direct start. Now, the frequency converter shall perform DC braking according to the set start DC braking current and then start after start DC braking time. If the DC braking time is set as 0, the frequency converter shall start directly without DC braking.

If the start mode is pre-excitation start of asynchronous motor, the frequency converter shall set up magnetic field first according to the set pre-excitation current and then start after the set pre-excitation time. If the pre-excitation time is set as 0, the frequency converter shall start directly without pre-excitation process.

There are two situations for the relative base value of start DC braking current/pre-excitation current.

- The relative base value is the percentage base value relative to rated current of motor when the rated current of motor is less than or equal to 80% of the rated current of the frequency converter.
- 2. The relative base value is the percentage base value relative to 80% of the rated current of the frequency converter when the rated current of motor is greater than 80% of the rated current of the frequency converter.

|       | Acceleration/o |   | Default value                       | 0 |
|-------|----------------|---|-------------------------------------|---|
| P6-07 | Set range      | 0 | Linear acceleration/deceleration    |   |
|       |                | 1 | S-curve acceleration/deceleration A |   |
|       |                | 2 | S-curve acceleration/decelerationB  |   |

The frequency variation mode of frequency converter in start/stopprocess shall be selected.

# 0: Linear acceleration/deceleration

The output frequency shall increase or decrease progressively according to the straight line. KD5800 provides 4 kinds of acceleration/deceleration time. Selection can be made through multifunctional digital input terminals (P4-00  $\sim$ P4-08).

#### 1: S-curve acceleration/deceleration A

The output frequency shall increase or decrease progressively according to the Curve S. Curve S must be used in places where the start or top is smooth such as elevator and conveyer belts. Function codes of P6-08 and P6-09 define the time ratio of acceleration/deceleration of Curve S in start period and in end period

separately.

#### 2: S-curve acceleration/deceleration B

In S-curve acceleration/deceleration B, the rated frequency of motor fb is always the inflection point of Curve S, as shown in Fig. 6- 12. It is generally applied to the occasion that needs rapid acceleration/deceleration/hecceleration bigh-speed area above the rated frequency.

When the set frequency is higher than rated frequency, the time of acceleration/deceleration is:

$$t = \left(\frac{4}{9} \times \left(\frac{f}{f_b}\right)^2 + \frac{5}{9}\right) \times T$$

Where, f is the set frequency, fb is the rated frequency of motor, T is the time required for the acceleration from zero to rated frequency fb.

| P6-08 | Time ratio of Curve S in start period | Default value           | 30. 0% |
|-------|---------------------------------------|-------------------------|--------|
|       | Set range                             | 0. 0% ~ (100. 0%-P6-09) |        |
| P6-09 | Time ratio of Curve S in end period   | Default value           | 30. 0% |
|       | Set range                             | 0. 0% ~ (100. 0%-P6-08) |        |

Function codes of P6-08 and P6-09 define the time ratio of acceleration/deceleration A of Curve S in start period and in end period separately and these two function codes shall meet P6-08 + P6-09  $\leq$  100.0%.

The t1 in Fig. 6-11 is the parameter defined by Parameter P6-08, and the slope of output frequency variation shall gradually increase in the time period. The t2 is the time defined by Parameter P6-09, and the slope of output frequency variation shall gradually be changed to 0. In the period between t1 and t2, the slope of output frequency variation is constant, i. e. linear acceleration/deceleration shall be conducted in this interval.

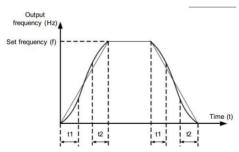

Fig. 6-11 Diagram for S-curve acceleration/deceleration A

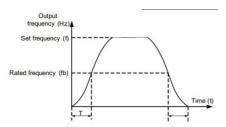

Fig. 6-12 Diagram for S-curve Acceleration/Deceleration B

| P6-10 | Stop mode | Default value | 0                 |
|-------|-----------|---------------|-------------------|
|       | _         | 0             | Deceleration stop |
|       | Set range | 1             | Free stop         |

## 0: Deceleration stop

After the stop command is enabled, the frequency converter shall reduce output frequency according to deceleration time and the machine shall be stopped after the frequency is reduced to 0.

#### 1: Free stop

After the stop command is valid, the frequency converter shall terminate the output. Now the motor shall stop freely based on mechanical inertia.

| P6-11 | Initial frequency of stop DC braking          | Default value             | 30. 0% |
|-------|-----------------------------------------------|---------------------------|--------|
|       | Set range                                     | 0. 00Hz~Maximum frequency |        |
| P6-12 | Waiting time of stop DC braking Default value |                           | 0. 0s  |
|       | Set range                                     | 0. 0s ∼36. 0s             |        |
| P6-13 | Stop DC braking current                       | Default value             | 0%     |
|       | Set range                                     | <b>0</b> % ∼ <b>100</b> % |        |
| DC 44 | Stop DC braking time                          | Default value             | 0. 0s  |
| P6-14 | Set range                                     | 0. 0s ∼36. 0s             |        |

Initial frequency of stop DC braking: The DC braking process shall start when the operation frequency is reduced to this frequency during deceleration stop.

Waiting time of stop DC braking: After the operation frequency is reduced to initial frequency of stop DC braking, the frequency converter shall stop output for a period and then the DC braking process shall start. Through this, the failures such as over-current due to the DC braking at a relatively high speed shall be avoided.

Stop DC braking current: There are two situations for the relative base value of stop DC braking current.

 The relative base value is the percentage base value relative to rated current of motor when the rated current of motor is less than or equal to 80% of the rated current of the frequency converter. 2. The relative base value is the percentage base value relative to 80% of the rated current of the frequency converter when the rated current of motor is greater than 80% of the rated current of the frequency converter.

Stop DC braking time: Retention time of DC restraint quantity. The DC braking process shall be canceled when the value is equal to 0.

The stop DC braking process is shown in Fig. 6-13 diagram.

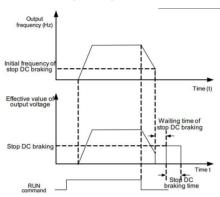

Fig. 6-13 Stop DC braking diagram

| D0.45 | Use rate of braking | Default value | 100%     |
|-------|---------------------|---------------|----------|
| P6-15 | Set range           |               | 0% ∼100% |

It is only applicable to the frequency converter of built-in braking unit.

It is used to adjust the duty cycle of braking unit. If the use rate of braking is high, the braking unit shall have a high duty cycle and good braking effect, but the bus voltage of the frequency converter shall fluctuate largely.

| Group P7 I | Kevboard | and | display |
|------------|----------|-----|---------|
|------------|----------|-----|---------|

|       | Function selection of Key MF. K |   | Default value                                                                                                    | 0 |
|-------|---------------------------------|---|----------------------------------------------------------------------------------------------------|---|
|       | 0                               |   | Key MF. Kis invalid                                                                                                    |   |
| P7-01 | Set range                       | 1 | Switch between operation panel command channel and remote command channel (terminal command channel or communication command channel) |   |
|       |                                 | 2 | Forward/reverseswitch                                                                                                    |   |
|       |                                 | 3 | Forward jog                                                                                                    |   |
|       |                                 | 4 | Reverse jog                                                                                                    |   |

Key MF. K is a multifunction key, the function of which can be set through the function code. Switching shall be performed through this key during both stop and operation.

0: The key is non-functional. 1: Switch between keyboard command and remote operation.

It means command source switch, i. e.switch between current command source and keyboard control (local operation). If the current command source is keyboard control, the key is invalid.

## 2: Forward and reverse switch

The direction of frequency instruction shall be switched through Key MF. K. The function shall be only valid when the command source is operation panel command.

### 3: Forward jog

The forward jog (FJOG) shall be implemented through Key MF. K.

### 4: Reverse jog

The reverse jog (RJOG) shall be implemented through Key MF. K.

|       | Function of Key<br>STOP/RESET |   | Default value                                                    | 1 |
|-------|-------------------------------|---|------------------------------------------------------------------|---|
| P7-02 | Set range 0                   |   | The key STOP/RES shall only be valid in keyboard operation mode. |   |
|       |                               | 1 | The key STOP/RES shall be valid in any operation mode.           |   |

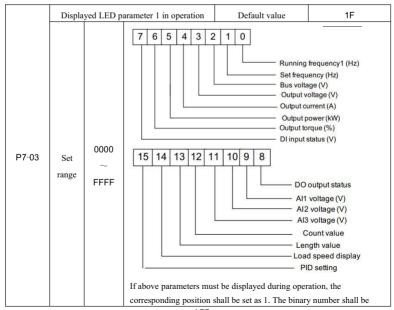

The User Manual of KD5800 Series General Frequency Converter

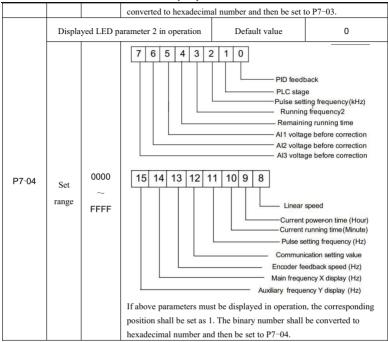

Displayed parameters in operation shall be used to set the parameters that can be checked when the frequency converter is in operation.

The quantity of state parameters that can be checked at most is 32. The state parameters to be displayed shall be selected according to the binary bit of P7-03 and each P7-04 parameter value. The display order shall start from lowest bit of P7-03.

|       | Displa | yed LED p | arameters in stop state. | Default value     | 0          |
|-------|--------|-----------|--------------------------|-------------------|------------|
|       | Set    | 0000      | 7 6 5 4 3                | 2 1 0             |            |
|       | range  | ~         |                          |                   |            |
|       |        | FFFF      |                          |                   | uency (Hz) |
| P7-05 |        |           |                          | Bus volt DI input |            |
|       |        |           |                          |                   | out status |
|       |        |           |                          | Al1 volt          | age (V)    |
|       |        |           |                          | Al2 volta         | (F) (A) A  |
|       |        |           |                          | Al3 volta         |            |
|       |        |           |                          | Count             | value      |

| D7.00 | Displayed load speed parameter | Default value | 1. 0000      |
|-------|--------------------------------|---------------|--------------|
| P7-06 | Set range                      | 0.            | 0001~6. 5000 |

The corresponding relation between the output frequency of frequency converter and load speed shall be adjusted through the parameter when the load speed must be displayed. See the description for P7-12 for specific corresponding relation.

|       | Inverter module radiator | Default value | _ |
|-------|--------------------------|---------------|---|
| P7-07 | temperature              |               |   |
|       | Set range                | 0. 0℃~100. 0℃ |   |

The temperature of inverter module IGBT shall be displayed.

Different types of inverter module IGBT have different overheat protection value.

| B7.00 | Temporary software version No. | Default value | _ |
|-------|--------------------------------|---------------|---|
| P7-08 | Set range                      |               | - |

The temporary software version No. of the control panel shall be displayed.

|       | Accumulated running time | Default value | 0 小时      |
|-------|--------------------------|---------------|-----------|
| P7-09 |                          |               | 0 hour    |
|       | Set range                |               | 0h∼65535h |

The accumulated running time of the frequency converter shall be displayed. When the running time reaches the set running time P8-17, the multifunctional digital output function (12) shall output ON signal.

| D7.40 | Product No.          | Default value                         |  |
|-------|----------------------|---------------------------------------|--|
| P7-10 | Set range            | Product No. of frequency converter    |  |
| D7 44 | Software version No. | Default value                         |  |
| P7-11 | Set range            | Version No. of control panel software |  |

| The open manual of the open open of the open open of the open open open open open open open ope |                  |                  |                  |  |
|-------------------------------------------------------------------------------------------------|------------------|------------------|------------------|--|
|                                                                                                 | Displayed decima | l places of load | Default value 1  |  |
|                                                                                                 | spee             | :d               |                  |  |
| 57.40                                                                                           | Set range        | 0                | 0 decimal place  |  |
| P7-12                                                                                           |                  | 1                | 1 decimal place  |  |
|                                                                                                 |                  | 2                | 2 decimal places |  |
|                                                                                                 |                  | 3                | 3 decimal places |  |

It is used to set the displayed decimal places of load speed. The calculation method of load speed is illustrated below.

If the displayed coefficient P7-06 of load speed is 2. 000, and the decimal places P7-12 of load speed are 2 (2 decimal places), when the operation frequency of the frequency converter is 40. 00Hz, the load speed shall be: 40. 00\*2. 000\*80. 00 (2 decimal places displayed)

If the frequency converter is in stop state, the displayed load speed shall be the speed corresponding to set frequency, i. e. "set load speed". For example, if the set frequency is equal to 50.00Hz, the load speed in stop state shall be: 50.00\*2.000= 100.00 (2 decimal places displayed)

| D7-13 | Accumulated power-on time | Default value | _          |
|-------|---------------------------|---------------|------------|
| P7-13 | Set range                 |               | 0 ∼65535 h |

The accumulated power—on time of the frequency convertor since it is delivered from the factory shall be displayed.

When this time reaches the set power—on time (P8-17) the multifunctional digital output function (24) shall output ON signal.

| D7.44 | Accumulated power consumption | Default value | -          |
|-------|-------------------------------|---------------|------------|
| P7-14 | Set range                     | 0             | ~65535 kwh |

The accumulated power consumption of the frequency converter by far shall be displayed.

# **Group P8 Auxiliary functions**

| D0 00 | Jog operation frequency | Default value   | 2. 00Hz           |
|-------|-------------------------|-----------------|-------------------|
| P8-00 | Set range               | 0. 00Hz~        | Maximum frequency |
| D0 04 | Jog acceleration time   | Default value   | 20. 0s            |
| P8-01 | Set range               | 0. 0s ∼6500. 0s |                   |
| D0 00 | Jog deceleration time   | Default value   | 20. 0s            |
| P8-02 | Set range               | 0.              | 0s ∼6500. 0s      |

The given frequency and acceleration/deceleration time of the frequency converter shall be defined.

In jog operation, the start mode is permanently direct start mode (P6-00=0), and the stop mode is

permanently deceleration stop mode (P6-10=0).

| D0 00 | Acceleration time 2 | Default value  | Model dependent |
|-------|---------------------|----------------|-----------------|
| P8-03 | Set range           | 0.             | .0s∼6500.0s     |
| D0 04 | Deceleration time 2 | Default value  | Model dependent |
| P8-04 | Set range           | 0.             | .0s∼6500.0s     |
| D0 05 | Acceleration time 3 | Default value  | Model dependent |
| P8-05 | Set range           | 0. 0s~6500. 0s | .0s∼6500.0s     |
| D0 00 | Deceleration time 3 | Default value  | Model dependent |
| P8-06 | Set range           | 0.             | .0s∼6500.0s     |
| D0 07 | Acceleration time 4 | Default value  | Model dependent |
| P8-07 | Set range           | 0.             | .0s∼6500.0s     |
| D0 00 | Deceleration time 4 | Default value  | Model dependent |
| P8-08 | Set range           | 0.             | .0s∼6500.0s     |

KD5800 provides 4 groups of acceleration/deceleration time which are P0-17\P0-18and above 3 groups of acceleration/deceleration/time

The definitions of 4 groups of acceleration/deceleration time are the same. Please see the relevant description for P0-17 and P0-18.

The 4 groups of acceleration/deceleration time can be selected alternatively through various combinations of multifunctional digital input terminal DI. See the description for Function code P4-01  $\sim$ P4-05.

| D0 00 | Hopping frequency 1         | Default value            | 0. 00Hz           |
|-------|-----------------------------|--------------------------|-------------------|
| P8-09 | Set range                   | 0. 00Hz                  | Maximum frequency |
|       | Hopping frequency 2         | Default value            | 0. 00Hz           |
| P8-10 | Set range                   | 0. 00Hz                  | Maximum frequency |
|       | Hopping frequency amplitude | Default value            | 0. 00Hz           |
| P8-11 | Set range                   | 0. 00 ~Maximum frequency |                   |

When the set frequency is within the range of hopping frequency, actual operation frequency shall operate in the hopping frequency near to the set frequency. Through setting the hopping frequency, the frequency converter shall be kept away from the resonance point of machinery.

KD5800 can set two hopping frequency points. The hopping frequency function shall be canceled if both hopping frequencies are set to 0.

Please see Fig. 6-14 diagram for the principle for hopping frequency and hopping frequency amplitude

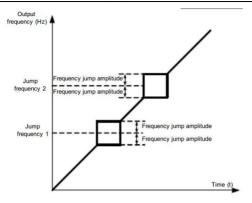

Fig. 6-14Hopping frequency diagram

|       | Forward/reverserunning dead | Default value   | 0. 0s |
|-------|-----------------------------|-----------------|-------|
| P8-12 | time                        |                 |       |
|       | Set range                   | 0. 0s ∼3000. 0s |       |

In forward/reverserunning transient process, the transient time at Output 0Hz is shown in Fig. 6-15:

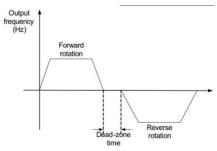

Fig. 6-15 Forward/Reverse Running Dead Time Diagram

|       | Reverse contro | l prohibition | Default value 0 |  |
|-------|----------------|---------------|-----------------|--|
| P8-13 | Set range      | 0             | Allowable       |  |
|       |                | 1             | Prohibitive     |  |

Whether the frequency converter shall be allowed to operate in reverse running state shall be set through the parameter. At a occasion where the motor reverse running is prohibitive, P8-13=1 shall be set.

|       | Set frequency below | lower limit frequency | Default value        | 1               |
|-------|---------------------|-----------------------|----------------------|-----------------|
|       | mo                  | ode                   |                      |                 |
| P8-14 | Set range           | 0                     | Operate in lower     | limit frequency |
|       |                     | 1                     | Sto                  | p               |
|       |                     | 2                     | Zero speed operation |                 |

When the set frequency is below the lower limit frequency, the running state of the frequency converter can be selected through the parameter. KD5800 provides three kinds of operation modes which shall meet various application requirements.

| D0 45 | Droop control | Default value    | 0. 00Hz |
|-------|---------------|------------------|---------|
| P8-15 | Set range     | 0. 00Hz~10. 00Hz |         |

The function is used for load distribution when several motors drag the same load.

Droop control means that the output frequency of the frequency converter shall decline with the increase of load, so when several motors drag the same load, the output frequency of motor in load shall decline more, thereby the motor load shall be reduced, and the even load between several motors shall be realized.

The parameter means the decline of output frequency when the frequency converter outputs rated load.

| - | F     |                               | -,            |     |
|---|-------|-------------------------------|---------------|-----|
|   |       | Set accumulated power-on time | Default value | 0h  |
|   | P8-16 | arrival                       | Delauit value | 011 |
|   |       | Set range                     | 0h∼65000h     |     |

When accumulated power-on time (P7-13) reaches the set power-on time of P8-16, the multifunctional digital DO of the frequency converter shall output ON signal.

|       | Set the accumulated operation | Default value | 0h |
|-------|-------------------------------|---------------|----|
| P8-17 | time arrival                  |               |    |
|       | Set range                     | 0h∼65000h     |    |

It is used to set the running time of the frequency converter.

After accumulated running time (P7-09)reaches the set running time, the multifunctional digital DO of the frequency converter shall output ON signal.

|       | Enable protecti | on selection | Default value | 0 |
|-------|-----------------|--------------|---------------|---|
| P8-18 | Set range       | 0            | Unprotected   |   |
|       |                 | 1            | Protected     |   |

The parameter involves the security protection function of the frequency converter.

If the parameter is set as 1 and run command is valid at frequency converter power-on moment (For example, the run command of the terminal is in closed state before power on), the frequency converter shall

not respond to run command until the run command is canceled first and then valid again.

In addition, if the parameter is set as 1, if the run command is valid at frequency converter reset moment, the frequency converter shall also not respond to operation command. The operation protection state shall be not canceled until the run command is canceled first.

The hazard due to the response of motor to run command during power—on or failure reset under informed situation shall be prevented by setting the parameter as 1.

|       | Frequency test value (FDT1) | Default value             | 50. 00Hz |  |
|-------|-----------------------------|---------------------------|----------|--|
| P8-19 | Set range                   | 0. 00Hz~Maximum frequency |          |  |
| B0 00 | Lagged test value (FDT1)    | Default value             | 5. 0%    |  |
| P8-20 | Set range                   | 0.0%~100.0% (FDT1 level)  |          |  |

When the operation frequency is higher than frequency test value, the multifunctional output DO of the frequency converter shall output ON signal, but when the frequency is a certain frequency value lower than test value, the ON signal output of DO shall be canceled.

Above parameters are used to set the test value of output frequency and lagged value of output action cancellation. One of the parameters P8-20 is the percentage of lagged frequency and frequency test value P8-19.Fig. 6-16 is the FDT function diagram.

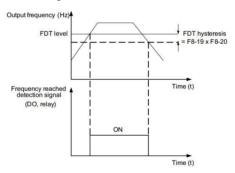

Fig. 6-16FDT level diagram

| D8-21 | Detected width of frequency | Default value 0. 0% |                       |
|-------|-----------------------------|---------------------|-----------------------|
| P8-21 | Set range                   | 0.00 ∼100           | % (maximum frequency) |

When the operation frequency of the frequency converter is within the range of target frequency, the multifunctional DO of the frequency converter shall output ON signal.

The parameter shall be used to set the frequency test range and is the percentage of the frequency and maximum frequency. Fig. 6-17 is the frequency arrival diagram.

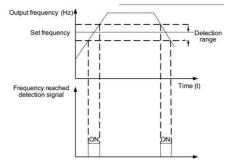

Fig. 6-17 Diagram for detected amplitude of frequency arrival

|       | Whether the hopping frequency is valid | Default value | 0               |
|-------|----------------------------------------|---------------|-----------------|
| P8-22 | during acceleration/deceleration       |               |                 |
|       | Set range                              | 0 : Inv       | ralid; 1: Valid |

The function code is used to set whether the hopping frequency is valid during acceleration/deceleration.

When it is set as Valid, the actual operation frequency shall jump the set hopping frequency boundary when operation frequency is within the range of hopping frequency. Fig. 6–18 is the diagram showing that the hopping frequency is valid during acceleration/deceleration.

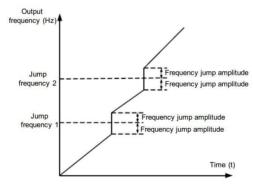

Fig. 6-18 Diagram for valid hopping frequency during acceleration/deceleration

|       | Switching frequency point of acceleration 1 and | Default value | 0. 00Hz          |
|-------|-------------------------------------------------|---------------|------------------|
| P8-25 | acceleration 2                                  |               |                  |
|       | Set range                                       | 0. 00Hz∼M     | aximum frequency |

|       | Switching frequency point of deceleration 1 and | Default value             | 0. 00Hz |
|-------|-------------------------------------------------|---------------------------|---------|
| P8-26 | deceleration 2                                  |                           |         |
|       | Set range                                       | 0. 00Hz~Maximum frequency |         |

The function is valid only when the motor selection is Motor 1 and the acceleration/deceleration time shall not selected by DI terminal. It is used to select different acceleration/deceleration time automatically according to operation frequency range instead of through DI terminal.

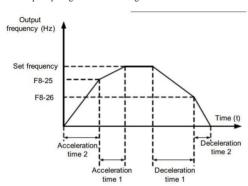

Fig. 6-19 Acceleration/deceleration time switching diagram

Fig. 6–19 is acceleration/deceleration time switching diagram. During acceleration, if operation frequency is less than P8–25, then acceleration time 2 shall be selected; if operation frequency is greater than P8–25, then acceleration time 1 shall be selected.

During deceleration, if operation frequency is greater than P8-26, then acceleration time 1 shall be selected; If operation frequency is less than P8-26, then acceleration time 1 shall be selected.

| D0_27 | Terminal jog priority | Default value | 0               |
|-------|-----------------------|---------------|-----------------|
| P8-27 | Set range             | 0 : In        | valid; 1: Valid |

The parameter is used to set whether the priority level of terminal jog function is the highest.

When the jog priority of the terminal is valid, if terminal jog command appears in operation, the frequency converter shall be switched to jog running state.

| P8-28 | Frequency test value (FDT2) | Default value              | 50. 00Hz |
|-------|-----------------------------|----------------------------|----------|
| P8-28 | Set range                   | 0. 00Hz~Maximum frequency  |          |
|       | Lagged frequency test value | Default value              | 5. 0%    |
| P8-29 | (FDT2)                      |                            |          |
|       | Set range                   | 0. 0%~100. 0% (FDT2 level) |          |

The frequency test function and FDT1 function are identical; please see FDT1 description, i. e. the

description for Function code P8-19 and P8-20.

| P8-30 | Arbitrarily arriving frequency test value 1 1 | Default value                     | 50. 00Hz            |
|-------|-----------------------------------------------|-----------------------------------|---------------------|
|       | Set range                                     | 0. 00Hz~N                         | Maximum frequency   |
|       | Arbitrarily arriving frequency                | Default value                     | 0.0%                |
| P8-31 | detected width 1                              |                                   |                     |
|       | Set range                                     | 0. 0%~100. 0% (Maximum frequency) |                     |
|       | Arbitrarily arriving frequency test           | Default value                     | 50. 00Hz            |
| P8-32 | value 2                                       |                                   |                     |
|       | Set range                                     | 0. 00Hz~Maximum frequency         |                     |
|       | Arbitrarily arriving frequency                | Default value                     | 0. 0%               |
| P8-33 | detected width 2                              |                                   |                     |
|       | Set range                                     | 0.0%~100.0%                       | (Maximum frequency) |

When the output frequency of the frequency converter in within positive/negative detected range of arbitrarily arriving frequency, multifunctional DO shall output ON signal. KD5800 provides two groups of arbitrarily arriving frequency detected width and sets frequency value and frequency test range separately. Fig. 6-20 is the function diagram.

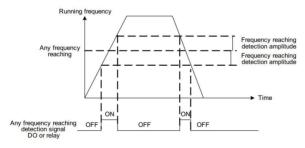

Fig. 6-20 Arbitrarily arriving frequency test diagram

| P8-34 | Zero current test level          | Default value                          | 5. 0%  |
|-------|----------------------------------|----------------------------------------|--------|
|       | Set range                        | 0. 0%~300. 0% (Rated current of motor) |        |
|       | Lagged test time of zero current | Default value                          | 0. 10s |
| P8-35 | Set range                        | 0.00s ∼600.00s                         |        |

When the output current of the frequency converter is less than or equal to zero current test level, and the duration exceeds the lagged test time of zero current, the multifunctional DO of the frequency converter shall output ON signal. Fig. 6-21 is the zero current test diagram.

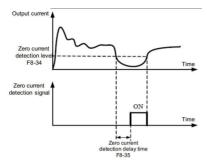

Fig. 6-21 Zero current test diagram

|           | Output current over limit value   | Default value                           | 200. 0%   |
|-----------|-----------------------------------|-----------------------------------------|-----------|
| P8-36     | Set range                         | Set range 0. 0% (Not detected) ;0. 1% ~ |           |
|           |                                   | of motor)                               |           |
|           | Delay time of over limit test for | Default value                           | 0. 10s    |
| P8-37     | output current                    |                                         |           |
| Set range |                                   | 0. 00s                                  | ∼600. 00s |

When the output current of the frequency converter is greater than or exceeds test point limit, and the duration exceeds the lagged time of over-current point test, the multifunctional DO of the frequency converter shall output ON signal. Fig. 6-22 is the output current over limit function diagram.

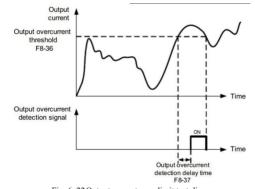

Fig. 6-22 Output current over limit test diagram

| B0 00 | Arbitrarily arriving current 1 | Default value | 100. 0%                  |
|-------|--------------------------------|---------------|--------------------------|
| P8-38 | Set range                      | 0.0%~300.0%   | (Rated current of motor) |

|       | Arbitrarily arriving current 1 | Default value                          | 0. 0%   |
|-------|--------------------------------|----------------------------------------|---------|
| P8-39 | width                          |                                        |         |
|       | Set range                      | 0. 0%~300. 0% (Rated current of motor) |         |
| P8-40 | Arbitrarily arriving current 2 | Default value                          | 100. 0% |
|       | Set range                      | 0. 0%~300. 0% (Rated current of motor) |         |
|       | Arbitrarily arriving current 2 | Default value                          | 0. 0%   |
| P8-41 | width                          |                                        |         |
|       | Set range                      | 0.0%~300.0% (Rated current of motor)   |         |

When the output frequency of the frequency converter is within positive/negative detected range of arbitrarily arriving current, multifunctional DO shall output ON signal. KD5800 provides two groups of current arrival at any time and detected width parameter. Fig. 6–23 is the function diagram.

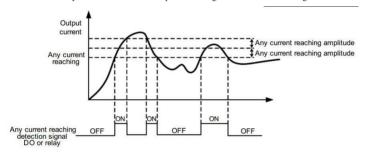

Fig. 6-23 Arbitrarily arriving frequency test diagram

|           | Timing function selection |        | Default value                                | 0             |
|-----------|---------------------------|--------|----------------------------------------------|---------------|
| P8-42     | Set range                 | 0      |                                              | Invalid       |
|           |                           | 1      |                                              | Valid         |
|           | Timing runnin             | g time | Default value                                | 0             |
|           | selection                 | 1      |                                              |               |
|           | Set range                 | 0      | I                                            | P8-44 setting |
| P8-43     |                           | 1      | Al1                                          |               |
|           |                           | 2      |                                              | Al2           |
|           | 3                         |        | AI3                                          |               |
|           |                           |        | Analog input range 100% corresponding to P8- |               |
|           | Timing runnin             | g time | Default value                                | 0. 0Min       |
| P8-44     | selection                 | ı      |                                              |               |
| Set range |                           | 0.0    | //din~6500. 0Min                             |               |

The paramters group is used to complete the timing operation function of the frequency converter.

When P8-42 timing function selection is valid, Timing shall start when the frequency converter is started. The frequency converter shall stop automatically when set timing running time is reached. Meanwhile, the multifunctional DO shall output ON signal.

Timing shall start from 0 each time when the frequency converter is started, and the residual timing running time can be checked through U0-20.

The timing running time shall be set by P8-43 and P8-44 in minutes.

|       | Lower limit of AI1 input voltage | Default value | 3. 10V       |
|-------|----------------------------------|---------------|--------------|
| P8-45 | protection value                 |               |              |
|       | Set range                        | 0             | . 00V ∼P8−46 |
|       | Upper limit of AI1 input voltage | Default value | 6. 80V       |
| P8-46 | protection value                 |               |              |
|       | Set range                        | P8−45 ~10.00V |              |

When the analog input value of AI1 is greater than P8-46 or AI1 input is less than P8-45, the multifunctional DO of frequency converter shall output "AI1 input over limit" ON signal indicating whether the input voltage of AI1 is within the set range.

| D0 17 | Module temperature arrival | Default value | 75℃        |
|-------|----------------------------|---------------|------------|
| P8-47 | Set range                  | 0.            | 00V ∼P8-46 |

When the radiator on the inverter reached the temperature, the multifunctional DO of the frequency converter shall output "Module temperature arrival" ON signal.

|       | Cooling fan control | Default value                                                | 0               |
|-------|---------------------|--------------------------------------------------------------|-----------------|
| P8-48 | Set range           | 0: Fan operates when frequency converter is in operation; 1: |                 |
|       |                     | Fan                                                          | always operates |

It is used to select the operation mode of cooling fan. When 0 is selected, the fan shall operate when frequency converter is in operation and when frequency converter is stopped but fan temperature is higher than 40  $\,^{\circ}$ C, while the fan shall not operate when frequency converter is stopped and fan temperature is lower than 40  $\,^{\circ}$ C.

When 1 is selected, the fan shall operate after power on.

|       | Wakening frequency | Default value                                  | 0. 00Hz |
|-------|--------------------|------------------------------------------------|---------|
| P8-49 | Set range          | Wakening frequency (P8-51) ~ Maximum frequency |         |
|       |                    | (P0-10)                                        |         |
| P8-50 | Waking delay       | Default value                                  | 0. 0s   |
| Fo-50 | Set range          | 0. 0s ∼6500. 0s                                |         |
| D0 54 | Dormant frequency  | Default value                                  | 0. 00Hz |
| P8-51 | Set range          | 0. 00Hz~Wakening frequency (P8-49)             |         |
| P8-52 | Dormant delay      | Default value                                  | 0. 0s   |
|       | Set range          | 0. 0s ∼6500. 0s                                |         |

The parameter set is used to achive the dormant and waking function in water supply application.

If the frequency converter is in operation, when the set frequency is less than or equal to P8-51 dormant frequency, frequency converter shall enter dormant state and stop automatically after P8-52 delay.

If the frequency converter is in dormant state and current command is valid, when the set frequency is greater or equal to P8-49 dormant frequency, the frequency converter shall start after P8-50 delay.

Generally, the set Wakening frequency shall be greater than or equal to the dormant frequency. If both the Wakening frequency and dormant frequency are set as 0.00Hz, the dormant and waking function shall be invalid

When the dormant function is enabled, if the frequency source uses PID, the operation of dormant state PID shall be influenced by Function code PA-28. Now, operating in PID stop state shall be selected.

|       | Running time arrival for | Default value | 0. 0Min         |
|-------|--------------------------|---------------|-----------------|
| P8-53 | this time                |               |                 |
|       | Set range                | 0.00          | ∕lin~6500. 0Min |

After the running time from start reaches for this time, the multifunctional DO of the frequency converter shall output "running time arrival for this time" ON signal.

|       | Calibration coefficient of | Default value | 100.0%              |
|-------|----------------------------|---------------|---------------------|
| P8-54 | output power               |               |                     |
|       | Set range                  | 0.            | 0% <i>∼</i> 200. 0% |

Linear calibration to output power can be made through this value when the output power (U0-05)doesn't correspond to expectations.

Group P9 Failure and protection

| P9-00 | Motor overload p | rotection | Default value | 1             |
|-------|------------------|-----------|---------------|---------------|
|       | selection        | 1         |               |               |
|       | Set range        | 0         | Prohibitive   |               |
|       |                  | 1         | Allowable     |               |
|       | Motor overload p | rotection | Default value | 1             |
| P9-01 | gain             |           |               |               |
|       | Set range        | •         |               | 0. 20 ~10. 00 |

P9-00=0: Without motor overload protection function, motor damage risk due to overheat may exist, therefore, the installation of relay between frequency converter and motor shall be suggested.

P9-00=1:Now, the frequency converter shall judge the overload of motor according to inverse-time curve.

The inverse–time curve of motor overload protection is:  $220\% \times (P9-01)\%$  rated current of motor, alarm shall be sounded 1 min after motor overload failure occurs;  $150\% \times (P9-01)\%$  rated current of motor, alarm shall be sounded 60 min after motor overload failure occurs.

The user shall set the value of P9-01 correctly according to actual overload capacity of motor. If a excessive value is set, alarm may not be sounded when the motor is damaged due to overheat!

|       | Early warning coefficient | Default value | 80%      |
|-------|---------------------------|---------------|----------|
| P9-02 | Set range                 | 5             | 0% ∼100% |

This function is used to send a early warning signal to control system through DO before motor overload protection. The early warning coefficient is used to confirm to what extent the early warning shall been sent before motor overload protection. The greater the value is, the less lead the early warning is.

When the output current cumulant of motor is greater than the product of overload inverse-time curve and P9-02, the multifunctional DO of the frequency converter shall output "early warning for motor overload" ON signal.

| P9-03 | Overvoltage stall gain | Default value                       | 0    |
|-------|------------------------|-------------------------------------|------|
|       | Set range              | 0 (No overvoltage stall) $\sim$ 100 |      |
|       | Protecting voltage for | Default value                       | 130% |
| P9-04 | overvoltage stall      |                                     |      |
|       | Set range              | 120% ~150%                          |      |

During deceleration of the frequency converter, when DC bus voltage exceeds the protecting voltage for overvoltage stall, the frequency converter shall stop decelerating and maintain current operation frequency and shall continue decelerating after the bus voltage is reduced.

Overvoltage stall gain is used to adjust the inhibiting ability of the frequency converter to overvoltage. The greater the value is, the stronger the overvoltage inhibiting ability is. The gain shall be set as little as possible if overvoltage doesn't happen.

For low inertial load, overvoltage stall gain shall be less, otherwise dynamic response of the system shall become lower. For high inertial load, the value shall be greater, otherwise overvoltage failure may appear due to poor inhibitory effect.

The overvoltage stall function shall be canceled by setting the overvoltage stall gain as 0.

100% corresponding base value of protecting voltage setting for overvoltage stall is shown below:

| Voltage level     | Base value of protection voltage for |
|-------------------|--------------------------------------|
|                   | overvoltage stall                    |
| Single-phase 220V | 290V                                 |
| Three-phase 380V  | 530V                                 |

|       | Over-current stall gain | Default value | 20   |
|-------|-------------------------|---------------|------|
| P9-05 | Set range               | 0 ~100        |      |
|       |                         | Default value | 150% |
| P9-06 | Set range               | 100% ~200%    |      |

Over-current stall: If the output current of the frequency converter reaches the set protecting current for over-current stall (P9-06) when the frequency converter is in accelerating operation, the output frequency shall be reduced; when it is in constant-speed operation, the output frequency shall be reduced; when it is in decelerating operation, the decline speed shall be slowed. The operation frequency shall not return to normal until the current is less than protecting current for over-current stall (P9-06) See Fig. 6-24 for more details.

Protecting current for over-current stall: The current protection point of over-current stall function shall be selected. The frequency converter shall perform protection function for over-current stall when this parameter value is exceeded. The value is the percentage relative to rated current of motor.

Over-current stall gain: It is used to adjust the inhibiting ability of the frequency converter to over-current. The greater the value is, the stronger the overvoltage inhibiting ability is. The gain shall be set as little as possible if over-current doesn't happen.

For low inertial load, over-current stall gain shall be less, otherwise dynamic response of the system shall become lower. For high inertial load, the value shall be greater; otherwise over-current failure may appear due to poor inhibitory effect. At occasion where the inertia is very low, setting the over-current inhibiting gain below 20 shall be suggested. The over-current stall function shall be canceled by setting the over-current stall gain as 0.

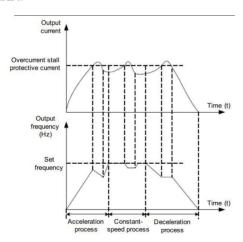

Fig. 6-24Over-current stall protection diagram

| 1 3   |                           |                      |   |  |
|-------|---------------------------|----------------------|---|--|
| P9-07 | To-earth short circuit    | Default value        | 1 |  |
|       | protection selection when |                      |   |  |
|       | power on                  |                      |   |  |
|       | Set range                 | 0: Invalid; 1: Valid |   |  |

Motor-to-groundshort circuit test when frequency converter is power on can be selected.

If the function is valid, the UVW terminal of frequency converter shall output voltage within a certain time after the frequency converter is power on.

|       | Times of automatic failure | Default value | 0     |
|-------|----------------------------|---------------|-------|
| P9-09 | reset                      |               |       |
|       | Set range                  |               | 0 ~20 |

Automatic failure reset for the frequency converter is selected to set the allowable times of automatic reset. The frequency converter shall maintain failure state after the times are exceeded.

|       | Failure DO action selection    | Default value | 0                 |
|-------|--------------------------------|---------------|-------------------|
| P9-10 | during automatic failure reset |               |                   |
|       | Set range                      | 0: No         | action; 1: Action |

If the automatic failure reset function for frequency converter is set, whether failure DO action shall be performed can be set through P9-10.

|       | Interval of automatic failure | Default value | 1. 0s       |
|-------|-------------------------------|---------------|-------------|
| P9-11 | reset                         |               |             |
|       | Set range                     | 0.            | 1s ∼100. 0s |

The waiting time between failure alarm of frequency and automatic failure reset

|       | Input default phase\contactor closing | Default value                                    | 11       |
|-------|---------------------------------------|--------------------------------------------------|----------|
|       | protection selection                  |                                                  |          |
| P9-12 |                                       | Ones place: Input default phase protection; Tens |          |
|       | Set range                             | place: Contactor closing pro                     | otection |
|       |                                       | 0: Prohibitive; 1: Allowab                       | le       |

Whether the input default phase or contactor closing protection shall be enabled shall be selected.

See the table below for initial types of KD5800 frequency converters with input default phase\ contactor closing protection.

| Voltage level     | Initial types with input default phase\contactor |  |
|-------------------|--------------------------------------------------|--|
|                   | closing protection                               |  |
| Single-phase 220V | Without such function in full series             |  |
| Three-phase 380V  | 18. 5kWG model                                   |  |

Only the KD5800 frequency converter of various voltage levels with above initial power and types shall possess input default phase protection and contactor closing protection function, and other power range below shall not possess default phase protection and contactor closing protection function regarding regardless that P9–12 is set as 0 or 1.

| P9-13 | Output default phase selection | Default value | 1                    |
|-------|--------------------------------|---------------|----------------------|
|       | Set range                      | 0 : Prohi     | bitive; 1: Allowable |

Choose whether to protect the output default phase or not

| P9-14 | Failure type for the first time      |       |  |
|-------|--------------------------------------|-------|--|
| P9-15 | Failure type for the second time     | 0 00  |  |
| P9-16 | Failure type for the third time (The | 0 ~99 |  |
|       | latest time)                         |       |  |

Record the recent three times of failure types of frequency converter, 0 means failure free. Please refer to the relevant description in chapter eight for the possible cause and solution of each failure code.

| P9-17 | The frequency for the third     | A recent failure frequency                                  |
|-------|---------------------------------|-------------------------------------------------------------|
| P9-17 | time failure                    |                                                             |
| P9-18 | The current for the third time  | A recent failure current                                    |
| F9 10 | failure                         |                                                             |
| P9-19 | Bus voltage for the third time  | A recent failure bus voltage                                |
| P9-19 | failure                         |                                                             |
|       | Input the terminal state in the | The input terminal state in a recent failure, the sequence: |
|       | third time failure              | BITS BITS BITS BITS BIT4 BIT3 BIT2 BIT1 BIT0                |
|       |                                 | DIO DI9 DI8 DI7 DI6 DI5 DI4 DI3 DI2 DI1                     |
| P9-20 |                                 | When the input terminal is ON, the corresponding            |
|       |                                 | secondary bit shall be 1, OFF shall be 0, and all DI states |
|       |                                 | switch into decimal number display.                         |
|       | Input the terminal in the third | The all input terminal state in a recent failure, the       |
|       | time failure                    | sequence:                                                   |
|       |                                 | Terry Terry Terry Terry Terry                               |
| P9-21 |                                 | BIT4 BIT3 BIT2 BIT1 BIT0                                    |
| 1321  |                                 | DO2 DO1 REL2 REL1 FMP                                       |
|       |                                 | When the input terminal is ON, the corresponding            |
|       |                                 | secondary bit shall be 1, OFF shall be 0, and all DI states |
|       |                                 | switch into the decimal number display.                     |

| P9-22          | The frequency converter state in the third time failure | Reserved                             |
|----------------|---------------------------------------------------------|--------------------------------------|
| P9-23          | The power-ontime in the third time failure              | Reserved                             |
| P9-24          | The operation time in the third time failure            | Reserved                             |
| P9-27          | The failure frequency in the second time failure        |                                      |
| P9-28          | The current in the second time failure                  |                                      |
| P9-29          | The bus voltage in the second time failure              |                                      |
| P9-30          | The input terminal state in the second time failure     | The same as P9-17 <sup>~</sup> P9-24 |
| P9-31          | The output terminal in the second time failure          |                                      |
| P9-32<br>P9-33 | The frequency converter in the second time failure      |                                      |
|                | The power-ontime in the second time failure             |                                      |
| P9-34          | The operation time in the second time failure           |                                      |
| P9-37          | The frequency in the first time failure                 |                                      |
| P9-38          | The current in the first time failure                   |                                      |
| P9-39          | The bus voltage in the first time failure               |                                      |
| P9-40          | The input terminal state in the first time failure      | The same as P9-17 $^{\sim}$ P9-24    |
| P9-41          | The output terminal in the first time failure           |                                      |
| P9-42          | The frequency converter state in the first time failure |                                      |
| P9-43          | The power-ontime in the first time failure              |                                      |
| P9-44          | The operation time in the first failure                 | Reserved                             |

|       | Select 1 for the fai                | lure protection | Default value                                                                                                    | 00000                      |
|-------|-------------------------------------|-----------------|----------------------------------------------------------------------------------------------------|----------------------------|
|       | action                              | Ones place      | Motor overlo                                                                                                    | ad (Err11)                 |
|       |                                     | 0               | Free stop                                                                                                    |                            |
|       |                                     | 1               | Stop according to stop method                                                                                                    |                            |
|       |                                     | 2               | Continue operation                                                                                                    |                            |
| P9-47 |                                     | Tens place      | Input default phase (Err12) (The same as ones place)                                                                                                    |                            |
|       | Set range                           | Hundreds        | Output default phase (Err13                                                                                                    | •                          |
|       |                                     | place           | The second second secon | , ,                        |
|       |                                     | Thousands       | External failure (Err15) (                                                                                                    | The same as ones place)    |
|       |                                     | place           |                                                                                                    |                            |
|       |                                     | Myriabit        | Communication abnormity                                                                                                    |                            |
|       | 61 (26 (1 6)                        | 1               | plac  Default value                                                                                                    |                            |
|       | Select 2 for the failure protection |                 | Default value                                                                                                    | 00000                      |
|       | action                              |                 | Encoder fails                                                                                                    | yra (Eyr20)                |
|       |                                     | Ones place      |                                                                                                    |                            |
|       | Set range                           | 1               | Free stop  Switch into VF, stop according to stop mode                                                                                                    |                            |
|       |                                     | 2               | Switch into VF, stop according to stop mode  Switch into VF, continue operation                                                                                                    |                            |
|       |                                     | Tens place      | Function code read–write abnormity (Err21)                                                                                                    |                            |
|       |                                     | 0               | Free s                                                                                                    | ·                          |
| P9-48 |                                     | 1               | Stop according to stop mode                                                                                                    |                            |
|       |                                     | •               | Stop according                                                                                                    | to stop mode               |
|       |                                     | Hundreds        | Reserved                                                                                                    |                            |
|       |                                     | place           |                                                                                                    |                            |
|       |                                     | Thousands       | Motor overheating (Err25) (The same as P9-47 ones                                                                                                    |                            |
|       |                                     | place           | place)                                                                                                    |                            |
|       |                                     | Myriabit        | Operation time arrival (Err                                                                                                    | 26) (The same as P9-47     |
|       |                                     |                 | ones pl                                                                                                    | ace)                       |
|       | Select 3 for the fai                | -               | Default value                                                                                                    | 00000                      |
|       | action                              |                 |                                                                                                    |                            |
|       |                                     | Ones place      | User-defined failure 1 (Err27                                                                                                    |                            |
|       |                                     |                 | plac                                                                                                    | e)                         |
| P9-49 |                                     | Tens place      | User-defined failure 2 (F.                                                                                                    | rr28) (The same as P9-47   |
|       | Set range                           | Part Part       | ones pl                                                                                                    |                            |
|       |                                     |                 |                                                                                                    |                            |
|       |                                     | Hundreds        | Power-ontime arrival (Err29                                                                                                    | O) (The same as P9-47 ones |
|       | place                               |                 | plac                                                                                                    | e)                         |
|       |                                     |                 |                                                                                                    |                            |

| The Oser Manual of KD3800 Series General Frequency Converter |                                     |            |                                |                               |
|--------------------------------------------------------------|-------------------------------------|------------|--------------------------------|-------------------------------|
|                                                              |                                     | Thousands  | Off-load                       | (Err30)                       |
|                                                              |                                     | place      |                                |                               |
|                                                              |                                     | 0          | Free s                         | stop                          |
|                                                              |                                     | 1          | Stop according to stop mode    |                               |
|                                                              |                                     | 2          | Directly jumps to 7% of the    | rated frequency of a motor    |
|                                                              |                                     |            | and continues to operate, if t | here is no Off-load, it shall |
|                                                              |                                     |            | return to the set frequency    | and operate automatically     |
|                                                              |                                     | Myriabit   | The PID feedback is mi         | ssing during operation        |
|                                                              |                                     |            |                                |                               |
|                                                              | Select 4 for the failure protection |            | Default value                  | 00000                         |
|                                                              | action                              |            |                                |                               |
|                                                              |                                     | Ones place | Speed deviation is too large   | (Err42) (The same as P9-47    |
|                                                              |                                     |            | ones place)                    |                               |
|                                                              |                                     | Tens place | Motor supervelocity (E         | rr43) (The same as P9-47      |
| P9-50                                                        |                                     |            | ones place)                    |                               |
|                                                              | Set range                           | Hundreds   | Initial position error (Err51  | ) (The same as P9-47 ones     |
|                                                              |                                     | place      | plac                           | e)                            |
|                                                              |                                     | Thousands  | Speed feedback error (Err52    | 2) (The same as P9-47 ones    |
|                                                              |                                     | place      | place)                         |                               |
|                                                              |                                     | Myriabit   | Reserved                       |                               |

When we select "free stop", the frequency converter shall display Err\*\*, and stop directly.

When we select "stop according to stop mode": the frequency converter shall display A\*\*, and stop according to stop mode, after stopping, it shall display Err\*\*.

When we select "continue to operate": the frequency converter shall continue to operate and display A\*\*, and the operation frequency shall be set by P9-54.

|       | It shall continue           | e to operate | Default value                               | 0                       |
|-------|-----------------------------|--------------|---------------------------------------------|-------------------------|
|       | frequency section under the |              |                                             |                         |
|       | failure                     |              |                                             |                         |
| D0 54 | 0 1<br>Set range 2 3        | 0            | It shall operate with curre                 | ent operation frequency |
| P9-54 |                             | 1            | It shall operate with set frequency         |                         |
|       |                             | 2            | It shall operate with upper limit frequency |                         |
|       |                             | 3            | It shall operate with lower limit frequency |                         |
|       |                             | 4            | It shall operate with abno                  | rmal standby frequency  |

| D0 55 | Abnormal standby frequency | Default value | 100. 0%                 |
|-------|----------------------------|---------------|-------------------------|
| P9-55 | Set range                  | 0.0%~100.0%   | (the maximum frequency) |

If there is a failure during the operation of frequency converter, and the handling method of this failure

which was set to be operated continually, the frequency converter shall display A\*\*, and operates with frequency determined by P9-54.

When we select abnormal standby frequency for operation, the value set by P9-55 shall be the percentage relative to the maximum frequency.

|       | Motor temperature sensor type |   | Default value | 0                     |  |
|-------|-------------------------------|---|---------------|-----------------------|--|
| P9-56 |                               | 0 | No ter        | No temperature sensor |  |
| P9-56 | Set range                     | 1 | PT100         |                       |  |
|       |                               | 2 | PT1000        |                       |  |
|       | Motor overheating protection  |   | Default value | 110¢C                 |  |
| P9-57 | threshold value               |   |               |                       |  |
|       | Set range                     |   | 0             | qC a200qC             |  |
|       | Motor overheating forecast    |   | Default value | 90¢C                  |  |
| P9-58 | alarm threshold value         |   |               |                       |  |
|       | Set range                     |   | 0qC a200qC    |                       |  |

The temperature signal of motor temperature sensor shall be connected to IO expansion card; the IO expansion card means operational components. The analog value of expansion card shall be input AI3, it can also be input as motor temperature sensor, the signal of motor temperature sensor shall connect to terminal AI3 and PGND.

The Al3 analog input terminal of KD5800 shall support PT100 and 1000 motor temperature sensors, when putting them into use; we must set the sensor type correctly. The U0-34 shall display motor temperature. When the motor temperature exceeds motor overheating protection threshold value P9-57, the frequency converter shall alarm the failure, and handle it pursuant to the selected failure protection action method.

When the motor temperature exceeds motor overheating forecast alarm threshold value P9-58, the frequency multi-function digital DO shall input motor overheating forecast alarm ON signal.

|       | Selection of instantaneous    |   | Default value         | 0            |  |
|-------|-------------------------------|---|-----------------------|--------------|--|
|       | power failure action          |   |                       |              |  |
| P9-59 |                               | 0 |                       | Invalid      |  |
|       | Set value                     | 1 | De                    | Deceleration |  |
|       |                               | 2 | Deceleration for stop |              |  |
|       | The suspension judgment       |   | Default value         | 90.0%        |  |
| P9-60 | voltage of instantaneous stop |   |                       |              |  |
| P9-00 | action                        |   |                       |              |  |
|       | Set range                     |   | 80.0% ~100.0%         |              |  |
|       | Voltage recovery judgment     |   |                       |              |  |
|       | time of instantaneous power   |   | Default value         | 0. 50s       |  |
| P9-61 | failure                       |   |                       |              |  |
|       | Set range                     |   | 0. 00:                | s ∼100.00s   |  |

|        | The judgment voltage of     | Default value                          | 80. 0% |  |
|--------|-----------------------------|----------------------------------------|--------|--|
| P9-62  | instantaneous power failure |                                        |        |  |
| 1 3 02 | action                      |                                        |        |  |
|        | Set range                   | 60. 0% ~100. 0% (Standard bus voltage) |        |  |

This function means, when the instantaneous power failure or voltage decreases suddenly, the frequency converter shall compensate the decrease of frequency converter DC bus voltage with load feedback energy by reducing input rotational speed, so that the frequency converter can be maintained, and it can operate continually.

If P9-59=1, and the instantaneous power failure or voltage decreases suddenly,, the frequency converter shall slow down, when to bus voltage return to normal, the frequency converter shall normally speed to the set frequency and operates. The judgment of whether bus voltage returns to normal or not is based on the normal bus voltage, and its duration time exceeds the time set by P9-61. If P9-59=2, and the instantaneous power failure or voltage decreases suddenly, the frequency converter shall decelerate till stop.

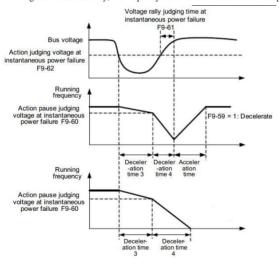

Fig. 6-25 The diagram of instantaneous power failure action

|               | Off-load protection |       | Default value 0                            |  |
|---------------|---------------------|-------|--------------------------------------------|--|
| P9-63         | 0                   |       | Invalid                                    |  |
|               | Set range           | 1     | Valid                                      |  |
| Off-load test |                     | level | Default value 10.0%                        |  |
| P9-64         | Set range           |       | 0. 0%~100. 0% (the rated current of motor) |  |

The User Manual of KD5800 Series General Frequency Converter

| DO 05 | Off-load test time | Default value | 1. 0s      |
|-------|--------------------|---------------|------------|
| P9-65 | Set range          | 0.0           | 0s ∼60. 0s |

If the protection function of Off-load is effective, and the output current of frequency converter is less than test level P9-64, and the duration is longer than Off-load test time P9-65, and the duration is longer than the test time P9-65, the output frequency of frequency converter shall reduce to 7% of the rated frequency. During the Off-load protection period, if the load returns, the frequency converter shall return to the set frequency and operate automatically.

| D0 07 | Overspeed test value | Default value                        | 20. 0%     |
|-------|----------------------|--------------------------------------|------------|
| P9-67 | Set range            | 0. 0%~50. 0% (the maximum frequency) |            |
|       | Overspeed test time  | Default value                        | 1. 0s      |
| P9-68 | Set range            | 0.0                                  | 0s ∼60. 0s |

This function shall be available when the frequency converter operates in the vector control of a speed sensor.

When the frequency converter tests the actual rotational speed of motor exceeds the maximum frequency, the exceeding value is greater than overspeed test value P9-67, and its duration is longer than overspeed test time P9-68, the frequency converter shall alarm failure Err43, and handle it according to failure protection action method.

When the overspeed test time is 0, 0s, please call overspeed failure test,

| P9-69 | Speed big deviation test value | Default value 20.0%               |       |
|-------|--------------------------------|-----------------------------------|-------|
|       | Set range                      | 0.0%~50.0% (themaximum frequency) |       |
|       | Speed big deviation test time  | Default value                     | 5. 0s |
| P9-70 | Set range                      | 0. 0s ∼60. 0s                     |       |

This function shall be available when the frequency converter operates in the vector control of a speed sensor.

When frequency converter tests there is a deviation between the actual rotational speed and the set frequency, the deviation value is greater than the speed big deviation test value P9-69, and duration is longer than the speed big deviation test time P9-70, the frequency converter shall alarm failure Err42, and handle it according to failure protection action method.

When the speed big deviation test time is 0. 0s, please cancel the speed big deviation failure test.

#### Group PA Process control PID function

PID control is a common process control method; it makes controlled value stable in the target value through performing the proportion, integration, and differential calculation of dispersion, as well as adjusting the output frequency of frequency converter. It shall apply to flow control, press control, temperature control and other process control occasions, Fig. 6-26 shows the process PID control principle.

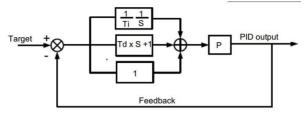

Fig. 6-26 The diagram of process PID principles

|       | PID given so | ource | Default value | 0                |
|-------|--------------|-------|---------------|------------------|
|       |              | 0     | PA=01 setting |                  |
|       |              | 1     |               | Al1              |
| DA 00 |              | 2     |               | Al2              |
| PA-00 | Set range    | 3     | AI3           |                  |
|       |              | 4     | PULSE (DI5)   |                  |
|       |              | 5     | Com           | munication       |
|       |              | 6     | Multi-s       | tage instruction |
| PA-01 | PID given v  | alue  | Default value | 50. 0%           |
| PA-UI | Set range    |       | 0.0%~100.0%   |                  |

This parameter is used to select the target value of given channel of PID process

The set target value of PID process means relative value, the set range is 0.0% 100.0%. Meanwhile the feedback value of PID is also relative value, and making the two relative values the same is the function of PID.

|       |           |   | Default value     | 0        |
|-------|-----------|---|-------------------|----------|
|       | Set range | 0 | Al1               |          |
|       |           | 1 | Al2               |          |
|       |           | 2 | Al3               |          |
| PA-02 |           | 3 | Al1 -A            | AI2      |
| PA-02 |           | 4 | PULSE (           | DI5)     |
|       |           | 5 | Communic          | eation   |
|       |           | 6 | AI1+AI2           |          |
|       |           | 7 | MAX( AI1 ,  AI2 ) |          |
|       |           | 8 | MIN ( AI1         | ,  Al2 ) |

This parameter is used to select feedback signal channel of PID process.

The feedback value of process PID is also the relative value, the set range is 0.0%~100.0%.

|       | PID function d | irection | Default value   | 0 |
|-------|----------------|----------|-----------------|---|
| PA-03 | _              | 0        | Positive action |   |
|       | Set range      |          | Reaction        |   |

Positive action: when the feedback information of PID is less than the given value, the output frequency of frequency converter shall go up. For example, the winding tension shall control occasions.

Reaction: when the PID feedback information is less than the given value, the output frequency of frequency converter shall fall. For example, the unwinding tension shall control occasions.

The function shall withstand the negation impact of multifunction terminal PID (Function 35) and we must notice the impact when we put it into use.

|       | PID given feedback range | Default value | 1000   |
|-------|--------------------------|---------------|--------|
| PA-04 | Set range                | 0             | ~65535 |

PID given feedback measurement value means dimensionless unit and it is used for PID given display U0-15 and the PID feedback display U0-16.

The relative value 100.0% of PID given feedback corresponds to the given feedback measurement range PA-04. For example, if we set the PA-04 for 2000, when the PID gives 100.0%, the PID given display U0-15 shall be 2000.

|       | Proportional gain Kp1 | Default value | 20.0      |
|-------|-----------------------|---------------|-----------|
| PA-05 |                       |               |           |
|       | Set range             | 0.0           | ~100.0    |
| DA 00 | Integral time Ti1     | Default value | 2.00s     |
| PA-06 | Set range             | 0.01          | s ∼10.00s |
| DA 07 | Derivative time Td1   | Default value | 0.000s    |
| PA-07 | Set range             | 0.00 ~10.000  |           |

## Proportional gain Kp1:

It decides the adjusting strength of whole PID regulator, which is intensified along with the growing of Kp1. when Kp1 is 100.0, it indicates that the adjusting range of PID regulator towards the output frequency instruction reaches its biggest when the feedback value and set value deviation of PID is 100.0%.

#### Integral time Ti1:

It decides the integral adusting intensity of PID regulator. The shorter the integral time is, the greater the intensity. Integral time indicates that when feendback value and given value deviation of PID is 100.0%, the adjustment amount of the integral regulator reaches its biggest after stepless regulation in the given time.

## Derivative time Td1:

It decides the adusting instensity of PID regulator towards the deviating rate. The longer the derivative time

is, the greater the intensity. Derivative time indicates that the adusting amount of derivative regulator reaches its biggest when the change of the feedback value is 100.0% at that time.

|       | PID reverse cut-off frequency | Default value | 2. 00Hz         |
|-------|-------------------------------|---------------|-----------------|
| PA-08 | limit                         |               |                 |
|       | Set range                     | 0. 00∼ma      | ximum frequency |

In some cases, only when the output frequency of PID is negative (ie, the frequency converter is reversed), can it make the given value the same with the feedback value. But excessive reverse frequency is not permitted in some circumstances and it is limited by PA-08.

| D4 00 | Diviation limit | Default value | 0.0%    |
|-------|-----------------|---------------|---------|
| PA-09 | Set range       | 0. 0%         | ~100.0% |

When deviation between the given value and the feedback value of PID is less than PA-09, the adjusting operation of PID stops, so that the output frequency can remain stable when deviation between the two values is relatively small, which can be very efficient in some Closed-loop control occasions.

|       | Derivative limiting | Default value | 0. 10%      |
|-------|---------------------|---------------|-------------|
| PA-10 | Set range           | 0. 00         | % ∼100. 00% |

Differential plays a sensitive role in PID regulator, which can easily leads to system oscillation, so it is usually restricted in a small realm with the output range set by PA-10.

| DA 44 | PID given changing time | Default value | 0.00s       |
|-------|-------------------------|---------------|-------------|
| PA-11 | Set range               | 0. 00:        | s ∼650. 00s |

PID given changing time is the time needed for PID given value to change from 0.0% to 100.0%.

When given PID changes, the given value takes on a linear change in accordance with the given time, thus reducing the negative effects it might has on the system.

| DA 40 | PID feedback filter time | Default value   | 0.00s |
|-------|--------------------------|-----------------|-------|
| PA-12 | Set range                | 0. 00s ∼60. 00s |       |
|       | PID output filter time   | Default value   | 0.00s |
| PA-13 | Set range                | 0. 00s ∼60. 00s |       |

PA-12 is use to filter PID feedback quantity, which can reduce the chance of feedback quantity being disturbed but may weaken the response performance of the process closed-loop system.

PA-13 is used to filter PID output frequency, which may reduce the sudden change of the output frequency of the converter, but may also weaken the response performance of the process closed-loop system

| PA-15  | Proportional gain Kp2 | Default value   | 20. 0  |
|--------|-----------------------|-----------------|--------|
| 1 A 13 | Set range             | 0. 0 ~100. 0    |        |
| DA 40  | Integral time Ti2     | Default value   | 2. 00s |
| PA-16  | Set range             | 0. 01s ∼10. 00s |        |

The User Manual of KD5800 Series General Frequency Converter

|       | Derivative time Td2     |       | Default value                                 | 0.000s      |
|-------|-------------------------|-------|-----------------------------------------------|-------------|
| PA-17 | Set range               |       | 0.00 ~10.000                                  |             |
|       | Feedback so             | ourse | Default value                                 | 0           |
| D4 40 |                         | 0     | No                                            | ot switched |
| PA-18 | Set range               | 1     | Switched through D1 terminal                  |             |
|       |                         | 2     | Automatically switched according to deviation |             |
|       | PID parameter switching |       | Default value                                 | 20. 0%      |
| PA-19 | deviation 1             |       |                                               |             |
|       | Set range               |       | 0. 0% ∼PA-20                                  |             |
|       | PID parameter switching |       | Default value                                 | 80. 0%      |
| PA-20 | deviation               | 2     |                                               |             |
|       | Set range               |       | PA-19 ∼100.0%                                 |             |

In some applications, a group of PID parameters can not meet the needs of the whole operation, and different parameters are needed under different circumstances.

This group of function codes are used for the switching of two group of PID parameters, of which the converter parameter PA-15°PA-17 is set in the same way with that of parameter PA-05°PA-07.

The two group of PID parameters can be either switched through multi-functional digital DI terminal or automatically switched according to the deviation of PID.

To switch through multi-functional DI terminal, the function selection of multi-functional terminal should be set to be 43 (PID parameter switching terminal). If the terminal is effective, chose parameter group1 (PA-05°PA-07), if not, chose group2 (PA-15°PA-17).

To switch automatically, if the absolute value of deviation between given value and feedback value is lower than PID parameter switching deviation 1 PA-19, parameter group 1 should be chosen, and if it is higher than PID switching deviation 2 PA-20, parameter group 2 should be chosen. If the given value and feedback value deviation is between switching diviation 1 and 2, PID parameter should be the linear interpolation value of the two groups of parameter, as is illustrated by Fig 6-27.

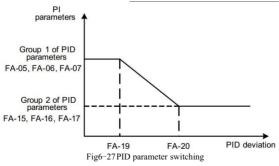

| PA-21 | PID starter                   | Default value | 0.0%        |
|-------|-------------------------------|---------------|-------------|
| PA-ZI | Set range                     | 0.0%~100.0%   |             |
| D4 00 | Retention time of PID starter | Default value | 0.00s       |
| PA-22 | Set range                     | 0.00          | s ∼650. 00s |

When the frequency converter is started, only after PID output being fixed to be PID starter PA-21 and the retention time of PID starter being PA-22, can PID start the closed-loop regulating operation. Fig 6-28 illustrates the function of PID starter.

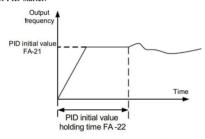

Fig 6-28:The diagram of PID starter function

|       | The positive maximum of the   | Default value    | 1. 00%      |
|-------|-------------------------------|------------------|-------------|
| PA-23 | two times of output deviation |                  |             |
|       | Set range                     | 0. 00% ~100. 00% |             |
|       | The reverse maximum of the    | Default value    | 1. 00%      |
| PA-24 | two times of output deviation |                  |             |
|       | Set range                     | 0.00             | 0% ∼100.00% |

This function is designed to restrict the difference value between the two beats of PID output (2ms/beat) so as to prevent PID output from changing too fast and consequently stabilize the operation of the frequency converter.

PA-23 represents the positive maximum absolute value of the output deviation while PA-24 represents its reverse maximum absolute value.

|       | PID integral at | ttribute | Default value                 | 00                         |
|-------|-----------------|----------|-------------------------------|----------------------------|
|       |                 | Ones     | Integral sep                  | aration                    |
|       |                 | place    |                               |                            |
|       |                 | 0        | 无效                            |                            |
| DA 05 |                 |          | Invalid                       |                            |
| PA-25 |                 | 1        | Valid                         |                            |
|       |                 | Tens     | Whether to stop integrating a | fter the input reaches the |
|       |                 | place    | limiting value                |                            |
|       |                 | 0        | Continue into                 | egrating                   |
|       |                 | 1        | Stop integrating              |                            |

#### Integral separation:

If integral separation is set to be valid, then PID integral will stop operating when multi-functional digital DI integral stopps being valid temporarily, at which time only the proportion and differential function of PID remains valid.

When integral separation is set to be invalid, it will remain so without being influenced by the validity of the multi-functional digital DI.

Whether to stop integrating after the input reaches the limiting value:

When PID operation output reaches its maximum or minimum, choices can be made between stoping and continuing integrating. If stop integrating is chosen, then PID integral operation stops, which may lower PID overshoot.

|       | The testing value of PID | Default value                                     | 0.0%  |
|-------|--------------------------|---------------------------------------------------|-------|
| PA-26 | feedback losses          |                                                   |       |
|       | Set range                | 0. 0%: not judging feedback losses; 0. 1%~100. 0% |       |
|       | The testing time of PID  | Default value                                     | 0. 0s |
| PA-27 | feedback losses          |                                                   |       |
|       | Set range                | 0. 0s ∼20. 0s                                     |       |

This function code is used to judge whether PID feedback is lost.

When PID feedback quantity is lower than the testing value of feedback loses PA-26 and this sort of situation lasts longer than the testing time of PID feedback losses PA-27, the frequency converter gives a warning of malfunction Err31 and manages it in the chosen way.

|       | PID halting of | peration | Default value             | 0 |
|-------|----------------|----------|---------------------------|---|
| PA-28 | _              | 0        | Halting without operation |   |
|       | Set range      | 1        | Halting operation         |   |

This is used to choose whether to continue operating when PID is in halting state. In general applications, PID should stop operating in halting state.

## Group PB Swing frequency, fixed length and count

Swing frequency function can be applied to textile, chemical fiber and other industries as well as occasions in need of traversing and winding functions.

Swing frequency function refers to the output frequency of the frequency converter, which swings up and down centered on the set frequency. The track of the operation frequency long the timeline is illustrated in Fig 6-29, of which the amplitude of swing is set by PB-00 and PB-01. When PB-01 is set to be 0, the amplitude of swing is 0 and the swing frequency doesn't work

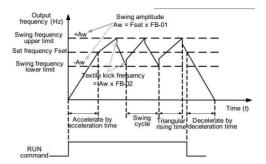

Fig. 6-29 Swing frequency diagram

|  |       | The way of setting the |   | Default value                | 0 |
|--|-------|------------------------|---|------------------------------|---|
|  | DD 00 | amplitude of swing     |   |                              |   |
|  | PB-00 | G .                    | 0 | Relative to center frequency |   |
|  |       | Set range 1            |   | Relative to maximum fequency |   |

The datum quantity of the swing amplititude is set by this parameter.

0: the relative center frequency (P0-07 frequency sourse) is the changing swing amplititude system, of which the swing amplititude changes with the change of the of the center frequency.

1: the relative maximum frequency (P0-10) is the fixed swing amplitude system, of which the swing amplitude is fixed.

|       | The amplitude of swing | Default value | 0.0% |
|-------|------------------------|---------------|------|
| PB-01 | frequency              |               |      |
|       | Set range              | 0.0%~100.0%   |      |
|       | The amplitude of kick  | Default value | 0.0% |
| PB-02 | frequency              |               |      |
|       | Set range              | 0. 0% ~50. 0% |      |

The value of the amplitude of swing and the kick frequency is set by this parameter.

When the amplitude of swing is set to be relative to the center frequency (PB-00=0), amplitude AW=frequency source × swing amplitude PB-01. When it is set to be relative to the maximum frequency (PB-00=1) amplitude AW= maximum frequency P0-10 ★swing amplitude PB-01.

When the kick frequency amplitude is set to be swing frequency operation, then the kick frequency will be relative to the frequency percentage of the swing mplitude, ie, kick frequency=amplitude AW 'kick frequency amplitude PB-02. if swing amplitude is set to be relative to center frequency (PB-00=0), then the kick frequency will be a change value, while if it is set to be relative to the maximum frequency (PB-00=1), the kick frequency will be a fixed value.

The operation of swing is restricted by the upper limiting frequency and lower frequency limiting.

The User Manual of KD5800 Series General Frequency Converter

| DD M  | Swing frequency period       | Default value         | 10. 0s |
|-------|------------------------------|-----------------------|--------|
| PB-03 | Set range                    | 0. 0s $\sim$ 3000. 0s |        |
|       | The triangular wave risetime | Default value         | 50. 0% |
| PB-04 | factor                       |                       |        |
|       | Set range                    | 0. 0% ~100. 0%        |        |

Swing frequency period: the time value of a whole swing frequency period.

The triangular wave risetime factor PB-04 refers to the percentage of time of the triangular wave risetime PB-03, compared to swing frequency period PB-03.

The triangular wave rise time = swing period PB-03×The triangular wave rise time factor PB-04, the unit of which is second.

The triangular wave fall time= swing period PB-03×(1 — The triangular wave rise time factor PB-04),the unit of which is second

| PB-05 | Set length            | Default value        | 1000m |
|-------|-----------------------|----------------------|-------|
|       | Set range             | 0m $\sim$ 65535m     |       |
| PB-06 | Actual length         | Default value        | 0m    |
|       | Set range             | 0m $\sim$ 65535m     |       |
| PB-07 | Pulse count per meter | Default value 100. 0 |       |
|       | Set range             | 0. 1 ∼6553. 5        |       |

The above function code is used for fixed length control.

The information of length needs to be gathered through multifunctional digital input terminal, with the pulsed count of terminal divided by pulse count per meter PB-07 to get the actual length PB-06. whenthe actual length is larger than the set length PB-05, multifunctional digital DO will output an ON signal, indicating that the length has reached set level.

During the length-control process, length reset operation can be made through multi-functional DI terminal. Please refer to  $P4-00^{\circ}P4-09$  for details

The corresponding input terminal should be set as "fength count input" (function 27) in application and DI5 must be used when pulse frequency is relatively high.

| DD 00 | Set count value      | Default value 1000 |      |
|-------|----------------------|--------------------|------|
| PB-08 | Set range            | 1 ~65535           |      |
|       | Assigned count value | Default value      | 1000 |
| PB-09 | Set range            | 1 ~65535           |      |

The count value needs to be gathered through multi-functional digital input terminal. The corresponding input terminal should be set as "counter input" (function 25) during application and DI5 must be used when pulse frequency is relatively high.

When count value reaches the set count value PB-08, multifunctional digital DO will output an ON signal

of "having reached the set count value", after which the couner stops counting.

When count value reaches the Assigned count value PB-09, multifunctional digital DO will output an ON signal of "having reached the Assigned count value", at which time the counter will continue counting until the "set count value" is reached.

The Assigned count value PB-09 should be no larger than the set value PB-08. The function for the count value to reach the appointed or set value is illustrated in Fig 6-30.

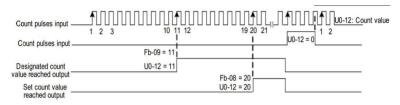

Fig 6-30:The diagram of set count value and Assigned count value as given

# Group PC Multi-stageinstruction and simple RLC function

The multi-stage instruction of KD5800 can be used more widely than common multi-speed and except the function of multi-speed, it can be used as the power supply for the multiage-stage of VF and the given source of Process PID. So the dimension is relative value.

| Simple PLC | can finish tl | ne simple | combined. | operation | for multi-stage. |
|------------|---------------|-----------|-----------|-----------|------------------|
|            |               |           |           |           |                  |

| PC-00 | Multi-stage Instruction 0 | Default value     | 0.0%  |  |
|-------|---------------------------|-------------------|-------|--|
|       | Set range                 | −100. 0% ~100. 0% |       |  |
|       | Multi-stage Instruction 1 | Default value     | 0.0%  |  |
| PC-01 | Set range                 | -100. 0% ∼100. 0% |       |  |
| PC-02 | Multi-stage Instruction 2 | Default value     | 0.0%  |  |
| PC-02 | Set range                 | −100. 0% ~100. 0% |       |  |
| DC 02 | Multi-stage Instruction 3 | Default value     | 0. 0% |  |
| PC-03 | Set range                 | −100. 0% ~100. 0% |       |  |
| DC 04 | Multi-stage Instruction 4 | Default value     | 0.0%  |  |
| PC-04 | Set range                 | −100. 0% ~100. 0% |       |  |
| PC-05 | Multi-stage Instruction 5 | Default value     | 0.0%  |  |
|       | Set range                 | -100.0% ∼100.0%   |       |  |
| PC-06 | Multi-stage Instruction 6 | Default value     | 0.0%  |  |
|       | Set range                 | −100. 0% ~100. 0% |       |  |

The User Manual of KD5800 Series General Frequency Converter

| PC-07   | Multi-stage Instruction 7  | Default value     | 0. 0%      |  |
|---------|----------------------------|-------------------|------------|--|
|         | Set range                  | −100. 0% ~100. 0% |            |  |
| PC-08   | Multi-stage Instruction 8  | Default value     | 0. 0%      |  |
|         | Set range                  | −100. 0% ~100. 0% |            |  |
| DC 00   | Multi-stage Instruction 9  | Default value     | 0. 0%      |  |
| PC-09   | Set range                  | -100.             | 0% ∼100.0% |  |
| PC 10   | Multi-stage Instruction 10 | Default value     | 0.0%       |  |
| PC-10   | Set range                  | −100.0% ~100.0%   |            |  |
| P.C. 11 | Multi-stage Instruction 11 | Default value     | 0.0%       |  |
| PC-11   | Set range                  | −100. 0% ~100. 0% |            |  |
| DC 12   | Multi-stage Instruction 12 | Default value     | 0.0%       |  |
| PC-12   | Set range                  | −100.0% ~100.0%   |            |  |
| DC 12   | Multi-stage Instruction 13 | Default value     | 0.0%       |  |
| PC-13   | Set range                  | −100. 0% ~100. 0% |            |  |
| PC-14   | Multi-stage Instruction 14 | Default value     | 0. 0%      |  |
|         | Set range                  | −100.0% ~100.0%   |            |  |
| PC-15   | Multi-stage Instruction 15 | Default value     | 0.0%       |  |
|         | Set range                  | −100. 0% ~100. 0% |            |  |

Multi-stage instruction can be used in three situations: used as frequency source, used as power supply of VF separation and used as the set source of Process PID.

Under the three situations, the dimension of multi-stage is relative value and the range is -100.0% 100.0%. If it is used as frequency source, it is considered as the relative percentage of maximum frequency. If it is used as the power supply of VF separation, it is considered as the relative percentage of rated voltage of motor. Since PID reference is relative value, the multi-stage can not be handled for dimension transformation as PID set source.

According to various states of multi-functional digital DI, switch selection can be handled and the detailed contents can refer to related instruction in Group P4.

|       | The operation mode for simple PLC |   | Default value                                         | 0 |
|-------|-----------------------------------|---|-------------------------------------------------------|---|
| PC-16 | 0<br>Set range 1                  |   | When the single operation ends, it stops.             |   |
|       |                                   |   | When the single operation ends, it keeps final value. |   |
|       |                                   | 2 | Keeping cycling                                       |   |

The function of simple PLC includes two aspects: used as frequency source and used as the power supply of VF separation.

Fig. 6-31 is the diagram of simple PLC as frequency source. When simple PLC is used as frequency source,

the positive and negative values of  $PC-00 \sim PC-15$  determine operation mode and if it is negative value, it means that the frequency converter can operate in opposite direction.

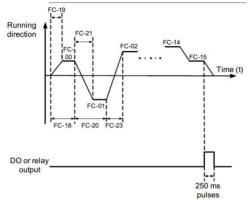

Fig. 6-31 Simple PLC Diagram

As frequency source, PLC has three operation modes which can not be used if PLC is used as VF separated power supply, including:

0: When the single operation ends, it stops.

After the frequency converter finishes one cycle, it will stop automatically and it can start when the new operation order is given

1 When the single operation ends, it keeps final value.

After the frequency converter finishes one single circulation, it keeps the operation frequency and direction for the last period.

# 2: Keeping cycling

After the frequency converter finishes one cycle, the next cycle shall be started till stop order is given.

|       | The power-down memory selection |            | Default value               | 00 |
|-------|---------------------------------|------------|-----------------------------|----|
|       | for simple PLC                  |            |                             |    |
|       |                                 | Ones place | Power-down memory selection |    |
|       | Set range                       | 0          | No power-downmemory         |    |
| PC-17 |                                 | 1          | Power-down memory           |    |
|       |                                 | Tens place | Stop memory selection       |    |
|       |                                 | 0          | No stop memory              |    |
|       | 1                               |            | Stop memory                 |    |

The power-down memory of PLC refers to the operation stage and operation frequency before the

frequency converter powers down and when it powers on next time, it can be continued to operate from the memory stage. If "No memory" is selected, PLC process shall be restarted when the frequency converter powers-on.

PLC stop memory refers to the last operation stage and operation frequency record before the frequency converter stops and when it operates next time, PLC stop memory can be continued to operate. If "No memory" is selected, PLC shall be restarted when frequency converter starts.

| PC-18 | Stage 0 operation time of Simple PLC                          | Default value           | 0. 0s (h)            |  |
|-------|---------------------------------------------------------------|-------------------------|----------------------|--|
|       | Set range                                                     | 0. 0s (h)~6553. 5s (h)  |                      |  |
| PC-19 | Stage 0 deceleration time of simple PLC                       | Default value           | 0                    |  |
|       | Set range                                                     |                         | 0 ~3                 |  |
| 20.00 | Stage 1 running time of simple PLC                            | Default value           | 0. 0s (h)            |  |
| PC-20 | Set range                                                     | 0.                      | 0s (h)~6553. 5s (h)  |  |
| PC-21 | Stage 1 acceleration time and deceleration time of simple PLC | Default value           | 0                    |  |
|       | Set range                                                     |                         | 0 ~3                 |  |
| DC 00 | Stage 2 running time of simple PLC                            | Default value           | 0. 0s (h)            |  |
| PC-00 | Set range                                                     | 0. 0s (h)~6553. 5s (h)  |                      |  |
|       | Stage 2 acceleration time and                                 | Default value           | 0                    |  |
| PC-23 | deceleration time of simple PLC                               |                         |                      |  |
|       | Set range                                                     |                         | 0 ~3                 |  |
| PC-24 | Stage 3 running time of PLC                                   | Default value           | 0. 0s (h)            |  |
| PC-24 | Set range                                                     | 0.                      | 0s (h)~6553. 5s (h)  |  |
|       | Stage 3 acceleration time and                                 | Default value           | 0                    |  |
| PC-25 | deceleration time of simple PLC                               |                         |                      |  |
|       | Set range                                                     |                         | 0 ~3                 |  |
| PC-26 | Stage 4 running time of simple PLC                            | Default value           | 0. 0s (h)            |  |
| FC 20 | Set range                                                     | 0.                      | 0s (h)~6553. 5s (h)  |  |
|       | Stage 4 acceleration time and                                 | Default value           | 0                    |  |
| PC-27 | deceleration time of simple PLC                               |                         |                      |  |
|       | Set range                                                     | D.C. Iv. I              | 0 ~3                 |  |
| PC-28 | Stage 5 running time of simple PLC                            | Default value 0. 0s (h) |                      |  |
|       | Set range                                                     |                         | 0s (h)~6553. 5s (h)  |  |
| PC-29 | Stage 5 acceleration time and                                 | Default value           | 0                    |  |
|       | deceleration time of simple PLC                               |                         | 0 ~3                 |  |
|       | Set range                                                     | Default value           | $0 \sim 3$ 0. 0s (h) |  |
| PC-30 | Stage 6 running time of simple PLC                            |                         | ,                    |  |
|       | Set range                                                     | 0.                      | 0s (h)~6553. 5s (h)  |  |

| The User Ma | anual of KD5800 Series General Frequen | cy Converter           |                     |  |
|-------------|----------------------------------------|------------------------|---------------------|--|
|             | Stage 6 acceleration time and          | Default value          | 0                   |  |
| PC-31       | deceleration time of simple PLC        |                        |                     |  |
|             | Set range                              |                        | 0 ~3                |  |
| PC-32       | Stage 7 running time of simple PLC     | Default value          | 0. 0s (h)           |  |
| FC 32       | Set range                              | 0.                     | 0s (h)~6553. 5s (h) |  |
|             | Stage 7 acceleration time and          | Default value          | 0                   |  |
| PC-33       | deceleration time of simple PLC        |                        |                     |  |
|             | Set range                              |                        | 0 ~3                |  |
| PC-34       | Stage 8 running time of simple PLC     | Default value          | 0. 0s (h)           |  |
| PC-34       | Set range                              | 0.                     | 0s (h)~6553. 5s (h) |  |
|             | Stage acceleration time and            | Default value          | 0                   |  |
| PC-35       | deceleration time of simple PLC        |                        |                     |  |
|             | Set range                              |                        | 0 ~3                |  |
| PC-36       | Stage 9 running time of simple PLC     | Default value          | 0. 0s (h)           |  |
| PC-36       | Set range                              | 0.                     | 0s (h)~6553. 5s (h) |  |
|             | Stage acceleration time and            | Default value          | 0                   |  |
| PC-37       | deceleration time of simple PLC        |                        |                     |  |
|             | Set range                              |                        | 0 ~3                |  |
| PC-38       | Stage 10 running time of simple PLC    | Default value          | 0. 0s (h)           |  |
| PC-38       | Set range                              | 0. 0s (h)~6553. 5s (h) |                     |  |
|             | Stage 10 acceleration time and         | Default value          | 0                   |  |
| PC-39       | deceleration time of simple PLC        |                        |                     |  |
|             | Set range                              |                        | 0 ~3                |  |
| PC-40       | Stage 11 running time of simple PLC    | Default value          | 0. 0s (h)           |  |
| PC-40       | Set range                              | 0.                     | 0s (h)~6553. 5s (h) |  |
|             | Stage 11 acceleration time and         | Default value          | 0                   |  |
| PC-41       | deceleration time of simple PLC        |                        |                     |  |
|             | Set range                              |                        | 0 ~3                |  |
| PC-42       | Stage 12 running time of simple PLC    | Default value          | 0. 0s (h)           |  |
| PC-42       | Set range                              | 0.                     | 0s (h)~6553. 5s (h) |  |
|             | Stage 12 acceleration/deceleration     | Default value          | 0                   |  |
| PC-43       | time of simple PLC                     |                        |                     |  |
|             | Set range                              |                        | 0 ~3                |  |
|             |                                        | D.C. Iv. I             |                     |  |
| PC-44       | Stage 13 running time of simple PLC    | Default value          | 0. 0s (h)           |  |
|             | Set range                              | 0.                     | 0s (h)~6553. 5s (h) |  |
| PC-45       | Stage 13 acceleration/deceleration     | Default value          | 0                   |  |
|             | time of simple PLC                     |                        |                     |  |
|             | Set range                              |                        | 0 ~3                |  |
|             |                                        |                        |                     |  |

The User Manual of KD5800 Series General Frequency Converter

| PC 46 | Stage 14 running time of | of simple PLC | Default value          |           | 0. 0s (h) |
|-------|--------------------------|---------------|------------------------|-----------|-----------|
| PC-46 | Set range                |               | 0. 0s (h)~6553. 5s (h) |           |           |
|       | Stage 14 acceleration/   | deceleration  | Default value          |           | 0         |
| PC-47 | time of simple PLC       |               |                        |           |           |
|       | Set range                |               | 0 ~3                   |           | ~3        |
| DC 40 | Stage 15 running time of | Default value |                        | 0. 0s (h) |           |
| PC-48 | Set range                |               | 0. 0s (h)~6553. 5s (h) |           |           |
|       | Stage 15 acceleration/   | Default value |                        | 0         |           |
| PC-49 | time of simple PLC       |               |                        |           |           |
|       | Set range                |               |                        | 0         | ~3        |
|       | PID integral attribute   |               | Default value          |           | 0         |
| PC-50 | Set range 0              |               | S (second)             |           | second)   |
|       |                          |               | h (hour)               |           |           |

|       | Given mode of m | ılti-stage0 | Default value                                   | 0             |
|-------|-----------------|-------------|-------------------------------------------------|---------------|
|       | Set range       | 0           | Function code PC                                | -00 reference |
|       |                 | 1           | AI1                                             |               |
|       |                 | 2           | AI2                                             |               |
| PC-51 |                 | 3           | AI3                                             |               |
|       |                 | 4           | Pulse                                           |               |
|       |                 | 5           | PID                                             |               |
|       |                 | 6           | Preset frequency (P0-08)reference, UP/DOWN (car |               |
|       |                 |             | modifie                                         | ed)           |

The parameter determines the given channel of multi-stage Index 0.

Except PC-00, multi-stage can select others and it is convenient to switch between short indexes and other given modes.

If multi-stage or simple PLC is used as frequency source, it is convenient to realize the switch between two frequency sources.

# Group PD Communication parameter

See KD5800 Communication Protocol.

# Group PE User customize function code

| PE-00 | User function code 0 | Default value                         | F0. 00 |
|-------|----------------------|---------------------------------------|--------|
|       | Set range            | F0. 00 ∼FP. xx, A0. 00 ∼Ax. xx,U0. xx |        |
| PE-01 | User function code 1 | Default value                         | F0. 02 |
|       | Set range            | The same as FE-00                     |        |

| The Oser Mai | nuar of KD3000 Series General | requency converter |              |  |
|--------------|-------------------------------|--------------------|--------------|--|
| DE 02        | User function code 2          | Default value      | P0. 03       |  |
| PE-02        | Set range                     | The same as PE-00  |              |  |
| PE-03        | User function code 3          | Default value      | P0. 07       |  |
| 112 03       | Set range                     | The sa             | ame as PE-00 |  |
| PE-04        | User function code 4          | Default value      | P0. 08       |  |
| FE 04        | Set range                     | The sa             | ame as PE-00 |  |
| PE-05        | User function code 5          | Default value      | P0. 17       |  |
| FE 03        | Set range                     | The sa             | ame as PE-00 |  |
| PE-06        | User function code 6          | Default value      | P0. 18       |  |
| 11.00        | Set range                     | The sa             | ame as PE-00 |  |
| PE-07        | User function code 7          | Default value      | P3. 00       |  |
| FE U/        | Set range                     | The sa             | ame as PE-00 |  |
| PE-08        | User function code 8          | Default value      | P3. 01       |  |
| FE U6        | Set range                     | The sa             | ame as PE-00 |  |
| PE-09        | User function code 9          | Default value      | P4. 00       |  |
| FE 09        | Set range                     | The sa             | ame as PE-00 |  |
| PE-10        | User function code 10         | Default value      | P4. 01       |  |
| 11.10        | Set range                     | The sa             | ame as PE-00 |  |
| PE-11        | User function code 11         | Default value      | P4. 02       |  |
| PE-11        | Set range                     | The sa             | ame as PE-00 |  |
| PE-12        | User function code 12         | Default value      | P5. 04       |  |
| 1 E 12       | Set range                     | The same as PE-00  |              |  |
| PE-13        | User function code 13         | Default value      | P5. 07       |  |
| 11.15        | Set range                     | The sa             | ame as PE-00 |  |
| PE-14        | User function code 14         | Default value      | P6. 00       |  |
| 11.14        | Set range                     | The sa             | ame as PE-00 |  |
| PE-15        | User function code 15         | Default value      | P6. 10       |  |
| 11.13        | Set range                     | The sa             | ame as PE-00 |  |
| PE-16        | User function code 16         | Default value      | P0. 00       |  |
| 11.10        | Set range                     | The sa             | ame as PE-00 |  |
| PE-17        | User function code 17         | Default value      | P0. 00       |  |
| PE-17        | Set range                     | The sa             | ame as PE-00 |  |
|              | User function code 18         | Default value      | P0. 00       |  |
| PE-18        | Set range                     | The sa             | ime as PE-00 |  |
|              | User function code 19         | Default value      | P0. 00       |  |
| PE-19        | Set range                     | The sa             | ame as PE-00 |  |
|              | User function code 20         | Default value      | P0. 00       |  |
| PE-20        | Set range                     | The sa             | ame as PE-00 |  |
|              |                               |                    |              |  |

The User Manual of KD5800 Series General Frequency Converter

|       | The eser Mandai of Rebissor Series General Frequency Converter |                   |              |  |  |  |  |
|-------|----------------------------------------------------------------|-------------------|--------------|--|--|--|--|
| PE-21 | User function code 21                                          | Default value     | P0. 00       |  |  |  |  |
| PE-21 | Set range                                                      | The same as PE-00 |              |  |  |  |  |
| DE 22 | User function code 22                                          | Default value     | P0. 00       |  |  |  |  |
| PE-22 | Set range                                                      | The sa            | ame as PE-00 |  |  |  |  |
| DE 22 | User function code 23                                          | Default value     | P0. 00       |  |  |  |  |
| PE-23 | Set range                                                      | The sa            | ame as PE-00 |  |  |  |  |
| DE 24 | User function code 24                                          | Default value     | P0. 00       |  |  |  |  |
| PE-24 | Set range                                                      | The sa            | ame as PE-00 |  |  |  |  |
| DE 25 | User function code 25                                          | Default value     | P0. 00       |  |  |  |  |
| PE-25 | Set range                                                      | The same as PE-00 |              |  |  |  |  |
| DE 26 | User function code 26                                          | Default value     | P0. 00       |  |  |  |  |
| PE-26 | Set range                                                      | The same as PE-00 |              |  |  |  |  |
| DE 27 | User function code 27                                          | Default value     | P0. 00       |  |  |  |  |
| PE-27 | Set range                                                      | The sa            | ame as PE-00 |  |  |  |  |
| DE 20 | User function code 28                                          | Default value     | P0. 00       |  |  |  |  |
| PE-28 | Set range                                                      | The sa            | ame as PE-00 |  |  |  |  |
| DE 20 | User function code 29                                          | Default value     | P0. 00       |  |  |  |  |
| PE-29 | Set range                                                      | The same as PE-00 |              |  |  |  |  |

The function code in this group is parameter set customized by users.

Users can select the demand parameters in all the KD5800 function codes and collects them to Group PE as user customized parameter to check and change conveniently.

Group PE can provide 30 user customized parameters at most and if the parameters in Group PE display P0. 00, it means that the user function code is empty.

When users customize parameter modes, the display functional mode is defined by PE-00  $\sim$  PE-31 and the order accords with Group PE. If the display functional mode is P0-00, is shall be skipped.

# Group PP User password

| PP 00 | User password | Default value | 0      |
|-------|---------------|---------------|--------|
| PP-00 | Set range     | 0             | ~65535 |

If PP-00 arbitrarily sets one nonzero number, the password can be valid. When the menu is entered next, it needs to input password correctly and otherwise the function parameters can not be checked or modified. Please remember the setting user password.

Set PP-00 as 00000 and clear the set user password to invalidate password protection function.

|  |       | Parameter initialization |   | Default value                                          | 0 |
|--|-------|--------------------------|---|--------------------------------------------------------|---|
|  | PP-01 |                          | 0 | No-operation                                           |   |
|  |       | Set range                |   | Restoring default parameter, excluding motor parameter |   |

The User Manual of KD5800 Series General Frequency Converter

| 2   | Clearing record information            |
|-----|----------------------------------------|
| 4   | Backup the current parameters of users |
| 501 | Restoring user backup parameters       |

### 1. Restore to default value, excluding motor parameters.

After PP-01 is set as 1, the function parameters of frequency converter are mostly restored as default values meanwhile motor parameter, frequency indexed decimal point (P0-22) failure record information, integral operation information (P7-09) integral power-on time (P7-1) and integral power consumption can not be restored.

#### 2. Clear record information

Clear failure record information of frequency converter, integral running time (P7-09) integral power-on time (P7-13) and integral power consumption (P7-14).

#### 4. Back-up the current parameters of users.

Back-up the current parameters set by users and all the set value of current function parameters to restore parameters after users fail to make an adjustment.

#### 501. Restore user backup parameter

Restore the user parameters for back-ups previously, that is, restore the backup parameter for 4 by setting PP-01.

|       | The display attribute for function |            | Default value                                       | 11                |
|-------|------------------------------------|------------|-----------------------------------------------------|-------------------|
|       | parameter mode                     |            |                                                     |                   |
|       |                                    | Ones place | The displayed sel                                   | ection of Group U |
| DD 02 |                                    | 0          | Not displayed                                       |                   |
| PP-02 | C =4 =====                         | 1          | Displ                                               | layed             |
|       | Set range                          | Tens place | The displayed sel                                   | ection of Group A |
|       |                                    | 0          | Not displayed                                       |                   |
|       |                                    | 1          | Displayed                                           |                   |
|       | The selection is displayed by      |            | Default value                                       | 00                |
|       | individual parameter mode          |            |                                                     |                   |
|       |                                    | Ones place | The display selection of user customized parameter  |                   |
| DD 02 |                                    | 0          | Not displayed                                       |                   |
| PP-03 | G .                                | 1          | Disp                                                | layed             |
|       | Set range                          | Tens place | The displayed selection for user changed parameters |                   |
|       |                                    | 0          | Not displayed                                       |                   |
|       |                                    | 1          | Displayed                                           |                   |

The parameter display mode is set for users to conveniently check the function parameters in different orders according to practical requirements and it provides three parameter display mode.

The User Manual of KD5800 Series General Frequency Converter

| Name                           | Description                                                                                                    |  |  |
|--------------------------------|----------------------------------------------------------------------------------------------------|--|--|
| Function parameter mode        | The order displays the function parameter of frequency converters, including function parameter set P0°PP, A0°AF and U0°UP.   |  |  |
| User customized parameter mode | Users customize displayed individual function parameter (32 at most) and determine displayed function parameters by Group PE. |  |  |
| User changed parameter mode    | The function parameters not according with default value                                                                      |  |  |

When individual parameter mode displays selection (PP-03) and at this time various parameters display mode can be entered by QUICK key. The default value can be displayed by the way of sole function parameters.

The display codes of display mode for every parameter are displayed as follows:

| Parameter display mode      |        |
|-----------------------------|--------|
| Function parameter mode     | - base |
| User customized mode        | -U5Er  |
| User changed parameter mode | [      |

KD5800 frequency converter provides two groups of individual parameter display modes: user customized parameter mode and user changed parameter mode.

User customized parameter set refers to the parameter set to Group PE by users and the maximum number of parameters can be 32. When the parameters are collected together, they are convenient for users to adjust. Under user customized parameter mode, a sign u shall be defaulted to add before the function code customized by users.

For example, P1-00 of which the display effect is uP1-00 under customized parameter mode. It is considered as user changed parameter mode for users to change parameters which are different from those of default value. User changed parameter group is convenient for users to check the collection of changed parameters and search for problems in field.

Under user changed parameter mode, a sign c shall be added before the function code customized by users. For example: the display effect is cP1-00 under user changed parameter mode.

|       | The modified attribute of |   | Default value | 0 |
|-------|---------------------------|---|---------------|---|
|       | function code             |   |               |   |
| PP-04 |                           | 0 | Modified      |   |
|       | Set range                 | 1 | Unmodified    |   |

The parameters of user set function code can be modified to prevent function parameters from being

changed by mistake.

If the functional is set as 0, all the function codes may be changed while if it is set as 1, all the function codes can only be checked but not modified.

Group A0 Torque control and qualifying parameter

|       | The selection for s | speed/torque | Default value | 0      |
|-------|---------------------|--------------|---------------|--------|
|       | control m           | ode          |               |        |
| A0-00 | _                   | 0            | Speech co     | ontrol |
|       | Set range           | 1            | Torque co     | ontrol |

They are used for selecting frequency converter control mode: speed control and torque control.

KD5800 multifunctional digital DI terminal has two functions related with torque control: the torque control prohibition (function 29) and speed control/torque control switch (function 46). The two terminals shall be used with A0-00 to switch between speed and torque control. The control mode is the opposite of A0-00 value.

Regardless of other factors, the frequency converter is fixed as speed control mode when the torque control prohibition is efficient.

|       | The selection for t | torque set source under | Default value           | 0        |
|-------|---------------------|-------------------------|-------------------------|----------|
|       | torque (            | control code            |                         |          |
|       |                     | 0                       | Digital setting (A0-03) |          |
|       |                     | 1                       |                         | AI1      |
| 40.01 |                     | 2                       | ı                       | AI2      |
| A0-01 | 3                   |                         | AI3                     |          |
|       | Set range           | 4                       | PULSE (DI5)             |          |
|       |                     | 5                       | Communication reference |          |
|       |                     | 6                       | MIN (AI1, AI2)          |          |
|       | 7                   |                         | MIN (AI1, AI2)          |          |
|       | Torque digital      | setting under torque    | Default value           | 150. 0%  |
| A0-03 | cont                | rol mode                |                         |          |
|       | Se                  | t range                 | -200.0%                 | ~200. 0% |

A0-01 is used for selecting torque setting source among which there are 8 setting modes.

Relative value is used by torque, corresponding to the related torque of motor and if the setting range is -200.0% 200.0%, it displays that the maximum torque of frequency converter is 2 times of the related torque of frequency converter.

When the torque reference is positive, the frequency converter is in forward running.

When the torque reference is negative, the frequency converter is in reverse running.

The description for the set source of every torque is displayed as follows:

0: digital setting (A0-03)

Target torque can use A0-03 set value directly.

1: AI1

2 · AI2

3 · AI3

Target torque can be determined by analog input terminal. KD5800 control panel can provide 2 analog input terminals (AI1,AI2) and the expansion card of option I/Ocan provide another analog input terminal (AI3).

Whereby,

AI1 is 0V~10V voltage input.

AI2 can be  $0V\sim10V$  voltage input or  $4mA\sim20mA$  current input and they can be selected by J8 jumper on control board.

AI3 is -10V  $\sim$ 10V voltage input.

Users can freely select the input voltage value of AI1, AI2 and AI3 and the curve corresponding to target torque.

KD5800 provides 5 groups of corresponding curves among which 3 groups are straight relation (2-point corresponding relation) and any curve of 4-point corresponding relation. Users can set by P4-13  $\sim$  P4-27 function code and Group A6 function code.

Function code P4-33 is used to set AI1 AI3, three-way analog input to separately select each one in the 5 groups of curves.

When AI is as frequency reference, current input corresponds to 100.0% of the set one and refers to the percentage of torque digital set A0-03.

4. PULSE (DI5)

Target torque reference can be given by means of high-speed pulse of terminal DI5.

The sign specification of given pulse: voltage range  $9V \sim 30V$ , frequency range  $0kHz \sim 100kHz$ . The pulse reference can only be input by multifunctional input terminal DI5.

The relationship between input frequency of DI5 terminal input and corresponding setting and it can be adjusted by P4-28 P4-31. The corresponding relation is 2-point straight corresponding relation and set 100.0% corresponding by pulse input is the percentage of torque digital set A0-03.

5. Communication reference

Referring to the target torque given by communication modes.

By communication address 0x1000, data can be given by upper computer and data format is -100.00%  $\sim$ 

100.00% which is the percentage of relative torque digital set A0-03. KD5800 supports Modbus communication protocol. The related serial port communication protocol can be selected by P0-28.

|           | The positive maximum frequency | Default value                     | 50. 00Hz                |
|-----------|--------------------------------|-----------------------------------|-------------------------|
| A0-05     | of torque control              |                                   |                         |
| Set range |                                | 0. 00Hz~maximum frequency (P0-10) |                         |
|           | The reversed maximum frequency | Default value                     | 50. 00Hz                |
| A0-06     | rate of torque control         |                                   |                         |
| Set range |                                | 0. 00Hz~max                       | kimum frequency (P0-10) |

It is used for the positive and negative maximum operation frequency for frequency converter under the mode of set torque control.

When the frequency is controlled by torque, if the load torque is lower than the torque output by motor, the rotating speed can keep rising gradually and the highest rotating speed when the torque is controlled to prevent galloping or other accidents from happening.

If it is necessary to realize the maximum frequency controlled by dynamic continuous changed torque, it can be realized by controlling upper limit frequency.

|       | Acceleration time of torque | Default value | 0.00s      |
|-------|-----------------------------|---------------|------------|
| A0-07 | control                     |               |            |
|       | Set range                   | 0.00          | 0s ∼65000s |
|       | Acceleration time of torque | Default value | 0. 00s     |
| A0-08 | control                     |               |            |
|       | Set range                   | 0.00          | 0s ∼65000s |

Under torque control mode, the difference between motor output torque and load torque determines the change rate for the speed of motor and load. So, the rotating speed of motors can change rapidly to cause the problem that noise and mechanical stress are oversized. By setting the acceleration/deceleration time for torque control, the rotating speed of motor can be changed steadily.

However, for the occasion when torque corresponds rapidly, the acceleration/deceleration time of torque control can be set as 0.00s.

For example, two motors drag the same load together. A frequency is set as the master machine by means of speed control mode to make sure that the load can be bore while the frequency converter is set as slave machine and uses torque control. The actual output torque of master machine is the torque index of slave computer. At this time, the torque of slave machine should follow master machine so the acceleration/deceleration time for torque control of slave machine is 0.00s.

# Group A2~A4 The motor parameter of Motor 2 ~ Motor 4

KD5800 can operate by switching between 4 motors which can set motor nameplate parameter, coordinating motor parameter, separately selecting VF control or vector control, separately controling the related parameters of encoder and separately setting the related parameter between VF performance and parameter performance.

The three function code (A2, A3 and A4) separately correspond to Motor 2, Motor 3 and Motor 4 and the three parameters accord with each other in the aspect of function code. Hereby the detailed instruction for the parameters in Group A2 is listed while the parameters in Group A3 and Group A4 shall not be listed. Meanwhile, the definition and using method for all the parameters in Group A2 shall accord with that of related parameters in Motor 1. Hereby it is not listed. Users can not read the related parameter instruction for Motor 1.

|       | The selection for the ty        | pe of motor | Default value                             | 0                    |
|-------|---------------------------------|-------------|-------------------------------------------|----------------------|
|       | 0                               |             | Common asynchronous motor                 |                      |
| A2-00 | Set range                       | 1           | Asynchronous motor for variable frequency |                      |
|       |                                 | 2           | Asynchronous motor                        | of permanent magnet  |
| A2-01 | Rate power                      |             | Default value                             | Model dependent      |
| A2-01 | Set range                       |             | 0. 1kW $\sim$                             | 1000. 0kW            |
| A2-02 | Rated voltag                    | e           | Default value                             | Model dependent      |
| A2 02 | Set range                       |             | 1V~2                                      | 2000V                |
|       | Rated currer                    | ıt          | Default value                             | Model dependent      |
| A2-03 | _                               |             | (the power of frequency converter <=55kW) |                      |
|       | Set range                       |             | (the power of frequency converter >55kW)  |                      |
|       | A2-04 Rated frequency Set range |             | Default value                             | Model dependent      |
| A2-04 |                                 |             | 0. 01Hz~maximum frequency                 |                      |
| A2-05 | Rated rotating s                | peed        | Default value                             | Model dependent      |
| A2-05 | Set range                       |             | 1rpm∼6                                    | 5535rpm              |
|       | Stator resistance of asy        | nchronous   | Default value                             | Model dependent      |
| 12.06 | motor                           |             |                                           |                      |
| A2-06 | g .                             |             |                                           | cy converter <=55kW) |
|       | Set range                       |             | (the power of frequency converter >55kW)  |                      |
|       | Rotor resistance of asy         | nchronous   | Default value                             | Model dependent      |
|       | motor                           |             |                                           |                      |
| A2-07 | G.                              |             | (the power of frequency converter <=55kW) |                      |
|       | Set range                       |             | (the power of frequency converter >55kW)  |                      |

|        | unual of KD5800 Series  Leakage inductive r | _            | Default value                             | Model dependent                               |
|--------|---------------------------------------------|--------------|-------------------------------------------|-----------------------------------------------|
|        | asynchronous                                |              | Delauit value                             | woder dependent                               |
| A2-08  | Set range                                   |              | (the power of frequen                     | ncy converter <=55kW)                         |
|        | Set range                                   |              | (the power of freque                      | ncy converter >55kW)                          |
|        | Interaction inductive                       | reactance of | Default value                             | Model dependent                               |
| A2-09  | asynchronous                                | motor        |                                           |                                               |
| .12 09 | Set range                                   | :            |                                           | ncy converter <=55kW)<br>ncy converter >55kW) |
|        | Un-load current of as                       | synchronous  | Default value                             | Model dependent                               |
|        | motor                                       | •            |                                           | •                                             |
| A2-10  | Set range                                   | :            |                                           | ncy converter <=55kW) ncy converter >55kW)    |
|        | Stator resistance of a                      | synchronous  | Default value                             | Model dependent                               |
| 10.16  | motor                                       |              |                                           |                                               |
| A2-16  | Cat range                                   |              | (the power of frequen                     | ncy converter <=55kW)                         |
|        | Set range                                   | •            | (the power of freque                      | ncy converter >55kW)                          |
|        | D axle inductance of a                      | asynchronous | Default value                             | Model dependent                               |
| A2-17  | motor                                       |              |                                           |                                               |
| A2 17  | Set range                                   |              | (the power of frequency converter <=55kW) |                                               |
|        |                                             |              | (the power of frequency converter >55kW)  |                                               |
|        | Q axle inductance of asynchronous           |              | Default value                             | Model dependent                               |
| A2-18  | motor                                       |              |                                           |                                               |
|        | Set range                                   |              | (the power of frequency converter <=55kW) |                                               |
|        |                                             |              |                                           | ncy converter >55kW)                          |
|        | Counter electromotive force of              |              | Default value                             | Model dependent                               |
| A2-19  | asynchronous                                |              | 0.177                                     | (550 5W                                       |
|        | Set range                                   |              |                                           | 6553. 5V                                      |
| A2-27  | The line number o                           |              | Default value                             | 1024                                          |
|        | Set range                                   |              | Default value                             | 65535                                         |
| A1 20  | Type of enco                                | oder<br>0    |                                           | nent encoder                                  |
| A1-28  | Set range                                   | 2            |                                           |                                               |
|        | Speed feedback for sp                       | _            | Default value                             | ansformer 0                                   |
|        | Speed recuback for sp                       | 0            |                                           | al RG                                         |
| A1-29  | Set range                                   | 1            |                                           | ling PG                                       |
|        | Set range                                   | 2            |                                           | nput (DI5)                                    |
|        | AB phase sequenc                            | _            | Default value                             | 0                                             |
|        | 1 .                                         |              | Detault value                             |                                               |
| A1-30  | incremental encoder                         |              | Forward                                   |                                               |
| 55     | Set range 0                                 |              | Forward<br>Reverse                        |                                               |
| 50     | Set range                                   | 1            | -                                         |                                               |

| The Ober 1410 | inual of KD5800 Series           |               |                       |                      |
|---------------|----------------------------------|---------------|-----------------------|----------------------|
| A2-34         | Pole-pairs of rotary t           | ransformer    | Default value         | 1                    |
|               | Set range                        |               | 1 ~65535              |                      |
|               | The test time of spee            | d feedback    | Default value         | 0. 0s                |
| A2-36         | for PG disconn                   | ection        |                       |                      |
| 712 30        | Set range                        |               | Failure t             | o actuate            |
|               | Set range                        |               | 0. 1s <sup>-</sup>    | ~10. 0s              |
|               | Selection for to                 | ıning         | Default value         | 0                    |
|               |                                  | 0             | No-or                 | peration             |
| A1-37         |                                  | 1             | The static tuning of  | asynchronous motor   |
| A1-37         | Set range                        | 2             | The integral tuning o | f asynchronous motor |
|               |                                  | 11            | The load tuning of    | synchronous motor    |
|               |                                  | 12            | The no-load tunir     | ng of synchronous    |
|               | The proportional gain            | 1 of speed    | Default value         | 30                   |
| A2-38         | loop                             |               |                       |                      |
|               | Set range                        |               | 1 ~                   | -100                 |
|               | The integral time 1 fo           | r speed ring  | Default value         | 0. 50s               |
| A2-39         | Set range                        |               | 0.01s                 | ~10. 00s             |
|               | Switching frequency 1            |               | Default value         | 5. 00Hz              |
| A2-40         |                                  |               |                       |                      |
|               | Set range                        |               | 0.00 ~                | ~A2-43               |
|               | The proportional gain 2 of speed |               | Default value         | 15                   |
| A2-41         | loop                             |               |                       |                      |
|               | Set range                        |               | 1 ~100                |                      |
| A2-42         | The integral time 2 fo           | r speed ring  | Default value         | 1. 00s               |
| A2-42         | Set range                        |               | $0.01s \sim 10.00s$   |                      |
|               | Switching frequ                  | ency 2        | Default value         | 10. 00Hz             |
| A2-43         | Set range                        |               | A2−40 ~Maximu         | m output frequency   |
|               | Slip gain of vecto               | r control     | Default value         | 100%                 |
| A2-44         | Set range                        |               | 50% ~                 | -200%                |
|               | Time constant speed              | l ring filter | Default value         | 0. 000s              |
| A2-45         | Set range                        |               | 0. 000s               | ~0. 100s             |
|               | Over-excitation gain             | n of vector   | Default value         | 64                   |
| A2-46         | control                          |               |                       |                      |
|               | Set range                        |               | 0 ~200                |                      |
|               | The upper limit source           | e of torque   |                       |                      |
|               | under speed contr                | •             | Default value         | 0                    |
|               |                                  | 0             | A2-48                 | Setting              |
| A2-47         |                                  | 1             |                       | II                   |
|               | Set range                        | 2             |                       | I2                   |
|               |                                  | 3             |                       |                      |
|               | 3                                |               | AI3                   |                      |

| THE USEI IVI | anual of KD5800 Series             | 4          | -                                                    | 3              |
|--------------|------------------------------------|------------|------------------------------------------------------|----------------|
|              |                                    | 5          |                                                      | E setting      |
|              |                                    |            |                                                      | tion reference |
|              |                                    | 6<br>7     |                                                      | AI1, AI2)      |
|              |                                    |            | MIN (A                                               | AI1, AI2)      |
|              | The up digital set of t            | •          | Default value                                        | 150. 0%        |
| A2-48        | speed control i                    | node       |                                                      |                |
|              | Set range                          |            | 0.0%~                                                | 200. 0%        |
|              | Proportional gain of               | excitation | Default value                                        | 2000           |
| A2-51        | adjustmen                          | t          |                                                      |                |
|              | Set range                          |            | 0 ~                                                  | 20000          |
|              | Integral gain of ex                | citation   | Default value                                        | 1300           |
| A2-52        | adjustmen                          | t          |                                                      |                |
|              | Set range                          |            | 0 ~:                                                 | 20000          |
|              | Proportional gain                  |            | Default value                                        | 2000           |
| A2-53        | adjustmen                          | •          |                                                      |                |
| .12 00       | Set range                          |            | 0 ~                                                  | 20000          |
|              | _                                  |            | Default value                                        | 1300           |
| A2-54        | Integral gain of torque adjustment |            | 0 ~20000                                             |                |
|              | Set range                          |            |                                                      |                |
|              | Integral attribute of              | speed ring | Default value                                        | 0              |
| A2-55        | Set range                          |            | Ones place: integral separation 0: invalid; 1: valid |                |
|              |                                    |            | 0:invalid                                            | 1; 1 : valid   |
|              | The flux weakening mode of         |            | Default value                                        | 0              |
| 10.56        | asynchronous i                     |            | 27 . 0                                               | , .            |
| A2-56        | g .                                | 0          | Not flux weakening                                   |                |
|              | Set range                          | 1          |                                                      | ılating mode   |
|              |                                    | 2          |                                                      | tic mode       |
|              | The flux weakening                 |            | Default value                                        | 100%           |
| A2-57        | asynchronous i                     |            | 50%                                                  | 500%           |
|              | Set range                          |            | 50% ~                                                | 50%            |
| A2-58        | Maximum flux weake                 |            |                                                      |                |
|              | Set range                          |            | 1% ~  Default value                                  | -300%          |
| 12.50        | Flux weakening a                   |            | Default value                                        | 100%           |
| A2-59        | adjustment gain                    |            | 10% ~500%                                            |                |
|              | Set range                          |            |                                                      |                |
| A2-60        | Flux weakening into                |            | Default value                                        | 2<br>~10       |
|              | Set range The control mode of      |            |                                                      | 0              |
| A2-61        |                                    |            | Default value                                        | -              |
|              | Set range 0                        |            | The vector control for non-speed sensor (SVC)        |                |

The User Manual of KD5800 Series General Frequency Converter

|       |                                 | 1         | The vector control for           | or speed sensor (FVC) |
|-------|---------------------------------|-----------|----------------------------------|-----------------------|
|       |                                 | 2         | V/Fc                             | eontrol               |
|       | Acceleration/decelera           | tion time | Default value                    | 0                     |
|       | selection of Mo                 |           |                                  |                       |
|       |                                 | 0         | The same                         | as Motor 1            |
| A2-62 | 1                               |           | Acceleration/dec                 | eleration time 1      |
|       | Set range                       | 2         | Acceleration/deceleration time 2 |                       |
|       |                                 | 3         | Acceleration/deceleration time 3 |                       |
|       |                                 | 4         | Acceleration/deceleration time 4 |                       |
|       | Torque boost of l               | Motor 2   | Default value                    | Model dependent       |
| A2-63 | G.                              |           | 0. 0%: automatic torque boost    |                       |
|       | Set range                       |           | 0.1%~30.0%                       |                       |
|       | Oscillation suppression gain of |           | Default value                    | Model dependent       |
| A2-65 | Motor 2                         |           |                                  |                       |
|       | Set range                       |           | 0 ~100                           |                       |

## Group A5 Control optimization parameter

|       | DPWM switching upper limit | Default value | 12. 00Hz |
|-------|----------------------------|---------------|----------|
| A5-00 | frequency                  |               |          |
|       | Set range                  | 0.00Hz~15Hz   |          |

It is valid only for VF control.

The wave sending mode is determinable when an asynchronous motor operates and the value lower than this number belongs to 7-period continuous modulation mode and otherwise it belongs to 5-period continuous modulation mode.

The switch consumption of frequency converter is quite large when 7-period is adjusted continuously while the current ripple brought is quite small. The switch consumption of frequency converter is quite large when 5-period is adjusted continuously while the current ripple brought is quite large. However, the high frequency can cause the instability for motor operation and it does not need to modify generally.

For the instability of VF operation, please refer to function code P3-11 and for the consumption of frequency consumption, please refer to function code P0-15.

|       | PWM modulation mode    |   | Default value          | 0 |
|-------|------------------------|---|------------------------|---|
| A5-01 | 0 Asynchronous modulat |   | us modulation          |   |
|       | Set range              | 1 | Synchronous modulation |   |

It is valid only for VF control.

Synchronous modulation refers to the linear change of carrier frequency along with the change of frequency

to make sure that the specific value (carrier ratio) can not be changed. Generally it is used when the output frequency is quite high and it is convenient to output the quality of voltage.

When the output frequency is quite low (lowerthan 100HZ), synchronous modulation is not required for the specific value between carrier frequency because output frequency is quite high and synchronous modulation shall be more convenient.

When operation frequency is higher than 85Hz, asynchronous modulation can be invalid and under the frequency, immobilization is synchronous modulation mode.

|       | Compensation mode selection for |   | Default value       | 1           |
|-------|---------------------------------|---|---------------------|-------------|
|       | dead zone                       |   |                     |             |
| A5-02 | 5-02 0<br>Set range 1           |   | No com              | pensation   |
|       |                                 |   | Compensation mode 1 |             |
|       |                                 | 2 | Compensa            | tion mode 2 |

The parameters hereby do not need to modify and they only have special requirements for the quality of voltage output waveform and otherwise when the motor works abnormally, such as vibration, various compensation modes shall be switched tentatively. The machines with superpower are advised to use Compensation mode 2.

| A5-03 | Random PW | M depth | Default value 0          |  |
|-------|-----------|---------|--------------------------|--|
|       | _         | 0       | Random PWM invalid       |  |
|       | Set range | 1 ~10   | PWM carrier random depth |  |

Set random PWM and it can change monotonous and has motor sound into soft sound. Besides, it is useful for reducing external electromagnetic interference.

When the depth of random PWM is set as 0, random PWM is invalid. Various effects can be gained by adjusting the depth of random PWM.

|       | Quick current li | mit enabled | Default value 1  Not enabled |      |
|-------|------------------|-------------|------------------------------|------|
| A5-04 | Set range        | 0           | Not enabled                  |      |
|       |                  | 1           | Ena                          | bled |

Start quick current limit function and it can reduce over-current failure at most to ensure the continuous operation of frequency converter.

If the frequency converter can keep quick current limit state for a long time, the frequency converter may appear overheat or other damages which are not permitted so Failure Err40 shall be alarmed when the frequency converter keeps quick current limit for a long time to express that the frequency is overloaded and it shall stop.

|       | Current detection compensation | Default value | 5    |
|-------|--------------------------------|---------------|------|
| A5-05 | Set range                      | 0 ~           | ~100 |

If the current detection compensation used for setting frequency converter is set too large, it may cause the control performance to decrease and generally it does not need to modify.

|       | Under-voltage point setting | Default value | 100. 0% |
|-------|-----------------------------|---------------|---------|
| A5-06 | Set range                   | 60. 0%        | ~140.0% |

It is used for setting the voltage under-voltage failure Err09 of frequency converter and the frequency converters under various voltage classes correspond to different voltage point, including:

| Voltage class      | The basic value for under voltage point |  |
|--------------------|-----------------------------------------|--|
| Single-phase 220 V | 200V                                    |  |
| Three-phase 380V   | 350V                                    |  |

|       | SVC optimization mo | de selection | Default value       | 1          |  |
|-------|---------------------|--------------|---------------------|------------|--|
|       |                     | 0            | Not optimized       |            |  |
| A5-07 | Set range           | 1            | Optimization mode 1 |            |  |
|       |                     | 2            | Optimizat           | ion mode 2 |  |

Optimization mode 1: It is used under higher linear requirements for torque control.

Optimization mode 2: It is used under the requirements for higher speed stability.

|       | Time adjustment in dead zone | Default value | 150%  |
|-------|------------------------------|---------------|-------|
| A5-08 | Set range                    | 100%          | ~200% |

It is valid for 1140V voltage class.

By adjusting the value, the efficient use rate of voltage can be improved and if the adjustment is too limited, the system can not operate stably. So users are not advised to modify it. Besides, it is not useful for current frequency converters.

|       | Overvoltage setting | Default value | 2000. 0V  |
|-------|---------------------|---------------|-----------|
| A5-09 | Set range           | 200. 0V~      | ~2500. 0V |

The voltage value is used for setting overvoltage failure of frequency converter and the default value for various voltage value is displayed as follows:

| Voltage class     | Basic value for overvoltage |
|-------------------|-----------------------------|
| Single-phase 220V | 400. 0V                     |
| Three-phase 380V  | 810. 0V                     |

Note: The default value is the upper limit value for internal overvoltage protection of frequency converter. When A5-09 value is lower than the default value of every voltage class, the parameter setting can be valid while if it is higher, the parameter setting subjects to default value.

# Group A6 AI Curve setting

| A6-00  | Minimum input for AI Curve 4            | Default value     | 0. 00V    |
|--------|-----------------------------------------|-------------------|-----------|
| A0 00  | Set range                               | -10. 00           | V ~A6-02  |
|        | Minimum input corresponding setting     | Default value     | 0.0%      |
| A6-01  | for AI Curve 4                          |                   |           |
|        | Set range                               | -100. 0% ∼100. 0% |           |
| A6-02  | Input Point 1 of AI Curve 4             | Default value     | 3. 00V    |
| A0 02  | Set range                               | A6-00             | ) ∼A6-04  |
|        | Input corresponding setting for         | Default value     | 30.0%     |
| A6-03  | Inflection Point 1 of AI Curve 4        |                   |           |
|        | Set range                               | -100.09           | % ∼100.0% |
| A6-04  | Input Point 2 of AI Curve 4             | Default value     | 6. 00V    |
| A6-04  | Set range                               | A6-00             | ) ∼A6-04  |
|        | Input corresponding setting for         | Default value     | 60. 0%    |
| A6-05  | Inflection Point 2 of AI Curve 4        |                   |           |
|        | Set range                               | -100.09           | % ∼100.0% |
| A6-06  | Maximum input for AI Curve 4            | Default value     | 10. 00V   |
| A6-06  | Set range                               | A6-06             | ~10.00V   |
|        | Minimum input corresponding setting     | Default value     | 100.0%    |
| A6-07  | for AI Curve 4                          |                   |           |
|        | Set range                               | −100.0% ~100.0%   |           |
| A6-08  | Minimum input for AI Curve 5            | Default value     | 0. 00V    |
| A0-08  | Set range                               | -10. 00           | )V ~A6−10 |
|        | Input corresponding setting for AI      | Default value     | 0.0%      |
| A6-09  | Curve 5                                 |                   |           |
|        | Set range                               | -100.09           | % ∼100.0% |
|        | Input Inflection Point 1 for AI Curve   | Default value     | 3. 00V    |
| A6-10  | 5                                       |                   |           |
|        | Set range                               | A6-08             | 3 ∼A6-12  |
|        | Input corresponding setting for         | Default value     | 30.0%     |
| A6-11  | Inflection Point 1 in AI Curve 5        |                   |           |
|        | Set range                               | -100.09           | % ∼100.0% |
| A6-12  | Input Inflection Point 2 in AI Curve 5  | Default value     | 6. 00V    |
| A0-12  | Set range                               | A6-10             | ) ∼A6-14  |
|        | Input corresponding setting for         | Default value     | 60. 0%    |
| A6-13  | Inflection Point 2 in AI Curve 5        |                   |           |
|        | Set range                               | -100.0            | % ∼100.0% |
|        |                                         | Default value     | 10. 00V   |
| A 6-14 | Maximum input for AI Curve 5            | Default value     | 10.00 v   |
| A6-14  | Maximum input for Al Curve 5  Set range |                   | ~10.00V   |

| A6-15 | Minimum input corresponding setting for AI Curve 5 | Default value | 100.0%    |
|-------|----------------------------------------------------|---------------|-----------|
|       | Set range                                          | -100.0        | % ~100.0% |

The functions of Curve 4 and Curve 5 are similar to those of Curve  $1^{\sim}$  Curve 3. However, Curve  $1^{\sim}$  Curve 3 are straight lines while Curve 4 and Curve 5 are 4-point curves, practicing more flexibly relation. Fig. 6-33 is the diagram of Curve  $4^{\sim}$  Curve 5.

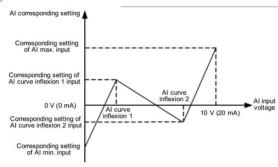

Fig. 6-33 Diagram of Curve 4 and Curve 5

When Curve 4 and Curve 5 are set, notice that the Minimum input voltage of curve, voltage of Inflection Point 1, voltage of Inflection Point 2 and the maximum should increase gradually.

AI Curve selection P4-33 is used for determining how analog input AI1 AI3 can be selected among the 5 curves.

|       | AI1 set hooping point     | Default value     | 0. 0%     |
|-------|---------------------------|-------------------|-----------|
| A6-24 | Set range                 | -100. 0% ∼100. 0% |           |
|       | AI1 set hooping amplitude | Default value     | 0. 5%     |
| A6-25 | Set range                 | 0.0%~100.0%       |           |
|       | AI2 set hooping point     | Default value     | 0. 0%     |
| A6-26 | Set range                 | −100. 0% ~100. 0% |           |
|       | AI2 set hooping amplitude | Default value     | 0. 5%     |
| A6-27 | Set range                 | 0.0%~100.0%       |           |
|       | AI3 set hooping point     | Default value     | 0. 0%     |
| A6-28 | Set range                 | -100.09           | % ∼100.0% |
| 46.20 | AI3 hooping amplitude     | Default value     | 0. 5%     |
| A6-29 | Set range                 | 0.0%              | ~100. 0%  |

KD5800 analog input AI1 AI3 has set hooping function.

Hooping function means that the analog corresponding set value exists as the value of hooping point when

analog value corresponds to the change of upper zone and down zone of hooping point.

#### For example:

If the voltage of analog input AI1 fluctuates near 5.00V and the fluctuation range  $4.90V^55.10V$ , the Minimum input 0.00V corresponds to 0.0% and the maximum input 10.00V corresponds to 100.%. The tested AI1 is set in the range of 49.0%51.0%. Set the hooping point A6-24 of AI1 as 50.0% and AI1 set hooping amplitude A6-25 as 1.0% and when AI1 above is input, after the hooping function is handled, the gained AI1 input corresponds to set fixed 50.0%. AI1 is transformed to a stable input and fluctuation is avoided.

Group AC AIAO calibration

| AC-00   | AI1 measured voltage 1  | Default value        | Delivery calibration |
|---------|-------------------------|----------------------|----------------------|
| AC-00   | Set range               | 0. 500               | V~4. 000V            |
| A.C. 01 | AI1 displayed voltage 1 | Default value        | Delivery calibration |
| AC-01   | Set range               | 0. 500               | V~4. 000V            |
| 4.0.02  | AI1 measured voltage 2  | Default value        | Delivery calibration |
| AC-02   | Set range               | 6. 000               | V~9. 999V            |
| AC-03   | AI1 displayed voltage 2 | Default value        | Delivery calibration |
| AC-03   | Set range               | 6. 000               | V~9. 999V            |
| AC-04   | AI2 measured voltage 1  | Default value        | Delivery calibration |
| AC-04   | Set range               | 0. 500               | V~4. 000V            |
| AC-05   | AI2 displayed voltage 1 | Default value        | Delivery calibration |
| AC-03   | Set range               | 0. 500               | V~4. 000V            |
| AC-06   | AI2 measured voltage 2  | Default value        | Delivery calibration |
| AC-06   | Set range               | 6. 000               | V~9. 999V            |
| AC-07   | AI2 displayed voltage 2 | Default value        | Delivery calibration |
| AC 07   | Set range               | -9. 999 <sup>°</sup> | V ~10. 000V          |
| AC-08   | AI3 measured voltage 1  | Default value        | Delivery calibration |
| AC-08   | Set range               | -9. 999              | V ~10. 000V          |
| AC-09   | AI3 displayed voltage 1 | Default value        | Delivery calibration |
| AC 09   | Set range               | -9. 999              | V ~10. 000V          |
| AC-10   | AI3 measured voltage 2  | Default value        | Delivery calibration |
| AC-10   | Set range               | -9. 999              | V ~10. 000V          |
| 40.11   | AI3 displayed voltage 2 | Default value        | Delivery calibration |
| AC-11   | Set range               | -9. 999              | V∼10. 000V           |

This group of function code is used for correcting analog input AI to clear the effect of AI input port zero

bias and gain.

This group of function parameter has been corrected before they are delivered and when the default value is recovered, they shall recover to the calibration value before delivered. Generally, they do not need to be corrected in field

Measured voltage refers to the practical voltage measured by universal meter or other measuring instruments to display while displayed voltage refers to the voltage displayed value sampled by frequency converter, referring to the voltage (U0-21,U0-22,U0-23) displayed before AI in Group U0 is corrected.

During calibration, input two voltage value in AI input port and by exactly inputting the value measured by universal meter and the value read in Group U0, the frequency converter shall automatically correct the zero bias and gain for AI.

For the situation that user given voltage does not match with the practical sampling voltage of frequency converter, field calibration mode shall be used to make sure that sampling value of frequency converter accord with the expected given value. Set AI1 as an example and field calibration mode is displayed as follows:

Given AI1 voltage signal (about 2V)

Practically measure AI1 voltage value and store function parameter AC-00.

Check U0-21 displayed value and store function parameter AC-01.

Given AI1 voltage signal (about 8 V)

Practically measure AI1 voltage value and store function parameter AC-02.

Check U0-21 displayed value and store function parameter AC-03.

When AI2 and AI3 are corrected, the checking position for practical sampling voltage is U0-22 and U0-23.

For AI1 and AI2, 2V and 8V are correct points.

For AI3, -8V and 8V are advised to be the correct points.

| 10.10   | A01 target voltage 1   | Default value | Delivery calibration |
|---------|------------------------|---------------|----------------------|
| AC-12   | Set range              | 0. 500        | V~4. 000V            |
| A.C. 12 | A01 measured voltage 1 | Default value | Delivery calibration |
| AC-13   | Set range              | 0. 500        | V~4. 000V            |
| 10.11   | A01 target voltage 2   | Default value | Delivery calibration |
| AC-14   | Set range              | 6. 000        | V∼9. 999V            |
| AC-15   | A01 measured voltage 2 | Default value | Delivery calibration |
| AC-15   | Set range              | 6. 000        | V∼9. 999V            |
| 40.16   | A02 target voltage 1   | Default value | Delivery calibration |
| AC-16   | Set range              | 0. 500        | V~4. 000V            |
| AC 17   | A02 measured voltage 1 | Default value | Delivery calibration |
| AC-17   | Set range              | 0. 500        | V~4. 000V            |

The User Manual of KD5800 Series General Frequency Converter

|        | A02 target voltage 2   | Default value       | Delivery calibration |
|--------|------------------------|---------------------|----------------------|
| AC-18  | Set range              | 6. 000              | 0V∼9. 999V           |
| AC-19  | A02 measured voltage 2 | Default value       | Delivery calibration |
| AC-19  | Set range              | 6. 000              | V~9. 999V            |
| AC 20  | AI2 measured current 1 | Default value       | Delivery calibration |
| AC-20  | Set range              | 0. 000m             | 4~20. 000mA          |
| 4.0.21 | AI2 sampling current 1 | Default value       | Delivery calibration |
| AC-21  | Set range              | 0. 000m             | 4~20. 000mA          |
| 4.0.22 | AI2 measured current 2 | Default value       | Delivery calibration |
| AC-22  | Set range              | 0. 000m             | 4~20. 000mA          |
| 4.0.22 | AI2 sampling current 2 | Default value       | Delivery calibration |
| AC-23  | Set range              | et range 0. 000mA~2 |                      |
| AC-24  | AO1 ideal current 1    | Default value       | Delivery calibration |
| AC-24  | Set range              | 0. 000m             | 4~20. 000mA          |
| AC-25  | AO1 measured current 1 | Default value       | Delivery calibration |
| AC-25  | Set range              | 0. 000m             | 4~20. 000mA          |
| AC 26  | AO1 ideal current 2    | Default value       | Delivery calibration |
| AC-26  | Set range              | 0. 000m             | 4~20. 000mA          |
| 4.0.27 | AO1 measured current 2 | Default value       | Delivery calibration |
| AC-27  | Set range              | 0. 000m             | 4~20. 000mA          |

This group of codes is used for correcting analog output AO.

This group of function parameters has been corrected before they are delivered and when the default value is recovered, they shall recover to the calibration value before delivered. Generally, they do not need to be corrected in field.

Target voltage refers to theory output voltage value while measured voltage refers to the practical output voltage value measured by universal meter or other instruments.

# Group U0 Monitoring parameter group

Parameter set U0 is used for supervising running state information of frequency converter which can be checked by clients to adjust in field conveniently. By communication, the value of parameter set can be read, which can be used for upper machine to monitor. The communication address is  $0x7000^{\circ}0x7044$ .

Whereby, U0-00  $\sim$  U0-31 is the operation and stop monitoring parameters defined in P7-03 and P7-04.

The specific parameter function code, parameter name and Minimum unit is listed in Table 6-1.

| U0-00 | Operation frequency |               | 0. 00~320. 00Hz (P0-22=2) |
|-------|---------------------|---------------|---------------------------|
| U0-01 | Set frequency       | Display range |                           |

Display absolute value for theory operation frequency of frequency converter and set frequency.

The practical output frequency for frequency converter is listed in U0-19.

| U0-02 | Bus voltage | Display range | 0. 0V∼3000. 0V |
|-------|-------------|---------------|----------------|
|-------|-------------|---------------|----------------|

Display bus voltage for frequency converter.

| $\begin{array}{ c c c c c c c c c c c c c c c c c c c$ |
|--------------------------------------------------------|
|--------------------------------------------------------|

Display output voltage for frequency converter during operation.

|       |                              | 0. 00A~655. 35A         |                                   |                  |
|-------|------------------------------|-------------------------|-----------------------------------|------------------|
|       |                              |                         | (the power of frequency converter |                  |
| U0-04 | Output current Display range | Dil                     | <=55kW)                           |                  |
| 00-04 |                              | 0. 0A∼6553. 5A          |                                   |                  |
|       |                              | (the power of frequency |                                   |                  |
|       |                              |                         |                                   | converter >55kW) |

Display output current for frequency converter during operation.

| $  U0-05  $ Input power   Display range   $0\sim 32767$ | U0-05 | Input power | Display range | 0~32767 |
|---------------------------------------------------------|-------|-------------|---------------|---------|
|---------------------------------------------------------|-------|-------------|---------------|---------|

Display output power for frequency converter during operation.

| U0-06 Output torque | Display range | −200. 0% <b>~</b> 200. 0% |
|---------------------|---------------|---------------------------|
|---------------------|---------------|---------------------------|

Display output torque for frequency converter during operation.

| U0-07 DI input state | Display range | 0~32767 |
|----------------------|---------------|---------|
|----------------------|---------------|---------|

Display input state value of current DI terminal. After the data are transformed into binary system, every bit corresponds to a DI input signal. If the digital is 1, the input is high level signal while if the digital is 0, the input is low level signal. The corresponding relation between every bit and input terminal is displayed as follows:

| Bit0 | Bit1 | Bit2 | Bit3 |
|------|------|------|------|
| DI1  | DI2  | DI3  | DI4  |
| Bit4 | Bit5 | Bit6 | Bit7 |
| DI5  | DI6  | DI7  | DI8  |
| Bit8 | Bit9 |      |      |
| DI9  | DI10 |      |      |

| U0-08 DO output state Display range | 0~1023 |
|-------------------------------------|--------|
|-------------------------------------|--------|

Display output state value of current DO terminal. After the data are transformed into binary system, every bit corresponds to a DO input signal. If the digital is 1, the input is high level signal while if the digital is 0, the input is low level signal. The corresponding relation between every bit and input terminal is displayed as follows:

| Bit0 | Bit1    | Bit2    | Bit3 |
|------|---------|---------|------|
| DO3  | Relay 1 | Relay 2 | DO1  |
| Bit4 |         |         |      |
| DO2  |         |         |      |

| U0-10 | AI2 voltage (V)/current (mA) | Display range | 0. 00V~10. 57V<br>0. 00mA~20. 00mA |
|-------|------------------------------|---------------|------------------------------------|
|-------|------------------------------|---------------|------------------------------------|

When P4-40 is set as 0, the unit displayed for AI2 sampling data is voltage (V).

When P4-40 is set as 1, the unit displayed for AI2 sampling data is current (mA).

| U0-14 | Load speed display | Display range | 0~65535 |
|-------|--------------------|---------------|---------|
|-------|--------------------|---------------|---------|

The display value refers to the description of P7-12.

| U0-15 | PID setting  | Display range | 0~65535 |
|-------|--------------|---------------|---------|
| U0-16 | PID feedback | Display range | 0~65535 |

The PID set value and feedback value are displayed and the format is displayed as follows:

PID setting =PID setting (percentage)\*PA-04

PID feedback =PID feedback (percentage)\*PA-04

| U0-18 Input pulse frequency Displ | y range 0. 00kHz~100. 00KHz |
|-----------------------------------|-----------------------------|
|-----------------------------------|-----------------------------|

Display DI5 high-speed pulse sampling frequency. The Minimum unit is 0. 01KHz.

| U0-19 | Feedback speed | Display range | −320. 00Hz~320. 00Hz |  |
|-------|----------------|---------------|----------------------|--|
|-------|----------------|---------------|----------------------|--|

Display practical output frequency for frequency converter.

When P0-22 (frequency instruction resolution) is 1, the display range is -3200.0 Hz  $\sim 3200.0$  Hz.

When P0-22 (frequency instruction resolution) is 2, the display range is -320. 00Hz  $\sim$  320. 00Hz.

| U0-20 | Pacidual number time       | Dianlay ranga | 0.0~6500.0分钟        |
|-------|----------------------------|---------------|---------------------|
| 00 20 | 0-20 Residual running time | Display range | 0. 0~6500. Ominutes |

Display residual running time when timed operation is displayed.

Timed operation refers to the introduction for Parameter P8-42 ~P8-44.

| U0-21 | The voltage of AI1 before calibration         | Display range | 0. 000V~10. 570V                       |
|-------|-----------------------------------------------|---------------|----------------------------------------|
| U0-22 | The voltage/current of AI2 before calibration | Display range | 0. 000V~10. 570V<br>0. 000mA~20. 000mA |
| U0-23 | The voltage of AI3 before calibration         | Display range | −10. 570V~10. 570V                     |

Display the practical value for analog input sampling voltage/current.

The practically used voltage/current is corrected linearly to reduce the deviation between voltage/current and practically input voltage/current.

The practically used corrected voltage/ current refers to U0-09, U0-10, U0-11 and the calibration mode refers to the introduction for Group AC.

| U0-24 | linear velocity | Display range | 0∼65535m/min |
|-------|-----------------|---------------|--------------|

Display the linear velocity of DI5 high-speed pulse sample. The unit is m/min

According to the number of practical sampling pulses every minute and PB-07 (the number of pulses for every meter) calculate the linear velocity.

| U0-27 | Input pulse frequency | Display range | 0~65535Hz  |
|-------|-----------------------|---------------|------------|
| 00-27 | input pulse frequency | Display range | 0,~63333HZ |

Display DI5 high-speed pulse sampling frequency. The unit is 1HZ. The data are the same as U0-18 and the only difference is that of units.

| 1 1, 18 | U0-28 | Communication set value | Display range | −100. 00%~100. 00% |
|---------|-------|-------------------------|---------------|--------------------|
|---------|-------|-------------------------|---------------|--------------------|

Display the data written by communication address 0x1000.

| U0-29 | The feedback speed of | Display range | -320. 00Hz~320. 00Hz |
|-------|-----------------------|---------------|----------------------|
|       | encoder               |               |                      |

Display the motor operation frequency practically measured by an encoder.

When P0-22 (frequency instruction resolution) is 1, the display range is -3200.0 Hz  $\sim 3200.0$  Hz.

When P0-22 (frequency instruction resolution) is 2, the display range is -320.0Hz  $\sim 320.0$ Hz.

| 110 | )-30 | Main frequency X display | Display range | 0. 00Hz~320. 00Hz |
|-----|------|--------------------------|---------------|-------------------|
| 00  | , 30 |                          |               | 0. 0Hz~3200. 0Hz  |

Display main frequency source X frequency setting.

When P0-22 (frequency instruction resolution) is 1, the display range is -3200.0 Hz  $\sim 3200.0$  Hz.

When P0-22 (frequency instruction resolution) is 2, the display range is -320. 0Hz  $\sim$  320. 0Hz.

| U0-31 | Auxiliary frequency Y | Display range | 0. 00Hz~320. 00Hz |
|-------|-----------------------|---------------|-------------------|
|       | display               |               | 0. 0Hz∼3200. 0Hz  |

Display auxiliary frequency Y frequency setting.

When P0-22 (frequency instruction resolution) is 1, the display range is -3200. 0Hz  $\sim$  3200. 0Hz.

When P0-22 (frequency instruction resolution) is 2, the display range is -320. 0Hz  $\sim$  320. 0Hz.

| U0-33 | Rotor position of synchronous machine | Display range | 0. ♂∼359. ダ |
|-------|---------------------------------------|---------------|-------------|
|-------|---------------------------------------|---------------|-------------|

Display the rotor position of synchronous machine.

| U0-34 | Motor temperature | Display range | 0℃~200 ℃ |
|-------|-------------------|---------------|----------|
|-------|-------------------|---------------|----------|

Display the motor temperature sampled by AI3.

Test for motor temperature refers to the introduction for P9-56.

| U0-35                                            | Target torque                                    | Display range | −200. 0% ~200. 0% |  |  |
|--------------------------------------------------|--------------------------------------------------|---------------|-------------------|--|--|
| Display the u                                    | Display the upper limit value of current torque. |               |                   |  |  |
| U0-36                                            | Rotating position                                | Display range | 0 ~4095           |  |  |
| Display curr                                     | Display current signal of rotating position.     |               |                   |  |  |
| U0-37                                            | Power factor angle                               | Display range |                   |  |  |
| Display the current operated power factor angle. |                                                  |               |                   |  |  |
| U0-38                                            | ABZ position                                     | Display range | 0 ~65535          |  |  |

Display the counting of current ABZ pulse.

The value is 4 times of the number of pulse after frequency. For example, if 4000 is displayed, the number of pluses practically passed by an encoder is 4000/4=1000. When the encoder is in forward running, the value increases while the value decreases when the encoder is in reverse running. If the value increases to 65535, it shall be recounted from 0 while the value shall recounted from 65535 if it is decreases to 0.

Check that this value can judge whether the encoder can be installed normally.

| U0-39 | VP separated target voltage | Display range | 0V∼motor rated voltage |
|-------|-----------------------------|---------------|------------------------|
| U0-40 | VF separated output voltage | Display range | 0V∼motor rated voltage |

Display target output voltage and current practical output voltage when VF is in separated state.

VF separation refers to the related introduction for Group P3.

| U0-41 DI input state visua | display Display range | - |
|----------------------------|-----------------------|---|
|----------------------------|-----------------------|---|

Visually display DI terminal state and the display format is shown as follows:

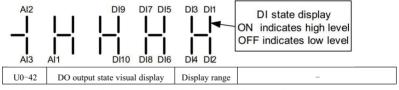

Visually display DO terminal output state and the display format is shown as follows:

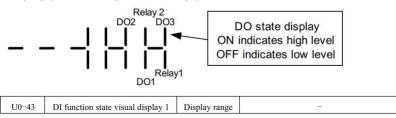

Visually display whether terminal function 1 ~40 are invalid.

The keyboard mainly has 5 nixie tubes and every tube can stand for 8 functional selections.

The definition for nixie tube is shown as follows:

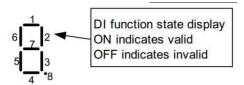

From right to left, the nixie tubs separately stand for  $1 \sim 8, 9 \sim 16, 17 \sim 24, 25 \sim 32$  and  $33 \sim 40$ .

| U0-44 | DI function state visual display 2 | Display range | - |
|-------|------------------------------------|---------------|---|
|-------|------------------------------------|---------------|---|

Visually display whether Terminal Function 41~59 are valid.

The display mode is similar to that of U0-43.

From right to left, the nixie tubs separately stand for  $41 \sim 48$ ,  $49 \sim 56$  and  $57 \sim 59$ .

Display Z pulse counting of current ABZ pulse.

When the encoder runs a round by forward running or backward running, the value shall be added or reduced by 1. Check that the value can test whether the encode can be installed normally.

| 1 |       |                     |               |                     |
|---|-------|---------------------|---------------|---------------------|
|   | U0-59 | Set frequency       | Display range | −100. 00% ~100. 00% |
|   | U0-60 | Operation frequency | Display range | −100. 00% ~100. 00% |

Display current set frequency and operation frequency, 100.00%, corresponding to the maximum frequency (P0-10)of the frequency converter.

| U0-61 | The running state of | Display range | 0 ∼65535 |
|-------|----------------------|---------------|----------|
|       | frequency converter  |               |          |

Display the operation state information of frequency converter.

The format for data definition is shown as follows:

|       | Bit0 | 0. Story 1. Forward marries 2. Doolmand marries     |  |
|-------|------|-----------------------------------------------------|--|
|       | Bit1 | 0: Stop; 1: Forward running; 2: Backward running    |  |
| U0-61 | Bit2 |                                                     |  |
|       | Bit3 | 0: Constant speed; 1: Acceleration; 2: Deceleration |  |
|       | Bit4 | 0: The bus voltage is normal; 1: Overvoltage        |  |

| U0-62                                 | The code for current failure | Display range | 0 ~99               |  |  |  |  |  |
|---------------------------------------|------------------------------|---------------|---------------------|--|--|--|--|--|
| Display the code for current failure. |                              |               |                     |  |  |  |  |  |
| U0-65                                 | Torque upper limit           | Display range | -200. 00% ~200. 00% |  |  |  |  |  |

Display current given torque upper limit.

# **Chapter 7 EMC** (Electro Magnetic Compatibility)

#### 7. 1Definitions for related terms

- 1) EMC: EMC (Electro Magnetic Compatibility) refers to the ability for electrical equipments and electronic equipments to work normally under the environment of electro magnetic interference and the ability to avoid releasing other equipments or systems in local area to prevent other equipments from realizing their functions. So, EMC includes two aspects of requirements: One refers to that the electro magnetic interference created during operation can not exceed a limited value and the other one refers to that the equipment shall have a degree of noise immunity for electro magnetic interference, namely electro magnetic sensitivity.
- 2) Environment I: Environment I includes civil facility and it also includes low voltage power gird directly connected to civil buildings without intermediate transformer.
- Environment II: Environment includes other facilities except the low voltage power grin directly connected to civil buildings.
- 4) Equipment C1: The rated power supply for power drive system used in Environment I is lower than 1000V.
- 5) Equipment C2: The rated power supply for power drive system used in Environment I is lower than 1000V and it does not belong to plug-in equipments or moveable equipments. When it is used in Environment I, it can only be installed and adjusted by professionals.
- 6) Equipment C3: The rated voltage of power drive system is lower than 1000V which is appropriate for Environment II instead of Environment I.
- 7) Equipment C4: The rated voltage of power drive system is not lower than 1000V or the rated current is not less than 400A. The power drive system may be appropriate for the complex system of Environment II

#### 7. 2An introduction for EMC standard

#### 7. 2. 1 EMC standard

KD5800 frequency converter meet the requirement of EN 61800-3: 2004 C2 and it is appropriate for Environment I and Environment II.

# 7. 2. 2 EMC requirement for installation environment

The system manufacture for installing frequency converter is responsible for the requirements which accord with European EMC instruction to make sure that the system meets the requirements of EN 61800-3:2004 C2, C3 or C4.

The system (mechanics or equipment) with frequency converter shall be marked by CE and clients shall be responsible for final assembly system. So clients have to confirm whether the system (mechanics or equipment) accords with European instruction to meet the requirements of standard EN 61800-3:2004 C.

Warning!

If used in Environment I, the frequency converter may cause the interference of wireless. Except CE conformity, (ifnecessary) users shall take other measures to prevent interference.

# 7. 3 Installation selection guide for EMC external accessory

#### 7. 3. 1 The power input terminal with EMC input filter

The external EMC input filter installed between frequency converter and power supply can not only restrain the interference for frequency converter by electro magnetic noise, but also prevent the interference for periphery equipments by frequency converter. A filter shall be connected to input terminal to make sure that KD5800 frequency converter can meet the requirements for C2 installation. When EMC input filter is installed, the following contents shall be noticed:

- 1) When a filter is used, it shall comply with rated value. Since the filter belongs to Category I of electrical appliance, most area of the metal shell shall contact with installation cabinet excellently. Besides, fine electric conduction continuity is required and otherwise it may cause electric shock or seriously affects the EMC effect.
- 2) The filter shall be connected to the same common land with frequency converter PE and otherwise it can affect EMC effect.
- 3) The filter shall be installed near the power input of frequency converter.

# 7. 3. 2 Power input terminal with AC input reactor

AC input reactor is used for decreasing the harmonic input current and as options for extraposition, it shall be outlayed when harmonic requirements for appliance is high. In KD5800 series, for the frequency converter of which the power is higher than 110kW, AC input reactor is standard confabulated while for the frequency converter of which the power is lower than 110kW, it belongs to optional configuration.

## 7. 3. 3 The output side of frequency converter with AC input reactor

The installation of AC INPUT REACTOR on the output side of frequency converter can be determined according to specific situation. The transmission line between frequency converter and motor can not be too long and if the cable is too long, the distributed capacitance shall become large and it can easily cause higher harmonic current.

If the output cable is too long, an output electric reactor shall be configured and when the length of cable is larger, AC input reactor shall be installed near the frequency converter.

| The power of frequency converter (kw) | Rated voltage (V) | The minimum of cable length when output reactor is selected |
|---------------------------------------|-------------------|-------------------------------------------------------------|
| 4                                     | 200 ~500          | 50                                                          |
| 5. 5                                  | 200 ~500          | 70                                                          |
| 7.5                                   | 200 ~500          | 100                                                         |
| 11                                    | 200 ~500          | 110                                                         |
| 15                                    | 200 ~500          | 125                                                         |
| 18. 5                                 | 200 ~500          | 135                                                         |
| 22                                    | 200 ~500          | 150                                                         |
| ≧30                                   | 280 ~690          | 150                                                         |

#### 7. 4Shield cable

## 7. 4. 1The requirement for shield cable

To meet the requirements for EMC marked by CE the shield cable with shielding layer shall be selected. The shield cable has three phase shield cable and four phase shield cable. If the electrical conductivity on shielding layer can not meet the requirements, a single PE line shall be added and otherwise, a four phase shield cable shall be used, among which, one line is PE line. It is shown as follows:

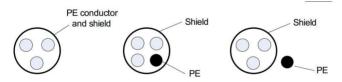

To restrain the emission and transmission of radio-frequency interference, the shielding layer of shield line is formed by coaxial copper braid and to increase shielding effectiveness and conductivity, the knitting tightness should be larger than 90%. It is shown as follows:

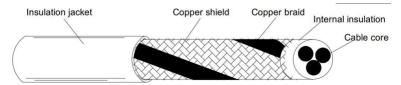

The grounding mode for shield cable is shown as follows:

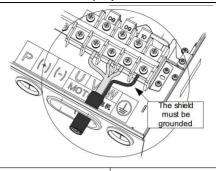

屏蔽层接地 Shield layer grounding

Fig. 7-1 The diagram for shield cable grounding

#### Installation notes:

- Shield balanced cables are recommended to use for all shield cables and for input cables, 4-core cable
  can be selected.
- 2) The motor cable and PE shielding lead (twisting shield) shall be as short as possible to decrease electromagnetic radiation, stray current outside cable and capacitating current. For the motor cable that is shorter than 100m, an output filter or an electric reactor shall be installed.
- 3) All control cables are advised to use shield cable.
- 4) The output power line for frequency converter is advised to use shield cable and shielding layer is required to ground. For the lead of interfered equipments, twisted pair shielding control line shall be selected and the shielding layer shall be properly grounded.

#### 7. 4. 2 Cabling requirements

- The routing of motor cable shall be kept away from other cable routing. The motor cables of frequency converters shall be routed side-by-side.
- 2) Motor cables, input power cables and control cables shall be distributed into different trunking and to avoid the electromagnetic interference caused by the quick change for frequency output voltage, motor cables and other long side-by-siderouting of cables shall be avoided.
- 3) When control cables ass power cables unavoidably, the included angle between two cables shall keep 90° and other cables shall not be allowed to pass the frequency converter.
- 4) The power input line, power output line and weak signal line (control line) shall be avoided to distribute in parallel and they can be distributed vertically if it is available.
- 5) Cable trunking shall be connected excellently and the grounding shall be fine. Besides, The trunking of aluminum can be used to equipotent.

6) The filter, frequency converter and motor shall be connected with the system (mechanics and equipment) properly. The parts for installation can be protected by spraying and electric metal shall be contacted sufficiently.

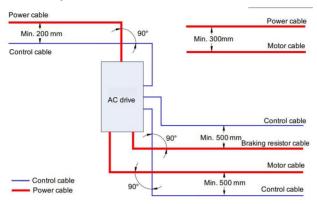

Fig. 7-2 Cables distribution

## 7. 5Rectification measures for EMC interfered problems

The frequency converter belongs to strong interface equipments and when it is used, interference may still appear because of the existence of distribution and grounding. Besides, the following methods shall be used for rectification.

| Interference type            | Rectification method                                            |  |
|------------------------------|-----------------------------------------------------------------|--|
|                              | ◆The motor shell shall be connected to PE terminals of drivers. |  |
| The trip for leakage circuit | ◆PE terminals of drivers shall be connected to Power Grid PE.   |  |
| breaker                      | ◆Input power cords shall be installed by a safety capacitor.    |  |
|                              | ◆Input drive wire shall be rolled by a magnetic ring            |  |
|                              | ◆PE terminals of drivers shall be connected to motor shell.     |  |
|                              | ◆PE terminals of drivers shall be connected to Power Grid PE.   |  |
| 771                          | ◆Input power cords shall be installed by a safety capacitor and |  |
| The interference caused by   | rolled by a magnetic ring.                                      |  |
| the operation of drivers     | ◆Interfered signal ports shall be installed by a capacitor or   |  |
|                              | rolled by a magnetic ring.                                      |  |
|                              | ◆Common ground connection between equipments                    |  |

Table 7-4 Common EMC interference and treatment

|                            | ◆ Motor shell is connected to PE terminals of drivers.          |
|----------------------------|-----------------------------------------------------------------|
|                            | ◆Power Grid PE is connected to PE terminals of drivers.         |
|                            | ◆Input power cords shall be installed by a safety capacitor and |
|                            | rolled by a magnetic ring.                                      |
| 0                          | ◆The matched resistance shall be added to communication line    |
| Communication interference | source and load terminal.                                       |
|                            | ◆Communication common ground wire shall be added beyond         |
|                            | communication line.                                             |
|                            | ◆Shielding lines are used as communication lines and shielding  |
|                            | layer shall be connected to common ground.                      |
|                            | ◆Capacitor filtering shall be increased by low speed DI and     |
| 1/0:                       | 0. 1uFis advised.                                               |
| I/Ointerference            | ◆Capacitor filtering shall be increased by AI and 0.22uF is     |
|                            | advised.                                                        |

# **Chapter 8 Type Selection and Dimension**

# 8. 1Electrical specification of KD5800 series frequency converter

Table 8-1 The Type and technical data of KD5800 frequency converter

|                       | Power           | Input        | Output    | Appli |      | Heating |
|-----------------------|-----------------|--------------|-----------|-------|------|---------|
| Туре                  | capacity        | current      | current   | mo    | tor  | power   |
|                       | kVA             | A            | A         | kW    | HP   | kW      |
| Sing                  | gle-phase power | supply: 220V | /,50/60Hz |       |      |         |
| KD5800-0. 4G-S2-5010  | 1               | 5. 4         | 2. 3      | 0.4   | 0.5  | 0.016   |
| KD5800-0. 7G-S2-5010  | 1.5             | 8. 2         | 4         | 0.75  | 1    | 0.030   |
| KD5800-1.5G-S2-5010   | 3               | 14           | 7         | 1.5   | 2    | 0. 055  |
| KD5800-2. 2G-S2-50 20 | 4               | 23           | 9. 6      | 2. 2  | 3    | 0.072   |
| Thr                   | ee-phase power  | supply:380V  | ,50/60Hz  |       |      |         |
| KD5800-0. 7G-4-5010   | 1.5             | 3.4          | 2. 1      | 0. 75 | 1    | 0. 027  |
| KD5800-1. 5G-4-5010   | 3               | 5            | 3. 8      | 1.5   | 2    | 0.050   |
| KD5800-2. 2G-4-5010   | 4               | 5. 8         | 5. 1      | 2. 2  | 3    | 0.066   |
| KD5800-4G-4-5020      | 5. 9            | 10. 5        | 9         | 3.7   | 5    | 0. 120  |
| KD5800-5. 5G-4-5020   | 8. 9            | 14. 6        | 13        | 5.5   | 7. 5 | 0. 195  |
| KD5800-7. 5G-4-50 20  | 11              | 20. 5        | 17        | 7. 5  | 10   | 0. 262  |
| KD5800-11G-4-5030     | 17              | 26           | 25        | 11    | 15   | 0. 445  |
| KD5800-15G-4-5030     | 21              | 35           | 32        | 15    | 20   | 0. 553  |
| KD5800-18. 5G-4-1040  | 24              | 38. 5        | 37        | 18. 5 | 25   | 0. 651  |
| KD5800-22G-4-1040     | 30              | 46. 5        | 45        | 22    | 30   | 0.807   |
| KD5800-30G-4-1040     | 40              | 62           | 60        | 30    | 40   | 1. 01   |
| KD5800-37G-4-1050     | 57              | 76           | 75        | 37    | 50   | 1. 20   |
| KD5800-45G-4-1050     | 69              | 92           | 91        | 45    | 60   | 1.51    |
| KD5800-55G-4-1050     | 85              | 113          | 112       | 55    | 75   | 1.80    |
| KD5800-75G-4-1060     | 114             | 157          | 150       | 75    | 100  | 1. 84   |
| KD5800-90G-4-1060     | 134             | 180          | 176       | 90    | 125  | 2. 08   |
| KD5800-110G-4-1070    | 160             | 214          | 210       | 110   | 150  | 2. 55   |
| KD5800-132G-4-1070    | 192             | 256          | 253       | 132   | 200  | 3.06    |
| KD5800-160G-4-1080    | 231             | 307          | 304       | 160   | 250  | 3. 61   |
| KD5800-200G-4-1080    | 250             | 385          | 377       | 200   | 300  | 4. 42   |
| KD5800-220G-4-1090    | 280             | 430          | 426       | 220   | 300  | 4. 87   |
| KD5800-250G-4-1090    | 355             | 468          | 465       | 250   | 400  | 5. 51   |
| KD5800-280G-4-1090    | 396             | 525          | 520       | 280   | 370  | 6. 21   |
| KD5800-315G-4-1090    | 445             | 590          | 585       | 315   | 500  | 7. 03   |

# 8. 2The appearance and dimension of KD5800 series frequency converter

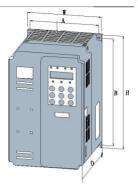

Fig. 8-1 plastic structure appearance dimension and installation dimension of KD5800 series

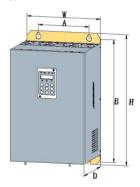

Fig. 8-2 metal plate structure appearance dimension and installation dimension of KD5800 series

| Table 8-2 KD5800 | appearance and the dimension of hole site |
|------------------|-------------------------------------------|
|                  |                                           |

| т.   |            | A (mm)                                      | B (mm) | H (mm) | W (mm)        | D (mm) | mounting | Weight |
|------|------------|---------------------------------------------|--------|--------|---------------|--------|----------|--------|
| Type | Power      | Installation dimension Appearance dimension |        | nsion  | aperture (mm) | (kg)   |          |        |
| 5010 | 0. 75-2. 2 | 113                                         | 172    | 186    | 126           | 166    | ф5       | 2. 0   |
| 5020 | 4-7. 5     | 148                                         | 234    | 248    | 161           | 185    | Ф5       | 3.8    |
| 5030 | 11-15      | 190                                         | 305    | 322    | 208           | 192    | Ф6       | 6. 5   |
| 5040 | 18. 5-30   | 200                                         | 486    | 506    | 290           | 236    | Ф10      | 30     |
| 5050 | 37-55      | 275                                         | 557    | 582    | 375           | 255    | Ф10      | 40     |

| 5060 | 75-90   | 320 | 738  | 760  | 460 | 360 | Ф10 | 91  |
|------|---------|-----|------|------|-----|-----|-----|-----|
| 5070 | 110-132 | 400 | 802  | 830  | 560 | 360 | ф12 | 135 |
| 5080 | 160-200 | 400 | 1036 | 1063 | 650 | 400 | ф13 | 208 |
| 5090 | 220-315 | 660 | 1173 | 1205 | 824 | 400 | ф13 | 304 |

# 8. 3The overall dimensions of introduced keyboard

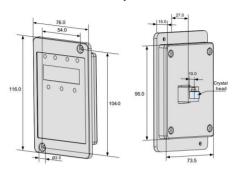

Fig. 8-3 The overall dimensions of introduced keyboard

# 8. 4Type selection for brake unit and brake resistance

### 8. 4. 1 The selection for brake resistance value

During barking, the regenerated energy mostly consumes on brake resistances. The following formula can be used:

$$U \times U/R = Pb$$

U —lock voltage steadily broke by system. (U values for different systems are different and the U value of 380Vac is 700V.)

Pb-brake power

# 8. 4. 2 The selection for brake resistance value

In theory, the power of bake resistance accords with brake power. Since the derating is 70%, the following formula can be used:

$$0.7 \times Pr=Pb \times D$$

Pr-resistance power

D - braking frequency, namely the proportion of regenerated process for the whole working process.

| Common applications                       | staircase | Uncoiling and<br>Coiling | Centrifugal<br>machine | Accidental braking load | General situation |
|-------------------------------------------|-----------|--------------------------|------------------------|-------------------------|-------------------|
| The recommended value of brake resistance | 20%~30%   | 20 ~30%                  | 50% <sup>~</sup> 60%   | 5%                      | 10%               |

Table 8-7 can be used for guiding data. According to practical situation, users can select different resistance value and power. (The resistance value shall be smaller than that in the table while the power can be larger than that in the table.). The election for brake resistance shall be determined by the power of dynamo in

practical systems, relating with system inertia, deceleration time and the energy loaded by potential energy and users shall make a selection according to practical situation. If the system inertia is larger, the deceleration time is shorter and the brake is more frequently. So if the power of brake resistance is larger, the resistance is smaller.

Table 8-8 Brake unit selection table for KD5800 frequency converter

| Frequency resistance type | The recommended power of brake resistance | The recommended value of brake resistance | Brake unit    | Notes           |
|---------------------------|-------------------------------------------|-------------------------------------------|---------------|-----------------|
|                           |                                           |                                           |               |                 |
| KD5800-0. 4G-S2-5010      | 80W                                       | ≥200 Ω                                    |               |                 |
| KD5800-0. 7G-S2-5010      | 80W                                       | ≥150 Ω                                    | Standard      | Without special |
| KD5800-1. 5G-S2-5010      | 100W                                      | ≥100 Ω                                    | built-in      | instruction     |
| KD5800-2. 2G-S2-50 20     | 100W                                      | ≥70 Ω                                     |               |                 |
|                           | Three                                     | phase 380V                                |               |                 |
| KD5800-0. 7G-4-5010       | 150W                                      | ≥300                                      |               |                 |
| KD5800-1.5G-4-5010        | 150W                                      | ≥220                                      |               |                 |
| KD5800-2. 2G-4-5010       | 250W                                      | ≥200                                      |               |                 |
| KD5800-4G-4-5020          | 300W                                      | ≥130                                      | Standard      | Without special |
| KD5800-5. 5G-4-5020       | 400W                                      | ≥90 Ω                                     | built-in      | instruction     |
| KD5800-7. 5G-4-50 20      | 500W                                      | ≥ 65 Ω                                    |               |                 |
| KD5800-11G-4-5030         | 800W                                      | ≥43 Ω                                     |               |                 |
| KD5800-15G-4-5030         | 1000W                                     | ≥ 32 Ω                                    |               |                 |
| KD5800-18. 5G-4-1040      | 1300W                                     | ≥ 25 Ω                                    |               |                 |
| KD5800-22G-4-1040         | 1500W                                     | ≥ 22 Ω                                    | Extraposition |                 |
| KD5800-30G-4-1040         | 2500W                                     | ≥16 Ω                                     |               |                 |
| KD5800-37G-4-1050         | 3. 7kW                                    | ≥12. 6 Ω                                  | Extraposition |                 |
| KD5800-45G-4-1050         | 4. 5kW                                    | ≥9.4Ω                                     | Extraposition |                 |
| KD5800-55G-4-1050         | 5. 5kW                                    | ≥9.4Ω                                     | Extraposition |                 |
| KD5800-75G-4-1060         | 7. 5kW                                    | ≥6.3Ω                                     | Extraposition |                 |
| KD5800-90G-4-1060         | $4.5kW \times 2$                          | ≥9.4Ω×2                                   | Extraposition |                 |
| KD5800-110G-4-1070        | $5.5kW \times 2$                          | ≥9.4Ω×2                                   | Extraposition |                 |
| KD5800-132G-4-1070        | 6. 5kW×2                                  | ≥6.3Ω×2                                   | Extraposition |                 |
| KD5800-160G-4-1080        | 16kW                                      | ≥6.3Ω×2                                   | Extraposition |                 |
| KD5800-200G-4-1080        | 20 kW                                     | ≥2.5Ω                                     | Extraposition |                 |
| KD5800-220G-4-1090        | 22 kW                                     | ≥2.5Ω                                     | Extraposition |                 |
| KD5800-250G-4-1090        | 12. 5kW                                   | ≥2. 5Ω×2                                  | Extraposition |                 |
| KD5800-280G-4-1090        | 14kW×2                                    | ≥2. 5Ω×2                                  | Extraposition |                 |
| KD5800-315G-4-1090        | 16kW×2                                    | ≥2. 5Ω×2                                  | Extraposition |                 |

Notes: $\times 2$  means that the brake resistance for two brake units is in parallel and the means of  $\times 3$  is the same as that of  $\times 2$ .

# **Chapter 9 Maintenance and Failure Diagnosis**

# 9. 1Daily maintenance for frequency converter

# 9. 1. 1 Daily maintenance

Due to the influences of temperature, humidity and dust in the environment and the effect of vibration, the internal components of frequency converter are resulted to aging, which causes the potential occurrence of the failure for frequency converter or the decrease of the service life for frequency converter. Therefore, it is necessary to implement the daily and regular maintenance to the frequency converter.

#### Daily inspection items:

- 1) Whether the sound changes abnormally when the motor is running
- 2) Whether vibration occurs when the motor is running
- 3) Whether the installation environment for frequency converter changes
- 4) Whether the cooling fan of frequency converter functions normally
- 5) Whether the frequency converter is overheated
- 6) Daily cleaning:
- 7) Always keep the frequency converter in clean state.
- 8) Effectively remove the dust on the surface of frequency converter, thus preventing the dust enter into the inside of the frequency converter. Especially for the metal dust
- 9) Effectively eliminate the oil in the cooling fan of frequency converter.

### 9. 1. 2 Daily maintenance

Please make regular inspections to the places which are hard to be inspected during running.

Regular inspection items:

- 1) Inspect the air channel and clean it regularly
- 2) Inspect whether the screw is loose
- 3) Inspect whether the frequency converter suffers from corrosion
- 4) Inspect whether the terminal block has the arc traces
- 5) Insulation test for major loop

Remind: when using the megameter (use DC 500V megameter please) to measure the insulation resistance, the major loop line needs to be disconnected with the frequency converter. Do not use the insulation resistance meter to measure the insulation of the control loop. No need to conduct the high voltage test (it is already completed in delivery).

# 9. 1. 3 Replacement of vulnerable parts for frequency converter

The vulnerable parts for frequency converter mainly include the cooling fan and filter-used electrolytic capacitor, the service life of which is closely related with the operating environment and the maintenance

conditions. The general life time is:

| Component name         | Life time              |
|------------------------|------------------------|
| Fan                    | 2 <sup>~</sup> 3 years |
| Electrolytic capacitor | 4 <sup>~</sup> 5 years |

Note: The standard replacement time is the time when used in the following conditions, and the user can determine the replacement age based on the running time.

• Environment temperature: the average annual temperature is around 30°C

Load rate: below 80%

Operation rate: below 20 hours/day

1) Cooling fan

Possible reasons for damage: bearing wear and leaf aging.

Judgment standard: whether the fan blade and others have any cracks, and whether there is any abnormal vibration sound when it starts.

2) Filter electrolytic capacitor

Possible reasons for damage: poor quality input power, high environment temperature, frequent load jumping and aging electrolyte.

Judgment standard: whether the liquid leaks, whether the safety valve protrudes, the measurement of electrostatic capacitance and insulation resistance.

# 9. 1. 4 Replacement of vulnerable parts for frequency converter

After the user purchased the frequency converter, the following points must be paid attention to concerning the temporary storage and long-term storage:

- 1) Upon storage try to put into the company's packing box as per the original package
- 2) Storage for a long time can lead to the degradation of the electrolytic capacitor, so connecting to the power supply once within 2 years must be ensured, and the conduction time should be at least 5 hours, and also, the input voltage must be slowly raised to the rated value through the voltage regulator.

## 9. 2Maintenance instruction for frequency converter

- 1) Free maintenance refers to the frequency converter itself only.
- 2) Under normal uses, if failure or damage happens, our company is responsible for 18 months maintenance (starting from the date of in delivery, and subject to the body barcode, and also, implement according to the protocol if contractual protocol is available). If it is over 18 months, a reasonable maintenance costs shall be charged;
- 3) Within 18 months, if the following circumstances happen, a certain amount of maintenance costs shall be charged:
- 4) Machine damage brought by the user's disobeying of the regulations stipulated in the operating

#### manual:

- 5) Damage caused by the fire, flood, abnormal voltage, etc;
- 6) Damages caused since the frequency converter is used in improper functions;
- 7) Related service fees shall be calculated as per the factory unified standard, if any contract is available, handle it as the principle of contract first.

#### 9. 3Failure alarm and measures

If failure for KD5800 series frequency converter occurs in running, the frequency converter will immediately protect the motor and stop outputting, meanwhile, there is the contact action for the frequency converter failure relay. The panel of the frequency converter will display the failure code. See the table below for the details concerning the failure type and the common solutions corresponded with the failure code. The examples listed in the table are just for references, please do not repair and modify without permission, if the failure cannot be removed, seek technical support from our company or the product agent.

Table 9-1 Failure List

| Fault Name                            | Display | Failure causes analysis                                                                                                    | Failure handling measures                                                                                                    |
|---------------------------------------|---------|----------------------------------------------------------------------------------------------------|----------------------------------------------------------------------------------------------------|
| Inverter unit protection              | Err01   | Short circuit for frequency converter output circuit     Too long wiring between motor and frequency converter     Too hot module     Loose internal wiring for frequency converter     Abnormal main control panel     Abnormal drive board     Abnormal inverse module                                                                                                    | 1. Troubleshoot the external failure 2. Install electric reactor or output filter 3. Inspect if the air channel is blocked, and if fan functions normally and then troubleshoot the existing problems 4. Properly plug in all the connecting lines; 5. Seek technical support; 6. Seek technical support; 7. Seek technical support;                         |
| Overcurrent<br>during<br>acceleration | Err02   | 1. Grounding or short circuit exist in the output circuit of frequency converter 2. The control mode is vector and parameter identification is not conducted 3. Too short acceleration time 4 Improper manual torque lifting or V/Fcurve 5 Relatively low voltage 6. Start the motor which are rotating 7. Sudden load in the acceleration process 8. Relatively small model selection for frequency converter | 1. Troubleshoot the external failure 2. Conduct the motor parameter identification 3. Increase the acceleration time 4. Modify manual lifting torque or V/Fcurve 5. Adjust the voltage to the normal range 6. Select the rotating tracing start or restart after the motor stops 7. Cancel sudden load 8. Choose frequency converter with bigger power level |

The User Manual of KD5800 Series General Frequency Converter

| Fault Name                            | Display | Failure causes analysis                                                                                                    | Failure handling measures                                                                                                    |
|---------------------------------------|---------|----------------------------------------------------------------------------------------------------|----------------------------------------------------------------------------------------------------|
| Overcurrent<br>during<br>deceleration | Err03   | 1 Grounding or short circuit exit in the output circuit of frequency converter 2. The control mode is vector and parameter identification is not conducted 3. Too short deceleration time 4. Relatively low voltage 5. Sudden load in the deceleration process 6. No installing of brake unit or brake resistance | Troubleshoot the external failure     Conduct the motor parameter identification     Increase deceleration time     Adjust the voltage to the normal range     Cancel sudden load     Install brake unit and resistance |
| Overcurrent<br>at constant<br>speed   | Err04   | Grounding or short circuit exit in the output circuit of frequency converter     The control mode is vector and parameter identification is not conducted     Relatively low voltage     Sudden load exist in the running     Relatively small model selection for                                                | Troubleshoot external failure     Conduct the motor parameter identification     Adjust the voltage to the normal range     Cancel sudden load     Choose frequency converter with higher power level                   |
| Overvoltage<br>during<br>acceleration | Err05   | Relatively high input voltage     External force dragging motor running exist in the acceleration process     Too short acceleration time     No installing of brake unit and brake resistance                                                                                                    | Adjust the voltage to the normal range     Cancel the external force or install brake resistance     Increase acceleration time     Install brake unit and resistance                                                   |
| Overvoltage<br>during<br>deceleration | Err06   | Relatively high input pressure     The external force dragging motor running exists in the deceleration process     Too short deceleration time     No installing brake unit and brake resistance                                                                                                    | Adjust the voltage to the normal range     Cancel the external force or install brake resistance     Increase deceleration time     Install brake unit and resistance                                                   |
| Overvoltage<br>at constant<br>speed   | Err07   | Relatively high input pressure     The external force dragging motor running exists in running                                                                                                    | Adjust the voltage to the normal range     Cancel the external force or install brake resistance                                                                                                    |

The User Manual of KD5800 Series General Frequency Converter

| Fault Name                 | Display | Failure causes analysis                                                                                                    | Failure handling measures                                                                                                    |
|----------------------------|---------|----------------------------------------------------------------------------------------------------|----------------------------------------------------------------------------------------------------|
| Control power supply fault | Err08   | The input pressure is not within the range stipulated by standard                                                                                                    | Adjust the voltage to the range required by standard                                                                                                    |
| Undervoltag<br>e           | Err09   | Momentary power off     The terminal voltage of frequency converter is not within the range required by standard     Abnormal Bus voltage     Abnormal rectifier bridge and buffer resistance     Abnormal drive board     Abnormal control panel | Reset failure     Adjust the voltage to the normal range     Seek technical support     Seek technical support     Seek technical support     Seek technical support     |
| AC drive overload          | Err10   | Whether the load is too heavy or<br>the motor stalling happens     Relatively small model selection<br>for frequency converter                                                                                                    | Decrease the load and inspect the motor and machinery situations     Choose the frequency converter with higher power level                                              |
| Motor<br>overload          | Err11   | Whether the setting of motor protection parameter P9-01 is appropriate     Whether the load is too heavy or motor stalling happens     Relatively small model selection for frequency converter                                                   | Correctly set the parameter     Decrease the load and inspect the motor and machinery situation     Choose the frequency converter with higher power level               |
| Power input phase loss     | Err12   | Abnormal three-phase input power     Abnormal drive board     Abnormal lightning protection plate     Abnormal main control panel                                                                                                    | Inspect and troubleshoot the existing problems in the external lines     Seek technical support     Seek technical support     Seek technical support                    |
| Power output phase loss    | Err13   | Abnormal wiring from frequency converter to motor     Unbalanced frequency converter three-phase when the motor is running     Abnormal drive board     Abnormal module                                                                           | Troubleshoot external failure     Inspect whether motor three-phase winding is normal and troubleshoot the failure     Seek technical support     Seek technical support |
| Module<br>overheat         | Err14   | Too high environment temperature     Air channel blocks     Fan damages     Module thermistor damages     Inverse module damages                                                                                                    | Reduce environment temperature     Clear air channel     Replace fan     Replace thermistor     Replace inverse module                                                   |

The User Manual of KD5800 Series General Frequency Converter

| Fault Name                        | Display | Failure causes analysis                                                                                                    | Failure handling measures                                                                                                    |
|-----------------------------------|---------|----------------------------------------------------------------------------------------------------|----------------------------------------------------------------------------------------------------|
| External<br>equipment<br>fault    | Err15   | Input the signal of external failure through multifunctional terminal DI     Input the signal of external failure through virtual IO function                                               | Reset running     Reset running                                                                                                    |
| Communicat<br>ion fault           | Err16   | Upper computer functions abnormally     Abnormal communication line     Incorrect setting for communication expansion card P0-28     Incorrect setting for communication parameter Group FD | Inspect the upper computer wiring     Inspect communication connecting line     Correctly set the communication expansion card type     Correctly set the communication parameter |
| Contactor<br>fault                | Err17   | The drive board and power source are abnormal     Abnormal contactor                                                                                                    | Replace drive board or power panel     Replace the contactor                                                                                                    |
| Current<br>detection<br>fault     | Err18   | Inspect Hall device is abnormal     Abnormal drive board                                                                                                    | Replace Hall device     Replace drive board                                                                                                    |
| Motor<br>auto-tuning<br>fault     | Err19   | The motor parameter is not set as per the name board     Time-out for parameter identification process                                                                                      | Correctly set the motor parameter as per the name board     Inspect the down-lead from frequency converter to motor                                                               |
| Encoder fault                     | Err20   | Encoder model is not matching     Encoder wiring error     Encoder manages     Abnormal PG card                                                                                             | Correctly set the encoder type as per the actual situation     Troubleshoot line failure     Replace encoder     Replace PG card                                                  |
| EEPROM<br>read-<br>write fault    | Err21   | 1. EEPROM chip damages                                                                                                    | Replace main control panel                                                                                                    |
| AC drive<br>hardware<br>fault     | Err22   | There is overpressure     There is overcurrent                                                                                                    | Handling as per overpressure failure     Handling as per overcurrent failure                                                                                                    |
| Short circuit to ground           | Err23   | 1. Motor short circuit to earth                                                                                                    | Replace cable or motor                                                                                                    |
| Accumulativ e running ime reached | Err26   | The accumulated running time reaches up to the set value                                                                                                    | Use parameter initialization function to clear the record information                                                                                                    |

The User Manual of KD5800 Series General Frequency Converter

| Fault Name                                     | Display | Failure causes analysis                                                                                                    | Failure handling measures                                                                                                 |
|------------------------------------------------|---------|----------------------------------------------------------------------------------------------------|----------------------------------------------------------------------------------------------------|
| User-defined fault 1                           | Err27   | Input the signal of user-defined     Failure 1 through     multifunctional terminal DI     Input the signal of user-defined     Failure 1 through virtual IO     function                                                                                                    | Reset running     Reset running                                                                                           |
| User-defined fault 2                           | Err28   | Input the signal of user-defined Failure 2 through multifunctional terminal DI     Input the signal of user-defined Failure 2 through virtual IO function                                                                                                    | Reset operation     Reset running                                                                                         |
| Accumulativ e power-on time reached            | Err29   | The accumulated power-on time reaches to the set value                                                                                                    | Use parameter initialization function to clear the record information                                                     |
| Load becoming 0                                | Err30   | 1. The running current for frequency converter is lower than P9-64  1. Confirm whether the load is disconnected or the parameter so of P9-64 and P9-65 meets the running conditions                                                                                                    |                                                                                                    |
| PID<br>feedback lost<br>during<br>running      | Err31   | 1. The PID feedback is lower than the set value of PA-26                                                                                                    | Inspect PID feedback signal or set PA-26as an appropriate value                                                           |
| Waveband<br>current limit<br>failure           | Err40   | Whether the load is too heavy or motor stalling happens     Too small model selection for frequency converter                                                                                                    | Reduce the load and inspect the motor and machinery conditions     Select the frequency converter with higher power level |
| Motor<br>switchover<br>fault during<br>running | Err41   | 1. Change the current motor selection through terminal when the frequency converter is running  1. Conduct the operation of switching after the frequency converter is running                                                                                                    |                                                                                                    |
| Too large<br>speed<br>deviation                | Err42   | 1. Incorrect parameter setting for encoder 2. Parameter identification is not conducted 3. Too large speed deviation, and the detecting parameter P9–69 and P9–70 are not reasonably set  1. Correctly set the encoder parameter poidentification 3. Reasonably set the detect parameter based on the conditions |                                                                                                    |

The User Manual of KD5800 Series General Frequency Converter

| Fault Name                   | Display | Failure causes analysis                                                                                                    | Failure handling measures                                                                                                    |
|------------------------------|---------|----------------------------------------------------------------------------------------------------|----------------------------------------------------------------------------------------------------|
| Motor<br>over-speed          | Err43   | Incorrect parameter setting for encoder     Parameter identification is not conducted     The motor overspeed detecting parameter P9–67 and P9–68 are not unreasonably set | Correctly set the encoder parameter     Conduct motor parameter     identification     Reasonably set the detecting parameter based on actual situation                   |
| Motor<br>overheat            | Err45   | Loose temperature sensor wiring     Motor temperature is too high                                                                                                    | Inspect temperature sensor wiring and troubleshoot the failure     Reduce carrier frequency or adopt other heat emission measures to make thermal management to the motor |
| Initial<br>position<br>fault | Err51   | Too large deviation between the motor parameter and the reality                                                                                                    | Reconfirm whether the motor     parameter is correct, and focus on     whether the rated current is set     too small                                                     |

## 9. 4Failure alarm and measures

The following failure conditions may be met when using the frequency converter. Please see the following methods for simple failure analysis:

Table 9-2 Common Failure and Handling Methods

| No. | Failure<br>phenomenon                     | Possible reasons                                                                                                    | Solutions                                                                                                    |
|-----|-------------------------------------------|----------------------------------------------------------------------------------------------------|----------------------------------------------------------------------------------------------------|
| 1   | No display when power on                  | No or too low network power; Switching power failure on the drive board of frequency converter; The rectifier bridge damages; The buffer resistance of frequency converter damages; Control panel and keyboard failure; Disconnection among control panel, drive board and keyboard; | Inspect input power; Inspect Bus voltage; Pull and plug 8-core and 28-core flat cable once again; Seek factory service; |
| 2   | Display "Err23"<br>alarm when<br>power on | Short circuit to earth for motor or output line; Frequency converter damages;                                                                                                    | Use megger to measure the insulation of motor and output line; Seek factory service;                                    |

The User Manual of KD5800 Series General Frequency Converter

| No. | Failure                                                                                                | Possible reasons                                                                                                    | Solutions                                                                                                    |
|-----|----------------------------------------------------------------------------------------------------|----------------------------------------------------------------------------------------------------|----------------------------------------------------------------------------------------------------|
|     | phenomenon                                                                                             |                                                                                                    |                                                                                                    |
| 3   | Frequently report Err14 (module overheating) failure                                                   | Too high setting for carrier frequency; Fan damages or air channel is blocked The internal components of frequency converter damage (thermocouple or others) | Reduce carrier frequency (P0-15);<br>Replace fan and clean air channel;<br>Seek factory service;                                                                       |
| 4   | The motor doesn't rotate after the frequency converter is running.                                     | Motor and motor line; Frequency converter setting error (motorparameter); Poor contact wiring between drive board and control panel; Drive board failure;    | Reconfirm the wiring between frequency converter and motor; Replace motor or clear mechanical failure; Inspect and reset motor parameters;                             |
| 5   | Parameter setting error; External signal error; terminal Loose OP and +24V jump Control panel failure; | External signal error;<br>Loose OP and +24V jumper                                                                                                    | Inspect and reset Group P4 related<br>parameters;<br>Reconnect the external signal line;<br>Reconfirm OP and +24V jumper;<br>Seek factory service;                     |
| 6   | When it is in<br>closed-loop<br>vector control,<br>the motor speed<br>cannot be raised                 | Encoder failure; Encoder misconnection or poor contact; PG card failure; Drive board failure;                                                                | Replace the coded disk and reconfirm the wiring; Replace PG card; Seek service;                                                                                        |
| 7   | Frequency converter frequently reporting overcurrent and overpressure failure                          | Motor parameter setting error;<br>Inappropriate acceleration/<br>deceleration time;<br>Load vibration;                                                       | Reset the motor parameter or tune the motor; Set appropriate acceleration/ deceleration time; Seek factory service;                                                    |
| 8   | Err17 Err17 reporting when power on (orrunning)                                                        | Soft start contactor not-actuation                                                                                                    | Inspect whether contactor cable is loose; Inspect whether contactor has any failure; Inspect whether contactor 24V power supply has any failure; Seek factory service; |
| 9   | Power-ondisplay                                                                                        | Related components on the control panel damage;                                                                                                    | Replace control panel;                                                                                                    |

# Appendix A: Multifunctional IO Expansion Card 58IO

(Used for 3. 7kWand the above machines)

## A. 10verview

Multifunctional IO card is the I/Oexpansion card used matching with the KD5800 series frequency converter. It includes the following resources:

| Item              | Specification                       | Description                           |
|-------------------|-------------------------------------|---------------------------------------|
| T .               | digital signal input                |                                       |
| Input<br>terminal | 1-route analog voltage signal input | Support -10V~10V voltage input signal |
| 0                 | 1-route relay signal output         |                                       |
| Output            | 1-route digital signal output       |                                       |
| terminal          | 1-route analog signal output        |                                       |

## A. 2Mechanical installation and functional description for control terminal

1. The installation method, appearance, control terminal function definition and jumper description are respectively shown in Appendix A Fig. 1, Fig. 2, Table 1 and Table 2. Please install when the frequency converter is completely shut off from the power supply; align the I/O expansion card with the expansion card port and the location hole of the frequency converter control panel; use the screw for fixation.

The installation drawing of large expansion card

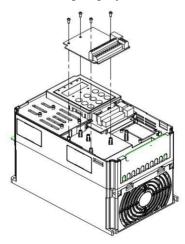

Appendix A: Fig. 1 IO Installation Method

Appendix A: Table 1 Function Description of Control Terminal

| Item                                                            | Terminal symbol | Terminal name                   | Function description                                                                                                    |
|-----------------------------------------------------------------|-----------------|---------------------------------|----------------------------------------------------------------------------------------------------|
|                                                                 | +24V-COM        | External +24V<br>power          | Provide with external +24V power, commonly used as digital input/output terminal working power supply and external sensor power supply Maximum output current: 200mA                                                                                                    |
| Power                                                           | OP1             | Digital input<br>power terminal | OP1 and "+24V" are already linked together with<br>short splicing in delivery. When the external<br>power supply is needed, OP1 needs to be<br>connected with the external power supply, and the<br>short splicing must be taken away.                                                                |
| Analog input                                                    | Al3-PGND        | Analog input<br>Terminal 3      | Opto-isolator input, acceptable to differential voltage input and temperature measurement resistance input     Input voltage range: DC -10V~10V     PT100, PT1000temperature sensor     Use dial switch S1 to determine the input mode, and multiple functions cannot be used together                |
| Function                                                        | DI8-OP1         | Digital input 8                 | 1. Opto-isolator, compatible with bipolar input                                                                                                    |
| digit input DI9-OP1 Digital input 9 2. Input impedance: 2. 4k Ω | • •             |                                 |                                                                                                    |
| terminal                                                        | DI10-OP1        | Digital input 10                | 3. Voltage range when inputting the electrical level: 9 30V                                                                                                    |
| Analog<br>output                                                | AO2-GND         | Analog output 2                 | Output voltage Specification : 0 V 10V     Output current Specification : 0 mA 20mA                                                                                                    |
| Digital<br>output                                               | DO2-CME         | Digital output 2                | Opto-isolator, bipolar open collector output Output voltage range: 0V~24V Output current range: 0mA~50mA Note: DRGND CME1 and DRGND COM are internally isolated, and tacitly connected by short splicing, When DO2 needs to be driven by external power, and the short splicing must be disconnected. |
| Relay output                                                    | PA-PB           | Normally-closed<br>terminal     | AC250V , 3A, COS φ=0.4 。<br>DC 30V, 1A                                                                                                    |
| (RELAY2)                                                        | PA-PC           | Normally-opened terminal        | Contact drive capacity: AC250V, 3A, COS \$\phi\$0. 4 DC 30V, 1A                                                                                                    |

Appendix A: Table 2 Jumper Description

| Jumper Number                    | Description                           |
|----------------------------------|---------------------------------------|
| J3                               | AO2 output selection                  |
| S1 (leftside of terminal block ) | A13, PT100, PT1000 function selection |

# Appendix B: Operating Instructions for Universal Encoder

# **Expansion Card**

(Applicable to the Whole Series)

## B. 1Overview

KD5800 is equipped with many kinds of universal encoders expansion card (namely the PG card), which are used as optional components and are the required parts for closed-loop vector control by frequency converter. Select the corresponding PG card based on the output form of the encoders, the specific models are as follows:

|   | Optional   | Description                                         | Others          |
|---|------------|-----------------------------------------------------|-----------------|
|   | components |                                                     |                 |
|   | 58PG1      | Differential input PG card, and frequency dividing  | Terminal wiring |
|   | output     |                                                     |                 |
| Ī | 58PG5      | OC input PG card, and 1:1 frequency dividing output | Terminal wiring |

## B. 2Mechanical installation and functional description for control terminal

- The installation method, appearance, Specification and terminal block signal definition, and jumper description are respectively shown in Appendix E Fig. 1, Fig. 2 and Table 1:
- 1) Please dismantle the PG card when the frequency converter is completely cut off from the power supply;
- 2) Connect the J3 of the control panel with the expansion card through 18Pin FFC flexible flat cable (take care to install correctly and snap in place).

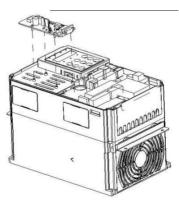

Appendix B: Fig. 1 Installation Method for Encoder Expansion Card

See below for the specification of each encoder expansion card and the definition of the terminal block signal:

Appendix B: Table 1 Specification and Signal Definition Instruction of Terminal Block

| Difference PG card (58PG1) |                          |                                        |  |  |
|----------------------------|--------------------------|----------------------------------------|--|--|
|                            | 58PG1 Spe                | cification                             |  |  |
| User interface             | Oblique cutting terminal |                                        |  |  |
| Spacing                    | 3. 5mm                   |                                        |  |  |
| Screw                      |                          | Straight                               |  |  |
| Pull and plug              |                          | No                                     |  |  |
| Wire gauge                 |                          | 16-26AWG                               |  |  |
| Maximum rate               |                          | 500kHz                                 |  |  |
| Input Difference           |                          | <i>≤</i> 7V                            |  |  |
| signal amplitude           |                          |                                        |  |  |
|                            | 58PG1 terminal bloc      | ck signal definition                   |  |  |
| No.                        | Label                    | Description                            |  |  |
| 1                          | <b>A</b> +               | Encoder output A signal positive       |  |  |
| 2                          | A-                       | Encoder output A signal negativity     |  |  |
| 3                          | B+                       | Encoder output B signal positive       |  |  |
| 4                          | B-                       | Encoder output B signal negativity     |  |  |
| 5                          | Z+                       | Encoder output Z signal positive       |  |  |
| 6                          | Z-                       | Encoder output Z signal negativity     |  |  |
| 7                          | 5V                       | Provide external 5V/100mApower supply  |  |  |
| 8                          | СОМ                      | Power ground                           |  |  |
| 9                          | PE                       | Shield terminal                        |  |  |
| 1 (left-sideterminal)      | A+                       | PG card 1:1 feed back output A+ signal |  |  |
| 2 (left-sideterminal)      | A-                       | PG card 1:1 feed back output A-signal  |  |  |
| 3 (left-sideterminal)      | B+                       | PG card 1:1feed back output B+ signal  |  |  |
| 4 (left-sideterminal)      | B-                       | PG card 1:1 feed back output B-signal  |  |  |
| 5 (left-sideterminal)      | Z+                       | PG card 1:1 feed back output Z+ signal |  |  |
| 6 (left-sideterminal)      | Z-                       | PG card 1:1 feed back output Z-signal  |  |  |
| 7 (left-sideterminal)      | COM                      | Power ground                           |  |  |
|                            | Rotary transformer       | PG card (58PG4)                        |  |  |
| 58PG4 specification        |                          |                                        |  |  |
| User interface             |                          | DB9 female                             |  |  |
| Pull and plug              | Yes                      |                                        |  |  |
| Wire gauge                 |                          | >22AWG                                 |  |  |
| Resolution rate            | 12 bit                   |                                        |  |  |
| Excitation frequency       | 10kHz                    |                                        |  |  |

The User Manual of KD5800 Series General Frequency Converter

| The User Manual of KD38 | O Series General Frequency | Converter                                   |  |  |
|-------------------------|----------------------------|---------------------------------------------|--|--|
| VRMS                    | 7V                         |                                             |  |  |
| VP-P                    | 3. 15 ± 27%                |                                             |  |  |
|                         | 58PG4 terminal description |                                             |  |  |
| No.                     | Label                      | Description                                 |  |  |
| 1                       | EXC1                       | Rotary transformer excite negativity        |  |  |
| 2                       | EXC                        | Rotary transformer excite positive          |  |  |
| 3                       | SIN                        | Rotary transformer feed back SIN positive   |  |  |
| 4                       | SINLO                      | Rotary transformer feed back SIN negativity |  |  |
| 5                       | COS                        | Rotary transformer feed back COS positive   |  |  |
| 6                       | -                          |                                             |  |  |
| 7                       | -                          |                                             |  |  |
| 8                       | -                          |                                             |  |  |
| 9                       | COSLO                      | Rotary transformer feed back COS negativity |  |  |
| OC PG card (58PG5)      |                            |                                             |  |  |
| 58PG5 Specification     |                            |                                             |  |  |
| User interface          |                            | Oblique cutting terminal                    |  |  |
| Spacing                 | 3. 5mm                     |                                             |  |  |
| Screw                   | Straight                   |                                             |  |  |
| Pull and plug           | No                         |                                             |  |  |
| Wire gauge              | 16-26AWG                   |                                             |  |  |
| Maximum rate 100kHz     |                            | 100kHz                                      |  |  |
|                         | 58PG5 termina              | al description                              |  |  |
| No.                     | Label                      | Description                                 |  |  |
| 1                       | Α                          | Encoder output A signal                     |  |  |
| 2                       | В                          | Encoder output B signal                     |  |  |
| 3                       | Z                          | Encoder output Z signal                     |  |  |
| 4                       | 15V                        | Provide external 15V/100mApower supply      |  |  |
| 5                       | СОМ                        | Power ground                                |  |  |
| 6                       | COM                        | Power ground                                |  |  |
| 7                       | A1                         | PG card 1:1 feed back output A signal       |  |  |
| 8                       | B1                         | PG card 1:1 feed back output B signal       |  |  |
| 9                       | PE                         | Shield terminal                             |  |  |

# Appendix C: KD5800 Modbus Communication Protocol

KD5800 series frequency converter provides RS485 communication protocol, and supports Modbus-RTU slave machine communication protocol. THE user can realize the centralized control though station or PLC, and by the communication protocol, the user can set the run command for the frequency converter, modify or read the function code parameters, and read the working condition and failure of frequency converter, etc.

#### C. 1Protocol content

The serial communication protocol defines the transmission information content and the using format in the serial communication. They include: master polling (or broadcast) format; the coding method for master, and the content includes: the function codes, data transmission and error verification and so on for the requested action, The response of the slave machine also uses the same structure, and its content include: action confirmation, data returning and error checking, etc. Whether error happens when the salve station receives the information, or it cannot complete the actions requested by the master, it shall organize a failure as the response to feed back to the master machine.

## C. 1. 1 Application mode

The frequency converter is accessed into the "single principal line and multiple affiliated lines" PC/PLC control network equipped with RS485 bus and used as a communication salve computer.

#### C. 1. 2 Bus structure

(1) Hardware interface

The main board interface labels are 485+ and 485-.

(2)Topological structure

System of single main station and multiple slave machines. Each communication equipment in the network has an exclusive slave machine address, among which, one of the equipment, used as the communication master (normally are flat PC upper station, PLC, and HMI, etc.) Jaunch the communication proactively and make read or write operation to the parameters for the slave machine, while the other equipment, used as the communication slave machines, response the inquiry or communication operations against the station by the master. At the same time, only one of the equipment can send the data, while the other equipment is in the accepting state.

The setting arrange for the slave machine is 1~247, and 0 is the broadcast communication address. The slave machine address in the network must be exclusive.

(3) Communication transmission mode

Asynchronous serial and half-duplex transmission mode During the serial asynchronous communication process, the data, in the form of message, send a frame for each time. According to the agreement in the MODBUS-RTU protocol, whether the idle time when there are no data on the communication data line is longer than the transmission time for 3. 5Byte, which indicates the start for a new communication frame.

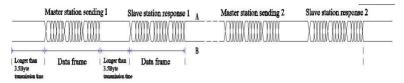

The built-in communication protocol for the KD5800 series frequency converter is the Modbus-RTU slave machine communication protocol, which can response the "inquiry/command" from the master machine, or make the corresponding actions according to the "inquiry/command" from the master machine, and response to the communication data.

The master machine refers to the personal computer (PC), industrial control equipment or programmable logic controller (PLC), etc. The master machine can not only communicate specially with any slave machine, but it also can issue the broadcast information to all the lower slave machines. As for the individual access "inquiry/command" by the master machine, the accessed slave machine shall return a response frame; as for the broadcast information sent by the master machine, the slave machine has need to feed the response back to the master machine.

#### C. 2 Communication data structure

Modbus protocol communication data form for KD5800 series frequency converter is as bellows. The frequency converter supports the reading or writing for only the Word type parameters, and the corresponding communication read command is Ox03; the write command is 0x06, without supporting the read and write commands for byte or bit:

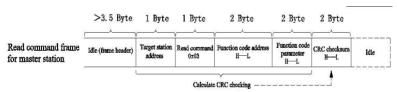

Theoretically, the upper computer can read several continuous function codes at one time (meaning the n can reach the maximum number of 12), but notice that it cannot surpass the last function code in the function code, otherwise error response may happen.

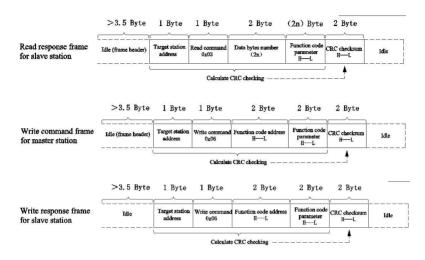

If the salve computer detects the communication frame error, or the other reasons lead to the unsuccessful reading and writing, then it shall response the error frame.

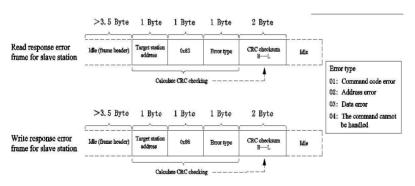

#### Field description for data frame:

| Frame header<br>START      | Idle longer than 3. 5characters transmission time                                                                                                    |
|----------------------------|----------------------------------------------------------------------------------------------------|
| Slave machine<br>ADR       | Correspondence address range: 1 ~247 ; 0 =broadcast address                                                                                                    |
| Command code<br>CMD        | 03: read slave machine parameter; 06: write slave machine parameter                                                                                                    |
| Function code              | The internal parameter address for the frequency converter, it is shown by                                                                                                    |
| address H                  | hexadecimal; divided into the function code type and non-function code type (such                                                                                                    |
| Function code<br>address L | as running parameters, run command, and so on) parameters, etc. See the address definition for more details.  When transmitting, the high byte is in front and the low byte is behind. |
| Function code              | Function code number read for the frame, if it is 1, it indicates 1 function code.                                                                                                    |
| number H                   | When transmitting, the high byte is front and the low byte is behind.                                                                                                    |
| Function code              | This protocol can only rewrite 1 function code for one time, and doesn't have this                                                                                                    |
| number L                   | field.                                                                                                    |
| Data H                     | Respondent data or waiting-to-bewritten data, when transmitting, the high byte is                                                                                                    |
| Data L                     | front and the low byte is behind.                                                                                                    |
| CRC CHK high               | Detection value: CRC16 proof test value. When transmitting, the high byte is front                                                                                                    |
| position                   | and the low byte is behind.                                                                                                    |
| CRC CHK low                | See the instruction of CRC verification in this section for the detailed computing                                                                                                    |
| position                   | method                                                                                                    |
| END                        | When there are 3. 5characters                                                                                                    |

CRC verification mode:

CRC (Cyclical Redundancy Check) uses the RTU frame format, and the includes the error detection domain based on CRC method. CRC domain detects the contents of the whole messages. CRC domain is two bytes, including 16 digit binary values. It is added into the message after the calculation by the transmission equipment. The receiving equipment recalculates the CRC that receives the message, and makes a comparison to the value in the received CRC domain. Whether the two CRC values are not equal, then it indicates the transmission errors. As for CRC, 0xFFFF is stored first, and then call a procedure to treat the continuous 8-bit bytes in the message and the value in the current register. Only the 8Bit data in each character is valid to CRC, while the start bit and stop bit as well as the parity check bit are all invalid. During the production of CRC, each 8-digit byte alone is different from the content in the register, or (XOR), the result is the action toward the direction of least significant bit, and the most significant bit is filled with 0. LSB is detected by extracting out, whether the LSB is 1, then the separate value and the preset value in the register are different or, whether the LSB is 0, then no operation is conducted. The whole

process shall repeat for 8 times. After the last digit (the 8 digit) is completed, the next 8-bit bytes shall be different with the current value in the register. The final value in the register is the CRC value after all the bytes are performed.

When adding the CRC into the message, and the low bytes should be first, and then the high bytes followed. The simple function for CRC is as follows:

The address of communication parameter is defined as the reading and writing function code parameter (some function codes cannot be modified, since they are used only by the manufacturer or for monitoring purpose):

## C. 3 Address marking rules for function code parameter

Make function code group number and mark number as the parameter address marking rules:

```
High byte: F0°FF (Group P), A0°AF (Group A), 70°7F (Group U)
```

Low byte: 00°FF

For example: whether the function code is P3-12, then the accessing address for function code is shown as 0xF30C:

Note:

Group PP: neither readable nor changeable to the parameters;

Group U: readable only but not changeable to the parameters.

Some parameters cannot be changed when the frequency converter is under the running state; some

parameters cannot be changed whether the frequency converter is in whatever state; when changing the function code parameter, the parameter's range, unit and related explanations should also be paid attention.

|   | Function code group | Communication accessing | Communication modified function address |
|---|---------------------|-------------------------|-----------------------------------------|
|   | number              | address                 | in the RAM                              |
|   | Group P0 PE         | 0xF000 ∼0xFEFF          | 0x0000~0x0EFF                           |
|   | Group A0~AC         | 0xA000 ∼0xACFF          | 0x4000∼0x4CFF                           |
| Ī | Group U0            | 0x7000~0x70FF           |                                         |

Note: since EEPROM is frequently restored, so the service life of EEPROM shall be reduced, therefore, some function codes have no need to be stored under the communication mode, if only the value in the RAM modified.

If it is the Group P parameter, whether only the high position P for the function code address changes to 0, then the function can be achieved.

If it is the Group A parameter, whether only the high position A for the function code address changes to 4, then the function can be achieved.

The corresponding function code address is shown as below:

High byte: 00°0F (Group P), 40°4F (Group A)

Low byte: 00°FF For example:

If function code F3-12 is not stored in EEPROM, then the address is shown as 030C;

If function code A0-05 is not stored in EEPROM, then the address is shown as 4005;

The address presentation can only act the writing RAM, without acting the reading action. When reading, it is the invalid address.

As for all the parameters, command code 07H can also be used for realizing the function.

Stop /operatingparameter part:

| Parameter address | Parameter description                                   | Parameter address | Parameter description                                |
|-------------------|---------------------------------------------------------|-------------------|------------------------------------------------------|
| 1000H             | * Communication set value<br>(decimal)<br>-10000 ~10000 | 1010H             | PID set-up                                           |
| 1001H             | Operation frequency                                     | 1011H             | PID feedback                                         |
| 1002H             | Bus voltage                                             | 1012H             | PLC steps                                            |
| 1003H             | Output voltage                                          | 1013H             | PULSE input pulse frequency,<br>the unit is 0. 01kHz |
| 1004H             | Output current                                          | 1014H             | Feedback speed, the unit is 0. 1Hz                   |

The User Manual of KD5800 Series General Frequency Converter

| Parameter address | Parameter description | Parameter address | Parameter description                           |
|-------------------|-----------------------|-------------------|-------------------------------------------------|
| 1005H             | Output power          | 1015H             | Remaining running time                          |
| 1006H             | Output torque         | 1016H             | AI1 voltage before calibration                  |
| 1007H             | Running speed         | 1017H             | AI2 voltage before calibration                  |
| 1008H             | DI input flag         | 1018H             | AI3 voltage before calibration                  |
| 1009H             | DO output flag        | 1019H             | Line speed                                      |
| 100AH             | AI1 voltage           | 101AH             | Current power-ontime                            |
| 100BH             | AI2 voltage           | 101BH             | Current running time                            |
| 100CH             | AI3 voltage           | 101CH             | PULSE input pulse frequency,<br>the unit is 1Hz |
| 100DH             | Count value input     | 101DH             | Communication set value                         |
| 100EH             | Length input          | 101EH             | Actual feedback speed                           |
| 100FH             | Loading speed         | 101FH             | Main frequency X display                        |
| -                 | -                     | 1020H             | Auxiliary frequency Y display                   |

#### Note:

The communication set value is the percentage of relative value, 10000 corresponds 100.00%, and -10000 corresponds -100.00%.

As for the frequency dimension data, the percentage is the percentage of relative maximum frequency (F0-10) as for the torque dimension data, this percentage is P2-10,A2-48,A3-48,A4-48 (the torque upper limit digital setting respectively correspond the first, second, third and fourth motor). The control command is input into the frequency converter: (write only)

| Command word address | Command function        |  |
|----------------------|-------------------------|--|
|                      | 0001: forward running   |  |
|                      | 0002: reverse running   |  |
|                      | 0003: forward jog       |  |
| 2000H                | 0004 : reverse jog      |  |
|                      | 0005: free stop         |  |
|                      | 0006: deceleration stop |  |
|                      | 0007: failure reset     |  |

Frequency converter reading status: (readonly)

| Status word address | Command function       |
|---------------------|------------------------|
|                     | 0001: forward running  |
| 3000H               | 0002 : reverse running |
|                     | 0003 : stop            |

Parameter locking password checking: (whether it returns 8888H that means the passing of the password

## checking)

| Password address | Input password content |
|------------------|------------------------|
| 1F00H            | *****                  |

Data output terminal control: (write only)

| Command address | Command content             |
|-----------------|-----------------------------|
|                 | BIT0: DO1 output control    |
|                 | BIT1: DO2 input control     |
| 2001H           | BIT2: RELAY1 output control |
|                 | BIT3: RELAY2 output control |
|                 | BIT4: FMR output control    |

Analog output AO1 control: (write only)

| Command address | Command content           |
|-----------------|---------------------------|
| 2002H           | 0 ~7FFF indicates 0% 100% |

Analog output AO2 control: (write only)

| Command address | Command content           |
|-----------------|---------------------------|
| 2003H           | 0 ~7FFF indicates 0%~100% |

PULSE output control: (write only)

| Command address | Command content            |
|-----------------|----------------------------|
| 2004H           | 0 ~7FFF indicates 0% ~100% |

## Frequency converter failure description:

| Frequency converter failure address | Frequency converter failure      |                                            |  |
|-------------------------------------|----------------------------------|--------------------------------------------|--|
|                                     | 0000: failure free               | 0015: parameter read-write abnormal        |  |
|                                     | 0001: reserve                    | 0016: frequency converter hardware failure |  |
|                                     | 0002: acceleration overcurrent   | 0017: motor short circuit to earth failure |  |
|                                     | 0003: deceleration overcurrent   | 0018: reserved                             |  |
|                                     | 0004: constant speed overcurrent | 0019: reserved                             |  |
| 8000H                               | 0005: acceleration overvoltage   | 001A: running time arrival                 |  |
|                                     | 0006: deceleration overvoltage   | 001B: user defined Failure 1               |  |
|                                     | 0007: constant speed overvoltage | 001C: user defined Failure 2               |  |
|                                     | 0008: buffer resistance overload | 001D: power-ontime arrival                 |  |
|                                     | failure                          | 001E: off-loading                          |  |
|                                     | 0009: undervoltage failure       | 001F:PID feedback loss when running        |  |

The User Manual of KD5800 Series General Frequency Converter

| <br>5000 Series General Frequency Conv | *****                                    |  |
|----------------------------------------|------------------------------------------|--|
| 000A: frequency converter              | 0028: fast current limit timeout failure |  |
| overload                               | 0029: motor switching failure in         |  |
| 000B: motor overload                   | running                                  |  |
| 000C: input default phase              | 002A: excessive speed deviation          |  |
| 000D: output default phase             | 002B: motor super-speed                  |  |
| 000E: module overheating               | 002D: motor over-temperature             |  |
| 000F: external failure                 | 005A: encoder line number setting error  |  |
| 0010: communication abnormal           | 005B: without connecting the encoder     |  |
| 0011: contactor abnormal               | 005C: initial position error             |  |
| 0012: current detection failure        | 005E: speed feedback error               |  |
| 0013: motor tuning failure             |                                          |  |
| 0014: encoder/PGcard failure           |                                          |  |

## C. 4Group PD communication parameter description

|                 | Baud rate      | Default value                   | 6005       |
|-----------------|----------------|---------------------------------|------------|
|                 | Single digits: | Single digits: MODBUS Baud rate |            |
|                 |                | 0: 300BPS                       | 5: 9600BPS |
| Pd-00 Set range | 1: 600BPS      | 6: 19200BPS                     |            |
|                 | 2: 1200BPS     | 7: 38400BPS                     |            |
|                 | 3: 2400BPS     | 8: 57600BPS                     |            |
|                 | 4: 4800BPS     | 9: 115200BPS                    |            |

The parameter is used to set the transmission rate between the upper computer and frequency converter. Note, the upper computer must be consistent with the Baud rate set by the frequency converter, otherwise, the communication cannot be conducted. The higher the Baud rate, the faster the communication speed is.

|                 | Data format                           | Default value                            | 0 |
|-----------------|---------------------------------------|------------------------------------------|---|
| Pd-01 Set range |                                       | 0: no verification: data format<8, N, 2> |   |
|                 | 1: even parity: data format <8, E, 1> |                                          |   |
|                 | 2: odd parity: data format<8, O, 1>   |                                          |   |
|                 |                                       | 3: no verification: data format<8-N-1>   |   |

The upper computer must be consistent with the data format set by the frequency converter, otherwise, the communication cannot be conducted.

| D     | Local address | Default value | 1                    |
|-------|---------------|---------------|----------------------|
| Pd-02 | Set range     | 1~247:0 is th | ne broadcast address |

When the local address is set as 0, it indicates the broadcast address and shall realize the broadcast function of upper computer. The local address is unique (except the broadcast address), which is the basis for the point-to-pointcommunication between the upper computer and the frequency converter.

The User Manual of KD5800 Series General Frequency Converter

| B     | Response delay | Default value | 2ms |
|-------|----------------|---------------|-----|
| Pd-03 | Set range      | 0~20ms        |     |

The response delay refers to the interval time ranging from the end of the receipt of the frequency converter data to the sending of the data to the upper computer. Whether the response delay is shorter than the system processing time, then the response delay is subject to the system processing time. Whether the response delay is longer than the system processing time, then after the system processes the data, the delay waiting is needed, and the data shall not be sent to the upper computer until the arrival of the time of response delay.

| Pd-04 | Communication Pd=04 timeout | Default value | 0.0s               |
|-------|-----------------------------|---------------|--------------------|
|       | Set range                   | 0. 0s (in     | valid) 0. 1~60. 0s |

When the function code is set as 0. 0s, then the communication timeout parameter is invalid.

When the function code is set as the effective value, whether the interval time between one communication and the next communication exceeds the communication timeout, then the system shall report the communication failure error (Err16). Under the normal conditions, they are all set as invalid. Whether the sub-parameter is set in the continuous communication system, then it can monitor the communication situation.

| Pd-05 | Communication protocol selection | Default value             | 0                                   |
|-------|----------------------------------|---------------------------|-------------------------------------|
|       | Set range                        | 0: nonstandard Modbus pro | otocol; 1: standard Modbus protocol |

Pd-05=1: choose the standard Modbus protocol.

Pd-05=0: for the read command, the number of bytes returned by slave machine has one more byte than the standard Modbus protocol, and see the details in the part of "5 communication data structure" in the protocol.

| Pd-06 | Communication reading current resolution | Default value     | 0 |
|-------|------------------------------------------|-------------------|---|
|       | Set range                                | 0: 0.01A; 1: 0.1A |   |

When used for determining the communication reading output current, the output unit of the current value.

## Maintenance Bond

- 1) The warranty period for the product is eighteen months (subject to the body barcode information). During the warranty period, under the circumstances of normal use in line with the operating instruction, whether failure or damages to the products happens, our company shall be responsible for free maintenance.
- 2) During the warranty period, a certain amount of maintenance costs shall be collected whether the damages are caused by the following reasons:
  - A. Machine breakdown caused by the mistake in using and by the repairing and transformation without permission;
  - B. Machine breakdown caused by fire, flood, abnormal voltage, other natural disasters and secondary disasters, etc;
  - C. Hardware damages caused by man-caused falling off and transportation;
  - D. Machine breakdown caused by the handling without complying with the user's manual provided by our company;
  - E. Failure and damages caused by the trouble other than the machine (for instance, the external device factors);
- 3) In case of failure or damages to the products, please fill in each item in the Product Warranty Card correctly and in detail.
- 4) The collection of the charges to the maintenance costs shall be in accordance with the latest adjustment Maintenance Price List issued by our company...
- 5) In general cases, the warranty card shall not be reissued, so please be sure to take care of the card, and show it to the maintenance personnel for warranty repair.
- 6) Whether there are any questions during the process of service, please contact our agent or us in time.